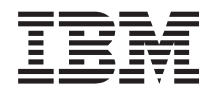

Systemy IBM - iSeries Zarządzanie systemami Klastry

*Wersja 5 Wydanie 4*

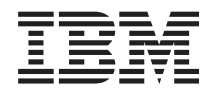

Systemy IBM - iSeries Zarządzanie systemami Klastry

*Wersja 5 Wydanie 4*

#### **Uwaga**

Przed korzystaniem z niniejszych informacji oraz z produktu, którego dotyczą, należy zapoznać się z informacjami zawartymi w sekcji ["Uwagi",](#page-162-0) na stronie 157.

#### **Wydanie siódme (luty 2006)**

Niniejsze wydanie dotyczy Wersji 5, Wydania 4, Modyfikacji 0 systemu IBM i5/OS (numer produktu 5722-SS1) i wszystkich kolejnych wydań i modyfikacji, chyba że w nowych wydaniach zaznaczono inaczej. Wersja ta nie działa na wszystkich modelach komputerów z procesorem RISC ani na modelach z procesorem CISC.

**© Copyright International Business Machines Corporation 1998, 2006. Wszelkie prawa zastrzeżone.**

# **Spis treści**

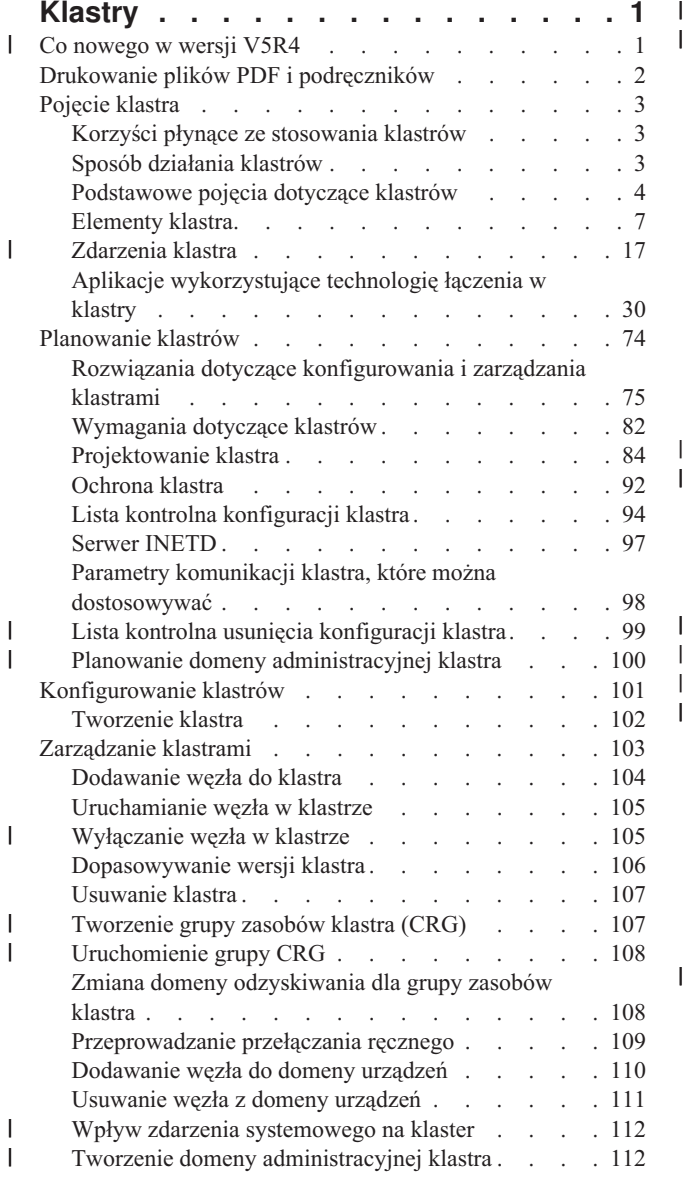

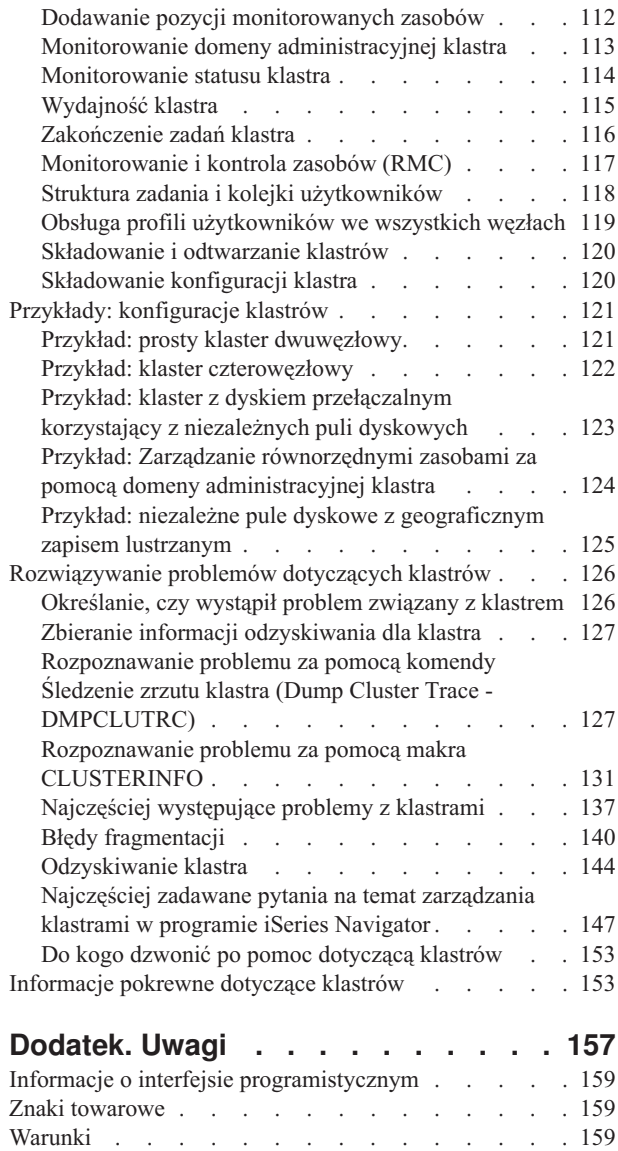

| |

 $\vert$  $\sf I$ 

# <span id="page-6-0"></span>**Klastry**

Klastry pozwalają na wydajne grupowanie serwerów iSeries w celu konfiguracji środowiska, w którym wydajność dla newralgicznych aplikacji i danych wynosi niemal 100 procent.

Klastry umożliwiają także uproszczone zarządzanie systemami oraz zwiększoną skalowalność i łatwiejsze dodawanie nowych komponentów w miarę rozwoju przedsiębiorstwa.

Używając przykładowego kodu, użytkownik wyraża zgodę na warunki zawarte w dokumencie [Informacje](#page-159-0) dotyczące [licencji](#page-159-0) na kod.

#### **Co nowego w wersji V5R4** |

Przegląd nowych opcji dostępnych w tym wydaniu. |

## **Obsługa domeny administracyjnej klastra** |

*Domena administracyjna klastra* monitoruje i synchronizuje zmiany wybranych zasobów w obrębie klastra. Domena |

administracyjna klastra udostępnia funkcje łatwiejszego zarządzania i synchronizacji atrybutów zasobów |

współużytkowanych w obrębie klastra, takich jak zmienne środowiskowe i profile użytkownika. Więcej informacji na | temat domeny administracyjnej klastra znajduje się w następujących tematach: |

- v "Domena [administracyjna](#page-13-0) klastra" na stronie 8 |
- v "Planowanie domeny [administracyjnej](#page-105-0) klastra" na stronie 100 |
- v "Lista kontrolna domeny [administracyjnej](#page-106-0) klastra" na stronie 101 |
- v "Tworzenie domeny [administracyjnej](#page-117-0) klastra" na stronie 112 |

## **Obsługa równorzędnych grup zasobów klastra (CRG)** |

Wszystkie interfejsy CRG zostały ulepszone i obsługują równorzędne grupy zasobów klastra (CRG). *Równorzędna* | *grupa zasobów klastra (CRG)* jest nieprzełączalną grupą CRG, w której każdy węzeł domeny odzyskiwania pełni | jednakową rolę w odzyskiwaniu zasobów przypisanych równorzędnej grupie CRG. Więcej informacji znajduje się w | następujących tematach: |

- v Grupa [zasobów](#page-12-0) klastra |
- v ["Tworzenie](#page-112-0) grupy zasobów klastra (CRG)" na stronie 107 |
- v ["Uruchomienie](#page-113-0) grupy CRG" na stronie 108  $\mathsf{L}$ |

## **Udoskonalenia klastra** |

W celu poprawienia działania wyłączania zasilania systemu i rozwiązywania problemów w środowisku klastrowym | wprowadzono kilka udoskonaleń. Są to między innymi: |

- | Proceduralne wyłączanie klastra po zatrzymaniu wszystkich podsystemów lub gdy system jest zamykany lub wyłączane jest zasilanie systemu. Więcej informacji znajduje się w temacie "Wpływ zdarzenia [systemowego](#page-117-0) na [klaster"](#page-117-0) na stronie 112. | |
- v Możliwość konfiguracji nowej aplikacji CRG z aktywnym przejęciem adresu IP. Więcej informacji znajduje się w temacie ["Tworzenie](#page-113-0) aplikacji grupy zasobów klastra (CRG) z aktywnym adresem IP przejęcia" na stronie 108. |
- v Możliwość rozwiązywania problemów z klastrem za pomocą przeglądania całego klastra i przypisanych mu grup zasobów klastra z aktywnego węzła. Więcej informacji znajduje się w temacie "Zbieranie informacji [odzyskiwania](#page-132-0) dla [klastra"](#page-132-0) na stronie 127. | | |
- <span id="page-7-0"></span>| • Dodano nowe informacje o narzędziach debugowania i wynikach ich działania. Za pomocą tych narzędzi i generowanych przez nie wyników można rozwiązywać problemy związane z klastrem. Więcej informacji znajduje się w poniższych tematach: | |
- ["Rozpoznawanie](#page-132-0) problemu za pomocą komendy Śledzenie zrzutu klastra (Dump Cluster Trace [DMPCLUTRC\)"](#page-132-0) na stronie 127
	- "Rozpoznawanie problemu za pomocą makra [CLUSTERINFO"](#page-136-0) na stronie 131

#### **Jak sprawdzić, co zostało dodane lub zmienione** |

Miejsca, w których zostały zmienione informacje, oznaczono: |

- symbolem  $\gg$  oznaczającym początek dodanych lub zmienionych informacji oraz
- v symbolem « oznaczającym koniec dodanych lub zmienionych informacji.

W celu uzyskania dodatkowych informacji o nowościach i zmianach w tym wydaniu zapoznaj się z tematem | Informacje dla użytkowników. |

# **Drukowanie plików PDF i podręczników**

Przeglądanie i drukowanie poniższych informacji w formacie PDF.

Aby wyświetlić lub pobrać wersję PDF niniejszego dokumentu, wybierz [Klastry](rzaig.pdf) (około 938 kB).

## **Dokumentacja techniczna (Redbooks)**

- v Clustering and IASPs for Higher [Availability](http://www.redbooks.ibm.com/abstracts/sg245194.html?Open) (około 6,4 MB) W tej dokumentacji technicznej przedstawiono informacje na temat technologii klastrowej oraz dysków przełączalnych dostępnych dla serwerów iSeries.
- iSeries Independent ASPs: A Guide to Moving [Applications](http://www.redbooks.ibm.com/abstracts/sg246802.html?Open) to IASPs (około 3,4 MB) W tej dokumentacji opisano krok po kroku posługiwanie się niezależnymi pulami dyskowymi (ASP) na serwerach iSeries.
- Roadmap to [Availability](http://publib-b.boulder.ibm.com/Redbooks.nsf/9445fa5b416f6e32852569ae006bb65f/12777887fb90bf64862569af0060724b?Open) on the iSeries 400 (około 626 KB) W tej dokumentacji przedstawiono krok po kroku posługiwanie się niezależnymi pulami dyskowymi (ASP) na serwerach iSeries.

## **Serwisy WWW**

| | |

|

• High [Availability](http://www-1.ibm.com/servers/eserver/iseries/ha/) and Clusters  $\mathbb{R}^3$  (www.ibm.com/servers/eserver/iseries/ha) Serwis IBM poświęcony wysokiej dostępności i klastrom

## **Zapisywanie plików PDF**

Aby zapisać plik PDF na stacji roboczej w celu jego dalszego wykorzystania:

- 1. Kliknij prawym przyciskiem myszy plik PDF w przeglądarce (kliknij prawym przyciskiem myszy jeden z powyższych odsyłaczy).
- 2. W przypadku używania przeglądarki Internet Explorer kliknij **Zapisz jako**. W przypadku używania programu Netscape Communicator kliknij **Zapisz odsyłacz jako**.
- 3. Przejdź do katalogu, w którym ma być zapisany plik PDF.
- 4. Kliknij **Zapisz**.

## **Pobieranie programu Adobe Acrobat Reader**

Aby przeglądać lub drukować pliki PDF, niezbędny jest program Adobe Acrobat Reader. Darmową kopię można pobrać z serwisu WWW [Adobe](http://www.adobe.com/products/acrobat/readstep.html) (www.adobe.com/products/acrobat/readstep.html)

# <span id="page-8-0"></span>**Pojęcie klastra**

Szczegółowy opis ułatwiający zrozumienie sposobu działania klastrów. Zawiera on informacje na temat korzyści wynikających z zastosowania klastrów, ich potencjalnie ogromne znaczenie dla użytkowników, a także charakterystykę głównych koncepcji dotyczących łączenia w klastry oraz zależności między nimi.

Klaster systemu iSeries jest kolekcją lub grupą jednego lub więcej systemów lub partycji logicznych pracujących wspólnie, tak jak pojedynczy serwer. Systemy znajdujące się w klastrze nazywane są węzłami klastra i współpracują ze sobą, wykonując jedno zadanie obliczeniowe. Klaster iSeries może obsługiwać do 128 węzłów. Pozwala to na wydajne zgrupowanie systemów iSeries i skonfigurowanie środowiska, które dla krytycznych aplikacji i danych jest dostępne niemal w 100 procentach. Dzięki temu krytyczne systemy i aplikacje są dostępne 24 godziny na dobę przez siedem dni w tygodniu. Klastry umożliwiają także uproszczone zarządzanie systemami oraz zwiększoną skalowalność i łatwiejsze dodawanie nowych komponentów w miarę rozwoju przedsiębiorstwa.

# **Korzyści płynące ze stosowania klastrów**

Klastry dostarczają rozwiązań, które zapewniają przedsiębiorstwu ciągły, całodobowy, przez 7 dni w tygodni dostęp do systemów i danych.

Wykorzystanie klastrów można znacznie zmniejszyć liczbę oraz czas trwania nieplanowanych oraz planowanych |

wyłączeń, zapewniając stały dostęp do systemów, danych i aplikacji. |

Główne korzyści oferowane przez klastry to:

### **Stała dostępność**

| | | Klaster zapewnia stały dostęp do systemów, danych i aplikacji.

### **Uproszczone administrowanie**

Grupą systemów można zarządzać tak, jak pojedynczym serwerem lub bazą danych, bez potrzeby wpisywania się do pojedynczych systemów. Domena administracyjna klastra może być użyta do zarządzania zasobami, które są współużytkowane przez klaster.

### **Zwiększona skalowalność**

Łatwiejsze dodawanie nowych komponentów w miarę rozwoju przedsiębiorstwa.

### **Pojęcia pokrewne**

["Przełączanie](#page-23-0) awaryjne" na stronie 18

*Przełączenie awaryjne* następuje wtedy, gdy serwer znajdujący się w klastrze po wystąpieniu awarii automatycznie dokonuje przełączenia na jeden lub więcej serwerów zapasowych.

### **Zadania pokrewne**

["Przełączanie](#page-26-0) ręczne" na stronie 21

*Przełączanie* ręczne dotyczy sytuacji, kiedy dostęp do zasobów jest przełączany z jednego serwera na inny ręcznie.

# **Sposób działania klastrów**

Infrastruktura klastrów będąca częścią i5/OS, zwana również usługą zasobów klastra, udostępnia elastyczność dla |

krytycznych zasobów. W skład tych zasobów mogą wchodzić dane, aplikacje, urządzenia i inne zasoby, do których mają dostęp klienci. | |

Jeśli nastąpi wyłączenie systemu lub serwisu WWW, funkcje dostarczane przez system wchodzący w skład klastra, |

mogą być uruchamiane przez inne systemy, które zostały zdefiniowane w tym klastrze. Istnieją dwa modele, z których |

takie dane mogą być dostępne: podstawowy model zapasowy i model równorzędny. Więcej informacji na temat grup |

zasobów klastra, które mogą być tworzone w oparciu o te modele znajduje się w temacie Grupa [zasobów](#page-12-0) klastra. |

### **Pojęcia pokrewne**

["Przełączanie](#page-23-0) awaryjne" na stronie 18

*Przełączenie awaryjne* następuje wtedy, gdy serwer znajdujący się w klastrze po wystąpieniu awarii automatycznie dokonuje przełączenia na jeden lub więcej serwerów zapasowych.

<span id="page-9-0"></span>["Replikacja"](#page-31-0) na stronie 26

*Replikacja* to tworzenie kopii w czasie rzeczywistym. Jest to kopiowanie obiektów z jednego węzła do innego lub innych węzłów w danym klastrze.

["Urządzenia](#page-21-0) elastyczne" na stronie 16

*Urządzenia elastyczne* są zasobami fizycznymi reprezentowanymi przez obiekt konfiguracyjny, taki jak opis urządzenia, który jest dostępny z co najmniej dwóch węzłów w klastrze.

"Dane [elastyczne"](#page-20-0) na stronie 15

*Dane elastyczne* to dane, które są replikowane (kopiowane) na więcej niż jeden węzeł w klastrze.

"Ponowne [dołączenie"](#page-26-0) na stronie 21

*Ponownie dołączenie* w przypadku węzła oznacza, że staje się elementem klastra po pewnym czasie nieaktywności.

"Porównanie replikacji logicznej, dysków [przełączalnych](#page-94-0) i zapisu lustrzany między ośrodkami" na stronie 89

Ten temat zawiera przegląda różnych technologii umożliwiających pracę przy częściowej awarii na poziomie

danych, które mogą być stosowane w klastrach w celu uzyskania wysokiej dostępności.

### **Zadania pokrewne**

| |

["Przełączanie](#page-26-0) ręczne" na stronie 21

*Przełączanie* ręczne dotyczy sytuacji, kiedy dostęp do zasobów jest przełączany z jednego serwera na inny ręcznie.

# **Podstawowe pojęcia dotyczące klastrów**

Przed rozpoczęciem projektowania i dostosowywania klastra, ważne jest zrozumienie podstawowych pojęć związanych z technologią klastrów.

Występują dwa podstawowe pojęcia związane z klastrami: węzły klastra i grupa zasobów klastra. *Węzłem klastra* jest |

system iSeries lub partycja logiczna, która wchodzi w skład klastra. Podczas tworzenia klastra określa się, które |

systemy mają być włączone do klastra jako węzły. *Grupy zasobów klastra* działają jako obiekty sterujące kolekcji |

zasobów elastycznych. Grupa zasobów klastra (CRG) może zawierać podzbiór węzłów w obrębie klastra. Klaster |

systemu iSeries obsługuje cztery rodzaje grup zasobów klastra: grupę aplikacji, danych, urządzenia i węzła sieci. | Wszystkie rodzaje grup cechują dwa wspólne elementy: domena odzyskiwania zasobów i program obsługi wyjścia. |

*Domena odzyskiwania* definiuje rolę dla każdego węzła w grupie zasobów klastra. Podczas tworzenia grupy zasobów klastra, we wszystkich węzłach włączanych do domeny odzyskiwania tworzony jest obiekt tej grupy. Tworzony jest także jeden systemowy obraz obiektu grupy zasobów klastra, do którego można uzyskać dostęp z poziomu jakiegokolwiek aktywnego węzła domeny odzyskiwania grupy zasobów klastra. Oznacza to, że wszystkie zmiany dokonywane na grupie zasobów klastra zostaną wprowadzone we wszystkich węzłach w domenie odzyskiwania.

*Program obsługi wyjścia* jest wywoływany w trakcie występowania zdarzeń grupy zasobów klastra związanych z działaniem klastra. Jednym z takich zdarzeń jest przeniesienie punktu dostępowego z jednego węzła do innego.

W klastrze mogą zostać utworzone dwa modele grup zasobów klastra (CRG): model podstawowy-zapasowy i model węzła sieci. W modelu podstawowy-zapasowy, węzły w domenie odzyskiwania grupy zasobów klastra mogą być | zdefiniowane w następujący sposób: | |

- v *Węzeł podstawowy* jest węzłem klastra stanowiącym podstawowy punkt dostępu do elastycznych zasobów klastra. |
- v *Węzeł zapasowy* jest węzłem klastra, który przejmuje rolę podstawowego punktu dostępu do zasobów, jeśli bieżący węzeł podstawowy ulegnie awarii lub zostanie zainicjowane przełączanie ręczne. | |
- v *Węzeł replikacji* jest węzłem klastra, w którym są przechowywane kopie zasobów klastra, ale nie może on przejąć | roli węzła podstawowego bądź zapasowego. |

W modelu węzła sieci, domena odzyskiwania grupy zasobów klastra węzła sieci definiuje relacje wiązań pomiędzy | węzłami. W domenie odzyskiwania grupy zasobów klastra węzła sieci, węzły mogą być zdefiniowane w następujący | sposób: |

- v *Węzeł sieci* jest węzłem klastra, który może być aktywnym punktem dostępu do zasobów klastra. |
- v *Węzeł replikacji* jest węzłem klastra, w którym przechowywane są kopie zasobów klastra. Węzły zdefiniowane jako węzły replikacji w węźle grupy zasobów klastra reprezentują nieaktywne punkty dostępu do zasobów klastra.  $\blacksquare$ |

Dzięki węzłowi sieci grupy zasobów klastra, węzły w domenie odzyskiwania są równoważne i odgrywają taką samą rolę w trakcie odzyskiwania. Ponieważ w grupie zasobów klastra każdy węzeł ma tą samą rolę, pojęcia przełączania awaryjnego i ręcznego nie ma zastosowania. Węzły posiadają zdefiniowane relacje i gdy jeden z węzłów ulegnie awarii, pozostałe węzły będą kontynuowały działanie.

Możliwe jest również utworzenie domeny administracyjnej klastra, która jest reprezentowana przez grupę zasobów |

klastra (CRG). Wszystkie węzły w domenie administracyjnej klastra są węzłami sieci w domenie odzyskiwania grupy |

zasobów klastra. Nie występują węzły replikacji. |

W poniższym przykładzie przedstawiono po jednej grupie każdego rodzaju:

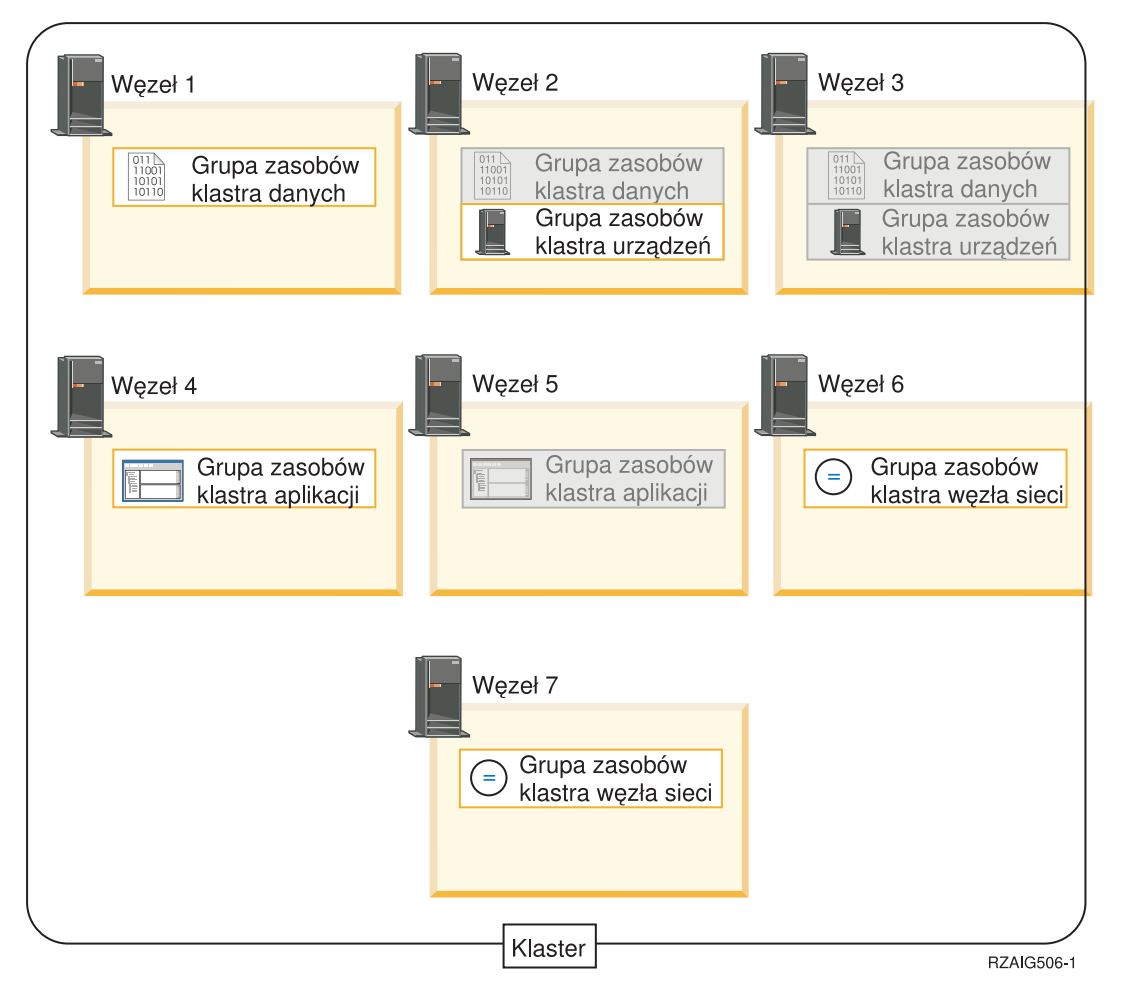

#### **Grupa zasobów klastra danych**

Grupa zasobów klastra danych składa się z Węzłów 1, 2 i 3. Oznacza to, że domena odzyskiwania dla grupy zasobów klastra składa się z: Węzła 1 (podstawowego), Węzła 2 (pierwszego zapasowego) i Węzła 3 (drugiego zapasowego). W tym przykładzie Węzeł 1 aktualnie pełni rolę podstawowego punktu dostępu. Węzeł 2 jest określony jako pierwszy węzeł zapasowy w domenie odzyskiwania. Oznacza to, że zawiera on kopię zasobów, która jest aktualizowana podczas replikacji logicznej. Jeśli dojdzie do przełączenia awaryjnego lub ręcznego, Węzeł 2 zostanie podstawowym punktem dostępu.

#### **Grupa zasobów klastra aplikacji**

Grupa zasobów klastra aplikacji składa się z Węzłów 4 i 5. Oznacza to, że domena odzyskiwania dla tej grupy składa się z Węzła 4 i 5. W tym przykładzie Węzeł 4 aktualnie pełni rolę podstawowego punktu dostępu. Jeśli dojdzie do przełączenia awaryjnego lub ręcznego, Węzeł 5 zostanie podstawowym punktem dostępu dla aplikacji. Wymaga przejęcia adresu IP.

#### **Grupa zasobów klastra węzła sieci** |

|

Grupa zasobów klastra węzła sieci składa się z Węzłów 6 i 7. Oznacza to, że domena odzyskiwania dla tej

grupy składa się z Węzła 6 i 7. W tym przykładzie Węzeł 6 i 7 mogą być węzłami sieci lub węzłami replikacji. Jeśli jest to domena administracyjna klastra, która jest reprezentowana przez grupę zasobów klastra węzła sieci, to zmiany w zasobach monitorowanych przez domenę administracyjną klastra będą synchronizowane w obrębie domeny reprezentowanej przez węzły 6 i 7 niezależnie od miejsca wystąpienia zmiany.

#### **Grupa zasobów klastra urządzeń**

| | | |

> Grupa zasobów klastra urządzeń składa się z Węzłów 2 i 3. Oznacza to, że domena odzyskiwania dla tej grupy składa się z Węzła 2 i 3. W tym przykładzie Węzeł 2 aktualnie pełni rolę podstawowego punktu dostępu. Oznacza to, że dostęp do urządzenia elastycznego, które wchodzi w skład tej grupy zasobów klastra urządzeń, jest aktualnie możliwy z poziomu Węzła 2. Jeśli dojdzie do przełączenia awaryjnego lub ręcznego, Węzeł 3 zostanie podstawowym punktem dostępu dla urządzenia.

> Grupa zasobów klastra urządzeń wymaga obecności skonfigurowanej w urządzeniu zewnętrznym niezależnej puli dyskowej (zwanej także niezależną pulą pamięci dyskowej - ASP), jednostki rozszerzeń (wieży) lub procesora IOP w partycji logicznej.

> Węzły domeny odzyskiwania grupy zasobów klastra urządzeń muszą być także elementami tej samej domeny urządzeń. Poniższy przykład ilustruje grupę zasobów klastra urządzeń z Węzłami L i R w jej domenie odzyskiwania. Oba węzły są także elementami tej samej domeny urządzeń.

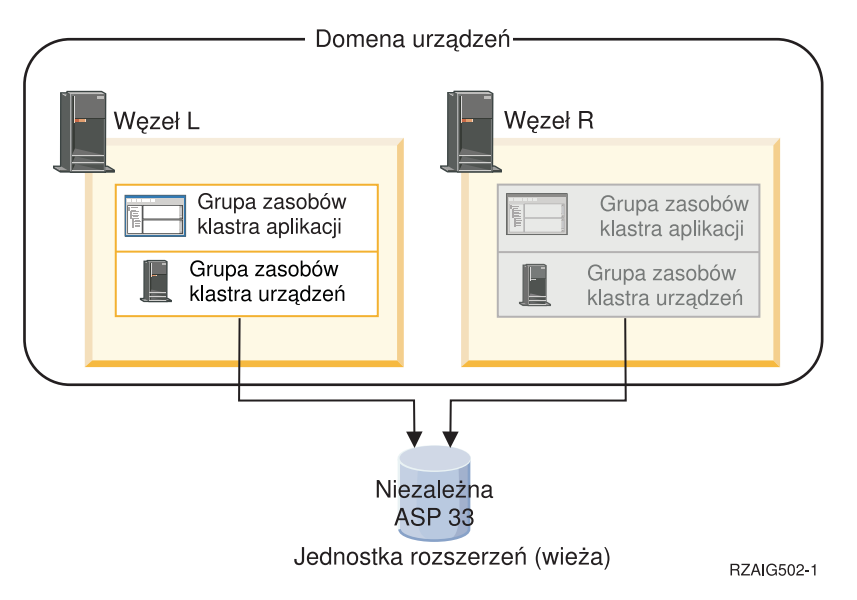

### **Pojęcia pokrewne**

"Węzeł [klastra"](#page-12-0) na stronie 7

*Węzłem klastra* jest system iSeries lub partycja logiczna, które należą do klastra.

"Grupa [zasobów](#page-12-0) klastra" na stronie 7

- *Grupa zasobów klastra (CRG)* jest obiektem systemu i5/OS, który jest zestawem zasobów klastra używanych do |
- zarządzania zdarzeniami, które występują w środowisku klastrowym. Grupa zasobów klastra opisuje domenę |
- odzyskiwania i dostarcza nazwy programu obsługi wyjścia grupy zasobów klastra, który zostanie wywołany w |
- przypadku wystąpienia pewnych zdarzeń w klastrze. |
	- "Domena [odzyskiwania](#page-16-0) zasobów" na stronie 11
- *Domena odzyskiwania* jest podzbiorem węzłów w klastrze, które są połączone w grupę zasobów klastra (CRG), |
- której głównym zadaniem jest przeprowadzanie odzyskiwania. |

#### ["Programy](#page-15-0) obsługi wyjścia grupy zasobów klastra" na stronie 10

*Program obsługi wyjścia grupy zasobów klastra* jest wywoływany po wystąpieniu zdarzenia związanego z klastrem dla grupy zasobów klastra.

Niezależne pule dyskowe

<span id="page-12-0"></span>"Domeny [urządzeń"](#page-21-0) na stronie 16

*Domena urządzeń* jest podzbiorem węzłów w klastrze, które współużytkują zasoby. Węzły w domenie urządzeń mogą uczestniczyć w operacjach przełączania dla określonej kolekcji elastycznych zasobów urządzeń.

# **Elementy klastra**

*Klaster* systemu iSeries jest kolekcją jednego lub więcej systemów lub partycji, które pracują wspólnie, tak jak | pojedynczy serwer. Informacje te pozwolą zrozumieć relacje pomiędzy poszczególnymi elementami. |

## **Węzeł klastra**

*Węzłem klastra* jest system iSeries lub partycja logiczna, które należą do klastra.

Każdy węzeł klastra jest identyfikowany przez 8-znakową nazwę węzła klastra, która jest związana z jednym lub kilkoma adresami IP reprezentującymi system iSeries. Podczas konfigurowania klastra, węzłowi w tym klastrze można nadać dowolną nazwę. Jednak zaleca się, aby nazwa węzła była taka sama, jak nazwa hosta lub systemu.

Do utworzenia ścieżek komunikacyjnych między usługami klastra w każdym jego węźle, w komunikacji w obrębie klastra używany jest protokół TCP/IP. Zestaw węzłów klastra skonfigurowanych tak, aby stanowiły część jednego klastra, nazywamy listą węzłów klastra.

## **Grupa zasobów klastra**

*Grupa zasobów klastra (CRG)* jest obiektem systemu i5/OS, który jest zestawem zasobów klastra używanych do |

zarządzania zdarzeniami, które występują w środowisku klastrowym. Grupa zasobów klastra opisuje domenę |

odzyskiwania i dostarcza nazwy programu obsługi wyjścia grupy zasobów klastra, który zostanie wywołany w |

przypadku wystąpienia pewnych zdarzeń w klastrze. |

Technologia klastrów udostępnia dwie możliwości definiowania relacji pomiędzy węzłami znajdującymi się w klastrze: | model podstawowy-zapasowy oraz model węzła sieci. Modele te mogą być być użyte razem lub osobno, w zależności | od wymaganych stawianych wobec środowiska. |

## **Model podstawowy-zapasowy**

Wszystkie grupy zasobów klastra tej kategorii definiują w domenie odzyskiwania węzły o określonych rolach: |

podstawowa, zapasowa lub replikacyjna. Węzły podstawowy i zapasowy są dostępnymi punktami dostępu do zasobów |

węzła. W danej chwili tylko jeden węzeł może być aktywnym punktem dostępu. Będzie to węzeł podstawowy. Węzły |

replikacji nie mogą być punktami dostępu. Jeśli węzłowi replikacji przypisana zostanie rola zapasowa, wówczas węzeł | taki może zostać punktem dostępu. Grupy zasobów klastra w modelu podstawowy-zapasowy są definiowane jako dane |

elastyczne, aplikacje elastyczne lub urządzenia elastyczne. Dane elastyczne mogą istnieć w wielu kopiach w ramach |

kilku węzłów w klastrze i umożliwiają zmianę punktu dostępu na węzeł zapasowy. Aplikacje elastyczne mogą być |

ponownie uruchamiane na tym samym lub innym węźle klastra. Urządzenia elastyczne można przełączyć do węzła | zapasowego. |

Każda grupa zasobów klastra aplikacji i danych posiada powiązany z nią program obsługi wyjścia. Program obsługi wyjścia jest opcjonalny dla grup zasobów klastra urządzeń elastycznych.

W programie iSeries Navigator, grupy zasobów klastra są traktowane w różny sposób.

- v Grupa zasobów klastra urządzenia jest traktowana jako **przełączalne urządzenie**. |
- v Grupa zasobów klastra aplikacji jest traktowana jako **przełączalna aplikacja**. |
- v Grupa zasobów klastra danych jest traktowana jako **przełączalna grupa danych**. |

## **Model węzła sieci**

Wszystkie grupy zasobów klastra tej kategorii definiują w domenie odzyskiwania węzły o rolach: węzeł sieci lub |

replikacyjna. Węzły sieci są dostępne jako punkty dostępu dla grupy zasobów klastra. Po uruchomieniu grupy zasobów |

klastra, wszystkie węzły zdefiniowane jako węzły sieci będą punktami dostępu. Węzły replikacji nie mogą być |

punktami dostępu. Jeśli węzłowi replikacji przypisana zostanie rola węzła sieci, wówczas węzeł taki może zostać |

- <span id="page-13-0"></span>punktem dostępu. W obrębie grupy zasobów klastra węzła sieci, każdy węzeł posiada replikę danych, które istnieją w |
- każdym węźle. Gdy węzeł sieci ulegnie awarii w grupie zasobów klastra węzła sieci, to informacja o tym jest |
- przesyłana do innych węzłów w klastrze, które kontynuują działanie o miejsca awarii. |

Domena administracyjna klastra jest reprezentowana przez grupę zasobów klastra węzła sieci w domenie odzyskiwania składającej się wyłącznie z węzłów sieci.

### **Pojęcia pokrewne**

- "Domena [odzyskiwania](#page-16-0) zasobów" na stronie 11
- *Domena odzyskiwania* jest podzbiorem węzłów w klastrze, które są połączone w grupę zasobów klastra (CRG), której głównym zadaniem jest przeprowadzanie odzyskiwania. | |

["Programy](#page-15-0) obsługi wyjścia grupy zasobów klastra" na stronie 10

*Program obsługi wyjścia grupy zasobów klastra* jest wywoływany po wystąpieniu zdarzenia związanego z klastrem dla grupy zasobów klastra.

## **Zarządzanie przetwarzaniem grup zasobów klastra**

Wystąpienie awarii węzła spowoduje wywołanie przełączenia awaryjnego. Gdy wystąpi ustawianie grup zasobów |

klastra, w pierwszej kolejności nastąpi przełączenie awaryjne wszystkich grup zasobów klastra urządzenia, następnie |

wykonane zostanie przełączenie awaryjne grupy zasobów klastra danych i na końcu grupy zasobów klastra aplikacji. |

Dla grupy zasobów klastra węzła sieci kolejność ustawienia nie występuje, ale każdy węzeł jest powiadamiany o |

wystąpieniu awarii.a |

Sprawdzenie, czy grupa zasobów klastra zakończyła przełączanie awaryjne lub ręczne można wykonać sprawdzając |

status tej grupy. |

W celu wstrzymania aplikacji do czasu udostępnienia danych do przetwarzania można używać blokowania. Podczas przetwarzania grup zasobów klastra z danymi elastycznymi można blokować dostęp do danych reprezentowanych przez daną grupę zasobów klastra. Dostęp można blokować za pomocą funkcji API Block EDRS Access (QxdaBlockEDRS) oraz Check EDRS Block Status (QxdaCheckEDRSBlock). Jeśli nastąpi przełączenie awaryjne lub ręczne, to dostęp może być zablokowany lub odblokowany z poziomu programu obsługi wyjścia grupy zasobów klastra, przy użyciu powyższych funkcji API.

### **Pojęcia pokrewne**

["Przełączanie](#page-23-0) awaryjne" na stronie 18

*Przełączenie awaryjne* następuje wtedy, gdy serwer znajdujący się w klastrze po wystąpieniu awarii automatycznie dokonuje przełączenia na jeden lub więcej serwerów zapasowych.

"Domena [odzyskiwania](#page-16-0) zasobów" na stronie 11

- *Domena odzyskiwania* jest podzbiorem węzłów w klastrze, które są połączone w grupę zasobów klastra (CRG), |
- której głównym zadaniem jest przeprowadzanie odzyskiwania. |

["Programy](#page-15-0) obsługi wyjścia grupy zasobów klastra" na stronie 10

*Program obsługi wyjścia grupy zasobów klastra* jest wywoływany po wystąpieniu zdarzenia związanego z klastrem dla grupy zasobów klastra.

### **Zadania pokrewne**

["Przełączanie](#page-26-0) ręczne" na stronie 21 *Przełączanie* ręczne dotyczy sytuacji, kiedy dostęp do zasobów jest przełączany z jednego serwera na inny ręcznie.

## **Domena administracyjna klastra** |

*Domena administracyjna klastra* jest wykorzystywana do zarządzania zasobami, które muszą być spójne w węzłach |

środowiska klastrów. |

Pewne parametry operacyjne i konfiguracyjne myszą być zdefiniowane dla każdego węzła, który jest punktem |

dostępowym dla danych, aplikacji i urządzeń elastycznych. Zmiana jednego z tych parametrów w dowolnym węźle, |

który jest punktem dostępowym, powoduje przeniesienie tej zmiany do innych węzłów będących punktami |

dostępowymi. Domena administracyjna klastra umożliwia identyfikację zasobów, które muszą być spójne w obrębie |

węzłów domeny, monitoruje zmiany wprowadzone do zasobów, a następnie synchronizuje je w obrębie aktywnej |

domeny. Domena administracyjna klastra jest reprezentowana przez węzeł sieci grupy zasobów klastra (CRG). Podczas |

tworzenia domeny administracyjnej klastra, węzeł sieci CRG jest tworzony przez system. Nazwa domeny |

administracyjnej klastra staje się również nazwą węzła sieci CRG. Węzły, które tworzą domenę administracyjną klastra |

są definiowane również przez domenę odzyskiwania węzła sieci CRG. Wszystkie węzły są węzłami sieci. Węzły |

replikacji nie mogą występować w domenie administracyjnej klastra. Węzły klastra mogą być zdefiniowane w jednej |

domenie administracyjnej klastra w obrębie klastra. Więcej informacji na temat zadań przypisanych do domeny administracyjnej klastra znajduje się w następujących tematach: | |

- 1. "Planowanie domeny [administracyjnej](#page-105-0) klastra" na stronie 100 |
- 2. "Lista kontrolna domeny [administracyjnej](#page-106-0) klastra" na stronie 101 |
- 3. "Tworzenie domeny [administracyjnej](#page-117-0) klastra" na stronie 112 |
- 4. "Dodawanie pozycji [monitorowanych](#page-117-0) zasobów" na stronie 112 |
- 5. ["Uruchomienie](#page-113-0) grupy CRG" na stronie 108 |

Gdy domena administracyjna klastra zostanie utworzona, do jej zarządzania użyte zostaną normalne funkcje CRG. Na | przykład, jeśli użytkownik chce dodać węzeł do domeny administracyjnej, musi dodać węzeł do domeny odzyskiwania grupy zasobów klastra (CRG), który będzie działał jako węzeł sieci. Aby uruchomić domenę administracyjną klastra | należy uruchomić węzeł sieci CRG. | |

Proces synchronizacji zmian może być sterowany przez uruchamiania i kończenie działania grupy zasobów klastra |

(CRG). Zakończenie działania CRG powoduje, że zmiany wprowadzone do monitorowanych zasobów w dowolnym |

węźle w domenie nie zostaną przeniesione do innych węzłów w domenie. Uruchomienie CRG, spowoduje |

przeniesienie do innych węzłów domeny wszystkich zmian wprowadzonych do dowolnego z monitorowanych zasobów |

podczas jego nieaktywności. Gdy CRG jest aktywny, zmiany wprowadzone do dowolnego monitorowanego zasobu, w |

dowolnym węźle są dynamicznie przenoszone, dzięki czemu zasoby są spójne w obrębie domeny administracyjnej. |

Więcej informacji znajduje się w temacie "Monitorowanie domeny [administracyjnej](#page-118-0) klastra" na stronie 113. |

Aby dodać węzeł do domeny administracyjnej klastra, należy dodać węzeł klastra do domeny odzyskiwania węzła sieci | CRG. Po dodaniu węzła do domeny, wszystkie zarządzane zasoby zostaną utworzone w nowym węźle, a następnie | zostaną zsynchronizowane z całą domeną administracyjną. |

Jeśli domena administracyjna klastra zostanie usunięta, wszystkie zdefiniowane zasoby w domenie administracyjnej | klastra zostaną usunięte z każdego węzła w domenie, ale aktualny zasób nie jest usuwany z systemu. Więcej szczegółów na ten temat zawiera sekcja Zasoby monitorowane. | |

## **Zasoby monitorowane** |

*Zasoby monitorowane* są zasobami systemowymi, które mogą być zarządzane przez domenę administracyjną klastra. | Zasobe te w domenie administracyjnej klastra są reprezentowane jako *pozycje zasobów monitorowanych (MRE)*. |

Zasoby, które są synchronizowane przez domenę administracyjną klastra, są reprezentowane przez pozycje zasobów | monitorowanych (MRE). Jeśli MRE została dodana do domeny administracyjnej klastra, to każda zmiana wykonana na zasobie w obrębie domeny administracyjnej klastra zostanie przeniesiona do wszystkich węzłów aktywnej domeny. Do | zarządzania pozycjami zasobów monitorowanych (MRE) można użyć trzech funkcji API Zintegrowanych środowisk | operacyjnych: | |

- | Funkcja API Dodanie monitorowanej pozycji zasobu (QfpadAddMonitoredResourceEntry)
- v Funkcja API Usunięcie monitorowanej pozycji zasobu (QfpadRmvMonitoredResourceEntry) |
- v Funkcja API Pobieranie informacji o monitorowanym zasobie (Retrieve Monitored Resource Information QfpadRtvMonitoredResourceInfo) | |

Pozycja monitorowanego zasobu może być dodana do domeny administracyjnej klastra dla następujących typów | zasobów. |

- | Wartości systemowe
- | Profile użytkowników
- Opisy zadania |
- | Klasa
- <span id="page-15-0"></span>| • Opisy urządzeń niezależnych puli dyskowych
- Atrybuty sieciowe  $\blacksquare$
- | Systemowe zmienne środowiskowe
- | Atrybuty TCP/IP

Pozycja zasobów monitorowanych (MRE) może być dodana do domeny administracyjnej klastra, tylko wtedy, gdy | wszystkie węzły w domenie są aktywne i należą do grupy. MRE nie może być dodana, jeśli domena administracyjna | klastra jest podzielona na fragmenty. Gdy MRE jest już dodane, zmiany wprowadzone do zasobu reprezentowanego | przez MRE są przenoszone do wszystkich aktywnych węzłów w domenie, gdy węzeł sieci grupy zasobów klastra | zostanie uruchomiony. Jeśli grupa zasobów klastra zostanie zakończona, oczekujące zmiany zostaną przeniesione do | aktywnej domeny, gdy grupa zasobów klastra zostanie ponownie uruchomiona. |

Istnieje globalny status przypisany do MRE. Jeśli zasób reprezentowany przez MRE posiada takie same wartości dla | wszystkich atrybutów, które są monitorowane na wszystkich węzłach w aktywnej domenie, to globalny status dla tego | zasobu jest spójny. Jeśli domena administracyjna klastra wykona próbę aktualizacji zasobu na jednym lub więcej | węzłach i aktualizacja nie powiedzie się, globalny status zasobu będzie niespójny. W przypadku, gdy status globalny | jest niespójny, administrator musi określić i usunąć przyczynę niepowodzenia. Domena administracyjna klastra wykona | próbę resynchronizacji zasobu podczas następnej próby aktualizacji, prawdopodobnie wtedy, gdy administrator zmieni | zasób poprzez wprowadzenie poprawki usuwającej przyczynę problemu, który uniemożliwił wykonanie aktualizacji | lub gdy grupa zasobów klastra zostanie zrestartowana. |

Gdy grupa zasobów klastra domeny administracyjnej klastra zostanie zakończona , to status globalny dla wszystkich | MRE zostanie ustawiony jako niespójny. Jest to spowodowane, tym że podczas zamykania grupy zasobów klastra, | zmiany mogą być wprowadzane wprowadzone do monitorowanych zasobów w różnych węzłach i dlatego mogą być | niespójne. |

Jeśli zasób reprezentowany przez MRE jest obiektem systemowym, to nie powinna być zmieniana jego nazwa, a obiekt | usuwany lub przenoszony do innej biblioteki bez wcześniejszego usunięcia MRE. Usunięcie zasobu, zmiana jego | nazwy lub przeniesienie do innej biblioteki spowoduje zmianę wprowadzenie niespójności do statusu globalnego dla | MRE i jakakolwiek zmiana wprowadzona do zasobu w dowolnym węźle nie zostanie przeniesiona do innych węzłów | w obrębie domeny administracyjnej klastra. |

Dodanie węzła do domeny administracyjnej klastra spowoduje skopiowanie wszystkich MRE z aktywnej domeny do | nowo utworzonego węzła. Zasoby reprezentowane przez MRE, które nie istnieją w nowym węźle zostaną utworzone i | atrybutom zostaną przypisane takie same wartości jak dla aktywnego klastra administracyjnego.  $\blacksquare$ 

Jeśli w klastrze administracyjnym istnieją węzły, które nie są aktywne, to dowolna zmiana zasobów wykonana w | aktywnej domenie zostanie przeniesiona do nieaktywnych węzłów w chwili ich ponownego dołączenia do aktywnej | domeny. W przypadku, gdy domena administracyjna klastra została podzielona na fragmenty, to zmiany zostaną zsynchronizowane we wszystkich węzłach poszczególnych fragmentów. Ponowne połączenie węzłów spowoduje, że | domena administracyjna klastra przeniesie zmiany wprowadzone w poszczególnych fragmentach, dzięki czemu zasoby | będą spójne w obrębie aktywnej domeny. Wprowadzenie wielu różnych zmian do tego samego zasobu z poziomu | różnych fragmentów, po połączeniu fragmentów spowoduje, że domena administracyjna klastra przetworzy każdą zmianę, nawet gdy kolejność zmian jest nieokreślona. | | |

#### **Pojęcia pokrewne** |

- "Domena [administracyjna](#page-13-0) klastra" na stronie 8 |
- *Domena administracyjna klastra* jest wykorzystywana do zarządzania zasobami, które muszą być spójne w węzłach środowiska klastrów. | |

## **Programy obsługi wyjścia grupy zasobów klastra**

*Program obsługi wyjścia grupy zasobów klastra* jest wywoływany po wystąpieniu zdarzenia związanego z klastrem dla grupy zasobów klastra.

<span id="page-16-0"></span>Taki program jest opcjonalny jedynie w przypadku grupy zasobów klastra urządzeń elastycznych, a wymagany dla | grup zasobów klastra pozostałych typów. Jeśli program obsługi wyjścia grupy zasobów klastra jest wykorzystywany, to | wywoływany jest po wystąpieniu w klastrze zdarzeń takich, jak: |

- | nieoczekiwane opuszczenie klastra przez węzeł,
- v opuszczenie klastra przez węzeł wynikające z wywołania funkcji API Zakończenie węzła klastra (End Cluster Node | - QcstEndClusterNode) lub Usunięcie pozycji węzła klastra (Remove Cluster Node Entry -
	- QcstRemoveClusterNodeEntry).

| |

- | · usunięcie klastra wynikające z wywołania funkcji API Usunięcie klastra (Delete Cluster QcstDeleteCluster).
- | · aktywowanie węzła za pomocą funkcji API Uruchomienie węzła klastra (Start Cluster Node -QcstStartClusterNode). |
- | ponowne nawiązanie komunikacji z pofragmentowanym węzłem.

Programy te są pisane i udostępniane przez Partnerów handlowych firmy IBM tworzących oprogramowanie pośrednie dla klastrów.

Szczegółowe informacje dotyczące programów obsługi wyjścia grupy zasobów klastra, w tym informacje o tym, jakie dane są od nich przekazywane dla wszystkich kodów działań, zawiera temat Programy obsługi wyjścia grupy zasobów klastra znajdujący się w dokumentacji funkcji API dla klastrów.

## **Domena odzyskiwania zasobów**

*Domena odzyskiwania* jest podzbiorem węzłów w klastrze, które są połączone w grupę zasobów klastra (CRG), której |

głównym zadaniem jest przeprowadzanie odzyskiwania. |

Domena reprezentuje w klastrze te węzły, z których można uzyskać dostęp do zasobów klastra. Podzbiór węzłów klastra, który jest związany z konkretną grupą zasobów klastra, obsługuje następujące punkty dostępu: podstawowy, zapasowy, replikacyjny i węzeł sieci.

Węzeł w domenie odzyskiwania może pełnić cztery typy funkcji:

### **Podstawowy**

Węzeł klastra, który jest podstawowym punktem dostępu do elastycznych zasobów klastra.

- v Dla grupy zasobów klastra danych węzeł podstawowy zawiera podstawową kopię tego zasobu.
- v Dla grupy zasobów klastra aplikacji węzeł podstawowy jest systemem, w którym aplikacja jest aktualnie uruchomiona.
- v Dla grupy zasobów klastra urządzenia węzeł podstawowy jest bieżącym właścicielem tego zasobu.
- **Uwaga:** Jeśli używany jest geograficzny zapis lustrzany, węzły w domenie odzyskiwania grupy zasobów klastra urządzeń wymagają podania nazwy serwera i adresów IP portu danych. Dodatkowe informacje znajdują się w Nazwa serwera i adresy IP portu.
- v Dla grupy zasobów klastra węzła sieci, węzeł podstawowy nie jest obsługiwany.
- Jeśli węzeł podstawowy dla grupy zasobów klastra ulegnie awarii lub zainicjowane zostanie ręczne przełączenie, to podstawowy punkt dostępu do tej grupy zasobów klastra zostanie przeniesiony do węzła zapasowego

### **Zapasowy**

| | | | | | |

| | |

|

Węzeł klastra, który przejmuje rolę podstawowego punktu dostępu, jeśli bieżący węzeł podstawowy ulegnie awarii lub inicjowane jest przełączanie ręczne.

- v Dla grupy zasobów klastra danych ten węzeł klastra zawiera kopię tego zasobu, która jest taka sama, jak kopia podstawowa, dzięki replikacji.
	- v Dla grupy zasobów klastra węzła sieci, węzeł zapasowy nie jest obsługiwany.

### **Replikacji**

Węzeł klastra, w którym są przechowywane kopie zasobów klastra, ale nie może on przejąć roli węzła

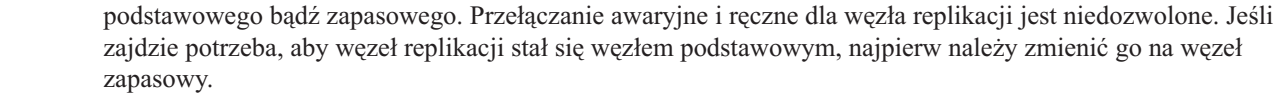

v Dla grup zasobów klastra węzła sieci, węzły zdefiniowane jako replikacyjne reprezentują nieaktywne punkty dostępu do zasobów klastra.

#### **Węzeł sieci**

| | | | | | | | | | |

|

Jest to węzeł klastra, który nie jest uporządkowany i może być aktywnym punktem dostępu do zasobów klastra. Gdy grupa zasobów klastra zostanie uruchomiona, wszystkie węzły, zdefiniowane jako węzły sieci, będą aktywnymi punktami dostępu.

v Dla grupy zasobów klastra węzła sieci, punkt dostępu jest sterowany wewnętrznie przez aplikację zarządzania, a nie system. Rola węzła sieci jest obsługiwana tylko przez grupę zasobów klastra.

### **Model podstawowy-zapasowy**

Dla węzłów, które wchodzą w skład tego modelu, każdy węzeł w domenie odzyskiwania spełnia określoną rolę w bieżącym środowisku działania danego klastra. Jest to jego *bieżąca rola* w domenie odzyskiwania. Jeśli podczas działania klastra wystąpią takie zdarzenia, jak zakończenie pracy węzła, uruchomienie węzła lub awaryjne przełączenie, bieżąca rola węzła odpowiednio zmienia się. Każdy z węzłów w domenie odzyskiwania odgrywa rolę odpowiadającą preferowanemu bądź idealnemu środowisku klastra. Jest to jego *preferowana rola* w domenie odzyskiwania. Rola preferowana jest statyczna, definiuje się ją podczas tworzenia grupy zasobów klastra. Kiedy zmienia się środowisko klastra, ta rola nie ulega zmianie. Preferowana rola jest zmieniana jedynie w przypadku, gdy węzły są dodawane lub usuwane z domeny odzyskiwania lub kiedy węzeł jest usuwany z klastra. Preferowane role można także zmieniać ręcznie.

Domenę odzyskiwania wchodzącą w skład modelu podstawowy-zapasowy, można przedstawić następująco:

| Węzeł | Bieżąca rola | Preferowana rola |
|-------|--------------|------------------|
| A     | Zapasowy 1   | Podstawowy       |
| B     | Zapasowy 2   | Zapasowy 1       |
|       | Podstawowy   | Zapasowy 2       |
|       | Replikacja   | Replikacja       |

*Tabela 1. Role węzła dla grup zasobów klastra modelu podstawowy-zapasowy*

W tym przykładzie, węzły A, B, C i D wchodzą w skład grupy zasobów klastra w modelu podstawowy-zapasowy. | Węzeł C jest bieżącym węzłem podstawowym. Ponieważ jego preferowana rola to drugi węzeł zapasowy, jego bieżąca | rola jako podstawowego węzła mogła wyniknąć z dwóch przełączeń awaryjnych lub ręcznych. Podczas pierwszego | przełączenia awaryjnego lub ręcznego rola podstawowa przeniosła się z Węzła A na Węzeł B, skoro Węzeł B jest zdefiniowany jako pierwszy węzeł zapasowy. Drugie przełączenie ręczne lub awaryjne ustawiło Węzeł C jako podstawowy, gdyż jest on zdefiniowany jako drugi węzeł zapasowy. Aktualna i preferowana rola dla węzła D to rola | replikacyjna. Węzeł replikacji nie może być punktem dostępu w trakcie przełączenia awaryjnego lub ręcznego, dopóki | jego rola nie zostanie ręcznie zmieniona na podstawową lub zapasową. | |

**Uwaga:** Rola każdego węzła w domenie odzyskiwania zasobów może być także zmieniona ręcznie. Przykład ten ilustruje, w jaki sposób zmieniają się role w domenie odzyskiwania w trakcie przełączania awaryjnego lub ręcznego, kiedy nie zostały wprowadzone żadne zmiany w oznaczeniu ról w domenie odzyskiwania.

## **Model węzła sieci**

Dla modelu węzła sieci, węzeł z grupy zasobów klastra może mieć jedną z dwóch ról: węzeł sieci lub replikacyjna. |

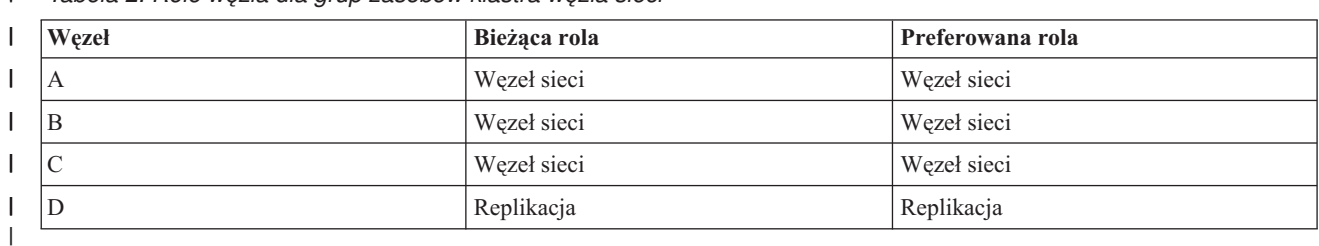

*Tabela 2. Role węzła dla grup zasobów klastra węzła sieci* |

Węzły A, B i C są zdefiniowane w domenie odzyskiwania jako węzły sieci. Gdy wystąpi awaria w węźle A, informacja | o tym zdarzeniu jest przesyłana do wszystkich węzłów w domenie odzyskiwania, niezależnie od aktualnie przypisanej | roli. Węzły wznawiają działania w punkcie, w którym węzeł A uległ awarii. Węzeł D zawiera dane, ale nie wznawia | działania, ponieważ została mu przypisana rola replikacji. |

Dowolna liczba węzłów może być wyznaczona jako węzły sieci lub węzły replikacyjne. Węzły sieci nie są uporządkowane i mogą zostać aktywnymi punktami dostępu do zasobów klastra. Węzły replikacyjne nie są uporządkowane i nie mogą zostać aktywnymi punktami dostępu do zasobów klastra dopóki funkcja API Zmiana grupy zasobów klastra (Change Cluster Resource Group - QcstChangeClusterResourceGroup) jest używana do zmiany roli węzła z replikacyjnej na węzeł sieci.

### **Zadania pokrewne**

"Zmiana domeny [odzyskiwania](#page-113-0) dla grupy zasobów klastra" na stronie 108

Role węzłów w domenie odzyskiwania dla grupy zasobów klastra można zmienić, jak również można dodać lub usunąć z niej węzły. Dla grupy zasobów klastra urządzeń można również zmienić nazwę serwera i adresy IP portu danych dla węzła w domenie odzyskiwania.

["Przeprowadzanie](#page-114-0) przełączania ręcznego" na stronie 109

Wykonanie przełączenia ręcznego powoduje przełączenie węzła podstawowego na węzeł zapasowy, jak zostało to określone w domenie odzyskiwania grupy zasobów klastra.

## **Wersja klastra**

*Wersja klastra* informuje, jaka wersja funkcji jest dostępna w klastrze.

Kontrola wersji jest techniką, która umożliwia współistnienie w klastrze w pełni współdziałających systemów w różnych wersjach, co uzyskiwane jest przez określenie poziomu używanego protokołu komunikacyjnego. W przypadku używania klastra, który zawiera systemy w różnych wersjach, należy zapoznać się z tematem Klastry z wieloma wydaniami systemów.

Istnieją dwie wersje klastra:

### **Potencjalna wersja klastra**

Reprezentuje najbardziej zaawansowany poziom funkcji klastra, który jest dostępny w danym węźle. Jest to najnowsza wersja, za pomocą której węzeł może komunikować się z innymi węzłami klastra.

### **Bieżąca wersja klastra**

Reprezentuje wersję aktualnie używaną dla wszystkich operacji w klastrze. Jest to wersja komunikacji między węzłami w klastrze.

Potencjalna wersja klastra jest zwiększana dla każdego wydania systemu operacyjnego, w którym wprowadzono istotne nowe funkcje technologii klastrowej niedostępne we wcześniejszych wersjach klastra. Jeśli bieżąca wersja klastra jest niższa od wersji potencjalnej, danej funkcji nie można używać, ponieważ niektóre węzły mogłyby nie rozpoznać procesu lub żądania. Aby skorzystać z nowej funkcji, każdy system w klastrze musi mieć tę samą potencjalną wersję klastra, a bieżąca wersja klastra musi odpowiadać tej wersji.

Gdy węzeł próbuje dołączyć do klastra, jego potencjalna wersja klastra jest porównywana z bieżącą wersją klastra. Jeśli potencjalna wersja klastra jest inna od wersji bieżącej (N) lub inna od następnego poziomu wersji (N+1), węzeł nie może dołączyć do klastra. Bieżąca wersja klastra jest początkowo ustawiana przez pierwszy węzeł zdefiniowany w klastrze na wartość podaną za pomocą funkcji API lub komendy tworzenia klastra.

Na przykład jeśli węzły V5R3 mają współistnieć z węzłami V5R4, można wykonać jedną z następujących czynności: |

- v w systemie V5R3 utworzyć klaster i dodać węzeł do V5R4,
- v w systemie V5R4 utworzyć klaster, zezwalając na dodanie do klastra węzłów z wcześniejszą wersją, a następnie | dodać do klastra systemy V5R3. |

W klastrze z wieloma wersjami protokoły klastra będą zawsze uruchamiane na najniższym poziomie wydania węzła, bieżącej wersji klastra. Poziom ten jest definiowany podczas tworzenia klastra. Wartość N może zostać ustawiona na tę wersję węzła, który zapoczątkował żądanie utworzenia klastra, lub na wartość poprzedzającą o jeden wersję węzła, który zapoczątkował takie żądanie. Węzły w klastrze mogą różnić się co najwyżej o jedno wydanie wersji klastra.

Po aktualizacji wszystkich systemów klastrze do następnego wydania można zaktualizować wersję klastra, aby udostępnić nowe funkcje. Zadanie to można wykonać, dopasowując wersję klastra.

**Ważne:** Jeśli nowa wersja systemu operacyjnego jest równoważna lub o jedną wersję wyżej od bieżącej wersji klastra, restartowanie węzła klastra nie powiedzie się. Aby rozwiązać ten problem, węzeł należy usunąć i utworzyć ponownie w nowej wersji.

**Ważne:** Jeśli w klastrze używane są przełączalne niezależne pule dyskowe, istnieją ograniczenia w przełączaniu |

pomiędzy wersjami. Należy przełączyć niezależną pulę dyskową z poprzedniej wersji do systemu w bieżącej wersji |

i5/OS i udostępnić ją. Po udostępnieniu jej w bieżącej wersji systemu i5/OS nastąpi zmiana jej zawartości i nie może | ona być już udostępniona w poprzedniej wersji systemu. |

Dokumentacja API dla klastrów dotycząca wersji klastra zawiera więcej informacji o ograniczeniach oraz o tym, w jaki sposób wersje klastra odpowiadają wersjom systemu i5/OS.

### **Pojęcia pokrewne**

"Klastry z wieloma wydaniami [systemów"](#page-92-0) na stronie 87

Podczas tworzenia klastra składającego się z węzłów z wieloma wersjami funkcji obsługi klastra wymagane jest wykonanie pewnych czynności.

["Najczęściej](#page-142-0) występujące problemy z klastrami" na stronie 137

Informacje na temat pewnych najczęściej spotykanych problemów, które mogą wystąpić w klastrze, a także sposoby ich uniknięcia oraz rozwiązywania.

### **Zadania pokrewne**

["Tworzenie](#page-107-0) klastra" na stronie 102

Aby utworzyć i skonfigurować klaster, należy włączyć do niego przynajmniej jeden węzeł i mieć dostęp do przynajmniej jednego z węzłów, które będą w klastrze.

["Dopasowywanie](#page-111-0) wersji klastra" na stronie 106

Wersja klastra definiuje poziom, na którym zachodzi aktywna komunikacja między węzłami.

## **Zasoby elastyczne**

*Zasoby elastyczne* to takie zasoby systemowe jak dane, urządzenia i aplikacje, które są zawsze dostępne po połączeniu systemów w klastry.

Jeśli węzeł klastra, który jest podstawowym punktem dostępu dla określonego zestawu zasobów elastycznych, zostanie wyłączony, inny węzeł klastra, zdefiniowany jako zapasowy dla tych zasobów, stanie się punktem dostępu.

Typy zasobów systemowych, które mogą być elastyczne to:

- 1. Dane replikowane między węzłami.
- 2. Aplikacje używające adresu IP, które mogą być przełączone z jednego węzła do innego.
- <span id="page-20-0"></span>3. Urządzenia, które mogą być przełączone z jednego węzła do innego.
- 4. Zasoby węzła sieci, które są obsługiwane przez domenę administracyjną klastra. |

Definicja relacji między węzłami, które są związane z zestawem zasobów elastycznych, znajduje się w *obiekcie grupy zasobów klastra*. Grupy zasobów klastra są replikowane i koordynowane między węzłami w klastrze za pomocą usług zasobów klastra.

### **Pojęcia pokrewne**

| |

- "Grupa [zasobów](#page-12-0) klastra" na stronie 7
- *Grupa zasobów klastra (CRG)* jest obiektem systemu i5/OS, który jest zestawem zasobów klastra używanych do
- zarządzania zdarzeniami, które występują w środowisku klastrowym. Grupa zasobów klastra opisuje domenę
- odzyskiwania i dostarcza nazwy programu obsługi wyjścia grupy zasobów klastra, który zostanie wywołany w |
- przypadku wystąpienia pewnych zdarzeń w klastrze. |
	- "Domena [administracyjna](#page-13-0) klastra" na stronie 8

*Domena administracyjna klastra* jest wykorzystywana do zarządzania zasobami, które muszą być spójne w węzłach środowiska klastrów.

#### **Aplikacje elastyczne:**

*Aplikacja elastyczna* to aplikacja, która może być powtórnie uruchomiona w innym węźle klastra bez potrzeby rekonfiguracji oprogramowania klientów.

Więcej informacji na temat cech aplikacji elastycznej zawiera sekcja opisująca tworzenie aplikacji elastycznych.

Aplikacja elastyczna musi umieć rozpoznawać chwilową utratę połączenia IP między klientem a serwerem. Aplikacja klienta musi być zdolna do podjęcia próby odzyskania połączenia IP, gdy jest ono chwilowo niedostępne. Nie powinna natomiast zamykać tego połączenia ani wywoływać przełączenia awaryjnego. Podobnie, jeśli wykonuje się przełączenie ręczne, aplikacje serwera powinny być przygotowane na to, że połączenie IP nie jest już dostępne. Ewentualnie, do aplikacji serwera zwracana jest informacja o wystąpieniu błędu. Po otrzymaniu informacji o wystąpieniu błędu aplikacja powinna go rozpoznać i zakończyć pracę normalnie.

Przejęcie adresu IP jest zaawansowaną funkcją używaną do ochrony klientów przed utratą zasilania przez serwery aplikacji. **Przejmowany adres IP aplikacji** jest adresem zmiennopozycyjnym, który musi być skojarzony z aplikacją. Koncepcja polega na użyciu aliasów adresów IP w celu zdefiniowania zmiennego adresu IP skojarzonego z wieloma serwerami aplikacji lub hostami. Jeśli jeden z serwerów aplikacji ulegnie awarii, inny węzeł klastra przejmie rolę serwera aplikacji bez konieczności rekonfiguracji klientów.

Wprowadzeniem do przejmowania adresów IP jest koncepcja grupy zasobów klastra aplikacji. Grupy zasobów klastra są to grupy, do których należy przejmowany adres IP i domena odzyskiwania. Domena odzyskiwania zawiera listę serwerów aplikacji, które w danym klastrze obsługują konkretne aplikacje. Jeśli pojedynczy zasób ulegnie awarii, usługi zasobów klastra zainicjują przełączenie awaryjne w tej grupie, do której należy uszkodzony zasób.

### **Pojęcia pokrewne**

"Tworzenie aplikacji [elastycznej"](#page-36-0) na stronie 31

Informacje na temat tworzenia aplikacji elastycznych.

"Domena [odzyskiwania](#page-16-0) zasobów" na stronie 11

- *Domena odzyskiwania* jest podzbiorem węzłów w klastrze, które są połączone w grupę zasobów klastra (CRG), |
- której głównym zadaniem jest przeprowadzanie odzyskiwania. |

### **Zadania pokrewne**

- "Aplikacje [wykorzystujące](#page-35-0) technologię łączenia w klastry" na stronie 30
- Aplikacja elastyczna jest kluczowym elementem w środowisku klastrów. Jeśli planowane jest tworzenie i używanie |
- aplikacji o wysokiej dostępności w istniejącym klastrze, należy być świadomym, że aplikacje te posiadają
- charakterystyczną specyfikację dostępności. |

### **Dane elastyczne:**

|

<span id="page-21-0"></span>*Dane elastyczne* to dane, które są replikowane (kopiowane) na więcej niż jeden węzeł w klastrze.

Każdy węzeł w domenie odzyskiwania zawiera kopię danych elastycznych aktualizowanych przez mechanizm replikacji. Węzły zdefiniowane w domenie odzyskiwania jako zapasowe mogą pełnić rolę podstawowego punktu dostępu dla danych elastycznych. Węzły zdefiniowane jako węzły replikacji mogą zawierać kopię tych danych, ale nie mogą pełnić roli węzłów podstawowych. Zwykle dane skopiowane do węzła replikacji są używane do rozładowania obciążenia zadaniami, takimi jak składowanie lub zapytania tylko do odczytu kierowane przez węzeł podstawowy.

### **Pojęcia pokrewne**

["Replikacja"](#page-31-0) na stronie 26

*Replikacja* to tworzenie kopii w czasie rzeczywistym. Jest to kopiowanie obiektów z jednego węzła do innego lub innych węzłów w danym klastrze.

#### **Urządzenia elastyczne:**

*Urządzenia elastyczne* są zasobami fizycznymi reprezentowanymi przez obiekt konfiguracyjny, taki jak opis urządzenia, który jest dostępny z co najmniej dwóch węzłów w klastrze.

Gdy nastąpi wyłączenie, punkt dostępu dla tego zasobu jest przełączany na pierwszy węzeł zapasowy w domenie |

odzyskiwania grupy zasobów klastra. Niezależne pule dyskowe lub niezależne ASP są urządzeniami elastycznymi, |

które przechodzą w stan bez połączenia lub z połączeniem bez wpływu na pamięć systemu. Dodatkowo można użyć |

geograficznego zapisu lustrzanego, który jest podfunkcją międzyośrodkowego zapisu lustrzanego (XSM), |

wchodzącego w skład Opcji 41, High Available Switchable Resources systemu i5/OS. Geograficzny zapis lustrzany |

jest funkcją, która przechowuje dwie identyczne kopie niezależnych puli dyskowych w dwóch ośrodkach, w celu |

zapewnienia wysokiej dostępności oraz odzyskiwania w przypadku awarii. Kopia będąca w posiadaniu węzła | podstawowego jest kopią produkcyjną, natomiast kopia będąca w posiadaniu węzła zapasowego w innym ośrodku jest |

kopią lustrzaną. Operacje użytkowników i aplikacje mają dostęp do niezależnej puli dyskowej w węźle podstawowym, |

który posiada kopię produkcyjną. |

*Grupa zasobów klastra urządzenia elastycznego* może zawierać listę przełączalnych urządzeń. Każde urządzenie na liście identyfikuje przełączalną niezależną pulę dyskową. Cała kolekcja urządzeń jest przełączana na węzeł zapasowy, gdy wystąpi wyłączenie. Opcjonalnie, urządzenia mogą zostać udostępnione również w ramach procesu przełączania lub awaryjnego przełączania. Istnieją ograniczenia dotyczące fizycznej konfiguracji związanej z listą przełączalnych urządzeń. Więcej informacji na temat właściwego konfigurowania niezależnej puli dyskowej, definiowanej jako elastyczna, zawiera sekcja Niezależne pule dyskowe.

Grupa zasobów klastra urządzeń elastycznych jest bardzo podobna do innych typów grup zasobów klastra. Różni się od nich posiadaniem wspomnianej powyżej listy przełączalnych urządzeń. Program obsługi wyjścia jest opcjonalny dla grupy zasobów klastra. Jeśli wymagane jest przetwarzanie środowiska lub specyficzne przetwarzanie dla danych, dla grupy zasobów klastra można użyć programu obsługi wyjścia. Więcej informacji na temat tego typu grupy zasobów klastra zawiera opis funkcji API Create Cluster Resource Group (QcstCreateClusterResourceGroup).

### **Domeny urządzeń**

*Domena urządzeń* jest podzbiorem węzłów w klastrze, które współużytkują zasoby. Węzły w domenie urządzeń mogą uczestniczyć w operacjach przełączania dla określonej kolekcji elastycznych zasobów urządzeń.

Domeny urządzeń są identyfikowane i zarządzane za pomocą zestawu interfejsów umożliwiających dodawanie węzła do domeny urządzeń lub usunięcie go z niej.

Domeny urządzeń są używane do zarządzania niektórymi informacjami globalnymi niezbędnymi podczas przełączania urządzenia elastycznego z jednego systemu do innego. Wszystkie węzły w domenie urządzeń potrzebują tych informacji, aby uniknąć konfliktów podczas przełączania urządzeń. Na przykład dla kolekcji przełączalnych niezależnych pulidyskowych, identyfikacja tych pul, przypisania jednostek dyskowych i przypisania adresów wirtualnych muszą być unikalne w całej domenie urządzeń.

<span id="page-22-0"></span>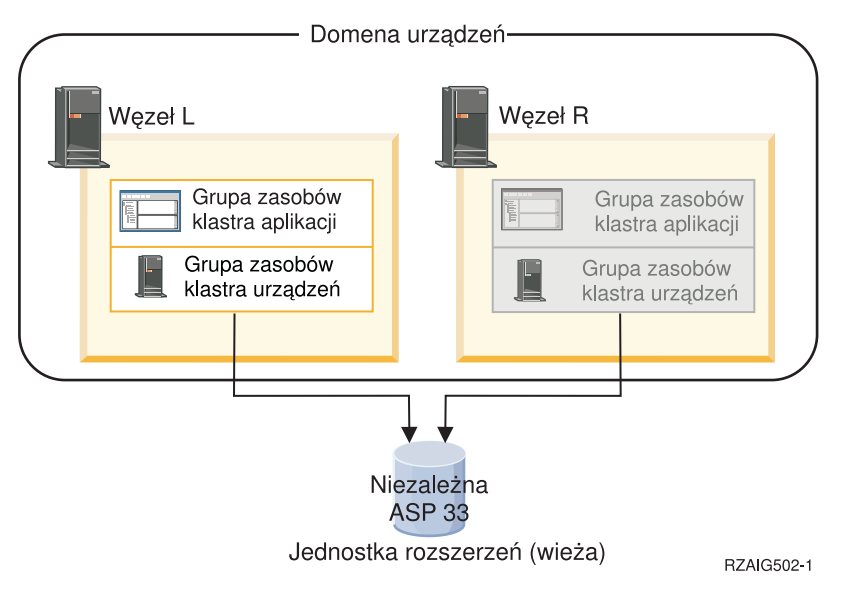

Węzeł klastra może należeć do maksymalnie jednej domeny urządzeń.Przed dodaniem węzła do domeny odzyskiwania zasobów grupy zasobów klastra musi on zostać zdefiniowany jako element domeny urządzeń. Wszystkie węzły, które mają się znaleźć w domenie odzyskiwania zasobów grupy zasobów klastra urządzeń muszą znajdować się w tej samej domenie urządzeń.

Tworzenie i zarządzanie domenami urządzeń jest możliwe, jeśli w systemie zainstalowano opcję 41 (i5/OS - HA Switchable Resources) oraz dostępny jest poprawny klucz licencyjny.

#### **Pojęcia pokrewne**

"Przykład: klaster z dyskiem [przełączalnym](#page-128-0) korzystający z niezależnych puli dyskowych" na stronie 123 Technologia klastra korzystającego z dysku przełączalnego jest alternatywą w stosunku do replikacji danych. W takim klastrze dane znajdują się w niezależnych pulach dyskowych (zwanych także niezależnymi pulami ASP).

#### **Zadania pokrewne**

["Dodawanie](#page-115-0) węzła do domeny urządzeń" na stronie 110

Domena urządzeń jest podzbiorem węzłów w klastrze, które współużytkują zasoby.

["Usuwanie](#page-116-0) węzła z domeny urządzeń" na stronie 111

Domena urządzeń jest podzbiorem węzłów w klastrze, które współużytkują zasoby.

#### **Opcja 41 (HA Switchable Resources):**

Tworzenie i zarządzanie domenami urządzeń jest możliwe, jeśli w systemie zainstalowano opcję 41 (i5/OS - HA Switchable Resources) oraz dostępny jest poprawny klucz licencyjny.

Opcja ta musi być zainstalowana, aby w środowisku klastrowym możliwe było wykonanie następujących czynności:

- v używanie interfejsu zarządzania klastrami w programie iSeries Navigator,
- v przełączanie niezależnych puli dyskowych pomiędzy systemami,
- | · międzyośrodkowy zapis lustrzany pomiędzy geograficznie rozproszonymi systemami.

#### **Zadania pokrewne**

["Dodawanie](#page-115-0) węzła do domeny urządzeń" na stronie 110

Domena urządzeń jest podzbiorem węzłów w klastrze, które współużytkują zasoby.

["Usuwanie](#page-116-0) węzła z domeny urządzeń" na stronie 111

Domena urządzeń jest podzbiorem węzłów w klastrze, które współużytkują zasoby.

## **Zdarzenia klastra** |

Wewnątrz klastra może wystąpić kilka typów zdarzeń, działań, i usług. |

## <span id="page-23-0"></span>**Przełączanie awaryjne** |

*Przełączenie awaryjne* następuje wtedy, gdy serwer znajdujący się w klastrze po wystąpieniu awarii automatycznie | dokonuje przełączenia na jeden lub więcej serwerów zapasowych. |

Przełączanie ręczne dotyczy sytuacji, gdy dostęp z jednego serwera na inny jest przełączany ręcznie. Po wyzwoleniu | przełączanie ręczne i awaryjne działają w identyczny sposób. Jedyną różnicą jest sposób wyzwolenia. |

Podczas przełączania awaryjnego dostęp jest przełączany z węzła klastra, który aktualnie jest węzłem podstawowym w | domenie odzyskiwania grupy zasobów klastra, do węzła klastra, który został wyznaczony jako pierwszy węzeł | zapasowy. Informacje na temat sposobu ustalania porządku przełączania ręcznego znajdują się w sekcji Domena odzyskiwania. |  $\blacksquare$ 

Gdy w przełączeniu awaryjnym uczestniczy wiele grup zasobów klastra (CRG), system najpierw przetwarza grupy | zasobów klastra urządzeń (urządzenia przełączalne), następnie grupy zasobów klastra danych (grupy danych | przełączalnych), a na końcu grupy zasobów klastra aplikacji (aplikacje przełączalne). |

Kolejka komunikatów przełączania awaryjnego otrzymuje komunikaty na temat aktywności przełączania awaryjnego. | Można z niej skorzystać, aby kontrolować proces przełączania awaryjnego grupy zasobów klastra. |

#### **Pojęcia pokrewne** |

- "Domena [odzyskiwania](#page-16-0) zasobów" na stronie 11 |
- *Domena odzyskiwania* jest podzbiorem węzłów w klastrze, które są połączone w grupę zasobów klastra (CRG), |
- której głównym zadaniem jest przeprowadzanie odzyskiwania. |
- "Grupa [zasobów](#page-12-0) klastra" na stronie 7 |
- *Grupa zasobów klastra (CRG)* jest obiektem systemu i5/OS, który jest zestawem zasobów klastra używanych do |
- zarządzania zdarzeniami, które występują w środowisku klastrowym. Grupa zasobów klastra opisuje domenę |
- odzyskiwania i dostarcza nazwy programu obsługi wyjścia grupy zasobów klastra, który zostanie wywołany w przypadku wystąpienia pewnych zdarzeń w klastrze. | |
- "Kolejka [komunikatów](#page-124-0) przełączania awaryjnego" na stronie 119 |
- Kolejka komunikatów przełączania awaryjnego otrzymuje komunikaty na temat aktywności przełączania awaryjnego. | |
- ["Wymagania](#page-88-0) dotyczące sprzętu" na stronie 83 |
- Na każdym modelu serwera iSeries, na którym może działać system operacyjny i5/OS wersja V4R4M0 lub nowsza |
- można używać technologii klastrowej. |

#### **Zadania pokrewne** |

- ["Przełączanie](#page-26-0) ręczne" na stronie 21 |
- *Przełączanie* ręczne dotyczy sytuacji, kiedy dostęp do zasobów jest przełączany z jednego serwera na inny ręcznie. |

#### **Przykład: awaria:** |

Zwykle wykonanie przełączenia awaryjnego jest spowodowane awarią węzła, ale istnieją również inne przyczyny, | które mogą spowodować przełączenie awaryjne. |

Może się zdarzyć, że problem będzie dotyczyć tylko pojedynczej grupy zasobów klastra i spowoduje awaryjne | przełączenie tylko dla tej grupy. |

Poniższa tabela przedstawia różne typy awarii i kategorie, do których one należą: |

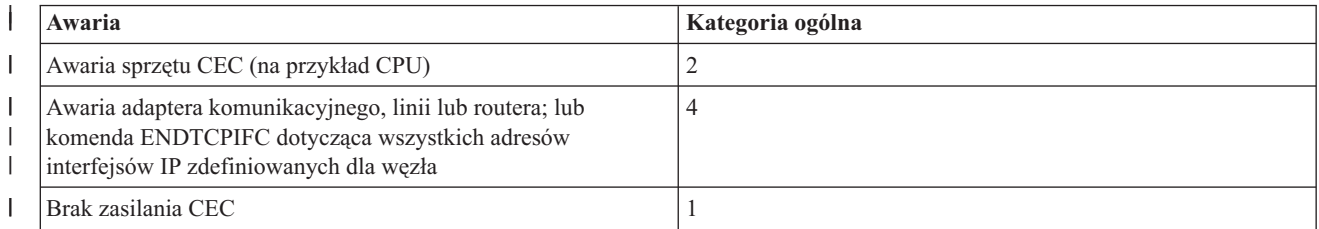

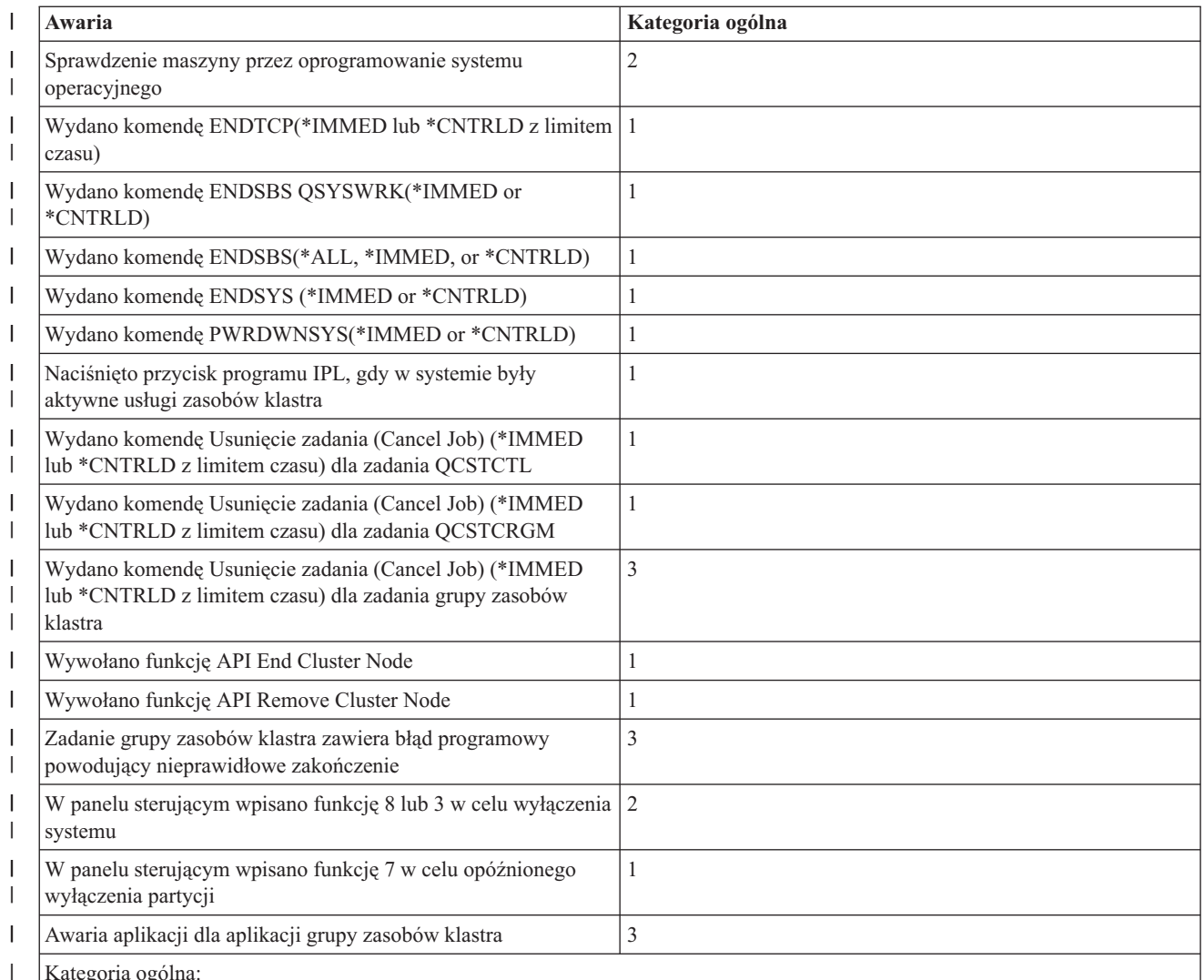

Kategoria ogólna:

| | | | | | | |

 $\overline{1}$ 

1. Wszystkie usługi zasobów klastra ulegają awarii w węźle i awaria jest wykrywana jako awaria węzła. Węzeł może działać lub mógł ulec awarii (na przykład awaria systemu spowodowana brakiem zasilania). Jeśli wszystkie usługi zasobów klastra ulegną awarii, zasoby zarządzane przez te usługi zostaną poddane procesowi przełączenia awaryjnego.

2. Wszystkie usługi zasobów klastra ulegają awarii w węźle, ale awaria jest wykrywana w partycji klastra. Węzeł może działać albo nie.

3. Awaria ma miejsce w pojedynczej grupie zasobów klastra. Takie sytuacje są zawsze wykrywane jako awaria.

4. Wystąpiła awaria, ale węzeł i usługi zasobów klastra nadal działają i awaria jest wykrywana w partycji klastra.

Gdy wystąpiła awaria, od jej typu i od stanu grupy zasobów klastra zależy rodzaj działań podejmowanych przez usługi zasobów klastra dla konkretnej grupy zasobów klastra. Jednak we wszystkich przypadkach wywoływany jest program obsługi wyjścia. Być może przełączenie awaryjne musi zadziałać dla listy węzłów, w których wystąpiła awaria. Gdy wywoływany jest program obsługi wyjścia, musi on określić, czy ma do czynienia z awarią tylko w pojedynczym węźle, czy awarią wielu węzłów. |  $\perp$ | | |

Jeśli grupa zasobów klastra ma status *Nieaktywny (Inactive)*, status członkostwa węzła, w którym wystąpiła awaria, w domenie odzyskiwania zasobów grupy zasobów klastra jest zmieniany na *Nieaktywny (Inactive)* lub *Fragmentacja (Partition)*. Jednak role węzłów nie zmieniają się i węzły zapasowe nie są porządkowane. Węzły zapasowe są porządkowane w nieaktywnej grupie zasobów klastra podczas wywołania komendy Uruchomienie grupy zasobów | klastra (Start Cluster Resource Group - STRCRG) lub funkcji API Uruchomienie grupy zasobów klastra (Start Cluster Resource Group - QcstStartClusterResourceGroup) . Ale wykonanie tej funkcji API nie powiedzie się, jeśli węzeł | | | | |

podstawowy będzie nieaktywny. Należy wtedy wywołać komendę Zmiana grupy zasobów klastra (Change Cluster |

Resource Group - CHGCRG) lub funkcję API Zmiana grupy zasobów klastra (Change Cluster Resource Group - |

QcstChangeClusterResourceGroup), aby aktywnym węzłem był węzeł podstawowy, a następnie ponownie wywołać funkcję API Uruchomienie grupy zasobów klastra (Start Cluster Resource Group). | |

Jeśli grupa zasobów klastra ma status *Aktywny (Active)* i węzeł, w którym wystąpiła awaria, *nie jest* węzłem podstawowym, przełączenie awaryjne uaktualnia status elementu domeny odzyskiwania zasobów, w którym wystąpiła | awaria, w domenie odzyskiwania zasobów grupy zasobów klastra. Jeśli węzłem, w którym wystąpiła awaria, jest węzeł zapasowy, lista węzłów zapasowych jest porządkowana tak, aby węzły aktywne znalazły się na jej początku.  $\blacksquare$ |  $\blacksquare$ 

Jeśli grupa zasobów klastra ma status *Aktywny (Active)* i element domeny odzyskiwania zasobów jest węzłem podstawowym, w zależności od typu awarii wykonywane są poniższe czynności: | |

#### **Awaria należąca do kategorii 1** |

| | | | | | | |

| | | | | | | | | | | | | | | | | | | | | | | | | | | | | Ma miejsce przełączenie awaryjne. Węzeł podstawowy jest oznaczony jako *Nieaktywny (Inactive)* we wszystkich grupach zasobów klastra i staje się ostatnim węzłem zapasowym. Węzeł, który był pierwszym węzłem zapasowym, staje się nowym węzłem podstawowym. Najpierw wykonywane jest przełączenie awaryjne wszystkich urządzeń grup zasobów klastra. Następnie wykonywane jest przełączenie awaryjne wszystkich danych grup zasobów klastra. Na końcu wykonywane jest przełączenie awaryjne wszystkich aplikacji grup zasobów klastra. Jeśli przełączenie awaryjne dla dowolnej grupy zasobów klastra wykryje, że nie jest aktywny żaden z węzłów zapasowych, status grupy zasobów klastra zostanie ustawiony na *Wątpliwy (Indoubt)*.

#### **Awaria należąca do kategorii 2** |

Ma miejsce przełączenie awaryjne, ale węzeł podstawowy nie zmienia się. Wszystkie węzły w partycji klastra, do których nie należy węzeł podstawowy, zakończą aktywną grupę zasobów klastra. Status węzłów w domenie odzyskiwania zasobów w grupie zasobów klastra jest ustawiany na *Fragmentacja (Partition)* dla każdego węzła w partycji podstawowej. Jeśli węzeł rzeczywiście uległ awarii, ale problem został wykryty jako problem z partycją i węzeł, który uległ awarii to węzeł podstawowy, tracone są wszystkie dane i usługi aplikacji w tym węźle i nie jest rozpoczynane awaryjne przełączenie. Należy określić węzeł jako uszkodzony lub ponownie uruchomić grupowanie w zeskładowanym wcześniej węźle. Więcej informacji zawiera sekcja Zmiana stanu węzłów, które uległy [fragmentacji,](#page-147-0) na uszkodzone.

### **Awaria należąca do kategorii 3**

Jeśli awarii uległa tylko pojedyncza grupa zasobów klastra, dla tej grupy ma miejsce przełączenie awaryjne, ponieważ grupy zasobów klastra są od siebie niezależne. Może się zdarzyć, że większa liczba grup zasobów klastra ulegnie jednocześnie awarii z powodu anulowania większej liczby zadań zasobów klastra. Jednak dany typ awarii jest obsługiwany w grupie zasobów klastra w oparciu o tę grupę i nie jest wykonywane skoordynowane przełączenie awaryjne między grupami zasobów klastra. Węzeł podstawowy jest oznaczony jako *Niaktywny (Inactive)* we wszystkich grupach zasobów klastra i staje się ostatnim węzłem zapasowym. Węzeł, który był pierwszym węzłem zapasowym, staje się nowym węzłem podstawowym. Jeśli brak aktywnego węzła zapasowego, status grupy zasobów klastra przyjmuje wartość *Wątpliwy (indoubt)*.

### **Awaria należąca do kategorii 4**

Ta kategoria jest podobna do kategorii 2. Jednak, podczas gdy wszystkie węzły i usługi zasobów klastra w węzłach nadal działają, nie wszystkie węzły mogą się ze sobą komunikować. Klaster jest podzielony na partycje, ale węzeł lub węzły podstawowe nadal spełniają swoje zadania. Jednak z powodu partycji mogą wystąpić różne problemy. Na przykład, jeśli węzeł podstawowy znajduje się w jednej partycji i wszystkie węzły zapasowe lub węzły replikacji znajdują się w innej partycji, dane nie są replikowane i nie są zabezpieczone, a węzeł podstawowy może ulec awarii. W partycji, która zawiera węzeł podstawowy, proces awaryjnego przełączenia uaktualnia status węzłów w domenie odzyskiwania zasobów grupy zasobów klastra nadając mu wartość *Fragmentacja (Partition)* dla wszystkich węzłów w innej partycji. W partycji, która nie zawiera węzła podstawowego, status węzłów w domenie odzyskiwania zasobów grupy zasobów klastra dla wszystkich węzłów w drugiej partycji przyjmuje wartość *Fragmentacja (Partition)*.

### **Pojęcia pokrewne**

- <span id="page-26-0"></span>"Błędy [fragmentacji"](#page-145-0) na stronie 140 |
- Pewne warunki występujące w klastrze można bez trudu poprawić. Jeśli dojdzie do fragmentacji klastra, opisano, w |
- jaki sposób odzyskać informacje. Opisuje także, w jaki sposób można uniknąć fragmentacji klastra oraz |
- przedstawia przykład scalania jego fragmentów. |

## **Przełączanie ręczne** |

- *Przełączanie* ręczne dotyczy sytuacji, kiedy dostęp do zasobów jest przełączany z jednego serwera na inny ręcznie. |
- Zazwyczaj przełączania dokonuje się podczas konserwacji systemu polegającej na wprowadzeniu poprawek PTF, |
- instalacji nowej wersji lub modernizacji systemu. Natomiast przełączanie awaryjne następuje automatycznie, gdy w węźle podstawowym dochodzi do wyłączenia. | |
- Podczas przełączania ręcznego dostęp jest przełączany z węzła klastra, który aktualnie jest węzłem podstawowym w |
- domenie odzyskiwania grupy zasobów klastra, do węzła klastra, który został wyznaczony jako pierwszy węzeł | zapasowy. Informacje na temat sposobu ustalania porządku przełączania ręcznego znajdują się w sekcji Domena |
- odzyskiwania. |
- Jeśli wykonuje się przełączenie awaryjne wielu grup zasobów klastra, w podanej kolejności należy uwzględnić relacje | między tymi grupami. Na przykład, jeśli grupa zasobów klastra aplikacji zależy od danych powiązanych z grupą | zasobów klastra danych, kolejne kroki przełączania awaryjnego są następujące: |
- 1. Zatrzymanie aplikacji w starym węźle podstawowym (w celu wygaszenia zmian w danych). |
- 2. Przełączenie grupy zasobów klastra urządzeń do nowego węzła podstawowego. |
- 3. Przełączenie grupy zasobów klastra aplikacji do nowego węzła podstawowego. |
- 4. Ponowne uruchomienie aplikacji w nowym węźle podstawowym. |

### **Pojęcia pokrewne**

|

- ["Przełączanie](#page-23-0) awaryjne" na stronie 18 |
- *Przełączenie awaryjne* następuje wtedy, gdy serwer znajdujący się w klastrze po wystąpieniu awarii automatycznie |
- dokonuje przełączenia na jeden lub więcej serwerów zapasowych. |
- "Domena [odzyskiwania](#page-16-0) zasobów" na stronie 11 |
- *Domena odzyskiwania* jest podzbiorem węzłów w klastrze, które są połączone w grupę zasobów klastra (CRG), |
- której głównym zadaniem jest przeprowadzanie odzyskiwania. |

#### **Zadania pokrewne** |

- ["Przeprowadzanie](#page-114-0) przełączania ręcznego" na stronie 109 |
- Wykonanie przełączenia ręcznego powoduje przełączenie węzła podstawowego na węzeł zapasowy, jak zostało to |
- określone w domenie odzyskiwania grupy zasobów klastra. |

## **Ponowne dołączenie** |

- *Ponownie dołączenie* w przypadku węzła oznacza, że staje się elementem klastra po pewnym czasie nieaktywności. |
- Na przykład, gdy łączenie w klastry jest ponownie uruchamiane w węźle, który był wcześniej nieaktywny, wymaga to | ponownego dołączenia tego węzła do klastra. Usługi zasobów klastra uruchamia się w węźle, uruchamiając je z węzła, | który jest aktywny w klastrze. Począwszy od wersji 3 węzeł może uruchomić się samoczynnie i ponownie dołączyć do | bieżącego, aktywnego klastra, odnajdując aktywny węzeł w klastrze. Więcej informacji na ten temat zawiera sekcja |
- Uruchamianie węzła w klastrze. |
- Załóżmy, że klaster tworzą węzły A, B i C. Węzeł A ulega awarii. Klaster aktywny tworzą teraz węzły B i C. Gdy | węzeł, który uległ awarii, będzie znowu działał, można go ponownie dołączyć do klastra, uruchamiając go z dowolnego | węzła w klastrze, w tym również z niego samego. Operacja ponownego dołączania jest wykonywana w oparciu o grupę | zasobów klastra, co znaczy, że każda grupa zasobów klastra (CRG) łączy się z klastrem niezależnie. |
- Podstawową funkcją ponownego dołączenia jest zapewnienie obiektowi grupy zasobów klastra jego replikowania we |
- wszystkich aktywnych węzłach domeny odzyskiwania. Węzeł dołączany ponownie, jak i wszystkie aktywne węzły |
- klastra, musi mieć kopię obiektu grupy zasobów klastra identyczną, jak pozostałe węzły w klastrze. Ponadto muszą one |
- mieć identyczną kopię niektórych danych wewnętrznych. |

Jeśli w domenie administracyjnej klastra istnieją węzły, które nie są aktywne, to dowolna zmiana zasobów wykonana w |

aktywnej domenie zostanie przeniesiona do nieaktywnych węzłów w chwili ich ponownego dołączenia do aktywnej |

domeny. |

Gdy węzeł ulega awarii, nieprzerwane wywoływanie usług zasobów klastra w pozostałych węzłach w klastrze może | zmienić dane w obiekcie grupy zasobów klastra. Modyfikacja może nastąpić z powodu wywołania funkcji API lub awarii kolejnego węzła. W przypadku prostych klastrów, ponownie dołączany węzeł jest aktualizowany za pomocą kopii grupy zasobów klastra pochodzącej z węzła, który jest aktywny w klastrze. Jednak nie zawsze tak się dzieje.  $\mathbf{I}$  $\blacksquare$ |

#### **Zadania pokrewne** |

- ["Uruchamianie](#page-110-0) węzła w klastrze" na stronie 105 |
- Uruchomienie węzła w klastrze powoduje uruchomienie usług zasobów klastra w tym węźle. Począwszy od wersji |
- 3 węzeł może uruchomić się samoczynnie i ponownie dołączyć do bieżącego, aktywnego klastra, odnajdując |
- aktywny węzeł w klastrze. |
- "Zmiana stanu węzłów, które uległy [fragmentacji,](#page-147-0) na uszkodzone" na stronie 142 |
- Czasami może dojść do sytuacji, że raportowana jest fragmentacja, chociaż w rzeczywistości doszło do wyłączenia |
- węzła. Dzieje się tak, kiedy utracona zostanie komunikacja usług zasobów klastra z jednym lub więcej węzłami i |
- nie mogą one sprawdzić, czy węzeł w dalszym ciągu działa. Jeśli dojdzie do takiej sytuacji, dostępny jest prosty |
- mechanizm, za pomocą którego można wskazać, że nastąpiła awaria węzła. |

### **Przykład: ponowne dołączanie:** |

W tym temacie zawarte są informacje na temat działań, jakie mogą wystąpić podczas ponownego podłączenia klastra do węzła.  $\blacksquare$ |

Poniższy diagram przedstawia czynności podejmowane, gdy węzeł jest ponownie dołączany do klastra. Ponadto stan | ponownie dołączanych węzłów będzie zmieniony ze stanu *inactive* na *active*, w polu statusu przynależności w domenie | odzyskiwania zasobów grupy zasobów klastra. We wszystkich węzłach w domenie odzyskiwania zasobów grupy | zasobów klastra wywoływany jest program obsługi wyjścia i jest przekazywany kod ponownego dołączenia. |

#### *Tabela 3. Operacja ponownego dołączenia* |

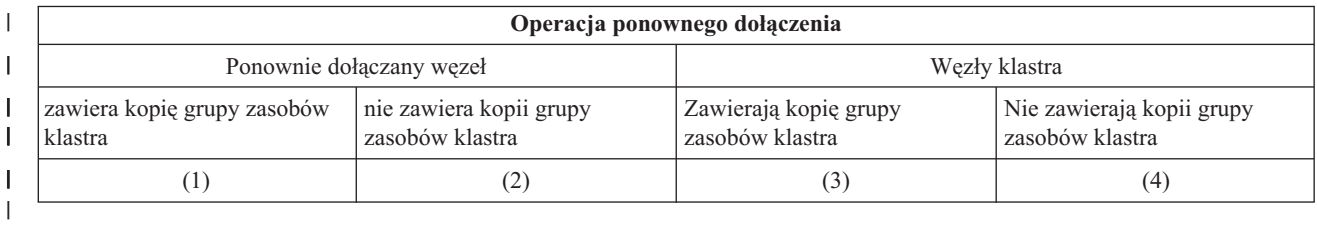

Na podstawie powyższego datagramu możliwe są następujące sytuacje: |

 $1. 1i3$ 

- $|2.1i4$
- $|3. 2i3$
- $1 \quad 4 \quad 2 \, i \, 4$

| | | | | |

Jeśli węzeł w klastrze ma kopię grupy zasobów klastra, ogólną zasadą ponownego dołączania jest kopiowanie grupy zasobów klastra z aktywnego węzła w klastrze do ponownie dołączanego klastra. | |

#### **Ponowne dołączanie - sytuacja 1** |

- Kopia obiektu grupy zasobów klastra z węzła w klastrze jest wysyłana do dołączanego węzła. W rezultacie:
- v Obiekt grupy zasobów klastra jest aktualizowany w dołączonym węźle za pomocą danych wysłanych z klastra.
	- v Obiekt grupy zasobów klastra może zostać usunięty z dołączanego węzła. Może się to zdarzyć, jeśli dołączany węzeł został usunięty z domeny odzyskiwania zasobów grupy zasobów klastra, gdy był poza klastrem.

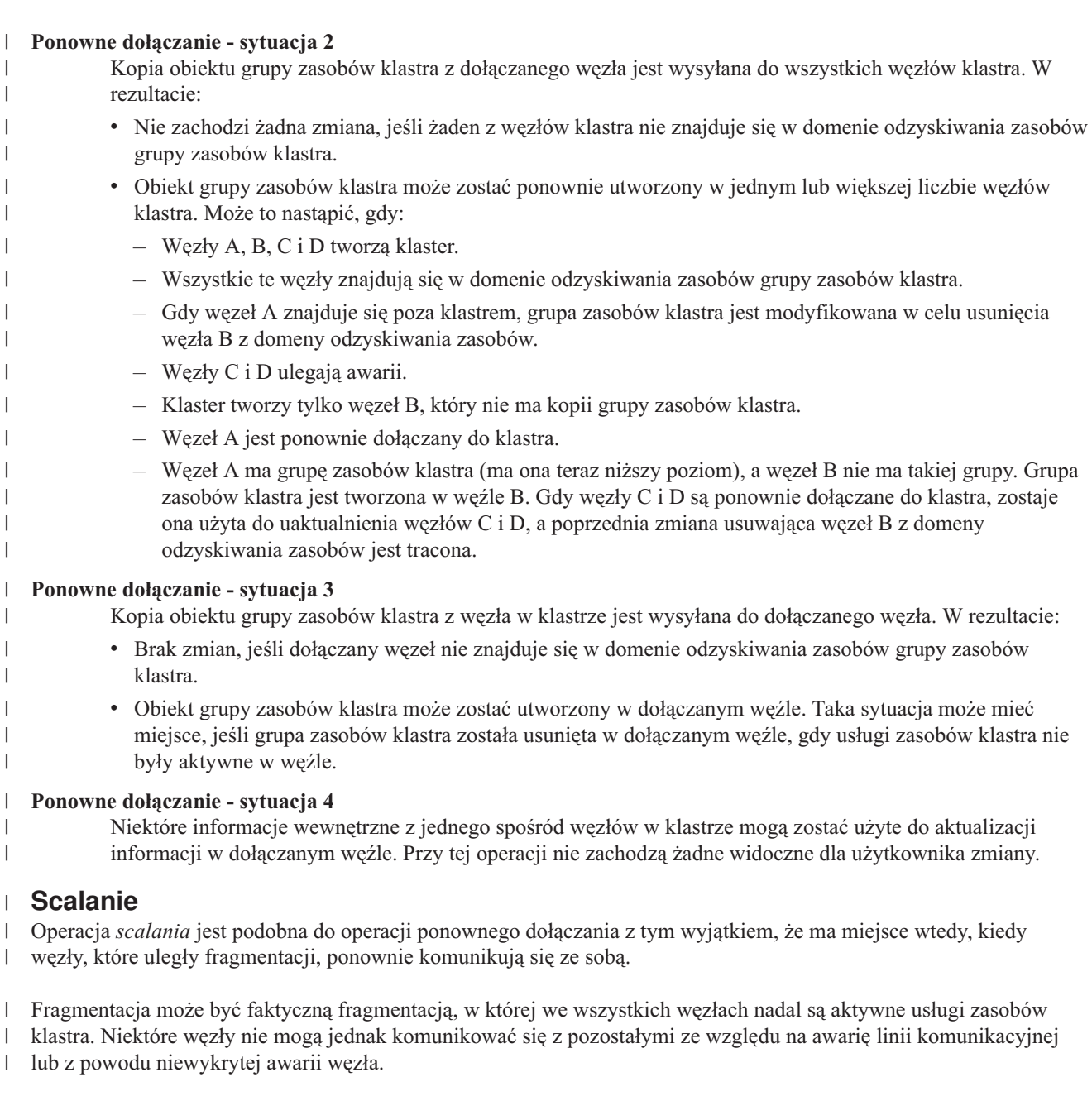

W pierwszym przypadku fragmenty są automatycznie z powrotem scalane, kiedy problem związany z komunikacją zostanie usunięty. Dzieje się tak wtedy, kiedy oba fragmenty okresowo próbują skomunikować się z węzłem, który uległ fragmentacji, i ewentualnie ponownie ustanowić kontakt z innymi. W drugim przypadku usługi zasobów klastra muszą być uruchomione ponownie w uszkodzonym węźle przez jego uruchomienie z innego węzła w klastrze. | | | |

#### **Pojęcia pokrewne** |

|

- "Ponowne [dołączenie"](#page-26-0) na stronie 21 |
- *Ponownie dołączenie* w przypadku węzła oznacza, że staje się elementem klastra po pewnym czasie nieaktywności. |
- "Błędy [fragmentacji"](#page-145-0) na stronie 140 |
- Pewne warunki występujące w klastrze można bez trudu poprawić. Jeśli dojdzie do fragmentacji klastra, opisano, w  $\|$
- jaki sposób odzyskać informacje. Opisuje także, w jaki sposób można uniknąć fragmentacji klastra oraz |
- przedstawia przykład scalania jego fragmentów. |
- **Zadania pokrewne** |
- ["Uruchamianie](#page-110-0) węzła w klastrze" na stronie 105 |
- Uruchomienie węzła w klastrze powoduje uruchomienie usług zasobów klastra w tym węźle. Począwszy od wersji |
- 3 węzeł może uruchomić się samoczynnie i ponownie dołączyć do bieżącego, aktywnego klastra, odnajdując aktywny węzeł w klastrze. |
- |
- "Zmiana stanu węzłów, które uległy [fragmentacji,](#page-147-0) na uszkodzone" na stronie 142 |
- Czasami może dojść do sytuacji, że raportowana jest fragmentacja, chociaż w rzeczywistości doszło do wyłączenia |
- węzła. Dzieje się tak, kiedy utracona zostanie komunikacja usług zasobów klastra z jednym lub więcej węzłami i |
- nie mogą one sprawdzić, czy węzeł w dalszym ciągu działa. Jeśli dojdzie do takiej sytuacji, dostępny jest prosty |
- mechanizm, za pomocą którego można wskazać, że nastąpiła awaria węzła. |

#### **Przykład: scalanie:** |

||

 $\mathbf{I}$ 

- Operacje scalania mogą być przeprowadzone w kilku różnych sytuacjach. |
- Operacja scalania może być przeprowadzona w przypadku jednej z poniższych konfiguracji: |

#### *Tabela 4. Scalanie fragmentu podstawowego z dodatkowym* |

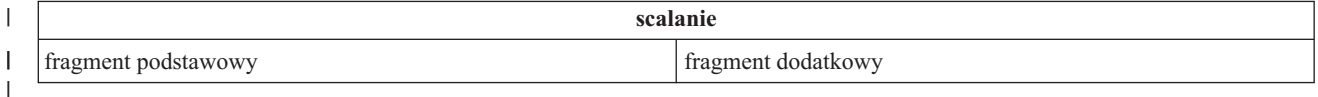

### *Tabela 5. Scalanie dwóch fragmentów dodatkowych*

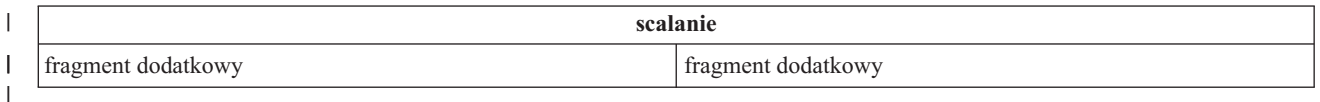

Fragmenty podstawowy i dodatkowy są unikalne dla grupy zasobów klastra (CRG). Dla grupy zasobów klastra (CRG) |

w modelu podstawowa-zapasowa, fragment podstawowy jest określona jako fragment, która zawiera węzeł |

l identyfikowany jako podstawowy punkt dostępu. Natomiast fragment dodatkowy jako ten, który nie zawiera węzła identyfikowanego jako podstawowy punkt dostępu. |

Dla węzła sieci CRG, jeśli węzły domeny odzyskiwania są całkowicie zawarte w obrębie jednej fragmentu, jest to | fragment podstawowy. Jeśli fragment jest obejmowany przez węzły domeny odzyskiwania, fragment podstawowy nie | istnieje. Oba fragmenty będą fragmentami dodatkowymi. |

W przypadku domeny administracyjnej klastra, gdy domena jest podzielona na dwie lub więcej fragmentów, to każda z | nich będzie pracowała jako pojedyncza grupa. Wprowadzenie zmiany w zasobach spowoduje zsynchronizowanie tej | zmiany we wszystkich fragmentach. Gdy fragmenty zostaną połączone, system wykona synchronizację ze wszystkich | fragmentów. W rezultacie, monitorowane zasoby będę spójne w obrębie domeny. Gdy domena administracyjna klastra | jest podzielona na fragmenty, nie jest możliwe dodanie i usuwanie pozycji monitorowanego zasobu (MRE). |

*Tabela 6. Scalanie fragmentu podstawowego z dodatkowym* |

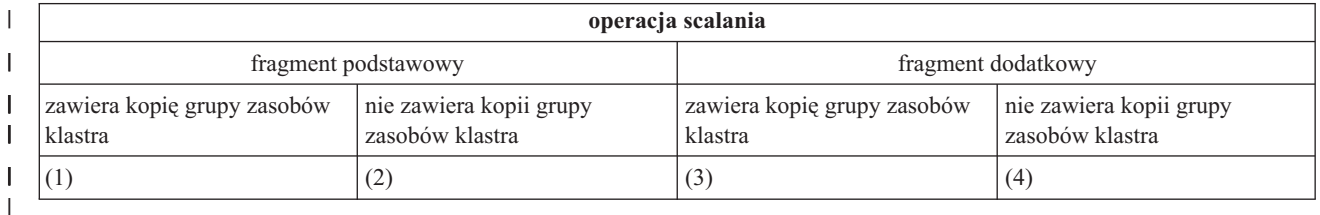

Podczas scalania fragmentu podstawowego z dodatkowym, jak to pokazano na powyższym diagramie, możliwe są | następujące sytuacje: |

 $1. 1i3$ 

 $|2.1i4$ 

- 3. 2 i 3 (nie może się zdarzyć, ponieważ główny fragment zawiera węzeł podstawowy i musi przechowywać kopię | grupy zasobów klastra) |
- 4. 2 i 4 (nie może się zdarzyć, ponieważ główny fragment zawiera węzeł podstawowy i musi przechowywać kopię grupy zasobów klastra) | |

#### **Sytuacja scalania fragmentu podstawowego z dodatkowym** |

Kopia obiektu grupy zasobów klastra jest wysyłana do wszystkich węzłów w fragmencie dodatkowym. W węzłach fragmentu dodatkowego mogą zdarzyć się następujące działania: | |

- v żadne działanie, ponieważ węzeł dodatkowy nie jest w domenie odzyskiwania grupy zasobów klastra, |
- | . kopia grupy zasobów klastra węzła dodatkowego jest aktualizowana za pomocą danych pochodzących z fragmentu podstawowego, |
- v z węzła dodatkowego usuwany jest obiekt grupy zasobów klastra, ponieważ przestaje on być elementem domeny odzyskiwania grupy zasobów klastra, | |
- | . obiekt grupy zasobów klastra jest tworzony, jeśli nie istnieje; jednak węzeł znajduje się w domenie odzyskiwania kopii grupy zasobów, która jest wysyłana z fragmentu podstawowego.

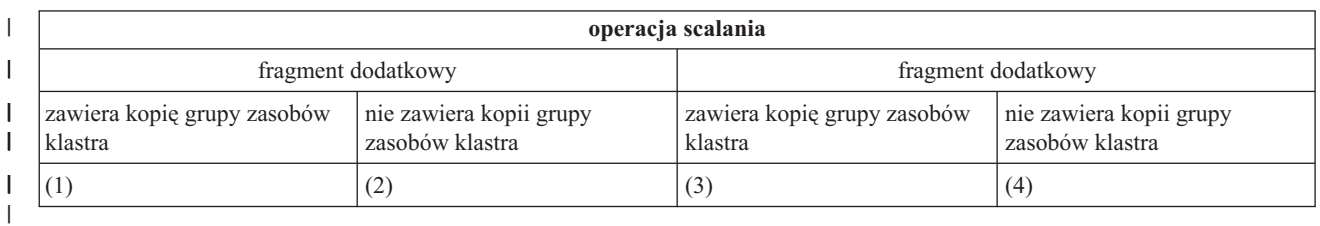

*Tabela 7. Scenariusz scalania dwóch fragmentów dodatkowych*

Podczas scalania dwóch fragmentów dodatkowych, jak podano to na powyższym diagramie, możliwe są następujące | sytuacje: |

 $1. 1i3$ 

| |

2. 1 i 4 |

 $|3. 2i3$ 

 $1 \quad 4 \quad 2 \, i \, 4$ 

#### **Scalanie dwóch fragmentów dodatkowych - sytuacja 1** |

Dla grupy zasobów klastra (CRG) w modelu podstawowy-zapasowy, wybierany jest węzeł z ostatnimi zmianami w | grupie zasobów klastra, a znajdujący się w nim obiekt grupy zasobów klastra jest wysyłany do wszystkich węzłów w |  $\mathbf{L}$ | pozostałych fragmentach. Jeśli zostało wybranych wiele węzłów, ponieważ wszystkie zawierają ostatnie zmiany, do wybrania węzła wykorzystywany jest porządek z domeny odzyskiwania. |

Gdy łączone są dwa drugorzędne fragmenty dla węzła sieci grupy zasobów klastra, to wersja tego węzła wraz ze |

statusem Aktywny zostanie skopiowana do innych węzłów w pozostałych fragmentach. Jeśli statusy dwóch |

fragmentów są takie same dla węzła sieci grupy zasobów klastra, fragment który zawiera węzeł umieszczony jako |

pierwszy w domenie odzyskiwania grupy zasobów klastra zostanie skopiowana do węzłów w innych fragmentach. |

W węzłach fragmentu otrzymującego w kopii podstawowej CRG lub węźle sieci CRG mogą wystąpić następujące | działania: |

v żadne działanie, ponieważ węzeł nie jest w domenie odzyskiwania grupy zasobów klastra, |

- v w węźle tworzona jest grupa zasobów klastra, ponieważ węzeł znajduje się w domenie odzyskiwania kopii | otrzymywanej grupy zasobów klastra, |
- v w węźle usuwana jest grupa zasobów klastra, ponieważ nie znajduje się on w domenie odzyskiwania kopii otrzymywanej grupy zasobów klastra, | |

## <span id="page-31-0"></span>**Scalanie dwóch fragmentów dodatkowych - sytuacja 2 i 3** |

We fragmencie wybierany jest węzeł, z którego kopia obiektu grupy zasobów klastra jest wysyłana do wszystkich | węzłów w drugim fragmencie. W węzłach fragmentu otrzymującego może być utworzony obiekt grupy zasobów | klastra, jeśli węzeł znajduje się w domenie odzyskiwania grupy zasobów klastra. |

## **Scalanie dwóch fragmentów dodatkowych - sytuacja 4** |

Wymieniane są dane wewnętrzne, aby zapewnić spójność w klastrze. |

Fragment podstawowy może być następnie podzielony na fragment podstawowy i dodatkowy. Jeśli węzeł podstawowy | zawiedzie, usługi CRS wykryją to jako awarię węzła. Fragment podstawowy staje się dodatkowym. Taki sam skutek | będzie miało wyłączenie węzła podstawowego, korzystającego z funkcji API End Cluster Node. Fragment dodatkowy | może stać się podstawowym w przypadku, gdy węzeł podstawowy staje się aktywny we fragmencie poprzez ponowne | dołączenie albo operację scalania. |

W przypadku operacji scalania program obsługi wyjścia jest wywoływany we wszystkich węzłach domeny | odzyskiwania grupy zasobów klastra bez względu na to, w którym fragmencie znajduje się węzeł. Używany jest ten | sam kod działania, co w przypadku operacji ponownego dołączania. Po scaleniu nie są zmieniane role węzłów, ale stan | węzłów w domenie odzyskiwania grupy zasobów klastra jest zmieniany z *pofragmentowany (partition)* na *aktywny* | *(active)*. Kiedy wszystkie fragmenty zostaną scalone, usuwany jest warunek wystąpienia fragmentacji i wszystkie | funkcje API grupy zasobów klastra mogą być używane. |

## **Replikacja** |

|

*Replikacja* to tworzenie kopii w czasie rzeczywistym. Jest to kopiowanie obiektów z jednego węzła do innego lub | innych węzłów w danym klastrze. |

Replikacja zapewnia istnienie w systemie zestawów identycznych obiektów. Po wprowadzeniu zmiany w obiekcie w | jednym z węzłów w klastrze zmiana ta będzie replikowana do innych węzłów. |

### **Pojęcia pokrewne**

- "Dane [elastyczne"](#page-20-0) na stronie 15 |
- *Dane elastyczne* to dane, które są replikowane (kopiowane) na więcej niż jeden węzeł w klastrze. |
- ["Planowanie](#page-96-0) replikacji logicznej" na stronie 91 |
- Replikacja logiczna obsługuje wiele kopii danych. Dane są replikowane lub kopiowane z węzła podstawowego do |
- węzła zapasowego, przypisanego do domeny odzyskiwania. Jeśli dojdzie do wyłączenia węzła podstawowego, dane |
- nadal są dostępne, gdyż węzeł zapasowy przejmuje rolę podstawowego punktu dostępu. |

## **Monitorowanie pulsu** |

*Monitorowanie pulsu* jest funkcją usług zasobów klastra, która dzięki wysyłaniu sygnału z każdego węzła do wszystkich innych węzłów pozwala upewnić się, że każdy z węzłów jest aktywny. | |

Jeśli sygnał pulsu węzła nie zostanie odebrany, usługi zasobów klastra wykonają odpowiednie operacje. |

Przedstawione niżej przykłady ułatwiają zrozumienie zasad działania funkcji monitorowania pulsu:  $\mathbf{I}$ 

## **Przykład 1** |

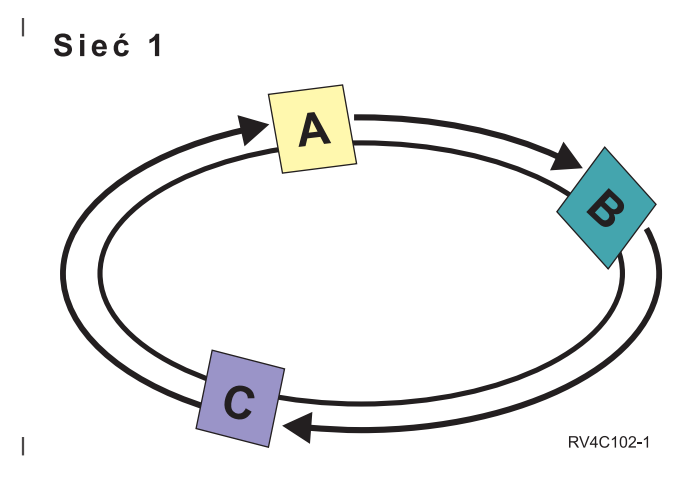

Przy ustawieniach domyślnych (lub normalnych), z każdego węzła w klastrze do kolejnego węzła, co 3 sekundy |

wysyłany jest komunikat pulsu. Na przykład jeśli w Sieci 1 skonfigurowane są Węzły A, B i C, Węzeł A wyśle |

komunikat do Węzła B, który następnie wyśle komunikat do Węzła C, a ten z kolei do Węzła A. Węzeł A oczekuje na |

potwierdzenie komunikatu pulsu od Węzła B, a także na przychodzący komunikat z Węzła C. W rzeczywistości puls |

wędruje po okręgu w obie strony. Jeśli Węzeł A nie otrzyma komunikatu pulsu z Węzła C, to Węzły A i B nadal będą |

co 3 sekundy kontynuowały wysyłanie komunikatu. Jeśli Węzeł C będzie pomijał kolejne komunikaty pulsu, | zasygnalizowana zostanie awaria funkcji pulsu. |

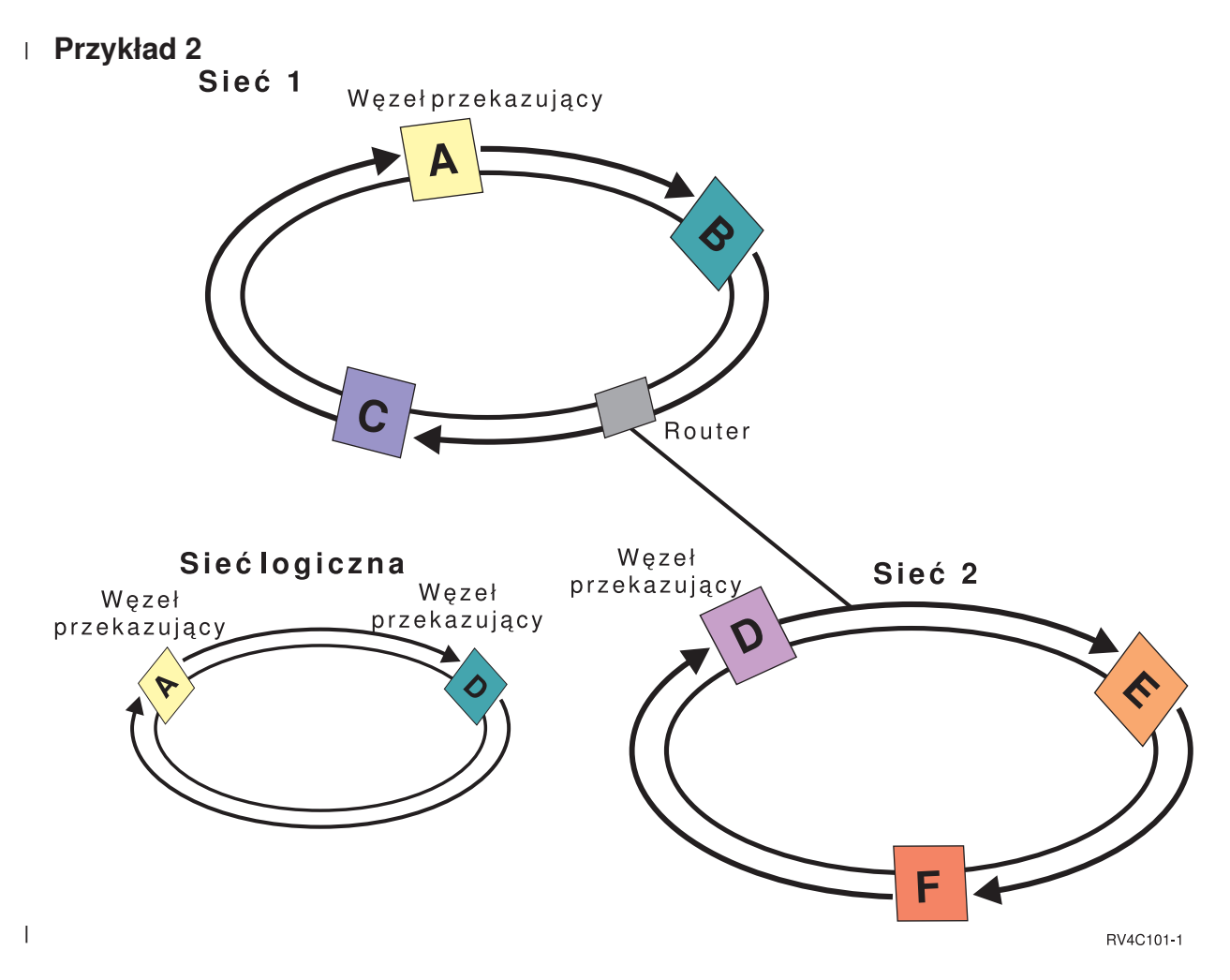

Aby pokazać, w jaki sposób są wykorzystywane routery i węzły przekazujące, do sieci z powyższego przykładu | dodano kolejną sieć. W Sieci 2 skonfigurowane są Węzły D, E i F. Sieć ta jest połączona z Siecią 1 za pomocą routera. | Routerem może być inny serwer iSeries lub urządzenie, które komunikuje komunikacją do innego routera znajdującego się gdzie indziej. Każda sieć lokalna ma przypisany węzeł przekazujący. Węzeł przekazujący jest przypisany do węzła, który ma w sieci najniższy identyfikator węzła. W Sieci 1 jest to Węzeł A, a w Sieci 2 Węzeł D. Można teraz utworzyć sieć logiczną składającą się z Węzła A i D. Za pomocą routerów i węzłów przekazujących węzły w obu sieciach mogą monitorować się wzajemnie i sygnalizować awarię węzła.  $\|$ | |  $\blacksquare$ |

#### **Pojęcia pokrewne**  $\overline{1}$ |

- ["Zarządzanie](#page-108-0) klastrami" na stronie 103 |
- W tym temacie zawarte są informacje, które pokrywają się z niektórymi zadaniami wpływającymi na zarządzanie klastrami. | |
- ["Wydajność](#page-120-0) klastra" na stronie 115 |
- Na nakład pracy związany z zarządzaniem klastrem mogą wpłynąć zmiany w nim dokonywane. |

#### **Zadania pokrewne** |

- ["Monitorowanie](#page-119-0) statusu klastra" na stronie 114 |
- Usługi zasobów klastra przeprowadzają podstawowe monitorowanie klastra oraz jego elementów za pomocą |
- funkcji niezawodnego komunikatu oraz monitorowania pulsu, w razie konieczności podejmując odpowiednie działanie. | |

#### **Funkcja niezawodnego komunikatu** |

*Funkcja niezawodnego komunikatu* usług zasobów klastra utrzymuje ścieżkę do każdego węzła w klastrze i zapewnia, | że wszystkie węzły mają spójne informacje o stanie zasobów klastra.  $\blacksquare$ 

Niezawodne komunikowanie korzysta z wartości ponowienia i limitu czasu, które są unikalne dla technologii |

klastrowej. Są one wstępnie ustalane jako wartości, które powinny odpowiadać większości środowisk. Można je jednak |

zmienić za pomocą za pomocą interfejsu Zmiana ustawień usług klastra. Wartości ponowienia i limitu czasu są |

używane do określenia, ile razy do węzła ma być wysyłany komunikat, zanim zostanie zasygnalizowana awaria lub |

fragmentacja. W przypadku sieci lokalnej LAN, jeśli korzysta się z domyślnych wartości ponowienia i limitu czasu, |

czas potrzebny na przejście przez podaną liczbę ponowień, zanim zasygnalizowana zostanie awaria lub fragmentacja, | |

wynosi w przybliżeniu 45 sekund. Dla sieci zdalnych dozwolony jest dłuższy czas. Jego wartość wynosi około 4 minuty 15 sekund. |

#### **Pojęcia pokrewne** |

- "Zmiana ustawień usług zasobów klastra" |
- Wartości domyślne wpływające na limit czasu komunikatu oraz jego ponowienie są ustawiane dla konta w |
- większości typowych instalacji. Istnieje jednak możliwość modyfikowania tych wartości, aby bardziej odpowiadały środowisku komunikacyjnemu. | |
- ["Zarządzanie](#page-108-0) klastrami" na stronie 103 |
- W tym temacie zawarte są informacje, które pokrywają się z niektórymi zadaniami wpływającymi na zarządzanie klastrami. | |

#### **Zadania pokrewne** |

["Monitorowanie](#page-119-0) statusu klastra" na stronie 114 |

Usługi zasobów klastra przeprowadzają podstawowe monitorowanie klastra oraz jego elementów za pomocą |

funkcji niezawodnego komunikatu oraz monitorowania pulsu, w razie konieczności podejmując odpowiednie działanie. | |

#### **Zmiana ustawień usług zasobów klastra** |

Wartości domyślne wpływające na limit czasu komunikatu oraz jego ponowienie są ustawiane dla konta w większości |

typowych instalacji. Istnieje jednak możliwość modyfikowania tych wartości, aby bardziej odpowiadały środowisku komunikacyjnemu. | |

- Wartości można dopasować w jeden z następujących sposobów: |
- | · ustawić ogólny poziom wydajności, który jest odpowiedni dla środowiska,
- | · ustawić wartości dla określonych komunikatów dostrajając parametry dla specyficznych zastosowań.

W pierwszym przypadku ruch komunikatów jest dostosowywany do jednego z trzech poziomów komunikacji. |

Wartością domyślną jest poziom normalny, który został opisany szczegółowo w temacie Monitorowanie funkcji pulsu. |

Druga metoda powinna być stosowana tylko za radą eksperta. |

Informacje szczegółowe na temat obu metod zawiera opis funkcji API Zmiana usług zasobów klastra (Change Cluster |  $\begin{array}{c} \hline \end{array}$ | Resource Services - QcstChgClusterResourceServices).

#### **Pojęcia pokrewne** |

|

["Monitorowanie](#page-31-0) pulsu" na stronie 26 |

*Monitorowanie pulsu* jest funkcją usług zasobów klastra, która dzięki wysyłaniu sygnału z każdego węzła do |

wszystkich innych węzłów pozwala upewnić się, że każdy z węzłów jest aktywny.

## **Fragmentacja klastra** |

*Fragmentacja klastra* to podzbiór aktywnych węzłów klastra, który powstaje, gdy dochodzi do awarii podczas |

komunikacji. Podzbiory, które uległy fragmentacji, utrzymują ze sobą połączenie. |

Fragmentacja klastra ma miejsce w klastrze za każdym razem, gdy zostaje przerwana komunikacja z jednym lub |

kilkoma węzłami w klastrze, a wystąpienie awarii w utraconych węzłach nie może zostać potwierdzone. Gdy |

fragmentacja klastra zostanie wykryta, usługi zasobów klastra ograniczają zakres operacji, które można wykonać na |

danym węźle. Po wykryciu fragmentacji wykonywane działania są ograniczane, tak aby przyczyna problemu mogła |

być usunięta, a usługi zasobów klastra były w stanie połączyć fragmenty. |

- <span id="page-35-0"></span>Pewne działania grupy zasobów klastra są ograniczone, w przypadku wystąpienia fragmentacji klastra. Sekcja Funkcje |
- API grupy zasobów klastra zawiera opis ograniczonych operacji dla poszczególnych typów fragmentów. |
- W przypadku, gdy domena administracyjna klastra została podzielona na fragmenty, to zmiany zostaną |

zsynchronizowane we wszystkich węzłach poszczególnych fragmentów. Ponowne połączenie węzłów spowoduje, że | domena administracyjna klastra przeniesie zmiany wprowadzone w poszczególnych fragmentach, dzięki czemu zasoby | będą spójne w obrębie aktywnej domeny. |

### **Pojęcia pokrewne**

|

- "Unikanie [fragmentacji](#page-91-0) klastra" na stronie 86 |
- Skonfigurowanie nadmiarowych ścieżek komunikacyjnych, między wszystkimi węzłami w klastrze, to najlepszy |
- sposób na uniknięcie typowej fragmentacji klastra związanej z siecią. |
- "Błędy [fragmentacji"](#page-145-0) na stronie 140 |
- Pewne warunki występujące w klastrze można bez trudu poprawić. Jeśli dojdzie do fragmentacji klastra, opisano, w |
- jaki sposób odzyskać informacje. Opisuje także, w jaki sposób można uniknąć fragmentacji klastra oraz |
- przedstawia przykład scalania jego fragmentów. |
- ["Wymagania](#page-88-0) dotyczące sprzętu" na stronie 83 |
- Na każdym modelu serwera iSeries, na którym może działać system operacyjny i5/OS wersja V4R4M0 lub nowsza |
- można używać technologii klastrowej. |

# **Aplikacje wykorzystujące technologię łączenia w klastry**

Aplikacja elastyczna jest kluczowym elementem w środowisku klastrów. Jeśli planowane jest tworzenie i używanie |

- aplikacji o wysokiej dostępności w istniejącym klastrze, należy być świadomym, że aplikacje te posiadają |
- charakterystyczną specyfikację dostępności. |

Zaletą aplikacji elastycznych klastra jest możliwość powtórnego uruchomienia w innym węźle klastra, bez potrzeby rekonfiguracji oprogramowania klientów. W dodatku dane, które są skojarzone z tą aplikacją, będą dostępne również po przełączeniu ręcznym lub awaryjnym. Oznacza to, że użytkownik aplikacji, podczas przełączania aplikacji i jej danych z węzła podstawowego do węzła zapasowego, odczuje jedynie minimalną przerwę w działaniu. Użytkownik nie musi wiedzieć, że aplikacja i dane zostały przeniesione na zaplecze.

W celu zapewnienia elastyczności aplikacji w klastrze, muszą być używane aplikacje spełniające pewne specyficzne |

wymagania dotyczące dostępności. Ponadto aby aplikacja była przełączalna i zawsze dostępna dla użytkowników |

klastra, musi spełniać pewne specyficzne wymagania. Szczegółowe informacje na temat cech tych aplikacji znajdują | się w temacie High [Availability](http://www-03.ibm.com/servers/eserver/iseries/ha/) and Clusters. Z powodu tych wymagań do wykorzystania przełączalnych aplikacji w |

klastrze udostępniono następujące opcje: |

## 1. **Zakup aplikacji z obsługą klastrów**

Oprogramowanie z obsługą klastrów spełnia różne wymagania dotyczące wysokiej dostępności.

### 2. **Napisanie lub zmiana własnej aplikacji, aby zapewnić jej wysoką dostępność**

Niezależni dostawcy oprogramowania i programiści aplikacji mogą tak dostosować aplikacje, aby były przełączalne w środowisku klastrowym serwera iSeries.

Kiedy aplikacja elastyczna jest już zaimplementowana, musi być zarządzana w granicach danego klastra.

### **Pojęcia pokrewne**

"Aplikacje [elastyczne"](#page-20-0) na stronie 15

*Aplikacja elastyczna* to aplikacja, która może być powtórnie uruchomiona w innym węźle klastra bez potrzeby rekonfiguracji oprogramowania klientów.

## **Architektura i5/OS dla aplikacji z obsługą klastrów**

Ważną zaletą aplikacji dla użytkownika końcowego jest ich wysoka dostępność; niektóre aplikacje są dostępne nawet podczas wyłączenia, planowanego lub nieplanowanego.
i5/OS udostępnia architekturę zapewniającą zdolność do pracy przy częściowej awarii na poziomie aplikacji, która obsługuje różne stopnie aplikacji o wysokiej dostępności. Najlepsze w tej klasie aplikacje są rozszerzane o zintegrowane funkcje demonstrujące parametry wysokiej dostępności i automatyzację wysoko dostępnego środowiska sterowane przez narzędzia zarządzania klastrem.

Aplikacje te mają następujące parametry:

- v aplikacja może przełączyć się do węzła zapasowego, jeśli węzeł podstawowy będzie niedostępny,
- v aplikacja uwzględniając definicję elastyczności oraz obszar danych statusu, kształtuje środowisko elastyczne tak, aby włączanie automatycznego konfigurowania i aktywacja aplikacji następowały przy użyciu aplikacji zarządzania klastrem,
- v aplikacja zapewnia elastyczność dzięki programowi obsługi wyjścia grupy zasobów klastra służący do obsługi zdarzeń związanych z klastrem oraz do wykorzystania możliwości usług zasobów klastra i5/OS,
- v aplikacja udostępnia funkcję ponownego uruchomienia aplikacji, która przenosi użytkownika do ekranu menu lub poza ten ekran.

Aplikacje o bardziej rygorystycznych parametrach dostępności i restartu mają następujące charakterystyki:

- v aplikacja zapewnia zaawansowaną elastyczność dzięki stabilnej obsłudze zdarzeń klastra (kody działania) przez program obsługi wyjścia grupy zasobów klastra,
- v udostępnia wyższy poziom dla obsługi ponownego uruchomienia aplikacji; w przypadku aplikacji związanych z hostem, użytkownik zostanie przeniesiony przez kontrolę transakcji lub funkcje punktu kontrolnego do granicy transakcji; w przypadku aplikacji związanych z klientem, przeprowadzone zostanie przełączenie awaryjne, które minimalnie wpłynie na przerwę w usługach.

# **Pojęcia pokrewne**

Wysoka [dostępność](http://www-1.ibm.com/servers/eserver/iseries/ha/) systemów Series i klastry

# **Pisanie aplikacji klastrowej o wysokiej dostępności**

Aplikacja o wysokiej dostępności to ta, która charakteryzuje się elastycznością, jeśli chodzi o wyłączanie systemu w środowisku klastrowym.

Możliwych jest kilka poziomów dostępności aplikacji:

- 1. Jeśli wystąpi błąd aplikacji, uruchamia się ona ponownie w tym samym węźle i usuwa potencjalne przyczyny błędu (takie jak uszkodzone dane sterujące). Aplikacja będzie wyglądała tak, jakby była uruchomiona po raz pierwszy.
- 2. Aplikacja wykonuje przetwarzanie pewnej liczby punktów kontrolnych ponownego uruchomienia. Aplikacja będzie wtedy wyglądała tak, jakby była zamknięta w punkcie awarii.
- 3. Jeśli dojdzie do wyłączenia systemu, aplikacja jest uruchamiana ponownie na serwerze zapasowym. Aplikacja będzie wyglądała tak, jakby była uruchomiona po raz pierwszy.
- 4. Jeśli dojdzie do wyłączenia systemu, aplikacja jest uruchamiana ponownie na serwerze zapasowym i wykonuje na nim przetwarzanie niektórych punktów kontrolnych ponownego uruchomienia. Aplikacja będzie wtedy wyglądała tak, jakby była zamknięta w punkcie awarii.
- 5. Jeśli dojdzie do wyłączenia systemu, uruchomione zostanie koordynowane przełączenie awaryjne aplikacji oraz jej danych do innego węzła lub węzłów w klastrze. Aplikacja będzie wyglądała tak, jakby była uruchomiona po raz pierwszy.
- 6. Jeśli dojdzie do wyłączenia systemu, uruchomione zostanie koordynowane przełączenie awaryjne aplikacji oraz jej danych do innego węzła lub węzłów w klastrze. Aplikacja wykonuje na serwerze przetwarzanie niektórych punktów kontrolnych ponownego uruchomienia. Aplikacja będzie wtedy wyglądała tak, jakby była zamknięta w punkcie awarii.

**Uwaga:** W przypadkach od 1 do 4 za odzyskiwanie danych odpowiedzialny jest użytkownik.

## **Tworzenie aplikacji elastycznej:**

Informacje na temat tworzenia aplikacji elastycznych.

Aplikacja elastyczna powinna spełniać następujące wymagania:

- v aplikacja może być uruchamiana w różnych węzłach,
- v klient ma dostęp do aplikacji poprzez adres IP,
- v aplikacja nie ma stanu lub informacje o stanie są znane,
- v dane, które są skojarzone z tą aplikacją, będą dostępne również po przełączeniu ręcznym.

Są trzy zasadnicze elementy, które sprawiają, że aplikacja jest odporna (jest elastyczna) na utratę zasilania systemu w | środowisku klastrów. Są to: |

#### **Sama aplikacja**

W jakim stopniu jest ona odporna na występowanie błędów lub utratę zasilania systemu i czy może być niezauważalnie restartowana?

Aplikacja może spełniać te zadania dzięki możliwościom łączenia w klastry.

## **Powiązane dane**

| | Czy utrata zasilania wpływa na dostępność danych powiązanych z aplikacją?

Warto wykorzystać pracujący w środowisku klastrów specjalistyczny program do obsługi replikacji uzyskany od Partnera handlowego IBM tworzącego oprogramowanie pośrednie dla klastrów. Alternatywnie dane można przechowywać w przełączalnej, niezależnej puli dyskowej (przełączalna, niezależna ASP).

## **Możliwości kontroli i administrowania**

Czy łatwo jest zdefiniować środowisko wspomagające dostępność danych i aplikacji?

Pomocne są tutaj uzyskane od innych firm rozwiązania służące do zarządzania klastrami, które wykorzystują funkcje API do obsługi klastrów i umożliwiają aplikacjom elastycznym korzystanie z danych elastycznych.

## **Ponowne uruchamianie aplikacji klastrowych o wysokiej dostępności:**

Aby aplikacja mogła być ponownie uruchomiona, musi znać swój stan oraz czas przełączenia awaryjnego lub ręcznego.

Informacje o stanie są specyficzne dla aplikacji, dlatego aplikacja musi określić, które informacje są potrzebne. Bez informacji o stanie aplikacja może być ponownie uruchomiona na komputerze PC. Jednak spowoduje to konieczność przywrócenia pozycji użytkownika w aplikacji.

Istnieje kilka sposobów składowania informacji o stanie aplikacji dla systemu zapasowego. Każda aplikacja wymaga określenia, który z poniższych sposobów jest dla niej najodpowiedniejszy.

- v Aplikacja może przesłać wszystkie informacje o stanie do systemu klienta żądającego. Kiedy nastąpi przełączenie awaryjne lub ręczne, aplikacja korzysta ze stanu zeskładowanego w systemie klienta, aby przywrócić swój stan na nowym serwerze. Można to zrobić za pomocą funkcji API Distribute Information lub funkcji API tabeli mieszającej systemu klastrów.
- v Aplikacja może replikować informacje o stanie (takie jak informacje na temat zadania i inne struktury kontrolne, które są skojarzone z aplikacją) w czasie rzeczywistym. Wszystkie zmiany w strukturach aplikacja przesyła do systemu zapasowego.
- v Aplikacja może składować, w części z danymi programu obsługi wyjścia grupy zasobów klastra dla tej aplikacji, informacje o stanie mające związek z programem. Ten sposób zakłada, że wymagana jest niewielka ilość informacji o stanie. Aby skorzystać z tej metodym można użyć funkcji API Zmiana grupy zasobów klastra (QcstChangeClusterResourceGroup).
- v Aplikacja może składować informacje o stanie w obiekcie danych, który jest replikowany w systemie zapasowym, razem z danymi aplikacji.
- v Aplikacja może składować informacje o stanie w obiekcie danych zawartym w przełączalnej puli IASP, która zawiera również dane aplikacji.
- v Aplikacja może składować informacje o stanie klienta.
- v Nie są składowane żadne informacje o stanie i należy przeprowadzić odzyskiwanie.

**Uwaga:** Ilość informacji wymaganych do zeskładowania zmniejsza się, jeśli aplikacja korzysta z pewnych form przetwarzania opartego na punktach kontrolnych ponownego uruchamiania. Informacje o stanie są składowane jedynie we wcześniej określonych punktach kontrolnych aplikacji. Ponowne uruchomienie spowoduje powrót do ostatniego znanego punktu kontrolnego, co przypomina przetwarzanie kontroli transakcji bazy danych.

# **Wywoływanie programu obsługi wyjścia grupy zasobów klastra:**

Program obsługi wyjścia grupy zasobów klastra jest wywoływany w różnych fazach działania środowiska klastrowego.

Ten program utrzymuje konieczną trwałość środowiska dla zasobów klastra. Taki program jest opcjonalny jedynie w przypadku grupy zasobów klastra urządzeń elastycznych, a wymagany dla grup zasobów klastra pozostałych typów. Jeśli program obsługi wyjścia grupy zasobów klastra jest wykorzystywany, to wywoływany jest po wystąpieniu w klastrze zdarzeń takich, jak:

- v nieoczekiwane opuszczenie klastra przez węzeł,
- v opuszczenie klastra przez węzeł wynikające z wywołania funkcji API Zakończenie węzła klastra (End Cluster Node - QcstEndClusterNode) lub Usunięcie pozycji węzła klastra (Remove Cluster Node Entry - QcstRemoveClusterNodeEntry).
- v usunięcie klastra wynikające z wywołania funkcji API Usunięcie klastra (Delete Cluster QcstDeleteCluster).
- v aktywowanie węzła za pomocą funkcji API Uruchomienie węzła klastra (Start Cluster Node QcstStartClusterNode).
- v ponowne nawiązanie komunikacji z pofragmentowanym węzłem.

Taki program obsługi wyjścia:

- v uruchamia się w nazwanej grupie aktywacji lub w grupie aktywacji programu wywołującego (\*CALLER),
- v ignoruje parametr ponownego uruchamiania, jeśli wystąpi nieobsługiwany wyjątek lub program jest anulowany,
- v udostępnia procedurę obsługi anulowania.

Jeśli uruchomiona jest funkcja API grupy zasobów klastra, program obsługi wyjścia jest wywoływany w oddzielnym zadaniu, z profilem użytkownika podanym w funkcji Tworzenie grupy zasobów klastra (Create Cluster Resource Group - QcstCreateClusterResourceGroup). Kiedy wywoływany jest program obsługi wyjścia, funkcja API automatycznie tworzy oddzielne zadanie. Jeśli działanie programu obsługi wyjścia grupy zasobów klastra danych nie powiedzie się lub program zakończy swoje działanie nieprawidłowo, we wszystkich aktywnych węzłach w domenie odzyskiwania wywoływany jest program obsługi wyjścia grupy zasobów klastra z kodem Undo. Ten kod działania pozwala na cofnięcie wszystkich niedokończonych działań i przywrócenie poprzedniego stanu grupy zasobów klastra.

Jeśli działanie programu obsługi wyjścia grupy zasobów klastra aplikacji nie powiedzie się lub program zakończy swoje działanie nieprawidłowo, usługi zasobów klastra przystąpią do ponownego uruchomienia aplikacji, jeśli status grupy zasobów klastra jest aktywny. Program obsługi wyjścia grupy zasobów klastra jest wywoływany z kodem Restart. Jeśli po określonej maksymalnej liczbie prób aplikacja nie zostanie uruchomiona ponownie, program obsługi wyjścia grupy zasobów klastra jest wywoływany z kodem Failover. Licznik ponownych uruchomień jest resetowany jedynie wtedy, gdy program obsługi wyjścia jest wywoływany z kodem Start, co może być wynikiem uruchomienia grupy zasobów klastra, przełączenia awaryjnego lub przełączenia ręcznego.

Jeśli uruchamiana jest grupa zasobów klastra, program obsługi wyjścia grupy zasobów klastra aplikacji, wywoływany w węźle podstawowym, nie zwraca sterowania do usług zasobów klastra, dopóki aplikacja nie zakończy swojego działania lub wystąpi błąd. Po aktywowaniu grupy zasobów klastra aplikacji, jeśli usługi zasobów klastra muszą powiadomić program obsługi wyjścia grupy zasobów klastra aplikacji o pewnym zdarzeniu, kolejna instancja programu obsługi wyjścia jest uruchamiana w osobnym zadaniu. Oczekiwany jest zwrot kodu działania innego niż Start lub Restart.

Program obsługi wyjścia grupy zasobów klastra jest wywoływany ze zbiorem parametrów, które identyfikują przetwarzane zdarzenie klastra, a także aktualny oraz oczekiwany stan zasobów klastra.

Szczegółowe informacje dotyczące programów obsługi wyjścia grupy zasobów klastra, w tym informacje przekazywane do nich dla wszystkich kodów działań, zawiera temat Programy obsługi wyjścia grupy zasobów klastra znajdujący się w dokumentacji funkcji API dla klastrów. W bibliotece QUSRTOOL znajduje się udostępniony przykładowy kod źródłowy, który może być wykorzystany jako podstawa do napisania programu obsługi wyjścia. Patrz podzbiór TCSTAPPEXT w pliku QATTSYSC.

# **Uwagi na temat grupy zasobów klastra aplikacji**

Grupa zasobów klastra aplikacji zarządza elastycznością aplikacji.

# **Zarządzanie adresami IP przejęcia dla grupy zasobów klastra aplikacji:**

Zarządzanie adresami IP przejęcia dla grupy zasobów klastra aplikacji przy użyciu usługi zasobów klastra. Można nimi | również zarządzać ręcznie. |

Istnieją dwie metody skojarzenia adresu IP przejęcia dla aplikacji z zarządzaną grupą zasobów klastra aplikacji. Najprostszą metodą (domyślną) jest zezwolenie, aby usługi zasobów klastra zarządzały adresem IP przejęcia. Metoda ta powoduje utworzenie przez usługi zasobów klastra adresu IP przejęcia we wszystkich węzłach domeny odzyskiwania, również w tych, które będą dodane do niej później. Jeśli została wybrana ta metoda, to w żadnym węźle domeny odzyskiwania nie można aktualnie zdefiniować adresu IP przejęcia.

Alternatywnym sposobem jest samodzielne zarządzanie adresami IP przejęcia. W tej metodzie usługi zasobów klastra nie biorą udziału w konfigurowaniu adresu IP przejęcia. Za konfigurację odpowiedzialny jest użytkownik. Przed uruchomieniem grupy zasobów klastra należy dodać adres IP przejęcia we wszystkich węzłach domeny odzyskiwania (z wyjątkiem węzłów replikacji). Zanim do domeny odzyskiwania aktywnej grupy zasobów klastra zostanie dodany jakikolwiek węzeł, należy wcześniej skonfigurować jego adres IP przejęcia.

## **Wiele podsieci**

Dopuszczalna jest możliwość, że przejmowanie adresu IP działa w wielu podsieciach, chociaż domyślnie wszystkie węzły domeny odzyskiwania powinny znajdować się w tej samej podsieci. Czynności jakie należy wykonać w celu skonfigurowania adresu IP, gdy węzły znajdują się w domenie odzyskiwania zasobów przejęcia dla aplikacji w podsieciach, znajdują się w Włączanie przełączania ręcznego aplikacji.

## **Pojęcia pokrewne**

"Przykład: działania [przełączania](#page-41-0) awaryjnego dla aplikacji grupy zasobów klastra" na stronie 36 Poniżej przedstawiony został przykładowy scenariusz przełączenia awaryjnego.

["Tworzenie](#page-113-0) aplikacji grupy zasobów klastra (CRG) z aktywnym adresem IP przejęcia" na stronie 108 Podczas tworzenia aplikacji grupy zasobów klastra można określić, czy adres IP przejęcia będzie aktywny. Jest to możliwe tylko wtedy, gdy użytkownik skonfigurował adres IP przejęcia.

## *Włączanie przełączania ręcznego poprzez podsieci:*

Technologia łączenia w klastry wymaga, żeby wszystkie węzły klastra domeny odzyskiwania grupy zasobów klastra aplikacji istniały w tej samej sieci LAN (aby korzystały z tego samego adresowania podsieci).

Bazowym protokołem sieciowym, używanym do wykonywania operacji przełączania skonfigurowanego adresu IP przejęcia z jednego węzła domeny odzyskiwania do innego, jest protokół ARP (Address Resolution Protocol). Możliwe jest jednak poszerzenie domeny odzyskiwania o węzły rezydujące w innych sieciach LAN, oddzielonych routerami.

To rozszerzenie możliwe jest dzięki zastosowaniu obsługi wirtualnego adresu IP i użyciu protokołu RIP (Routing Information Protocol) w węzłach klastra i routerach. Więcej informacji znajduje się w temacie "Włączanie przełączania ręcznego".

# *Włączanie przełączania ręcznego:*

Usługi zasobów klastra obsługują konfigurowane przez użytkownika przejęcie adresu IP podczas konfigurowania grup | zasobów klastra (CRG). |

Aby włączyć środowisko przełączania ręcznego, niezbędne jest wykonanie niżej przedstawionych czynności konfiguracji ręcznej. **Ten zestaw instrukcji należy wykonać we wszystkich węzłach domeny odzyskiwania, a następnie powtórzyć dla tych węzłów klastra, które staną się węzłami domeny odzyskiwania dla danej grupy zasobów klastra aplikacji w późniejszym czasie.**

- 1. Wybór adresu IP do przejęcia, który ma być używany przez grupę zasobów klastra aplikacji.
	- v Aby uniknąć zamieszania, adres ten nie powinien pokrywać się z innymi istniejącymi adresami używanymi przez węzły klastra lub routery. Na przykład wybierając adres 19.19.19.19, należy się upewnić, że 19.0.0.0 (19.19.0.0 lub ...) nie są trasami występującymi w tabelach routingu systemu.
	- v Należy dodać interfejs przejęcia (na przykład 19.19.19.19); tworzy się go za pomocą opisu linii z parametrem \*VIRTUALIP, maski podsieci 255.255.255.255 (trasa hosta), wartości MTU 1500 (jakakolwiek liczba z zakresu 576-16388) i pozycji Autostart o wartości \*NO. Ten adres przejęcia (na przykład 19.19.19.19) będzie musiał istnieć jako adres \*VIRTUALIP przed zidentyfikowaniem go w następnej czynności jako Dołączony interfejs lokalny (Associated Local Interface). Adres ten nie musi być aktywny.
- 2. Powiązanie, w czasie tworzenia klastra lub dodawania do niego węzła, adresu IP, który ma być przejęty, z jednym lub obydwoma adresami IP przeznaczonymi dla komunikacji w klastrze.
	- v Oznacza to, że adres przejęcia 19.19.19.19, który ma być lokalnie używany dla łączenia w klastry, stanie się skojarzonym interfejsem lokalnym (Associated Local Interface) adresu IP dla węzła klastra znajdującego się na magistrali Ethernet. Czynność tę należy wykonać dla każdego adresu klastra w każdym węźle.

**Uwaga:** Aby te zmiany mogły być zastosowane w interfejsie CFGTCP, należy wyłączyć adresy klastra.

- 3. Tworzenie klastra i grup zasobów klastra (CRG). W przypadku grupy zasobów klastra aplikacji dla pola ″konfiguracja przejęcia adresu IP″, należy podać wartość QcstUserCfgsTakeoverIpAddr. Nie należy uruchamiać żadnych grup zasobów klastra aplikacji.
- 4. Korzystając w interfejsie CFGTCP z opcji Konfigurowanie aplikacji TCP/IP (opcja 20), następnie z Konfigurowanie trasy (opcja 2) i Zmiana trasy attributes (opcja 1), należy upewnić się, że parametr Dostarczanie ma wartość \*YES. Jeśli tak nie jest, należy ustawić go na \*YES, a następnie uruchomić lub restartować, w każdym węźle klastra, opcję ROUTED (RIP lub RIP-2).
	- v Opcja 3 komendy NETSTAT za pomocą Portu lokalnego pokaże opcję ROUTED, jeśli aktualnie jest uruchomiona. Opcja ROUTED musi uruchamiać i ogłaszać trasy (Dostarczanie = \*YES) w każdym węźle klastra w domenie odzyskiwania grupy zasobów klastra.
- 5. Należy upewnić się, że wszystkie routery łączące sieci LAN w domenie odzyskiwania, akceptują i ogłaszają trasy hosta dla RIP.
	- v To niekoniecznie musi być ustawienie standardowe dla routerów. Język zależy od producenta routera, ale w interfejsach RIP oczekuje się, że będzie istniała możliwość wysyłania tras hosta i otrzymywania hostów dynamicznych.
	- v Dotyczy to zarówno interfejsów routera wskazujących na serwery iSeries, jak i interfejsów typu router-router.
	- **Uwaga:** W tym scenariuszu nie należy używać serwera iSeries jako serwera. Należy korzystać z routerów (firmy IBM lub innych), które zostały zaprojektowane do obsługi routingu. Funkcja ta nie może być obsłużona przez konfigurację routingu w systemie iSeries.
- 6. W tym przypadku należy ręcznie aktywować w jednym z węzłów klastra adres przejęcia, zezwolić interfejsowi RIP na pięciominutowe propagowanie tras routingu oraz na wykonanie komendy ping do adresów przejęcia ze wszystkich węzłów domeny odzyskiwania grupy zasobów klastra oraz z wybranych klientów sieci LAN, które będą korzystały z tych adresów.
	- v Po tym teście sprawdzającym należy upewnić się, że adres przejęcia został ponownie wyłączony.
	- v Technologia łączenia w klastry uruchomi w podanym węźle podstawowym adres, kiedy grupy zasobów klastra zostaną uruchomione.
- 7. Uruchomienie grup zasobów klastra aplikacji.
	- v W tym momencie, w wybranym węźle, technologia łączenia w klastry uruchomi adres przejęcia, a interfejs RIP będzie ogłaszał trasy w domenie odzyskiwania. Aktualizacja tras w domenie może zająć interfejsowi RIP do 5 minut. Ta funkcja jest niezależna od uruchamiania funkcji grupy zasobów klastra.

#### <span id="page-41-0"></span>**Ważne informacje:**

- Jeśli powyższa procedura nie zostanie przeprowadzona we wszystkich wezłach klastra w domenie odzyskiwania grupy zasobów klastra aplikacji, klaster zawiesi się podczas procesu przełączania ręcznego.
- v Nawet jeśli nie zostało wykonane przełączanie awaryjne węzłów replikacji, to jest to dobry pomysł, na wypadek gdyby miały zostać węzłami zapasowymi w późniejszym czasie.
- v Korzystanie z wielu wirtualnych adresów IP wymaga dla każdego z nich użycia oddzielnej grupy zasobów klastra (CRG) aplikacji oraz oddzielnego adresu IP, z którym będzie skojarzony. Ten adres może być innym logicznym adresem IP w tym samym adapterze lub może to być po prostu adapter. Należy zachować ostrożność, aby zapobiec powstaniu niejednoznacznych pozycji w tabelach routingu. Najlepiej można to zrobić wykonując poniższe kroki:
	- Do tabeli routingu, dla każdego wirtualnego adresu IP, należy dodać parametr \*DFTROUTE.
	- Można to zrobić za pomocą komendy CFGTCP (opcja 2).
	- Należy ustawić wszystkie parametry, w tym następny przeskok, na te, które były wybrane dla routera, z tym wyjątkiem, że interfejs preferowanego wiązania powinien być adresem IP systemu lokalnego, skojarzonym z wirtualnym adresem IP, który będzie reprezentowany przez tę trasę.

## **Przykład: działania przełączania awaryjnego dla aplikacji grupy zasobów klastra:**

Poniżej przedstawiony został przykładowy scenariusz przełączenia awaryjnego.

Gdy ma miejsce przełączanie awaryjne w grupie zasobów klastra dla aplikacji elastycznej spowodowane przekroczeniem limitu ponawiania lub anulowaniem zadania, wykonywane są następujące czynności:

- v We wszystkich aktywnych węzłach w domenie odzyskiwania grupy zasobów klastra wywoływany jest program obsługi wyjścia grupy zasobów klastra z kodem przełączenia awaryjnego. Oznacza to, że usługi zasobów klastra są przygotowywane do przełączania awaryjnego punktu dostępu aplikacji na pierwszą kopię zapasową.
- v Usługi zasobów klastra zamykają przejmowanie połączenia IP w węźle podstawowym. Więcej informacji o przejmowaniu adresu IP zawiera sekcja Zarządzanie adresami IP aplikacji grupy zasobów klastra.
- v Usługi zasobów klastra uruchamiają przejmowanie adresu IP w węźle pierwszej kopii zapasowej (nowy węzeł podstawowy).
- v Usługi zasobów klastra uruchamiają zadanie, które wywołuje na nowym węźle podstawowym program obsługi wyjścia grupy zasobów klastra z kodem startu. Czynność ta ponownie uruchamia aplikację.

Powyższy przykład przedstawia sposób działania scenariusza przełączania awaryjnego. Przebieg innych scenariuszy przełączania awaryjnego może odbiegać od powyższego.

## **Przykład: Program obsługi wyjścia aplikacji:**

Przykładowy kod programu obsługi wyjścia dla przykładowej grupy zasobów klastra aplikacji.

Ten przykładowy kod znajduje się w bibliotece QUSRTOOL.

Używając przykładowego kodu, użytkownik wyraża zgodę na warunki zawarte w dokumencie [Informacje](#page-159-0) dotyczące [licencji](#page-159-0) na kod.

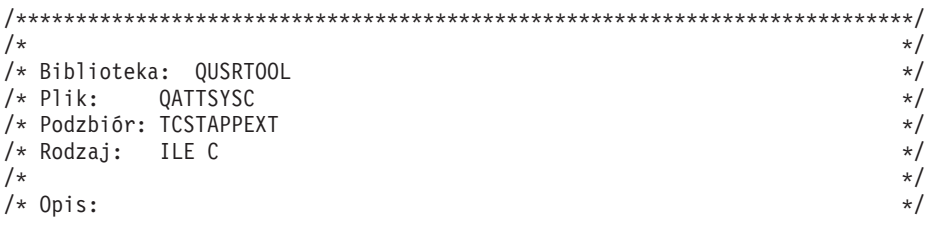

/\* Przykładowy program obsługi wyjścia przykładowej grupy zasobów klastra \*/ /\* aplikacji wywoływany dla różnych zdarzeń lub funkcji API klastra. Nadal \*/ /\* dodawana musi być większość logiki, gdyż jest ona zależna od unikalnych \*/ /\* czynności, które są niezbędne dla danej aplikacji. \*/  $\frac{1}{\sqrt{2}}$  \*/ /\* Celem niniejszego przykładu jest udostępnienie powłoki zawierającej \*/ /\* podstawowe elementy do budowy programu obsługi wyjścia grupy zasobów \*/ /\* klastra. Komentarze zawarte w przykładzie wskazują zagadnienia, którymi \*/ /\* należy się zająć podczas tworzenia rzeczywistej implementacji programu \*/ /\* obsługi wyjścia. \*/  $\frac{1}{\sqrt{2}}$  \*/ /\* W przykładzie niniejszym obsługiwany jest każdy kod działania mający \*/ /\* zastosowanie dla grupy zasobów klastra aplikacji. \*/  $\frac{1}{\sqrt{2}}$  \* /\* Plik tcstdtaara.h jest dostarczany również z biblioteką QUSRTOOL. Patrz \*/ /\* w podzbiorze TCSTDTAARA w pliku QATTSYSC \*/  $\frac{1}{\sqrt{2}}$  \*  $\sqrt{\star}$  Protokół zmian:  $\star/$ /\* Opcja Przycz. Wersja Data ID uż. Opis \*/  $\frac{1}{\sqrt{2}}$ /\* ... D98332 v5r1m0 000509 ROCH Utworzenie. \*/ /\* \$A1 P9950070 v5r2m0 010710 ROCH Poprawki dot. obszaru danych \*/ /\* \$A2 D99055 v5r2m0 010913 ROCH Dodanie kodu dz. CancelFailover \*/ /\* \$A3 D98854 v5r2m0 010913 ROCH Dodanie kodu dz. VerificationPhase \*/ /\* \$A4 P9A10488 v5r3m0 020524 ROCH Dod. przykładowego kodu oczekiw. \*/ /\* na grupę zasobów klastra danych do\*/ /\* kodu działania przełączenia. \*/  $\frac{1}{\sqrt{2}}$  \*/ /\*\*\*\*\*\*\*\*\*\*\*\*\*\*\*\*\*\*\*\*\*\*\*\*\*\*\*\*\*\*\*\*\*\*\*\*\*\*\*\*\*\*\*\*\*\*\*\*\*\*\*\*\*\*\*\*\*\*\*\*\*\*\*\*\*\*\*\*\*\*\*\*\*\*\*/ /\*-------------------------------------------------------------------------\*/  $\frac{1}{\sqrt{2}}$  \*/ /\* Pliki nagłówkowe \*/  $\frac{1}{\sqrt{2}}$  \* /\*-------------------------------------------------------------------------\*/ #include /\* Przydatne podczas debugowania \*/ #include /\* makro offsetof \*/ #include /\* funkcji systemowych \*/ #include /\* Funkcje łańcucha \*/ #include /\* Obsługa wyjątków stałych/struktur \*/ #include /\* Inne stałe klastra \*/ #include /\* Struktura informacji CRG \*/ #include "qusrtool/qattsysc/tcstdtaara" /\* obszar danych QCSTHAAPPI/QCSTHAAPPO\*/ #include /\* Funkcje API do odtwarz. obszarów danych \*/ #include /\* Definicja typu kodu błędu API \*/ #include /\* wbudowana funkcja mitime \*/ #include /\* wbudowana funkcja waittime \*/ /\*-------------------------------------------------------------------------\*/  $\frac{1}{\sqrt{2}}$  \*/  $\frac{1}{x}$  Stałe  $\frac{x}{x}$  $\frac{1}{\sqrt{2}}$  \*/ /\*-------------------------------------------------------------------------\*/ #define UnknownRole -999 #define DependCrgDataArea "QCSTHAAPPO" #define ApplCrgDataArea "QCSTHAAPPI" #define Nulls 0x00000000000000000000 /\*-------------------------------------------------------------------------\*/  $\frac{1}{\sqrt{2}}$  \* /\* W funkcji checkDependCrgDataArea() używane są poniżej wymienione stałe. \*/ /\* Pierwsza definiuje czas bezczynności przed sprawdzeniem obszaru danych. \*/ /\* Druga definiuje maksymalny czas oczekiwania na gotowość obszaru danych \*/ /\* zanim uruchamianie aplikacji zakończy się niepowodzeniem przy urucham. \*/

```
/* funkcji grupy zasobów klastra. Trzecia definiuje maksymalny czas */
/* oczekiwania dla funkcji Initiate Switchover lub przełączenia awaryjnego.*/
\frac{1}{\sqrt{2}} */
/*-------------------------------------------------------------------------*/
#define WaitSecondsIncrement 30
#define MaxStartCrgWaitSeconds 0
#define MaxWaitSeconds 900
/*-------------------------------------------------------------------------*/
\frac{1}{\sqrt{2}} */
/* Niniejszy program obsługi wyjścia został zaktualizowany i obsługuje nowe*/
/* kody działania, poniższa wartość definiuje najwyższy numer obsługiwanego*/
/* kodu działania. */
\frac{1}{\sqrt{2}} \frac{1}{\sqrt{2}} 
/*-------------------------------------------------------------------------*/
#define MaxAc 21
/*-------------------------------------------------------------------------*/
\frac{1}{\sqrt{2}} */
/* Jeśli dane programu obsługi wyjścia w grupie zasobów klastra mają */
/* określoną strukturę, włącz plik nagłówkowy z jej definicją i zmień */
/* wartość poniższej stałej, aby zamiast typu char używana była nazwa tej */
\frac{1}{x} struktury \frac{x}{1-x}\frac{1}{\sqrt{2}} */
/*-------------------------------------------------------------------------*/
#define EpData char
/*-------------------------------------------------------------------------*/
\frac{1}{\sqrt{2}} */
/* Zmień poniższą definicję na bibliotekę, w której znajduje się aplikacja */
/* oraz obszary danych QCSTHAAPPO i QCSTHAAPPI. */
\sqrt{\frac{k}{2}}/*-------------------------------------------------------------------------*/
#define ApplLib "QGPL"
/*-------------------------------------------------------------------------*/
\frac{1}{\sqrt{2}} */
/* Prototypy funkcji wewnętrznych. */
\frac{1}{\sqrt{2}} *
/*-------------------------------------------------------------------------*/
static int getMyRole(Qcst EXTP0100 t *, int, int);
#pragma argopt(getMyRole)
static int doAction(int, int, int, Qcst EXTP0100 t *, EpData *);
#pragma argopt(doAction)
static int createCrg(int, int, Qcst_EXTP0100_t *, EpData *);
static int startCrg(int, int, Qcst EXTP0100 \overline{t} *, EpData *);
static int restartCrg(int, int, Qcst EXTP0100 t *, EpData *);
static int endCrg(int, int, Qcst EXTP0100 t *, EpData *);
static int verifyPhase(int, int, Qcst_EXTP0100_t *, EpData *);
static int deleteCrg(int, int, Qcst EXTP0100 t^*, EpData *);
static int memberIsJoining(int, int, Qcst_EXTP0100_t *, EpData *);
static int memberIsLeaving(int, int, Qcst_EXTP0100_t *, EpData *);
static int switchPrimary(int, int, Qcst_EXTP0100_t *, EpData *);
static int addNode(int, int, Qcst_EXTP0100_t *, EpData *);
static int rmvNode(int, int, Qcst EXTP0100 t *, EpData *);
static int chgCrg(int, int, Qcst EXTP0100 t *, EpData *);
static int deleteCrgWithCmd(int, int, Qcst_EXTP0100_t *, EpData *);
static int undoPriorAction(int, int, Qcst_EXTP0100_\bar{t} *, EpData *);
static int endNode(int, int, Qcst_EXTP0100_t *, EpData *);
static int chgNodeStatus(int, int, Qcst EXTP0100 t *, EpData *);
static int cancelFailover(int, int, Qcst EXTP0100 t *, EpData *);
static int newActionCode(int, int, QcstEXTP0100\bar{t} *, EpData *);
static int undoCreateCrg(int, int, Qcst_EXTP0100_t *, EpData *);
static int undoStartCrg(int, int, Qcst_EXTP0100_t *, EpData *);
static int undoEndCrg(int, int, Qcst_EXTP0100_t *, EpData *);
static int undoMemberIsJoining(int, int, Qcst EXTP0100 t *, EpData *);
```

```
static int undoMemberIsLeaving(int, int, Qcst EXTP0100 t *, EpData *);
static int undoSwitchPrimary(int, int, Qcst EXTP0100 t^-\ast, EpData \ast);
static int undoAddNode(int, int, Qcst EXTP0100 t \star, EpData \star);
static int undoRmvNode(int, int, Qcst_EXTP0100_t *, EpData *);
static int undoChgCrg(int, int, Qcst EXTP0100 \overline{t} *, EpData *);
static int undoCancelFailover(int, int, Ocst EXTP0100 t \star, EpData \star);
static void bldDataAreaName(char *, char *, char *);
#pragma argopt(bldDataAreaName)
static int checkDependCrgDataArea(unsigned int);
#pragma argopt(checkDependCrgDataArea)
static void setApplCrgDataArea(char);
#pragma argopt(setApplCrgDataArea)
static void cancelHandler( CNL Hndlr Parms T *);
static void unexpectedExceptionHandler(_INTRPT_Hndlr_Parms_T *);
static void endApplication(unsigned int, int, \overline{int}, \overline{int}, Qcst EXTP0100 t *, EpData *);
#pragma argopt(endApplication)
/*-------------------------------------------------------------------------*/
\frac{1}{\sqrt{2}} */
/* Kilka procedur debugowania */
\frac{1}{\sqrt{2}} */
/*-------------------------------------------------------------------------*/
static void printParms(int, int, int, Qcst EXTP0100 t *, EpData *);
static void printActionCode(unsigned int);
static void printCrgStatus(int);
static void printRcvyDomain(char *,
                                             unsigned int,
                                             Qcst Rcvy Domain Array1 t *);
static void printStr(char *, char *, unsigned int);
/*-------------------------------------------------------------------------*/
\frac{1}{\sqrt{2}} */
/* Definicje typów */
\frac{1}{\sqrt{2}} *
/*-------------------------------------------------------------------------*/
        /*-------------------------------------------------------------------------*/
\frac{1}{\sqrt{2}} */
/* Struktura definiująca dane, które będą przekazywane do procedur obsługi */
/* wyjątków i anulowania. Rozszerz ją o inform. unikalne dla własnej aplik.*/
\frac{1}{\sqrt{2}} *
/*-------------------------------------------------------------------------*/
typedef struct {
   int *retCode; /* Wskaźnik do kodu powrotu */
   EpData *epData; /* Dane programu obsługi wyjścia z grupy */
                        /* zasobów klastra */
   Qcst EXTP0100 t *crgData; /* Dane grupy zasobów klastra */* */
   unsigned int actionCode; /* Kod działania */
   int role; /* Rola domeny odzyskiwania zasobów tego węzła */
 int priorRole; /* Poprzednia rola domeny odzyskiw. tego węzła */
} volatile HandlerDataT;
/*-------------------------------------------------------------------------*/
\frac{1}{\sqrt{2}} */
/* Tablica wskaźników do funkcji obsługi kodów działania. Po aktualizacji */
/* programu obsł. wyjścia o obsługę nowych kodów działania dodaj nazwy */
/* nowych funkcji do tej tablicy. \star/\frac{1}{\sqrt{2}} *
/*-------------------------------------------------------------------------*/
static int (*fcn[MaxAc+1]) (int role,
                      int priorRole,
                      Qcst_EXTP0100_t *crgData,
                      EpData *epData) = {
   newActionCode, /* 0 - obecnie zastrzeżone*/
   createCrg, /* 1 */
```

```
startCrg, /* 2 */<br>restartCrg, /* 3 */restartCrg,
   endCrg, /* 4 */verifyPhase, /* 5 - obecnie zastrzeżone*/<br>newActionCode, /* 6 - obecnie zastrzeżo
                 /* 6 - \text{obecnie zastrzeżone*/<br>/* 7 */deleteCrg,
   memberIsJoining, /* 8 */
   memberIsLeaving, /* 9 */
   switchPrimary, /* 10 */
   addNode, /* 11 */
   rmvNode, /* 12 */
   chgCrg, /* 13 */deleteCrgWithCmd,/* 14 */
   undoPriorAction, /* 15 */
   endNode, /* 16 */
   newActionCode, /* 17 - stosowane tylko do CRG urządzeń*/
   newActionCode, /* 18 - stosowane tylko do CRG urządzeń*/
   newActionCode, /* 19 - stosowane tylko do CRG urządzeń*/
   chgNodeStatus, /* 20 */
   cancelFailover /* 21 */
};
/*-------------------------------------------------------------------------*/
\frac{1}{\sqrt{2}} */
/* Tablica wskaźników do funkcji obsługi wcześniejszych kodów działań przy */
/* wywoływaniu z kodem działania Undo. Po aktualizacji programu obsługi */
/* wyjścia o obsługę Undo dla nowych kodów działań dodaj nazwy nowych */
/* funkcji do tej tablicy. \star/\frac{1}{\sqrt{2}} *
/*-------------------------------------------------------------------------*/
static int (*undoFcn[MaxAc+1]) (int role,
                            int priorRole,
                            Qcst EXTP0100 t *crgData,
                            EpData *epData) = {
   newActionCode, / * 0 -obecnie zastrzeżone*/undoCreateCrg, / * 1 * /undoCreateCrg, /* 1 */
   undoStartCrg,
   newActionCode,
   undoEndCrg, /* 4 */<br>newActionCode, /* 5 - b/* 5 - brak możliwości cofnięcia dla tego kodu */
   newActionCode, /* 6 - obecnie zastrzeżone*/
   newActionCode, /* 7 */
   undoMemberIsJoining, /* 8 */
   undoMemberIsLeaving, /* 9 */
   undoSwitchPrimary, /* 10 */
   undoAddNode, /* 11 */
   undoRmvNode, /* 12 */
   undoRmvNode, \frac{7*}{12} \frac{\star}{7}<br>undoChgCrg, \frac{7*}{13} \frac{\star}{7}newActionCode, /* 14 */
   newActionCode, /* 15 */
   newActionCode, /* 16 */
   newActionCode, /* 17 - stosowane tylko do CRG urządzeń*/
   newActionCode, /* 18 - stosowane tylko do CRG urządzeń*/
   newActionCode, /* 19 - stosowane tylko do CRG urządzeń*/
   newActionCode, /* 20 */
   undoCancelFailover /* 21 */
};
/***************************************************************************/
\frac{1}{\sqrt{2}} *
/* Punkt wejścia dla programu obsługi wyjścia. */
\frac{1}{\sqrt{2}} *
/***************************************************************************/
void main(int argc, char *argv[]) {
```
HandlerDataT hdlData;

```
/*-----------------------------------------------------------------------*/
 \sqrt{\frac{k}{\pi}}/* Weź każdy argument przekazany w tablicy argv i rzutuj go na */
 \frac{1}{x} poprawny typ danych. \frac{x}{x}/* */
/*-----------------------------------------------------------------------*/
  int *retCode = (int *)argv[1];
  unsigned int *actionCode = (unsigned int *)argv[2];
  EpData *epData = (EpData *)argv[3];
  Qcst EXTP0100 t *crgData = (Qcst EXTP0100 t *)argv[4];
  char *formatName = (char \rightarrow)argv[5];
/*-----------------------------------------------------------------------*/
 \frac{1}{\sqrt{2}} *
 /* Sprawdź czy format przekazanych danych jest zgodny z oczekiwaniami */
 /* Jeśli nie, zostaną wprowadzone zmiany i program obsługi wyjścia musi */
 /* być zaktualizowany, aby je odzwierciedlić. Dodaj odpowiednie protoko-*/
 /* łowanie błędów do projektu aplikacji. */
 \frac{1}{\sqrt{2}} *
/*-----------------------------------------------------------------------*/
  if (0 != memcmp(formatName, "EXTP0100", 8))
     abort();
/*-----------------------------------------------------------------------*/
 \sqrt{\frac{k}{\pi}}/* Struktura definiująca dane, które będą przekazywane do procedur */
 /* obsługi wyjątków i anulowania. */
 \sqrt{\frac{k}{\pi}}/*-----------------------------------------------------------------------*/
  hdlData.retCode = retCode;
   hdlData.epData = epData;
   hdlData.crgData = crgData;
  hdlData.actionCode = *actionCode;
  hdlData.role = UnknownRole;
  hdlData.priorRole = UnknownRole;
   VBDY(); /* wymuś zapisanie zmodyf. zmiennych w pamięci podstawowej */
/*-----------------------------------------------------------------------*/
 \sqrt{\frac{k}{\pi}}/* Włącz procedurę obsługi wyjątku dla dowolnych wyjątków. */
 \sqrt{\frac{k}{\pi}}/*-----------------------------------------------------------------------*/
#pragma exception handler(unexpectedExceptionHandler, hdlData, \
                                   _C1_ALL, _C2_ALL, _CTLA_INVOKE )
/*-----------------------------------------------------------------------*/
 \sqrt{\frac{k}{\pi}}/* Włącz odzyskiwanie za pomocą procedury obsługi anulowania jeśli */
 /* zadanie jest anulowane. */
    \star//* */
/*-----------------------------------------------------------------------*/
#pragma cancel_handler(cancelHandler, hdlData)
```

```
/*-----------------------------------------------------------------------*/
 \sqrt{\frac{k}{\pi}}/* Wyodrębnij rolę i wcześniejszą rolę węzła, na którym uruchomiony jest */
   /* program obsługi wyjścia. Jeśli funkcja API lub zdarzenie węzła zmienią*/
  /* domenę odzyskiwania (rolę węzła lub status członkostwa), nowa pozycja */
  /* domeny odz. jest przekazywana w tablicy Offset_Rcvy_Domain_Array, a */
   /* wcześniejsza pozycja w tabeli Offset_Prior_Rcvy_Domain_Arra. Jeśli */
  /* domena odzyskiwania nie zostanie zmieniona, do wskazania domeny odz. */
 /* można użyć tylko tablicy Offset_Rcvy_Domain_Array. */
   \sqrt{\frac{k}{\pi}}/* */
/*-----------------------------------------------------------------------*/
  hdlData.role = getMyRole(crgData,
                   crgData->Offset_Rcvy_Domain_Array,
                   crgData->Number_Nodes_Rcvy_Domain);
 if (crgData->Offset Prior Rcvy Domain Array)
      hdlData.priorRole =
                        getMyRole(crgData,
crgData->Offset_Prior_Rcvy_Domain_Array,
crgData->Number Nodes Prior Rcvy Domain);
 else
  hdlData.priorRole = hdlData.role;
 _VBDY(); /* wymuś zapisanie zmodyf. zmiennych w pamięci podstawowej */
/*-----------------------------------------------------------------------*/
 \sqrt{\frac{k}{\pi}}/* Włącz, aby wyświetlać informacje debugowania. */\sqrt{\frac{k}{\pi}}/*-----------------------------------------------------------------------*/
 /*
 printParms(*actionCode, hdlData.role, hdlData.priorRole, crgData,
epData);
 */
/*-----------------------------------------------------------------------*/
 \sqrt{\frac{k}{\pi}}/* Koryguj w oparciu o kod działania. Kod powrotu ma wartość wyniku */
 /* funkcji doAction(). \frac{x}{4}\sqrt{\frac{k}{\pi}}/*-----------------------------------------------------------------------*/
  *retCode = doAction(*actionCode,
               hdlData.role,
                hdlData.priorRole,
                crgData,
                epData);
/*-----------------------------------------------------------------------*/
 \sqrt{\frac{k}{\pi}}/* Zadanie programu obsługi wyjścia zakończy się, jeśli w tym miejscu */
  /* sterowanie wróci do systemu operacyjnego.
/* */
/*-----------------------------------------------------------------------*/
 return;
#pragma disable_handler /* unexpectedExceptionHandler */
#pragma disable_handler /* cancelHandler */
\} /* koniec main() \star/
```

```
/\star\star//* Pobierz rolę tego konkretnego węzła z jednego z widoków domeny
                                                            \star//* odzyskiwania.
                                                            \star//\star/* Zdarzenia funkcji API i klastra, które przekazują zaktualizowaną i
                                                            \star//* wcześniejszą domenę odzyskiwania do programu obsługi wyjścia to:
                                                            \star//* QcstAddNodeToRcvyDomain
                                                            \star//* QcstChangeClusterNodeEntry
                                                            \star/* QcstChangeClusterResourceGroup
                                                            \star//* OcstEndClusterNode (wezeł kończący nie dostaje domeny wcześniejszej)
                                                            \star//* QcstInitiateSwitchOver
                                                            \star//* QcstRemoveClusterNodeEntry (wezeł usuniety nie dostaje domeny wcześn.)
                                                            \star//* OcstRemoveNodeFromRcvyDomain
                                                            \star//* QcstStartClusterResourceGroup (tylko jeśli nieaktywne węzły zapasowe
                                                            \star/są ponownie uporządkowane)
/\star\star//* awaria powodująca przełączenie awaryjne
                                                            \star//* węzeł ponownie łączący się z klastrem
                                                            \star/* scalanie fragmentów klastra
/*/* Wszystkie pozostałe funkcje API przekazuja tylko zaktualizowana domene
/* odzyskiwania.
                                                            \star//\star\star/static int getMyRole(Qcst EXTP0100 t *crgData, int offset, int count) {
 Qcst_Rcvy_Domain_Array1_t *nodeData;
  unsigned int iter = 0;
/*\star/* Czasami system nie jest w stanie określić ID węzła i przekazuje
 /* wartość *NONE. Taka sytuacja ma miejsce na przykład jeśli usługi
 /* zasobów klastra w węźle nie są aktywne i używana jest komenda CL
                                                           \star/* DLTCRG.
/*
if (0 == \text{memp}(\text{crghata->This Nodes ID, Qcsthone,sizeof(Qcst Node Id t)))
   return UnknownRole;
\sqrt{\star}/* Oblicz wskaźnik do pierwszego elementu tablicy domeny odzyskiwania.
1*nodeData = (Qcst Rcvy Domain Array1 t*)((char x) crgData + offset);1\star\star/
 /* Znajdź mój węzeł w tablicy domeny odzyskiwania. Nie będzie mnie we
                                                           \star//* wcześniejszej domenie odzyskiwania, jeśli dodano mnie za pomocą
                                                           \star/* funkcji API ADD Node to Recovery Domain.
                                                           \star/*\star/
while (0 != \text{mem}(\text{crghata->This Nodes ID,nodeData->Node ID,
                 sizeof(Qcst_Node_Id_t))
       ጼጼ
        iter < count
      \left| \right|nodeData++;
```

```
iterr++if (iter < count)
   return nodeData->Node Role;
 ۹۱ می
   return UnknownRole;
 /* end getMyRole()
                                                             \star//\star/* Wywołaj odpowiednią funkcję w oparciu o kod działania klastra. Funkcja */
/* doAction() została wydzielona z main() w celu uproszczenia przykładu. */
/* Prolog każdej wywoływanej funkcji zawiera informacje o konkretnym
                                                             \star//* działaniu klastra.
                                                             \star//*
                                                             \star//* Każdy kod działania został podzielony na oddzielne funkcje tylko w celu */
/* uproszczenia tego przykładu. Dla konkretnego programu obsługi wyjścia */
/* niektóre kody działania mogą wykonywać te same funkcje, w takim wypadku */
/* wiele kodów działania może być obsłużonych przez tę samą funkcję.
                                                            \star//\star\star/static int doAction(int actionCode,
                int role,
                int priorRole,
                Qcst_EXTP0100_t *crgData,
                EpData *epData) {
1* - -/\star/* Dla kodów działania znanych temu programowi obsługi wyjścia wywołaj
                                                            \star//* funkcję pracującą dla tego kodu działania.
1*if (actionCode <= MaxAc )
   return (*fcn[actionCode]) (role, priorRole, crgData, epData);
 else
              /*/* Firma IBM zdefiniowała nowe kody działania w nowym wydaniu systemu */
   /* i ten program obsługi wyjścia nie został jeszcze zaktualizowany. */
  /* Podejmij działanie domyślne.
                                                            \star//*
                                                          \star/return newActionCode(role, priorRole, crgData, epData);
 /* end doAction()
                                                             \star//\star\star//* Kod działania = QcstCrgAcInitialize
                                                             \star//\star\star//* Wywołana została funkcja API OcstCreateClusterResourceGroup.
                                                             \star//* Tworzony jest nowy obiekt grupy zasobów klastra.
                                                             \star//*\star//* Do rozważenia:
                                                             \star//* - sprawdzenie, czy program użytkowy i wszystkie powiązane obiekty są
                                                             \star//*
     na węźle podstawowym i węzłach zapasowych. Jeśli nie, wyślij
                                                             \star//*komunikat o błędzie/ostrzeżenie lub zwróć kod powrotu.
                                                             \star//\star\star//*
    - sprawdzenie, czy wymagane grupy zasobów klastra danych lub urządzeń */
```

```
/\stardomeny odzysk.
                                                                      \star//\star- wykonanie niezbędnej konfiguracji, wymaganej do uruchomienia
1*aplikacji w węźle podstawowym lub węzłach zapasowych.
/*
   - jeśli ta grupa CRG ma możliwość użycia funkcji API
1*QcstDistributeInformation, w tym miejscu należy utworzyć
/*kolejke użytkownika wymagana przez te funkcje API.
/*static int createCrg(int role,
                   int doesNotApply,
                   Qcst EXTP0100 t *crgData,
                   EpData *epData) {
 return QcstSuccessful;
\} /* koniec createCrg()
                                                                         \star/1*\star//* Kod działania = QcstCrgAcStart
                                                                      \star//\star\star//* Wywołana została funkcja API QcstStartClusterResourceGroup. Uruchamianie*/
/* grupy zasobów klastra trwa.
                                                                      \star//* Wywołana została funkcja API QcstInitiateSwitchOver i jest to drugi kod */
/* działania przekazany do programu obsługi wyjścia.
                                                                      \star//* Wystąpiło zdarzenie przełączenia awaryjnego i jest to drugi kod
                                                                      \star//* działania przekazywany do programu obsługi wyjścia.
                                                                      \star//\star\star//* Maksymalny czas oczekiwania jest używany przy sprawdzaniu, czy wszystkie*/
/* zależne grupy CRG są aktywne. Czas ten jest krótki, jeśli grupa CRG jest*/
/* uruchamiana funkcją API QcstStartClusterResourceGroup. Jeśli spowodowane*/
/* to jest przełączeniem awaryjnym lub ręcznym, czas ten jest dłuższy. Po */
/* przełączeniu awaryjnym lub ręcznym grupy CGR danych lub urządzeń sporo */
/* czasu trwa ich przejście w stan gotowości, więc czas oczekiwania jest
                                                                      \star//* długi. Jeśli użyta została funkcja API Start CRG, zależne grupy CRG
                                                                      \star//* powinny już być uruchomione lub wystąpił jakiś błąd, grupa CRG jest
                                                                      \star//* uszkodzona itp. i nie ma potrzeby dłużej czekać.
                                                                      \star//*\star//* Do rozważenia:
                                                                       \star/- Jeśli węzeł pełni rolę węzła podstawowego, aplikacja powinna być
/*\star//*
      uruchomiona.
                                                                       \star//*
      Ten program obsługi wyjścia powinien albo wywołać aplikację, aby
                                                                       \star//*działała w tym samym zadaniu, albo monitorować wszystkie zadania
                                                                      \star//\staruruchomione przez ten program, aby wiedzieć, kiedy zadanie aplikacji*/
      się zakończy. Dotychczas najprostszym rozwiązaniem jest uruchomienie*/
/*
/*
      aplikacji w tym zadaniu przez jej wywołanie.
                                                                      \star//*
      Usługi zasobów klastra nie oczekują powrotu programu obsługi wyjścia*/
/*
      przed zakończeniem działania aplikacji.
                                                                      \star/- Jeśli trzeba, uruchom powiązane podsystemy, zadania serwera, itd.
/\star\star//\star- Sprawdź, czy wszystkie wymagane grupy CRG danych na wszystkich
                                                                      \star//\starwęzłach w domenie odzyskiwania mają status aktywny.
                                                                      \star//*
                                                                      \star/static int startCrg(int role,
                   int doesNotApply,
                   Ocst EXTP0100 t *crgData,
                  EpData *epData) {
 unsigned int maxWaitTime;
  /* Uruchom aplikację, jeśli ten węzeł jest podstawowy
                                                                      \star/if (\text{role} == \text{QcstPrimaryNodeRule}) {
/*/* Określ, czy gotowe są wszystkie grupy CRG, od których zależy ta grupa*/
    /* CRG aplikacji. Jeśli sprawdzenie nie powiedzie się, wróć z kodu
                                                                      \star/
```
 $/*$  działania Start. /\* Usługi zasobów klastra zmienią status grupy zasobów klastra na \*/ /\* Nieaktywne.  $\star$ /  $\frac{1}{\sqrt{2}}$  \* /\*---------------------------------------------------------------------\*/ if (crgData->Cluster\_Resource\_Group\_Status == QcstCrgStartCrgPending) maxWaitTime = MaxStartCrgWaitSeconds; else maxWaitTime = MaxWaitSeconds; if (QcstSuccessful != checkDependCrgDataArea(maxWaitTime)) return QcstSuccessful; /\*---------------------------------------------------------------------\*/ /\* \*/ /\* Przed uruchomieniem aplikacji zaktualizuj obszar danych, aby \*/ /\* wskazać, że aplikacja jest uruchomiona. \*/  $\frac{1}{\sqrt{2}}$   $\frac{1}{\sqrt{2}}$  /\*---------------------------------------------------------------------\*/ setApplCrgDataArea(Appl Running); /\*---------------------------------------------------------------------\*/ /\* \*/ /\* Dodaj tutaj logikę do wywołania aplikacji. Sterowanie nie powinno \*/ /\* powrócić, dopóki coś nie spowoduje zakończenia aplikacji: normalny \*/ /\* powrót z programu obsługi wyjścia, anulowanie zadania lub \*/ /\* wystąpienie nieobsługiwanego wyjątku. Opis funkcji cancelHandler() \*/ /\* zawiera najczęstsze metody anul. tego zadania. \*/  $\sqrt{\frac{k}{\pi}}$ /\*---------------------------------------------------------------------\*/ /\*---------------------------------------------------------------------\*/  $\sqrt{\frac{k}{\pi}}$ /\* Po normalnym zakończeniu działania aplikacji zaktualizuj obszar \*/ /\* danych, aby wskazać, że aplikacja już nie jest uruchomiona. \*/  $\sqrt{\frac{k}{\pi}}$ /\*---------------------------------------------------------------------\*/ setApplCrgDataArea(Appl\_Ended); } else /\*---------------------------------------------------------------------\*/  $\sqrt{\frac{k}{\pi}}$ /\* Na węzłach zapasowych lub replikacji zaznacz status aplikacji w \*/  $/*$  obszarze danych jako niedziałająca.  $\frac{1}{\sqrt{2}}$  \* /\*---------------------------------------------------------------------\*/ setApplCrgDataArea(Appl\_Ended); return QcstSuccessful;  $\}$  /\* koniec startCrg() \*/ /\*\*\*\*\*\*\*\*\*\*\*\*\*\*\*\*\*\*\*\*\*\*\*\*\*\*\*\*\*\*\*\*\*\*\*\*\*\*\*\*\*\*\*\*\*\*\*\*\*\*\*\*\*\*\*\*\*\*\*\*\*\*\*\*\*\*\*\*\*\*\*\*\*\*\*/  $\frac{1}{\sqrt{2}}$  \*/ /\* Kod działania = QcstCrgAcRestart \*/  $\frac{1}{\sqrt{2}}$  \*/  $/*$  Poprzednie wywołanie programu obsługi wyjścia nie powiodło się i  $*$ 

```
/* ustawiło kod powrotu na QcstFailWithRestart lub nie powiodło się z */
/* powodu wyjątku i wyjątek mógł być przekazany do stosu wywołań. W */
/* przypadku maksymalna liczba restartów programu obsługi wyjścia nie */
/* została jeszcze osiągnięta. */
\frac{1}{\sqrt{2}} */
/* Ten kod działania jest przekazywany tylko do programów obsługi wyjścia */
/* grupy CRG aplikacji, które zostały wywołane z kodem działania Start. */
\frac{1}{\sqrt{2}} */
/***************************************************************************/
static int restartCrg(int role,
                int doesNotApply,
                Qcst EXTP0100_t *crgData,
                EpData *epData) {
/*-----------------------------------------------------------------------*/
 /* */
 /* Wykonaj dowolną unikalną logikę, która może być konieczna podczas */
 /* restartu aplikacji po awarii, a następnie wywołaj funkcję startCrg(), */
 /* aby wykonać funkcje uruchomienia. */
\sqrt{\frac{k}{\pi}}/*-----------------------------------------------------------------------*/
 return startCrg(role, doesNotApply, crgData, epData);
} /* koniec restartCrg() */
/***************************************************************************/
\frac{1}{\sqrt{2}} */
/* Kod działania = QcstCrgAcEnd */
\frac{1}{\sqrt{2}} */
/* Kod działania End jest używany z jednego z poniższych powodów: */
/* - Została wywołana funkcja API QcstEndClusterResourceGroup */
   /* - Klaster został podzielony na fragmenty i ten węzeł znajduje się w */
/* drugim fragmencie. Kod działania End jest używany niezależnie, od */
/* tego, czy grupa CRG jest aktywna, czy nie. Przekazane również */
/* będą dane QcstPartitionFailure zależne od kodu działania. */
/* - Aplikacja zakończyła się. Przekazane będą również dane */
/* QcstResourceEnd zależne od kodu działania. Wszystkie węzły w domenie*/
     /* odzyskiwania będą widziały ten sam kod działania (podstawowy też). */
/* - Zadanie grupy zostało anulowane. Program obsługi wyjścia w tym */
/* węźle będzie wywołany z kodem działania End. Jako dane zależne */
/* od kodu działania będzie przekazana wartość QcstMemberFailure. */
\frac{1}{\sqrt{2}} */
\frac{1}{\sqrt{2}} */
\frac{1}{\sqrt{2}} */
/* Do rozważenia: *//* - Jeśli grupa CRG jest aktywna, zadanie uruchamiające aplikację jest */
/* anulowane i adres przejęcia IP jest zakończony PO wywołaniu */
   \mathsf{programu} obsługi wyjścia. \star//* - Jeśli zadania podsystemów lub serwera zostały uruchomione w wyniku */
/* kodu działania QcstCrgAcStart, zakończ je tutaj lub skonsoliduj */
/* całą logikę kończącą aplikację w cancelHandler(), gdyż funkcja ta */
/* będzie wywoływana dla wszystkich funkcji API usług zasobów klastra, */
/* które muszą kończyć aplikację na bieżącym węźle podstawowym. */
\frac{1}{\sqrt{2}} *
/***************************************************************************/
static int endCrg(int role,
             int priorRole,
             Qcst EXTP0100 t *crgData,
             EpData *epData) {
/*-----------------------------------------------------------------------*/
 \sqrt{\frac{k}{\pi}}
```

```
/* Zakończ aplikację, jeśli działa na tym węźle.
                                                                \star//*
                                                                \star/
              endApplication(QcstCrgAcRemoveNode, role, priorRole, crgData,
epData:
 return QcstSuccessful;
\} /* koniec endCrg()
                                                                 \star//*
                                                                 \star//* kod działania = QcstCrgAcVerificationPhase
                                                                 \star//*
                                                                 \star//* Kod działania fazy weryfikacji umożliwia programowi obsługi wyjścia*/
/* wykonanie weryfikacji przez dalszą kontynuacją żądanej funkcji
                                                                 \star//* identyfikowanej przez dane zależne od kodu działania. Jeśli program
                                                                 \star//* obsługi wyjścia określi, że żądana funkcja nie może kontynuować, wtedy */
/* zwróci wartość QcstFailWithOutRestart.
                                                                 \star//*
                                                                 \star//*\star//* UWAGA: Program obsługi wyjścia nie bedzie wywołany z kodem działania
                                                                 \star//* UNDO\star//\star\star/static int verifyPhase(int role,
                   int doesNotApply,
                    Qcst EXTP0100 t *crgData,
                   EpData *epData) {
       /*\star//* Wykonaj weryfikację
                                                                 \star//*
                                                                 \star/if (crgData->Action Code Dependent Data == QcstDltCrg) {
       /* Wykonaj weryfikację */
      /* Jeśli się nie powiedzie, */
        /* zwróć QcstFailWithOutRestart */
 \}return QcstSuccessful;
} /* koniec verifyPhase()
                                                                 \star//\star\star//* Kod działania = QcstCrgAcDelete
                                                                 \star//\star\star//* Wywołana została funkcja API QcstDeleteClusterResourceGroup lub
                                                                 \star//* QcstDeleteCluster.
                                                                 \star//* Grupa zasobów klastra została usunięta, a usługi zasobów klastra są
                                                                 \star//* aktywne.
                                                                 \star//* Jeśli użyto funkcji API QcstDeleteCluster, przekazane są dane
                                                                 \star/\star//* QcstDltCluster zależne od kodu działania.
/* Jeśli użyto funkcji API QcstDeleteCluster i grupa CRG jest aktywna,
                                                                 \star//* zadanie programu obsługi wyjścia, które jest wciąż aktywne dla kodu
                                                                 \star//* działania akcji Start, zostanie usunięte.
                                                                 \star//*
                                                                 \star//* Do rozważenia:
                                                                 \star//* - Usuń programy i obiekty z węzłów, na których nie są one już
                                                                 \star//\starpotrzebne, na przykład z węzłów zapasowych. Należy zachować
                                                                 \star//\starostrożność podczas usuwania obiektów aplikacji, gdyż grupa CRG
                                                                 \star/jest usuwana nawet wtedy, gdy pojedynczy scenariusz pozostawia
/\star\star/
```

```
/* obiekty aplikacji na wszystkich węzłach. */
\frac{1}{\sqrt{2}} *
/***************************************************************************/
static int deleteCrg(int role,
               int doesNotApply,
               Qcst EXTP0100 t *crgData,
               EpData *epData) {
 return QcstSuccessful;
 /* koniec deleteCrg() *//***************************************************************************/
\frac{1}{\sqrt{2}} *
/* Kod działania = QcstCrgAcReJoin */
\frac{1}{\sqrt{2}} *
/* Wystąpiło jedno z poniżej wymienionych zdarzeń */
/* 1. Problem, który spowodował fragmentację klastra, został usunięty i */
/* dwa fragmenty są scalane ponownie w jeden klaster. */
    Przekazane zostaną dane QcstMerge */
/* zależne od kodu działania. */
/* 2. Węzeł, który wcześniej uległ awarii lub został zakończony, ma */
/* ponownie uruchomione usługi zasobów klastra i dołącza do klastra. */
/* Przekazane zostaną dane QcstJoin zależne od kodu działania. */
/* 3. Zadanie grupy CRG w konkretnym węźle, które zostało anulowane lub */
/* zakończone, zostało zrestartowane. Przekazane zostaną dane QcstJoin */
/* zależne od kodu działania. */
\frac{1}{\sqrt{2}} */
\prime* Do rozważenia: \star/
/* - Jeśli aplikacia replikuje informacie o stanie aplikacii do innych *//* wezłów gdy aplikacja jest uruchomiona, informacje te beda musiały *//* być ponownie synchronizowane z dołączanymi węzłami, jeśli grupa CRG */
/* jest akt. */
  /* - Sprawdź, czy na dołączonych węzłach są wszystkie obiekty aplikacji. */
/* - Upewnij się, że na dołączanych węzłach są wymagane grupy CRG danych.*/
/* - Jeśli grupa CRG aplikacji jest aktywna, upewnij się, że aktywne są */
\frac{1}{x} aktywne. \frac{x}{1+x}\frac{1}{\sqrt{2}} */
/***************************************************************************/
static int memberIsJoining(int role,
                   int priorRole,
                   Qcst EXTP0100 t *crgData,
                   EpData *epData) {
/*---------------------------------------------------------------------*/
 /* */
 /* Upewnij się, że status obszaru danych w tym węźle uruchomił się */
 /* wskazując, że aplikacja nie jest uruchomiona jeśli węzeł nie jest */
/* węzłem podstawowym. */
\sqrt{\frac{k}{\pi}}/*---------------------------------------------------------------------*/
 if (role != QcstPrimaryNodeRole) {
  setApplCrgDataArea(Appl_Ended);
 }
 /*-----------------------------------------------------------------------*/
 /* */
 /* Jeśli pojedynczy węzeł ponownie dołącza do klastra, można wykonać */
 /* pewne działania. Natomiast jeśli węzeł w klastrze, który został */
/* podzielony, jest ponownie scalany, można wykonać inne działania. */
\sqrt{\frac{k}{\pi}}/*-----------------------------------------------------------------------*/
 if (crgData->Action_Code_Dependent_Data == QcstJoin) {
  /* Działania w celu dołączenia węzła. */
}
```

```
else {
   /* Działania w celu scalenia fragmentów. */
}
 return QcstSuccessful;
\} /* end memberIsJoining() \star//***************************************************************************/
\frac{1}{\sqrt{2}} */
/* Kod działania = QcstCrgAcFailover */
\frac{1}{\sqrt{2}} *
/* Usługi zasobów klastra w konkretnym węźle (lub węzłach) uległy awarii */
/* lub zostały zakończone dla tej grupy zasobów klastra. Niezależnie, czy */
/* grupa CRG jest aktywna, czy nie, przekazywany jest kod działania */
/* Failover. Przełączenie może nastąpić z kilku powodów: */
\frac{1}{\sqrt{2}} *
/* - operacja anulowała zadanie CRG w węźle. Kody działania zależą od */
/* dane QcstMemberFailure zależne od kodu działania. */
/* - Usługi zasobów klastra (CRS) w węźle zostały zakończone (na przykład*/
/* podsystem QSYSWRK został zakończony z nadal aktywnymi usługami CRS).*/
     /* Przekazane zostaną dane QcstNodeFailure zależne od kodu działania. */
/* - Aplikacja dla grupy CRG aplikacji w podstawowym węźle uległa awarii */
/* i nie może być zrestartowana. Grupa CRG ma status aktywny. */
/* Przekazane zostaną dane QcstApplFailure zależne od kodu działania. */
   /* - Awaria węzła (na przykład awaria zasilania). Przekazane zostaną dane*/
/* QcstNodeFailure zależne od kodu działania. */
/* - Klaster został podzielony z powodu awarii komunikacji, na przykład */
/* awarii linii komunikacyjnej lub sieci LAN. Do węzłów domeny odzysk. */
/* w głównym fragmencie przekazywany jest kod działania Failover. */
/* Węzły w drugim fragmencie widzą kod działania End. Przekazane */
     /* zostaną dane QcstPartitionFailure zależne od kodu działania. */
/* - Węzeł w domenie odzyskiwania grupy CRG został zakończony z funkcją */
/* API QcstEndClusterNode. Kończony węzeł będzie widział kod działania*/
/* End Node. Pozostałe węzły w domenie odzyskiwania będą widziały kod */
     /* działania Failover. Dla kodu działania Failover przekazane będą dane*/
/* QcstEndNode zależne od kodu działania. */
/* - Aktywny węzeł domeny odzyskiwania dla aktywnej grupy CRG został */
/* usunięty z klastra funkcją API QcstRemoveClusterNodeEntry. */
/* Przekazane będą dane QcstRemoveNode zależne od kodu działania. Jeśli*/
/* z aktywnej grupy CRG jest usuwany nieaktywny węzeł, lub jeśli grupa */
     /* CRG jest nieaktywna, przekazywany jest kod działania Remove Node. */
\frac{1}{\sqrt{2}} */
/* Program obsługi wyjścia jest wywoływany niezależnie od stanu aktywności */
/* grupy CRG. Jeśli grupa CRG nie jest aktywna, program obsługi wyjścia nie*/
\sqrt{\star} jest akt. \star/\frac{1}{\sqrt{2}} */
/* Jeśli grupa CRG jest aktywna i usuwany element był węzłem podstawowym, */
/* wykonaj funkcje niezbędne do przełączenia awaryjnego do nowego węzła */
/* podstawowego. */
\frac{1}{\sqrt{2}} */
/* Pola Action_Code_Dependent_Data można użyć, aby określić, czy: */
/* - awarię spowodował problem, który przyczynił się do podzielenia */
/* klastra (dotyczy wszystkich grup CRG, które miały pofragmentowane */
/* węzły w domenie odzyskiwania) */
/* - węzeł uległ awarii lub zakończone zostały jego usługi zasobów klastra*/
/* (dotyczy wszystkich grup CRG, które miały uszkodzony/zakończony węzeł*/
    /* w domenie odzyskiwania) */
/* - dotyczy tylko pojedynczej grupy CRG (anulowane zostało na przykład */
/* pojedyncze zadanie grupy CRG w węźle lub awarii uległa jedna aplik. */
\frac{1}{\sqrt{2}} */
\frac{1}{\sqrt{2}} */
/* Do rozważenia: */
/* - Przygotuj nowy węzeł podstawowy, aby aplikacja mogła wystartować. */
/* - Aplikacja NIE powinna wystartować w tym momencie. Program obsługi */
/* wyjścia zostanie uruchomiony ponownie z kodem działania */
/* QcstCrgAcStart, jeśli grupa CRG była aktywna w momencie awarii. */
```

```
/* - Jeśli grupa CRG aplikacji jest aktywna, upewnij się, że aktywne są *//* grupy zasobów klastra danych. */
\frac{1}{\sqrt{2}} */
/***************************************************************************/
static int memberIsLeaving(int role,
                      int priorRole,
                      Qcst EXTP0100 t *crgData,
                      EpData *epData) {
 /*-----------------------------------------------------------------------*/
 /* */
 /* Jeśli grupa CRG jest aktywna, wykonaj przełączenie awaryjne. Jeśli */
/* nie, to nie podejmuj żadnych działań. \begin{array}{cc} \star/ \star & \star/ \end{array}\sqrt{\frac{k}{\pi}}/*-----------------------------------------------------------------------*/
 if (crgData->Original Cluster Res Grp Stat == QcstCrgActive) {
/*---------------------------------------------------------------------*/
   \sqrt{\frac{1}{\pi}} */
   /* Grupa CRG jest aktywna. Określ, czy moja rola się zmieniła i jestem */
   /* teraz nowym węzłem podstawowym. */
\frac{1}{\sqrt{2}} \frac{1}{\sqrt{2}} 
/*---------------------------------------------------------------------*/
      if (priorRole != role && role == QcstPrimaryNodeRole) {
/*-------------------------------------------------------------------*/
     /\star */
    /* Jestem teraz węzłem podstawowym. Wykonaj działania przełączenia */
     /* awaryjnego, ale nie uruchamiaj jeszcze aplikacji, gdyż program */
    /* obsługi wyjścia będzie uruchomiony ponownie z kodem działania */
    \frac{1}{x} Start. \frac{x}{x}/\star */
/*-------------------------------------------------------------------*/
/*-------------------------------------------------------------------*/
     /\star */
    /* Upewnij się, że status obszaru danych w tym węźle uruchomił się */
    /* wskazując, że aplikacja nie działa.
/\star */
/*-------------------------------------------------------------------*/
   setApplCrgDataArea(Appl_Ended);
/*-------------------------------------------------------------------*/
     /\star */
    /* Jeśli aplikacja nie podejmuje działań po otrzymaniu kodu działania*/
    /* Start i zostaje uaktywniona natychmiast po uaktywnieniu adresu IP */
     /* przejęcia, wtedy należy usunąć komentarz sprzed tego kodu. Kod ten*/
     /* będzie określał, czy wszystkie grupy CRG od których ta grupa CRG */
    /* aplikacji zależy, są gotowe. Jeśli sprawdzenie nie powiedzie się, */
    /* zwróci błąd z kodu działania. */
     /\star */
/*-------------------------------------------------------------------*/
/* if (QcstSuccessful != checkDependCrgDataArea(MaxWaitSeconds)) */
/* return QcstFailWithOutRestart; */
```
}

return QcstSuccessful;

 $\}$ 

} /\* koniec memberIsLeaving()

 $\star/$ 

```
/*
                                                            \star//* Kod działania = QcstCrgAcSwitchover
                                                            \star//\star\star//* Wywołana została funkcja API QcstInitiateSwitchOver. Pierwszy węzeł
                                                            \star//* zapasowy w domenie odzyskiwania grupy zasobów klastra zostaje węzłem
                                                            \star//* podstawowym a bieżący węzeł podstawowy staje się ostatnim zapasowym.
                                                            \star//\star\star//* Do rozważenia:
                                                            \star//\star- Przygotuj nowy węzeł podstawowy, aby aplikacja mogła wystartować.
                                                            \star//*- Aplikacja NIE powinna wystartować w tym momencie. Program obsługi
                                                            \star//\starwyjścia będzie uruchomiony ponownie z kodem działania QcstCrgAcStart*/
/\star- Zadanie uruchamiające aplikację jest anulowane i adres IP przejęcia */
/*jest zakończony przed wywołaniem programu obsługi wyjścia na
                                                            \star//*
     bieżącym węźle podstawowym.
                                                            \star/- Upewnij się, że wymagane grupy CRG danych lub urządzeń są przełączone */
/\star/\stari aktywne.
                                                            \star//*
                                                            \star/static int switchPrimary(int role,
                    int priorRole,
                    Qcst_EXTP0100_t *crgData,
                    EpData *epData) \{/* Sprawdzam, czy jestem starym węzłem podstawowym.
1*if (priorRole == QcstPrimaryNodeRole) {
/\star\star//* Rób wszystko co potrzebne, aby oczyścić stary węzeł podstawowy przed*/
   /* przełączeniem. Pamiętaj, że zadanie, które uruchomiło program obsł. */
   /* wyjścia, który uruchomił aplikację zostało już anulowane.
                                                            \star/\star/1*\star//* Przykładem może być wyczyszczenie wszystkich procesów trzymających */
   /* blokady w bazie danych. Można to zrealizować przez obsługę anulow. */
   /* aplikacji, jeśli jakaś jest wywoływana.
                                                            \star/\}/*\star//* Nie jestem starym węzłem podstawowym. Sprawdzam, czy jestem nowym.
                                                            \star/else if (\text{role} == \text{QcstPrimaryNodeRole}) {
/\star\star//* Zrób wszystko, co trzeba na nowym węźle podstawowym zanim aplikacja */
   /* zostanie uruchomiona z kodem działania QcstCrgAcStart.
                                                            \star//\star\star/
```
/\*---------------------------------------------------------------------\*/ /\*---------------------------------------------------------------------\*/  $\sqrt{\frac{k}{\pi}}$ /\* Upewnij się, że status obszaru danych w tych węzłach uruchamia się \*/ /\* wskazując, że aplikacja nie działa. \*/  $\sqrt{\frac{k}{\pi}}$ /\*---------------------------------------------------------------------\*/ setApplCrgDataArea(Appl Ended); /\*---------------------------------------------------------------------\*/  $\sqrt{\frac{k}{\pi}}$ /\* Jeśli aplikacja nie podejmuje działań po otrzymaniu kodu działania\*/ /\* Start i zostaje uaktywniona natychmiast po uaktywnieniu adresu IP \*/ /\* przejęcia, wtedy należy usunąć komentarz sprzed tego kodu. Kod ten\*/ /\* będzie określał, czy wszystkie grupy CRG od których ta grupa CRG \*/ /\* aplikacji zależy, są gotowe. Jeśli sprawdzenie nie powiedzie się, \*/ /\* zwróci błąd z kodu działania. \*/  $\sqrt{\frac{1}{\pi}}$  \*/ /\*---------------------------------------------------------------------\*/ /\* if (QcstSuccessful != checkDependCrgDataArea(MaxWaitSeconds)) \*/ /\* return QcstFailWithOutRestart; \*/ } else { /\*---------------------------------------------------------------------\*/  $\sqrt{\frac{1}{\pi}}$  \*/ /\* Ten węzeł jest jednym z pozostałych węzłów zapasowych lub jest  $*$ / /\* węzłem replikacji. Jeśli węzły mają jakieś inne zadania, wykonaj je \*/ /\* w tym miejscu, jeśli nie, usuń blok else. \*/  $\sqrt{\frac{k}{\pi}}$ /\*---------------------------------------------------------------------\*/ /\*---------------------------------------------------------------------\*/  $\sqrt{\frac{1}{\pi}}$  \*/ /\* Upewnij się, że status obszaru danych w tych węzłach uruchamia się \*/ /\* wskazując, że aplikacja nie działa. \*/  $\frac{1}{\sqrt{2}}$  \* /\*---------------------------------------------------------------------\*/ setApplCrgDataArea(Appl Ended); } return QcstSuccessful;  $\}$  /\* koniec switchPrimary()  $\star/$ /\*\*\*\*\*\*\*\*\*\*\*\*\*\*\*\*\*\*\*\*\*\*\*\*\*\*\*\*\*\*\*\*\*\*\*\*\*\*\*\*\*\*\*\*\*\*\*\*\*\*\*\*\*\*\*\*\*\*\*\*\*\*\*\*\*\*\*\*\*\*\*\*\*\*\*/  $\frac{1}{\sqrt{2}}$  \*/ /\* Kod działania = QcstCrgAcAddNode \*/  $\frac{1}{\sqrt{2}}$  \* /\* Wywołana została funkcja API QcstAddNodeToRcvyDomain. Dodano nowy węzeł \*/ /\* do domeny odzyskiwania grupy zasobów klastra. \*/  $\frac{1}{\sqrt{2}}$  \*/  $/*$  Do rozważenia:  $*/$ /\* - Do domeny odzyskiwania jest dodawany nowy węzeł. Przeczytaj uwagi w \*/ opisie funkcji createCrg $()$ .  $\star/$  $/*$  - jeśli ta grupa CRG ma możliwość użycia funkcji API  $*//$ /\* QcstDistributeInformation, w tym miejscu należy utworzyć \*/ /\* kolejkę użytkownika wymaganą przez tę funkcję API. \*/

```
\frac{1}{\sqrt{2}} */
/***************************************************************************/
static int addNode(int role,
               int priorRole,
               Qcst_EXTP0100_t *crgData,
               EpData *epData) {
/*-----------------------------------------------------------------------*/
 \sqrt{\frac{k}{\pi}}/* Określam, czy jestem dodawanym węzłem. */
\frac{1}{\sqrt{2}} \frac{1}{\sqrt{2}} 
/*-----------------------------------------------------------------------*/
 if (0 == memcmp(&crgData->This_Nodes_ID,
              &crgData->Changing_Node_ID,
              sizeof(Qcst Node Id t)))
 {
   /*---------------------------------------------------------------------*/
   \sqrt{\frac{k}{\pi}}/* Ustawienie statusu obszaru danych w tym nowym węźle. */
\sqrt{\frac{k}{\pi}}/*---------------------------------------------------------------------*/
   setApplCrgDataArea(Appl Ended);
/*---------------------------------------------------------------------*/
   \sqrt{\frac{k}{\pi}}/*Tworzenie kolejki wymaganej przez funkcję API Dystribute Information.*/
   \sqrt{\frac{k}{\pi}}\frac{1}{\sqrt{2}} *
   /*---------------------------------------------------------------------*/
   if (0 == memcmp(&crgData->DI_Queue_Name,
                                Nulls,
                sizeof(crgData->DI_Queue_Name)))
   {
   }
 }
 return QcstSuccessful;
 } /* koniec addNode() */
/***************************************************************************/
\frac{1}{\sqrt{2}} */
/* Kod działania = QcstCrgAcRemoveNode */
\frac{1}{\sqrt{2}} *
/* Wywołana została funkcja API QcstRemoveNodeFromRcvyDomain lub */
/* QcstRemoveClusterNodeEntry. Węzeł został usunięty z domeny odzyskiwania */
/* grupy zasobów klastra lub został całkowicie usunięty z */
/* klastra. */
\frac{1}{\sqrt{2}} *
/* Ten kod działania jest widziany przez: */
/* Dla funkcji API QcstRemoveClusterNodeEntry: */
/* - Jeśli usunięty węzeł jest aktywny a grupa CRG nieaktywna, wszystkie*/
      /* węzły w domenie odzyskiwania, w tym usuwany węzeł, widzą ten kod */
/* działania. Węzły, które NIE są usuwane, widzą dane QcstNodeFailure */
      zależne od kodu działania. \star//* - Jeśli usunięty węzeł jest aktywny i grupa CRG też, węzeł usuwany */
/* widzi kod działania Remove Node. Wszystkie pozostałe węzły w */
/* domenie odzyskiwania widzą kod działania Failover i dane */
```

```
OcstNodeFailure zależne od kodu działania.
/*- Jeśli usuwany węzeł nie jest aktywny w klastrze, wszystkie węzły w */
/\star/\stardomenie odzyskiwania widzą ten kod działania.
                                                                  \star//\starDla funkcji API QcstRemoveNodeFromRcvyDomain:
                                                                  \star//*
     - Wszystkie węzły widzą kod działania Remove Node, niezależnie od
                                                                  \star//\starstatusu aktywności grupy CRG. Przekazywane są również dane
                                                                  \star//\starQcstRmvRcvyDmnNode zależne od kodu działania.
/\star\star//* Do rozważenia:
                                                                  \star//\star- Można wyczyścić usunięty węzeł usuwając obiekty, które nie są już
                                                                 \star//*dłużej potrzebne.
                                                                  \star//*- Zadanie uruchamiające aplikację jest anulowane i adres IP przejęcia */
/*
      jest zakończony po wywołaniu programu obsługi wyjścia, jeśli jest to*/
/*węzeł podstawowy i grupa CRG jest aktywna.
                                                                 \star/- Jeśli zadania podsystemów lub serwera zostały uruchomione w wyniku */
/*
/*kodu działania QcstCrgAcStart, zakończ je tutaj lub skonsoliduj */
/*całą logikę kończącą aplikację w cancelHandler(), gdyż funkcja ta */
/*
      będzie wywoływana dla wszystkich funkcji API usług zasobów klastra, */
      które muszą kończyć aplikację na bieżącym węźle podstawowym.
/*
                                                                 \star//*\star/static int rmvNode(int role,
                int priorRole.
                Qcst EXTP0100 t *crgData,
                EpData *epData) \{/* Określ, czy jestem usuwanym węzłem.
if (0 == \text{memcmp}(\&\text{crghata->This Nodes ID},&crgData->Changing Node ID,
               sizeof(Qcst Node Id t)))
  \{/\star\star//* Zakończ aplikację, jeśli działa na tym węźle.
                                                                  \star/1*\star/
endApplication(QcstCrgAcRemoveNode, role, priorRole, crgData,
epData);
 \left\{ \right\}return QcstSuccessful;
} /* koniec rmvNode
                                                                  \star//*\star//* Kod działania = QcstCrgAcChange
                                                                  \star//\star\star//* Wywołano funkcje API OcstChangeClusterResourceGroup. Niektóre atrybuty */
/* lub informacje przechowywane w obiekcie grupy zasobów klastra zostały
                                                                 \star//* zmienione. Należy zauważyć, że nie wszystkie zmiany w obiekcie grupy CRG*/
/* powodują wywołanie programu obsługi wyjścia. W wersji V5R1M0 tylko te */
/* zmiany powodują wywołanie programu obsługi wyjścia-
                                                                  \star//* - zmieniona została bieżąca domena odzyskiwania
                                                                  \star//*- zmieniona została preferowana domena odzyskiwania
                                                                  \star//\star/* Jeśli dokonano dowolnej z powyższych zmian, ale dodatkowo program obsł. */
```

```
/* wyjścia został zmieniony na *NONE, progr. obsł. wyj. nie jest wywoływany*/
/\star/* Do rozważenia:
                                                                       \star//\star- Nic, chyba że zmiana domeny odzyskiwania wpływa na informacje lub
                                                                       \star//*
      procesy dla tej grupy zasobów klastra. Należy zauważyć, że podst.
                                                                       \star//\starwęzeł nie może być zmieniony funkcja API
                                                                       \star//\starQcstChangeClusterResourceGroup, jesli grupa CRG jest aktywna.
                                                                       \star/1*\star/static int chgCrg(int role,
                 int priorRole,
                 Qcst EXTP0100 t *crgData,
                 EpData *epData) \{return QcstSuccessful;
\} /* koniec chgCrg()
                                                                       \star//*\star//* Kod działania = QcstCrgAcDeleteCommand
                                                                       \star//\star\star//* Wywołana została komenda CL Usuniecie grupy zasobów klastra (Delete
                                                                       \star//* Cluster Resource Group - DLTCRG) w celu usunięcia obiektu grupy zasobów */
/* wywołano funkcję API QcstDeleteCluster lub funkcję API
                                                                       \star//* QcstRemoveClusterNodeEntry. W każdym przypadku usługi zasobów klastra
                                                                       \star//* nie są aktywne w węźle klastra, na którym została wywołana komenda lub */
/* funkcja API. Dlatego funkcja ta nie jest dystrybuowana w klastrze, ale */
/* jedynie w węźle, w którym wywołana została
                                                                       \star//* komenda CL lub funkcja API.
                                                                       \star//\star\star//* Jeśli użyto funkcji API QcstDeleteCluster, przekazane są dane
                                                                       \star//* QcstDltCluster zależne od kodu działania.
                                                                       \star//*\star//* Zobacz uwagi w opisie funkcji deleteCrg().
                                                                       \star/1*\star /
static int deleteCrgWithCmd(int role,
                          int doesNotApply,
                          Qcst EXTP0100 t *crgData,
                          EpData *epData) \{return QcstSuccessful;
                                                                       \star/\} /* koniec deleteCrgWithCmd()
   /*
                                                                       \star//* Kod działania = QcstCrgEndNode
                                                                       \star//*\star//* Wywołano funkcję API QcstEndClusterNode lub anulowano zadanie grupy CRG.*/
/\star\star//* Kod działania QcstCrgEndNode jest przekazywany do programu obsługi
                                                                       \star//* wyjścia tylko w kończonym węźle lub tam, gdzie anulowane zostało
                                                                       \star/
/* zadanie grupy zasobów klastra. W węźle, gdzie anulowane zostało zadanie */
/* usługi zasobów klastra, przekazane zostaną dane QcstMemberFailure
                                                                       \star//* zależne od kodu działania.
                                                                       \star//* Gdy w węźle kończą się usługi zasobów klastra lub zadanie grupy CRG,
                                                                       \star//* powoduje to przejście pozostałych węzłów klastra przez przetwarzanie
                                                                       \star//* przełączenia awaryjnego. Kodem działania przekazywanym do innych węzłów */
/* bedzie QcstCrgAcFailover. Wezły te beda widziały dane QcstMemberFailure */
/* zależne od kodu działania, jeśli zadanie grupy CRG jest anulowane
                                                                       \star/\star//* lub QcstNodeFailure, jeśli węzeł jest zakończony.
/*
                                                                       \star//* Do rozważenia:
                                                                       \star/- Zadanie uruchamiające aplikację jest anulowane i adres IP przejęcia */
/*/*jest zakończony po wywołaniu programu obsługi wyjścia, jeśli jest to*/
```

```
/\starwęzeł podstawowy i grupa CRG jest aktywna.
    - Jeśli zadania podsystemów lub serwera zostały uruchomione w wyniku
/\star/*
     kodu działania QcstCrgAcStart, zakończ je tutaj.
                                                                \star/1*\star/static int endNode(int role,
                int priorRole,
                Qcst EXTP0100 t *crgData,
                EpData *epData) \{/\star\star/* Zakończ aplikację, jeśli działa na tym węźle.
                                                               \star/endApplication(QcstCrgEndNode, role, priorRole, crgData, epData);
 return QcstSuccessful;
\} /* koniec endNode()
                                                                \star//\star\star//* Kod działania = QcstCrgAcChgNodeStatus
                                                                \star//\star\star//* Wywołano funkcję API QcstChangeClusterNodeEntry API. Zmieniony został
                                                              \star//* status wezła na failed. Ta funkcja API jest używana, aby powiadomić usł.*/
/* zasobów klastra, że węzeł nie jest pofragmentowany, ale jest uszkodzony.*/
/*
                                                               \star//* Do rozważenia:
                                                                \star/- Program obsługi wyjścia był wywołany wcześniej z kodem działania
/\star\star//*QcstCrgAcEnd, jeśli grupa CRG była aktywna, lub kodem działania
                                                               \star//\starQcstCrgAcFailover, jeśli grupa CRG była nieaktywna z powodu fragment.*/
/*
    usł. zas. klastra w klastrze. Użytkownik powiadamia usł. zasobów */
/*
    klastra o tym, że węzeł został naprawdę uszkodzony, a nie uległ
                                                               \star//*fragmentacji. Program obsługi wyjścia ma zadania do wykonania tylko */
1*jeśli wcześniej wykonał pewne działania, które należy teraz zmienić, */
/*aby potwierdzić awarię węzła.
                                                               \star/1*\star/static int chgNodeStatus(int role,
                     int priorRole,
                     Qcst_EXTP0100_t *crgData,
                     EpData *epData) {
 return QcstSuccessful;
} /* koniec chgNodeStatus()
                                                                \star//*\star//* Kod działania = QcstCrgAcCancelFailover
                                                                \star/
/*\star//* Usługi zasobów klastra w podstawowym węźle uległy awarii lub zostały
                                                                \star//* zakończone dla tej grupy zasobów klastra. Do kolejki komunikatów przeł. */
/* awaryjnego podanej dla grupy CRG zostaje wysłany komunikat w wyniku
                                                                \star//* którego przeł. aw. zostaje anulowane. Zmienia to status grupy CRG na
                                                                \star//* nieaktywny i pozostawia niezmieniony węzeł podstawowy.
                                                                \star//*\star//* Do rozważenia:
                                                                \star/- Węzeł podstawowy nie bierze udziału w działaniach klastra.
/*\star//*
     Problem, który spowodował awarię węzła podstawowego powinien zostać */
/*poprawiony, aby grupa CRG mogła ponownie się uruchomić.
                                                               \star//\star\star/
```

```
static int cancelFailover(int role,
                   int priorRole,
                   Qcst_EXTP0100_t *crgData,
                   EpData *epData) {
 return QcstSuccessful;
\} /* koniec cancelFailover() \star//***************************************************************************/
\frac{1}{\sqrt{2}} */
/* Kod działania = program obsługi wyjścia jeszcze go nie zna */
\frac{1}{\sqrt{2}} */
/* Do programu obsługi wyjścia przekazany został nowy kod działania. Może */
/* się tak zdarzyć po zainstalowaniu nowej wersji systemu i5/OS i wywołaniu*/
/* nowych funkcji API klastra lub wystąpieniu nowych zdarzeń klastra. */
/* Logika niniejszego progr. obsł. wyjścia nie została zaktualizowana i nie*/
/* rozumie nowego kodu działania. */
\frac{1}{\sqrt{2}} */
/* Dla nowego kodu działania można przyjąć dwie różne strategie. Poprawna */
/* strategia zależy od tego, co dla aplikacji robi konkretny program */
/* obsługi wyjścia. */
\frac{1}{\sqrt{2}} */
/* Jedna ze strategii polega na niepodejmowaniu żadnych działań i zwróceniu*/
/* jako kod powrotu dla pomyślnego wykonania. Nowa funkcja lub zdarzenie */
/* będą mogły się zakończyć. Dzięki temu funkcja będzie wykonana nawet */
/* jeśli ten program obsługi wyjścia nie zna nowego kodu działania. *//* Istnieje jednak ryzyko, że program obsługi wyjścia powinien podjąć */
/* jakieś działanie, ale go nie podejmuje. */
/* Należy przynajmniej wpisać do protokołu niektóre komunikaty o błędzie, */
/* aby programista mógł je sprawdzić u zaktualizować program obsł. wyjścia.*/
\frac{1}{\sqrt{2}} *
/* Przeciwną strategią jest zwrócenie kodu powrotu dla błędu, na przykład */
/* QcstFailWithRestart. Oczywiście oznacza to, że nowa funkcja API lub */
/* zdarzenie nie będą mogły być użyte dopóki program obsługi wyjścia nie */
/* zostanie zaktualizowany o obsługę nowego kodu działania. I tutaj również*/
/* warto wpisać do protokołu parę komunikatów o błędzie, dla programisty. */
\frac{1}{\sqrt{2}} */
/* Tylko programista programu obsługi wyjścia może decydować, które *//* działanie jest lepsze. */
\frac{1}{\sqrt{2}} */
/***************************************************************************/
static int newActionCode(int role,
                  int doesNotApply,
                  Qcst EXTP0100 t *crgData,
                  EpData *epData) {
/*-----------------------------------------------------------------------*/
 /* */
 /* Dodaj logikę do wpisywania błędów gdziekolwiek - do kolejki komunikatów*/
 /* operatora, protokołu zadania, protokołu błędów danej aplikacji itp., */
 /* aby można było zaktualizować program obsługi wyjścia o obsługę nowego */
 /* kodu działania. */
/* */
 /* Należy zauważyć, że jeśli kod ten zostanie niezmieniony, oznacza to */
/* opisaną w powyższym prologu strategię "nie rób nic". */
/* */
  /*-----------------------------------------------------------------------*/
 return QcstSuccessful;
} /* koniec newActionCode() */
   /***************************************************************************/
\frac{1}{\sqrt{2}} */
```

```
/* Kod działania
= QcstCrgAcUndo */
\frac{1}{\sqrt{2}} *
/* Uwaga: program obsługi wyjścia nie będzie nigdy wywołany
z kodem dział. */
/* undo dla dowolnego
z tych wcześniejszych kodów działania: */
/* QcstCrgAcChgNodeStatus */
/* QcstCrgAcDelete */
/* QcstCrgAcDeleteCommand */
/* QcstCrgEndNode */
/* QstCrgAcRemoveNode (Jeśli usuwany węzeł jest aktywny
w klastrze */
/*
                a funkcja API to Remove Cluster Node. */
/* Usunięcie węzła
z domeny odzyskiwania będzie wyw. */
/ *<br>/ *z Undo
i funkcja API Remove Cluster Node będzie */
/* wywołana
z Undo, jeśli usuwany węzeł jest */
/* nieaktywny. */
   QcstCrgAcRestart */
/* QcstCrgAcUndo */
\frac{1}{\sqrt{2}} *
/* Funkcje API wywołujące program obsługi wyjścia składają się
z
3 kroków. */
/* 1. Logika, która musi być wykonana przed wywołaniem progr. obsł. wyj. */
/* 2. Wywołanie programu obsługi wyjścia. */
/* 3. Logika, która musi być wykonana po wywołaniu progr. obsł. wyjścia. */
\frac{1}{\sqrt{2}} *
/* Wystąpienie jakiegokolwiek błędu podczas wykonywania kroku
2
i
                                                  \star//* powoduje ponowne wywołanie programu obsługi wyjścia
z kodem działania */
/* undo. Daje to programowi obsługi wyjścia możliwość do wycofania się
                                                 \star//* działań wykonanych przy pierwszym wywołaniu przez funkcję API. */
/* Funkcja API również wycofa działania wykonane podczas próby powrotu */
/* klastra
i jego obiektów do stanu sprzed wywołania */
\frac{1}{x} funkcji API. \frac{x}{2}\frac{1}{\sqrt{2}} *
/* Sugeruje się zwrot następujących kodów powrotu dla określonego kodu */
/* działania jako kodu działania który spowoduje podjęcie najbardziej */
/* odpowiednich działań. */
\frac{1}{\sqrt{2}} */
/* QcstCrgAcInitialize: QcstSuccessful; Nie utworzono grupy CRG. */
                 QcstSuccessful; Grupa CRG nie wystartowała. */
/* QcstCrgAcEnd: QcstFailWithOutRestart; CRG ustawiono na Indoubt */
/* Powoduje do sprawdzenie jeśli */
                           /* wystąpiła awaria. */
/* QcstCrgAcReJoin: QcstFailWithOutRestart; CRG ustawiono na Indoubt */
/* Powoduje do sprawdzenie jeśli */
                           wystąpiła awaria. \star//* QcstCrgAcFailover: QcstFailWithOutRestart; CRG ustawiono na Indoubt*/
/* Powoduje do sprawdzenie jeśli */
/* wystąpiła awaria. */
   /* QcstCrgAcSwitchover: QcstFailWithOutRestart; CRG ustawiono na Indoubt*/
/* Powoduje do sprawdzenie jeśli */
/* wystąpiła awaria. */
   QcstCrgAcAddNode: QcstSuccessful; Węzeł nie został dodany. */
/* QcstCrgAcRemoveNode: QcstFailWithOutRestart; CRG ustawiono na Indoubt*/
                           /* Powoduje do sprawdzenie jeśli */
/* wystąpiła awaria. */
/* QcstCrgAcChange: QcstSuccessful; Domena odzyskiwania nie została */
\sqrt{\star} zmieniona. \star/\frac{1}{\sqrt{2}} *
/***************************************************************************/
static int undoPriorAction(int role,
                  int priorRole,
                  Qcst EXTP0100 t *crgData,
                  EpData *epData)
{
/*-----------------------------------------------------------------------*/
 \sqrt{\frac{k}{\pi}}/* Wcześniejszy kod działania definiuje działanie programu obsługi wyj. */
 /*
w momencie awarii, anulowania lub powrotu
z kodem powrotu błędu. */
 \sqrt{\frac{k}{\pi}}
```

```
/*-----------------------------------------------------------------------*/
 if (crgData->Prior Action Code <= MaxAc )
  return (*undoFcn[crgData-<Prior_Action_Code])
                           (role, priorRole, crgData,
epData);
 else
/*---------------------------------------------------------------------*/
   \sqrt{\frac{k}{\pi}}/* Firma IBM zdefiniowała nowe kody działania w nowym wydaniu systemu */
  /* i ten program obsługi wyjścia nie został jeszcze zaktualizowany. */
  /* Podejmij działanie domyślne. */
\frac{1}{\sqrt{2}} *
/*---------------------------------------------------------------------*/
  return newActionCode(role, priorRole, crgData, epData);
 \frac{1}{2} koniec undoPriorAction() \frac{1}{2} */
/***************************************************************************/
\frac{1}{\sqrt{2}} *
/* Kod działania = QcstCrgAcUndo */
\frac{1}{\sqrt{2}} */
/* Wcześniejszy kod działania = QcstCrgAcInitialize */
\frac{1}{\sqrt{2}} */
/* Do rozważenia: */
/* Grupa CRG nie została utworzona, obiekty, które mogły zostać utworzone*/
/* w węzłach domeny odzyskiwania,powinny być usunięte, gdyż kolejna próba*/
/* ich utworzenie nie powiedzie się, ponieważ już istnieją. */
\frac{1}{\sqrt{2}} */
/***************************************************************************/
static int undoCreateCrg(int role,
                 int doesNotApply,
                 Qcst EXTP0100 t *crgData,
                 EpData *epData) {
 return QcstSuccessful;
\} /* koniec undoCreateCrg() \qquad \qquad \star//***************************************************************************/
\frac{1}{\sqrt{2}} */
/* Kod działania = QcstCrgAcUndo */
\frac{1}{\sqrt{2}} *
/* Wcześniejszy kod działania = QcstCrgAcStart */
\frac{1}{\sqrt{2}} */
/* Do rozważenia: *//* Usługi zasobów klastra nie powiodły się podczas kończenia funkcji API */
/* Uruchom grupę zasobów klastra po wywołaniu programu obsługi wyjścia z */
/* kodem działania Start. */
\frac{1}{\sqrt{2}} */
/* W węźle podstawowym zadanie programu obsługi wyjścia, które uruchamia */
/* aplikację zostanie anulowany. Program obsługi wyjścia zostanie następnie*/
/* anulowany z kodem działania Undo. */
\frac{1}{\sqrt{2}} */
/* Wszystkie pozostałe węzły w domenie odzyskiwania będą wywołane z kodem*/
   /* działania Undo. */
\frac{1}{\sqrt{2}} */
/***************************************************************************/
static int undoStartCrg(int role,
                int doesNotApply,
                Qcst_EXTP0100_t *crgData,
                EpData \starepData) {
 return QcstSuccessful;
```

```
\} /* koniec undoStartCrg() \quad */
```

```
/\star\star//* Kod działania = QcstCrgAcUndo
                                                                 \star//\star\star//* Wcześniejszy kod działania = QcstCrgAcEnd
/\star\star//* Do rozważenia:
                                                                 \star//\starGrupa CRG nie będzie zakończona. Jeśli progr. obsł. wyjścia robił coś,*/
/*aby wyłączyć aplikację, może albo zrestartować aplikację, albo podjąć */
/*decyzję o jej nierestartowaniu. Jeśli aplikacja nie jest restartowana,*/
   kod powrotu należy ustawić na QcstFailWithOutRestart, aby status grupy*/
/\star/\starCRG został ustawiony na Indoubt.
                                                                \star//*
                                                                 \star/static int undoEndCrg(int role,
                   int doesNotApply,
                   Qcst EXTP0100 t *crgData,
                   EpData *epData) {
 return QcstFailWithOutRestart;
\} /* koniec undoEndCrg()
                                                                 \star/1*\star//* Kod działania = OcstCrgAcUndo
                                                                 \star//*
                                                                 \star//* Wcześniejszy kod działania = QcstCrgAcReJoin
                                                                 \star//\star\star/* Do rozważenia:
                                                                 \star/Wystąpił błąd, który uniemożliwia elementowi dołączenie do tej grupy
1*\star//*CRG. Wszystko, co zostało zrobione dla kodu działania Join, należy
                                                                 \star//* przejrzeć i ocenić, czy trzeba do wycofać, jeśli element nie jest
                                                                 \star//*członkiem grupy CRG.
                                                                 \star//*
                                                                 \star/static int undoMemberIsJoining(int role,
                          int doesNotApply,
                          Qcst EXTP0100 t *crgData,
                          EpData *epData) {
 return QcstFailWithOutRestart;
} /* koniec undoMemberIsJoining()
                                                                 \star//\star\star//* Kod działania = QcstCrgAcUndo
                                                                 \star//\star\star//* Wcześniejszy kod działania = QcstCrgAcFailover
                                                                 \star//*\star//* Do rozważenia:
                                                                 \star/
/\starNie oznacza to, że awaria węzła lub elementu jest do cofnięcia. Awaria*/
/*jest nieodwracalna. Oznacza to, że program obsługi wyjścia zwrócił
                                                                 \star/błąd z kodu działania Failover lub usługi zasobów klastra napotkały na*/
/\star1*problem po wywołaniu programu obsługi wyjścia. Jeśli grupa CRG była */
1*aktywna podczas próby przełączenia, to nie w tym momencie. Zakończ
                                                                 \star/zasoby elastyczne i oczekuj ludzkiej interwencji i wglądu w błąd.
/*\star//*Po naprawieniu awarii grupa CRG bedzie musiała wystartować z funkcją
                                                                 \star//*API Uruchomienie grupy zasobów klastra (CRG).
                                                                   \star//*\star/1*\star/static int undoMemberIsLeaving(int role,
                          int doesNotApply,
```

```
Qcst EXTP0100 t *crgData,
EpData *epData) \{
```

```
return QcstFailWithOutRestart;
} /* koniec undoMemberIsLeaving()
                                                                \star//*
                                                               \star//* Kod działania = QcstCrgAcUndo
                                                                \star//\star\star//* Wcześniejszy kod działania = QcstCrgAcSwitchover
                                                                \star//*
                                                                \star//* Do rozważenia:
                                                                \star/Jakiś błąd wystąpił po przeniesieniu punktu dostępu z początkowego
/\star\star//\starwęzła podstawowego a przed przeniesieniem na nowy. Adres IP został
                                                                \star//*zakończony na początkowym węźle podstawowym przed przeniesieniem
                                                               \star/punktu dostępu, ale jest uruchomiony na początkowym węźle podstawowym */
/\star/\starponownie. Usługi zasobów klastra będą próbować przenieść z powrotem */
/*punkt dostępu do początkowego węzła podstawowego. Program obsługi wyj.*/
/*
    aplikacji i adres IP przejęcia będą uruchomione w początkowym węźle
                                                               \star//*
                                                                \star/podstawowym.
/*
                                                                \star//*
                                                                \star/static int undoSwitchPrimary(int role,
                        int doesNotApply,
                        Qcst EXTP0100 t *crgData,
                        EpData *epData) \{return QcstFailWithOutRestart;
} /* koniec undoSwitchPrimary()
                                                                \star/1*\star//* Kod działania = QcstCrgAcUndo
                                                                \star//*\star//* Wcześniejszy kod działania = QcstCrgAcAddNode
                                                                \star//*\star//* Do rozważenia:
                                                                \star/Jeśli obiekty zostały utworzone w nowym węźle, należy je usunąć, aby */
/\star/\starkolejne wykonania dodania węzła do domeny odzyskiwania nie zakończyły */
/*się niepowodzeniem przy ponownej próbie utworzenia obiektów.
                                                               \star//*
                                                               \star//*
                                                                \star/static int undoAddNode(int role,
                   int doesNotApply,
                   Qcst_EXTP0100_t *crgData,
                   EpData *epData) {
 return QcstSuccessful;
\} /* koniec undoAddNode() */
1*\star//* Kod działania = QcstCrgAcUndo
                                                                \star//\star\star//* Wcześniejszy kod działania = QcstCrgAcRemoveNode
                                                                \star//*
                                                                \star//* Do rozważenia:
                                                                \star/Węzeł nadal jest w domenie odzyskiwania. Jeśli z węzła usunięto
/\star\star//*obiekty, należy je ponownie dodać.
                                                                \star//\star\star/
```

```
static int undoRmvNode(int role,
                   int doesNotApply,
                   Qcst EXTP0100 t *crgData,
                   EpData *epData) {
 return OcstFailWithOutRestart;
} /* koniec undoRmvNode()
                                                                \star//\star\star//* Kod działania = QcstCrgAcUndo
                                                                \star//*
                                                                \star//* Wcześniejszy kod działania = QcstCrgAcChange
                                                                \star//*
                                                                \star/* Do rozważenia:
                                                                \star/* Zmiany wprowadzone w grupie CRG są wycofywane, więc grupa CRG i jej
                                                               \star/domena odzyskiwania wyglądają jak przed próbą zmian. Wszystkie zmiany */
/\starwprowadzone przez program obsługi wyjścia należy również wycofać.
1*\star//*\star/static int undoChgCrg(int role,
                  int doesNotApply,
                  Qcst EXTP0100 t *crgData,
                  EpData *epData) \{return QcstSuccessful;
\} /* koniec undoChgCrg()
                         \star//*
                                                                \star//* Kod działania = QcstCrgAcUndo
                                                                \star//*\star//* Wcześniejszy kod działania = QcstCrgAcCancelFailover
                                                                \star//*
                                                                \star//* Do rozważenia:
                                                                \star//\starNie oznacza to, że awaria węzła lub elementu jest do cofniecia. Awaria*/
    jest nieodwracalna. Oznacza to, że usługi zasobów klastra napotkały */
/*/\starproblem po wywołaniu programu obsługi wyjścia. Jeśli grupa CRG była
                                                               \star//\starstanie InDoubt niezależnie od tego, co zwróci wywołanie programu obsł.*/
/* wyjścia. Ktoś musi przyjrzeć się awarii. Po naprawieniu awarii,
                                                               \star//\stargrupa zasobów klastra musi zostać uruchomiona przy użyciu funkcji API */
/*Uruchomienie grupy zasobów klastra (CRG).
                                                                \star//\star\star//*
                                                                \star/static int undoCancelFailover(int role,
                         int doesNotApply,
                         Qcst EXTP0100 t *crgData,
                         EpData *epData) \{return QcstSuccessful;
} /* koniec undoCancelFailover()
                                                                \star//\star\star/
/* Prosta procedura do pobrania nazwy obiektu zakończonej znakiem o kodzie */
/* zero i nazwy biblioteki zakończonej znakiem o kodzie zero i zbudowania */
/* 20-znakowej nazwy kwalifikowanej nie zakończonej znakiem o kodzie zero. */
/*\star/static void bldDataAreaName(char *objName, char* libName, char *qualName) {
   memset (qualName, 0x40, 20);
   memcpy(qualName, objName, strlen(objName));
```

```
qualName += 10:
  memcpy(qualName, libName, strlen(libName));
 return;
} /* koniec bldDataAreaName */
/*
/* Obszar danych jest sprawdzany pod kątem gotowości wszystkich grup CRG, */
/* od których zależy aplikacja. Jeśli nie są one gotowe, po upływie
/* pewnego czasu oczekiwania obszar danych jest sprawdzany ponownie.
/* Sprawdzanie to, pętla oczekiwania, jest powtarzane dopóki wszystkie
/* grupy CRG nie będą gotowe lub nie zostanie osiągnięty maks. czas oczek. */
/* Długość czasu oczekiwania można zmienić na inną wartość, jeśli w danej */
/* konkretnej sytuacji lepszy będzie krótszy lub dłuższy czas oczekiwania. */
/*
/\starstatic int checkDependCrgDataArea(unsigned int maxWaitTime) {
  Qus EC t errCode = { sizeof(Qus EC t), 0 };
  char dataAreaName[20];
  struct \{Qwc Rdtaa Data Returned t stuff;
     char ready;
  } data;
         /\star/* Akumulacja czasu oczekiwania na gotowość zależnych grup zasobów
 /* klastra.
/\starunsigned int timeWaited = 0;
/\star/* Budowanie definicji czasu oczekiwania.
1*MI Time timeToWait;
 int hours = 0;int minutes = 0;<br>int seconds = WaitSecondsIncrement;
 int hundreths = 0;
 short int options = WAIT NORMAL;
```
 $\star/$ 

 $\star/$ 

 $\star/$ 

 $\star/$ 

 $\star/$ 

 $\star/$ 

 $\star/$ 

 $\star/$ 

 $\star/$ 

 $\star/$ 

 $\star/$ 

```
mitime( &timeToWait, hours, minutes, seconds, hundreths );
/*/* Budowanie nazwy kwalifikowanej obszaru danych.
1*bldDataAreaName(DependCrgDataArea, ApplLib, dataAreaName);
```
 $/\star$  $\star$ / /\* Pobierz dane z obszaru danych, które wskazują, czy wszystkie grupy CRG\*/ /\* są gotowe. Ten obszar danych jest aktualizowany przez Partnerów  $\star/$ /\* handlowych wysokiej dostępności, gdy najlepiej jest, aby aplikacja  $\star/$ 

```
/* kontynuowała działanie. */
/* */
/*-----------------------------------------------------------------------*/
 QWCRDTAA(&data,
        sizeof(data),
        dataAreaName,
        offsetof(Qcst HAAPPO t,Data Status)+1, /* API wants a 1 origin */
        sizeof(data.ready),
        &errCode);
/*-----------------------------------------------------------------------*/
 /* */
/* Jeśli zależne grupy CRG nie są gotowe, spróbuj ponownie za chwilę.<br>/*
\sqrt{\frac{k}{\pi}}/*-----------------------------------------------------------------------*/
 while (data.ready != Data Available) {
/*---------------------------------------------------------------------*/
   \sqrt{\frac{k}{\pi}}/* Jeśli zależne grupy CRG nie stały się gotowe w czasie oczekiwania */
  /* określonym jako maksymalny, zwróć błąd. Rozważ wpisanie do protokołu*/
   /* jakiegoś komunikatu opisującego, dlaczego aplikacja nie została */
   /* uruchomiona, aby można było przyjrzeć się problemowi. */
\sqrt{\frac{k}{\pi}}/*---------------------------------------------------------------------*/
  if (timeWaited >= maxWaitTime)
    return QcstFailWithOutRestart;
/*---------------------------------------------------------------------*/
   \sqrt{\frac{k}{\pi}}/* Czekaj, aby grupy CRG danych stały się gotowe. */
\sqrt{\frac{k}{\pi}}/*---------------------------------------------------------------------*/
  waittime(&timeToWait, options);
  timeWaited += WaitSecondsIncrement;
/*---------------------------------------------------------------------*/
   \sqrt{\frac{k}{\pi}}/* Pobierz ponownie informacje z obszaru danych, aby sprawdzić, czy */
   \frac{1}{2} y grupy CRG danych są gotowe.
\sqrt{\frac{k}{\pi}}/*---------------------------------------------------------------------*/
   QWCRDTAA(&data,
         sizeof(data),
         dataAreaName,
         offsetof(Qcst HAAPPO t,Data Status)+1, /* API wants a 1 origin */
         sizeof(data.ready),
         &errCode);
 }
 return QcstSuccessful;
} /* koniec checkDependCrgDataArea */
/***************************************************************************/
\frac{1}{\sqrt{2}} *
/* Obszar danych grupy CRG aplikacji został zaktualizowany, aby wskazać, że*/
/* aplikacja działa lub nie działa. Te informacje obszaru danych są używane*/
```

```
/* przez Partnerów handlowych wysokiej dostępności do koordynowania */
/* działań przełączeń między grupami CRG, które są wzajemnie od siebie */
\frac{1}{x} zależne. \frac{x}{1-x}\frac{1}{\sqrt{2}} *
/***************************************************************************/
static void setApplCrgDataArea(char status) {
   char cmd[54];
   char cmdEnd[3] = {0x00, '}', 0x00;
/*-----------------------------------------------------------------------*/
  \sqrt{\frac{k}{\pi}}/* Konfiguruj łańcuch komendy CL z nazwą biblioteki obszaru danych, */
 /* nazwą obszaru danych i znakiem do umieszczenia w obszarze danych. */
 /* Następnie uruchom komendę CL.
/* */
/*-----------------------------------------------------------------------*/
 memcpy(cmd, "CHGDTAARA DTAARA(", strlen("CHGDTAARA DTAARA(")+1);
 strcat(cmd, ApplLib);
 strcat(cmd, "T");
 strcat(cmd, ApplCrgDataArea);
 strcat(cmd, " (425 1)) VALUE("); /* @A1C */
 cmd[0] = status;strcat(cmd, cmdEnd);
 system(cmd);
 return;
} /* koniec setApplCrgDataArea */
/***************************************************************************/
\frac{1}{\sqrt{2}} *
/* Funkcja ta jest wywoływana za każdym razem, gdy progr. obsł. wyjścia */
/* otrzyma wyjątek, który nie jest oczekiwany przez inne programy obsługi */
/* wyjątków. Dodaj odpowiednią logikę do wykonywania funkcji czyszczących, */
/* które mogą być wymagane. Następnie ustawiany jest kod powrotu błędu i */
/* sterowanie wraca do systemu operacyjnego. Zadanie uruchamiane przez */
/* program obsługi wyjścia jest następnie kończone. */
\frac{1}{\sqrt{2}} *
/* Gdy wywołana jest ta funkcja, zmienna myData->role może nadal zawierać */
/* wartość UnknownRole jeśli wyjątek wystąpił przed ustawieniem */
/* wartości tego węzła. Aby osiągnąć pełną poprawność, należy */
/* sprawdzić, czy rolą nie jest UnknownRole (przed podjęciem jakichkolwiek */
/* decyzji w oparciu o jej wartość). */
\frac{1}{\sqrt{2}} */
/***************************************************************************/
static void unexpectedExceptionHandler(_INTRPT_Hndlr_Parms_T *exData) {
/*-----------------------------------------------------------------------*/
  \sqrt{\frac{k}{\pi}}/* Pobierz wskaźnik do struktury zawierającej dane przekazane do */
 /* procedury obsługi wyjątku. */
/* */
/*-----------------------------------------------------------------------*/
 HandlerDataT *myData = (HandlerDataT *)exData->Com_Area;
/*-----------------------------------------------------------------------*/
  \frac{1}{\sqrt{2}} \frac{1}{\sqrt{2}} 
 /* Wykonaj wszystkie niezbędne funkcje czyszczące. Niektóre globalne */
 /* informacje o stanie należy zachować, aby procedura obsługi wyjątku */
 /* znała kroki wykonane przed wystąpieniem awarii i wiedziała, jakie */
 /* kroki procedury czyszczącej muszą być wykonane. Ta informacja o stanie*/
 /* powinna być przechowywana w strukturze HandlerDataT lub w jakimś innym*/
```
```
/* położeniu, do którego ta funkcja ma dostęp. *//* */
    /*-----------------------------------------------------------------------*/
/*-----------------------------------------------------------------------*/
 \sqrt{\frac{k}{\pi}}/* Jeśli jest to węzeł podstawowy i aplikacja została uruchomiona, */
 /* zakończ to. Aplikacja jest kończona, gdyż program obsługi wyjścia */
 /* będzie wywołany ponownie z kodem działania Restart i chcemy, aby */
 /* funkcja restartCrg() zawsze działała tak samo. Ponadto kończone */
 /* aplikacje mogą wyczyścić warunek, który spowodował, że obsługa wyjątku*/
 /* dotarła tutaj. Jeśli to możliwe, ostrzeż użytkowników i pozwól im */
/* zakończyć pracę z aplikacją. */
\sqrt{\frac{k}{\pi}}/*-----------------------------------------------------------------------*/
 endApplication(myData->actionCode,
            myData->role,
            myData->priorRole,
            myData->crgData,
            myData->epData);
/*-----------------------------------------------------------------------*/
 /* */
/* Ustawianie kodu powrotu programu obsługi wyjścia. */
\sqrt{\frac{k}{\pi}}/*-----------------------------------------------------------------------*/
 *myData->retCode = QcstFailWithRestart;
/*-----------------------------------------------------------------------*/
 \sqrt{\frac{k}{\pi}}/* Pozwól wyjątkowi na przekazanie wątku stosu wywołań. */
 \sqrt{\frac{k}{\pi}}/*-----------------------------------------------------------------------*/
 return;
} /* koniec unexpectedExceptionHandler */
/***************************************************************************/
\frac{1}{\sqrt{2}} */
/* Funkcja ta jest wywoływana za każdym razem, gdy zadanie, które uruchomiło*/
/* program obsługi wyjścia zostanie anulowane. Zadanie jest anulowane */
/* z powodów (lista nie zawiera wszystkich powodów)- */
/* - funkcja API anulowała aktywną grupę CRG aplikacji. Funkcja API */
/* End CRG, Initiate Switchover, End Cluster Node, Remove Cluster Node */
  /* lub Delete Cluster anulowała zadanie, które zostało wysłane, gdy */
/* program obsł. wyj. został wywołany z kodem działania Start. */
/* - operator anulował zadanie z ekranu systemu operacyjnego, na przykł. */
/* Praca z zadaniami aktywnymi */
/* - podsystem uruchamiający zadanie jest kończony */
/* - podsystem dinominieczny z znami są kończone<br>/* - wszystkie podsystemy są kończone<br>/* - system iest wyłaczany
  /* - system jest wyłączany */
/* - wystąpił błąd maszynowy systemu operacyjnego */
\frac{1}{\sqrt{2}} *
/* Gdy wywołana jest ta funkcja, zmienna myData->role może nadal zawierać */
/* wartość UnknownRole, jeśli anulowanie wystąpiło przed ustawieniem */
/* wartości tego węzła. Aby osiągnąć pełną poprawność, należy */
/* sprawdzić, czy rolą nie jest UnknownRole (przed podjęciem jakichkolwiek */
/* decyzji w oparciu o jej wartość). */\frac{1}{\sqrt{2}} */
/***************************************************************************/
```
static void cancelHandler( CNL Hndlr Parms T \*cnlData) {

/\*-----------------------------------------------------------------------\*/  $\sqrt{\frac{k}{\pi}}$  $/*$  Pobierz wskaźnik do struktury zawierającej dane przekazane do /\* procedury obsługi anulowania.<br>/\*  $\frac{1}{\sqrt{2}}$   $\frac{1}{\sqrt{2}}$  /\*-----------------------------------------------------------------------\*/ HandlerDataT \*myData = (HandlerDataT \*)cnlData->Com\_Area; /\*-----------------------------------------------------------------------\*/  $\sqrt{\frac{k}{\pi}}$ /\* Wykonaj wszystkie niezbędne funkcje czyszczące. Niektóre globalne \*/ /\* informacje o stanie należy zachować, aby procedura obsługi anulowania \*/ /\* znała kroki wykonane przed anulowaniem zadania, a tym samym wiedziała \*/ /\* czy funkcja naprawdę zakończyła się pomyślnie, czy tylko częściowo się\*/  $/*$  zakończyła i czy nie wymaga wykonania procedur czyszczących. Te  $*$ /  $/*$  informacje o stanie powinny być przechowywane w strukturze  $*/$ /\* HandlerDataT lub w innym położeniu, do którego ta funkcja ma dostęp. \*/<br>/\*  $\frac{1}{\sqrt{2}}$   $\frac{1}{\sqrt{2}}$  /\*-----------------------------------------------------------------------\*/ /\*-----------------------------------------------------------------------\*/ /\* \*/ /\* To zadanie zostało anulowane. Jeśli uruchomiona została aplikacja jako\*/ /\* rezultat działania kodów Start lub Restart, należy zakończyć aplikację\*/ /\* teraz. Zadanie jest anulowane z powodu użycia Switch Over lub jakiejś innej\*/ /\* funkcji API usług zasobów klastra, które mają wpływ na węzeł podst. \*/ /\* lub ktoś wykonał anulowanie komendą CL z ekranu systemowego \*/  $\sqrt{\star}$  itp.  $\sqrt{\star}$ /\*-----------------------------------------------------------------------\*/ endApplication(myData->actionCode, myData->role, myData->priorRole, myData->crgData, myData->epData); /\*-----------------------------------------------------------------------\*/  $\frac{1}{\sqrt{2}}$   $\frac{1}{\sqrt{2}}$  /\* Ustawianie kodu powrotu programu obsługi wyjścia. \*/  $\frac{1}{\sqrt{2}}$  \* /\*-----------------------------------------------------------------------\*/ \*myData->retCode = QcstSuccessful; /\*-----------------------------------------------------------------------\*/ /\* \*/ /\* Powrót do systemu operacyjnego, aby zakończyć zadanie. \*/  $\frac{1}{x}$   $\frac{x}{1}$ /\*-----------------------------------------------------------------------\*/ return;  $\}$  /\* koniec cancelHandler  $\star/$ /\*\*\*\*\*\*\*\*\*\*\*\*\*\*\*\*\*\*\*\*\*\*\*\*\*\*\*\*\*\*\*\*\*\*\*\*\*\*\*\*\*\*\*\*\*\*\*\*\*\*\*\*\*\*\*\*\*\*\*\*\*\*\*\*\*\*\*\*\*\*\*\*\*\*\*/  $\frac{1}{\sqrt{2}}$  \* /\* Wspólna procedura używana do zakończenia aplikacji przez różne funkcje \*/ /\* kodów działań, procedury obsługi wyjątków i anulowania. \*/

```
\frac{1}{\sqrt{2}} */
/***************************************************************************/
static void endApplication(unsigned int actionCode,
                    int role,
                    int priorRole,
                    Qcst EXTP0100 t *crgData,
                    EpData *epData) {
 if ( role == QcstPrimaryNodeRole
    &&
    crgData->Original_Cluster_Res_Grp_Stat == QcstCrgActive) {
/*---------------------------------------------------------------------*/
   \sqrt{\frac{k}{\pi}}/* Dodaj logikę, aby tu zakończyć aplikację. Może być potrzebne dodanie*/
   /* logiki w celu określenia, czy aplikacja nadal działa, bo funkcję tę */
   /* można wywołać raz dla kodu działania i ponownie z procedury obsługi */
   /* anulowania (przykładem jest funkcja API End CRG). */
\sqrt{\frac{k}{\pi}}/*---------------------------------------------------------------------*/
/*---------------------------------------------------------------------*/
   \sqrt{\frac{k}{\pi}}/* Po zakończeniu aplikacji zaktualizuj obszar danych, aby wskazać, że */
   /* aplikacja już nie działa. */
\sqrt{\frac{k}{\pi}}/*---------------------------------------------------------------------*/
  setApplCrgDataArea(Appl Ended);
 }
 return;
} /* koniec endApplication */
/***************************************************************************/
\frac{1}{\sqrt{2}} *
/* Drukowanie danych przekazanych do tego programu. */
\frac{1}{\sqrt{2}} *
/***************************************************************************/
static void printParms(int actionCode,
                 int role,
                 int priorRole,
                 Qcst EXTP0100 t *crgData,
                 EpData *epData) {
 unsigned int i;
 char *str;
 /* Drukowanie kodu działania. */
 printf("%s", "Action_Code = ");
 printActionCode(actionCode);
 /* Drukowanie danych zależnych od kodu działania. */
 printf("%s", " Action Code Dependent Data = ");
 switch (crgData->Action_Code_Dependent_Data) {
      case QcstNoDependentData: str = "QcstNoDependentData";
                                 break;
      case QcstMerge: str = "QcstMerge";
                                 break;
      case QcstJoin: str = "QcstJoin";
                                 break;
      case QcstPartitionFailure: str = "QcstPartitionFailure";
                                  break;
```
case QcstNodeFailure: str = "QcstNodeFailure"; break; case QcstMemberFailure: str = "QcstMemberFailure"; break; case QcstEndNode: str = "QcstEndNode"; break; case QcstRemoveNode: str = "QcstRemoveNode"; break; case QcstApplFailure: str = "QcstApplFailure"; break; case QcstResourceEnd: str = "QcstResourceEnd"; break; case QcstDltCluster: str = "QcstDltCluster"; break; case QcstRmvRcvyDmnNode: str = "QcstRmvRcvyDmnNode"; break; case QcstDltCrg: str = "QcstDltCrg"; break; default: str = "dane zależne od nieznanego kodu działania"; } printf("%s \n", str); /\* Drukowanie wcześniejszego kodu działania. \*/ printf("%s", " Prior Action Code = "); if (crgData->Prior\_Action\_Code) printActionCode(crgData->Prior\_Action\_Code); printf("\n"); /\* Drukowanie nazwy klastra. \*/ printStr(" Cluster\_Name = ", crgData->Cluster\_Name, sizeof(Qcst\_Cluster\_Name\_t)); /\* Drukowanie nazwy grupy CRG.  $\star/$ printStr(" Cluster\_Resource\_Group\_Name = ", crgData->Cluster\_Resource\_Group\_Name, sizeof(Qcst\_Crg\_Name\_t)); /\* Drukowanie typu grupy CRG. \*/ printf("%s \n", " Cluster Resource Group Type = QcstCrgApplResiliency"); /\* Drukowanie statusu grupy CRG. \*/ printf("%s", " Cluster\_Resource\_Group\_Status = "); printCrgStatus(crgData->Cluster\_Resource\_Group\_Status); /\* Drukowanie początkowego statusu grupy CRG. \*/ printf("%s", " Original\_Cluster\_Res\_Grp\_Stat = "); printCrgStatus(crgData->Original<sup>-</sup>Cluster<sup>-Res Grp</sup> Stat); /\* Drukowanie nazwy kolejki dystrybuowania informacji. \*/ printStr(" DI Queue Name = ", crgData->DI Queue Name, sizeof(crgData->DI Queue Name)); printStr(" DI\_Queue\_Library\_Name = ", crgData->DI Queue Library Name, sizeof(crgData->DI\_Queue\_Library\_Name)); /\* Drukowanie atrybutów grupy CRG.  $\star/$ printf("%s", " Cluster\_Resource\_Group\_Attr = "); if (crgData->Cluster\_Resource\_Group\_Attr & QcstTcpConfigByUsr) printf("%s", "User Configures IP Takeover Address");  $print(f("n")$ ; /\* Drukowanie identyfikatora tego węzła. \*/ printStr(" This Nodes ID = ", crgData->This Nodes ID, sizeof(Qcst Node Id t)); /\* Drukowanie roli tego węzła. \*/ printf("%s %d \n", " rola tego węzła = ", role); /\* Drukowanie wcześniejszej roli tego węzła. \*/

```
printf("%s %d \n", " wcześniejsza rola tego węzła = ", priorRole);
   /* Drukowanie, z jakiej domeny odzyskiwania pochodzi ta rola. */
 printf("%s", " Node_Role_Type = ");
  if (crghata->Node RoTe_Type == QcstCurrentRcvyDmn)printf("%s \n", "QcstCurrentRcvyDmn");
 else
       printf("%s \n", "QcstPreferredRcvyDmn");
   /* Drukowanie identyfikatora zmieniającego węzła (jeśli istnieje). */
 printStr(" Changing Node ID = ",
          crgData->Changing Node ID, sizeof(Qcst Node Id t));
   /* Drukowanie roli zmieniającego węzła (jeśli istnieje). */
 printf("%s", " Changing_Node_Role = ");
 if (crgData->Changing Node Role == -3)
       print(f("s s \n\in \n^" * L I \overline{S}T");
 else if (crgData->Changing Node Role == -2)
     printf("%s \n", "brak");
   else
   printf("%d \n", crgData->Changing Node Role);
   /* Drukowanie adresu IP do przejęcia. */
 printStr(" Takeover IP Address = ",
          crgData->Takeover IP Address, sizeof(Qcst TakeOver IP Address t));
 /* Drukowanie nazwy zadania.
printStr(" Job_Name = ", crgData->Job_Name, 10);
   /* Drukowanie zmian grupy CRG. \star/printf("%s \n", " Cluster_Resource_Group_Changes = ");
  if (crgData->Cluster_Resource_Group_Changes & QcstRcvyDomainChange)
   printf(" \frac{1}{5} \sqrt{n}", "Zmieniona domena odzyskiwania");
 if (crgData->Cluster_Resource_Group_Changes & QcstTakeOverIpAddrChange)
   printf(" %s \n", "Zmieniony adres IP do przejęcia");
   /* Drukowanie czasu oczekiwania przełączenia awaryjnego. */
 printf("%s", "Failover_Wait_Time = ");
 if (crgData->Failover Wait Time == QcstFailoverWaitForever)
    printf("%d %s \n", crgData->Failover Wait Time, "Wait forever");
else if (crgData->Failover_Wait_Time == QcstFailoverNoWait)
    printf("%d %s \n", crgData->Failover Wait Time, "No wait");
 else
    printf("%d %s \n", crgData->Failover Wait Time, "minutes");
   /* Drukowanie domyślnego działania przełączenia awaryjnego. */
 printf("%s", "Failover Default Action = ");
  if (crgData->Failover Default Action == QcstFailoverProceed)
    printf("%d %s \n", crgData->Failover_Default_Action, "Proceed");
else
    printf("%d %s \n", crgData->Failover_Default_Action, "Cancel");
 /* Drukowanie nazwy kolejki komunikatów przełączenia awaryjnego. */
 printStr(" Failover Msg Queue = ",
          crgData->Failover_Msg_Queue, sizeof(crgData->Failover_Msg_Queue));
 printStr(" Failover Msg Queue Lib = "crgData->Failover_Msg_Queue_Lib,
          sizeof(crgData->Failover Msg Queue Lib));
   /* Drukowanie wersji klastra. */
 printf("%s %d \n",
        " Cluster_Version = ", crgData->Cluster_Version);
   /* Drukowanie poziomu modyfikacji wersji klastra. */
   printf("%s %d \n",
                   Cluster_Version_Mod_Level = ",
        crgData->Cluster Version Mod Level);
   /* Drukowanie profilu użytkownika, który wysłał żądanie. */
```

```
printStr(" Req User Profile = "
         crgData->Req_User_Profile, sizeof(crgData->Req_User_Profile));
 /* Drukowanie długości danych w strukturze. */
 printf("%s %d \n",
        " Length Info Returned = ", crgData->Length Info Returned);
 /* Drukowanie przesunięcia tablicy domeny odzyskiwania. */
 printf("%s %d \n",
        " Offset Rcvy Domain Array = ", crgData->Offset Rcvy Domain Array);
 /* Drukowanie liczby węzłów w tablicy domeny odzyskiwania.
 printf("%s %d \n",
        " Number Nodes Rcvy Domain = ",
crgData->Number_Nodes_Rcvy_Domain);
   /* Drukowanie bieżącej/nowej domeny odzyskiwania. */
 printRcvyDomain(" The recovery domain:",
               crgData->Number_Nodes_Rcvy_Domain,
                                 (Qcst_Rcvy_Domain_Array1_t *)
                ((char *)crgData + crgData->Offset_Rcvy_Domain_Array));
 /* Drukowanie przesunięcia do tablicy wcześniejszej domeny odzyskiwania. */
  printf("%s %d \n",
                " Offset Prior Rcvy Domain Array = ",
        crgData->Offset Prior Rcvy Domain Array);
   /* Drukowanie liczby węzłów w tablicy wcześniejszej domeny odzyskiwania. */
  printf("%s %d \n",
                " Number Nodes Prior Rcvy Domain = ",
        crgData->Number_Nodes_Prior_Rcvy_Domain);
   /* Drukowanie wcześniejszej domeny odzyskiwania, jeśli została przekazana*/
if (crgData->Offset_Prior_Rcvy_Domain_Array) {
       printRcvyDomain(" Wcześniejsza domena odzyskiwania:",
                 crgData->Number_Nodes_Prior_Rcvy_Domain,
                                   (Qcst Rcvy Domain Array1 t *)
              ((char *)crgData + crgData->Offset_Prior_Rcvy_Domain_Array));
}
 return;
} /* koniec printParms */
/***************************************************************************/
\frac{1}{\sqrt{2}} *
/* Drukowanie łańcucha dla kodu działania. */
\frac{1}{\sqrt{2}} */
/***************************************************************************/
static void printActionCode(unsigned int ac) {
   char *code;
   switch (ac) {
       case QcstCrgAcInitialize: code = "QcstCrgAcInitialize";
                                      break;
       case QcstCrgAcStart: code = "QcstCrgAcStart";
                                      break;
       case QcstCrgAcRestart: code = "QcstCrgAcRestart";
                                       break;
       case QcstCrgAcEnd: code = "QcstCrgAcEnd";
                                       break;
       case QcstCrgAcDelete: code = "QcstCrgAcDelete";
                                      break;
       case QcstCrgAcReJoin: code = "QcstCrgAcReJoin";
                                      break;
       case QcstCrgAcFailover: code = "QcstCrgAcFailover";
                                      break;
       case QcstCrgAcSwitchover: code = "QcstCrgAcSwitchover";
                                      break;
       case QcstCrgAcAddNode: code = "QcstCrgAcAddNode";
                                       break;
```

```
case QcstCrgAcRemoveNode: code = "QcstCrgAcRemoveNode";
                                       break;
       case QcstCrgAcChange: code = "QcstCrgAcChange";
                                       break;
       case QcstCrgAcDeleteCommand: code = "QcstCrgAcDeleteCommand";
                                      break;
       case QcstCrgAcUndo: code = "QcstCrgAcUndo";
                                      break;
       case QcstCrgEndNode: code = "QcstCrgEndNode";
                                      break;
       case QcstCrgAcAddDevEnt: code = "QcstCrgAcAddDevEnt";
                                      break;
       case QcstCrgAcRmvDevEnt: code = "QcstCrgAcRmvDevEnt";
                                      break;
       case QcstCrgAcChgDevEnt: code = "QcstCrgAcChgDevEnt";
                                       break;
       case QcstCrgAcChgNodeStatus: code = "QcstCrgAcChgNodeStatus";
                                       break;
       case QcstCrgAcCancelFailover: code = "QcstCrgAcCancelFailover";
                                       break;
       case QcstCrgAcVerificationPhase: code = "QcstCrgAcVerificationPhase";
       break;<br>default:
                             code = "unknown action code":break;
 }
   printf("%s", code);
 return;
\} /* koniec printActionCode \star//***************************************************************************/
\frac{1}{\sqrt{2}} */
/* Drukowanie statusu grupy CRG. */
\frac{1}{\sqrt{2}} *
/***************************************************************************/
static void printCrgStatus(int status) {
   char * str;
   switch (status) {
       case QcstCrgActive: str = "QcstCrgActive";
                                             break;
       case QcstCrgInactive: str= "QcstCrgInactive";
                                             break;
      case QcstCrgIndoubt: str = "QcstCrgIndoubt";
                                             break;
       case QcstCrgRestored: str = "QcstCrgRestored";
                                             break;
       case QcstCrgAddnodePending: str = "QcstCrgAddnodePending";
       break;<br>case QcstCrgDeletePending:
                                     str = "QcstCrgDeletePending";
                                             break;
       case QcstCrgChangePending: str = "QcstCrgChangePending";
                                              break;
       case QcstCrgEndCrgPending: str = "QcstCrgEndCrgPending";
                                              break;
       case QcstCrgInitializePending: str = "QcstCrgInitializePending";
       break;<br>case QcstCrgRemovenodePending:
                                     str = "QcstCrgRemovenodePending";
            break;
       case QcstCrgStartCrgPending: str = "QcstCrgStartCrgPending";
            break;
       case QcstCrgSwitchOverPending: str = "QcstCrgSwitchOverPending";
            break;
       case QcstCrgDeleteCmdPending: str = "QcstCrgDeleteCmdPending";
            break;
       case QcstCrgAddDevEntPending: str = "QcstCrgAddDevEntPending";
```

```
break;
      case QcstCrgRmvDevEntPending: str = "QcstCrgRmvDevEntPending";
           break;
      case QcstCrgChgDevEntPending: str = "QcstCrgChgDevEntPending";
           break;
      case QcstCrgChgNodeStatusPending: str = "QcstCrgChgNodeStatusPending";
           break;
      default: str = "nieznany status grupy CRG";
 }
    printf("%s \n", str);
 return;
} /* koniec printCrgStatus */
/***************************************************************************/
\frac{1}{\sqrt{2}} *
/* Drukowanie domeny odzyskiwania. */
\frac{1}{\sqrt{2}} */
/***************************************************************************/
static void printRcvyDomain(char *str,
                                            unsigned int count,
                                            Qcst Rcvy Domain Array1 t *rd) {
 unsigned int i;
 printf("\n %s \n", str);
 for (i=1; i<1; = count; i++) {
   printStr("    Node ID = ", rd->Node ID, sizeof(Qcst Node Id t));
printf("%s %d \n", " Node Role = ", rd->Node Role);
      printf("%s", " Membership_Status = ");
   printf("%s", " Membership_Status) {
         case 0: str = \piActive":
                     break;
         case 1: str = "Inactive";
                      break;
         case 2: str = "Partition";
                      break;
         default: str = "nieznany status węzła";
   }
      printf("%s \n", str);
      rd++;
 }
 return;
} /* koniec printRcvyDomain */
/***************************************************************************/
\frac{1}{\sqrt{2}} */
/* Konkatenowanie łańcucha zakończonego znakiem zera i łańcucha nie */
/* zakończonego znakiem zera i drukowanie całości. */
\frac{1}{\sqrt{2}} *
/***************************************************************************/
static void printStr(char *s1, char *s2, unsigned int len) {
 char buffer[132];
 memset(buffer, 0x00, sizeof(buffer));
 memcpy(buffer, s1, strlen(s1));
 strncat(buffer, s2, len);
 printf("%s \n", buffer);
 return;
} /* koniec printStr */
```
## **Planowanie klastrów**

Informacje na temat czynności, które należy wykonać, zanim możliwe będzie konfigurowanie klastrów w systemie | l iSeries. Sekcja ta zawiera także wymagania wstępne dla klastrów oraz wskazówki na temat projektowania klastrów. Znajdują się tu również wskazówki na temat konfigurowania sieci oraz wydajności klastrów.  $\blacksquare$ 

<span id="page-80-0"></span>Przed rozpoczęciem łączenia w klastry należy spełnić wymagania opisane w tym temacie. Dostępne tematy zawierają ogólne koncepcje, wymagania i uwagi dotyczące używania klastrów.

# **Rozwiązania dotyczące konfigurowania i zarządzania klastrami**

Usługi zasobów klastra zapewniają podstawową infrastrukturę klastrową. Istnieje kilka sposobów korzystania z możliwości łączenia w klastry udostępnianych przez te usługi.

Usługi zasobów klastra systemu i5/OS na serwerze iSeries udostępniają podstawową infrastrukturę umożliwiającą użytkowanie klastra. Usługi zasobów klastra to zestaw zintegrowanych usług, które przeznaczone są do obsługi topologii klastrowej, wykonywania operacji pulsu, a także umożliwiają tworzenie oraz administrowanie konfiguracją klastra i grupami zasobów klastra. Usługi te udostępniają także niezawodne funkcje przesyłania komunikatów, które utrzymują kontakt z każdym węzłem w klastrze i zapewniają wszystkim węzłom spójne informacje o stanie zasobów klastra.

Jeśli podstawową infrastrukturę klastrową zapewniają usługi zasobów klastra, to istnieje kilka sposobów korzystania z możliwości łączenia w klastry. Każdy z tych sposobów daje odmienne korzyści i możliwości.

**Ważne:** Należy używać tylko jednego rozwiązania jednocześnie. Podczas próby skorzystania z kilku rozwiązań jednocześnie do tworzenia i zarządzania klastrem, mogą powstać konflikty, problemy oraz nieprzewidziane sytuacje. Informacje na ten temat znajdują się w dokumentacji Centrum informacyjnego iSeries opisującej procedury specyficzne dla programu iSeries Navigator oraz komendy CL i funkcje API usług zasobów klastra. Jeśli używane jest rozwiązanie partnera handlowego IBM tworzącego oprogramowanie pośrednie dla klastrów, w celu zapoznania się z informacjami na temat wykonywania różnych zadań, należy zapoznać się z dokumentacją udostępnianą razem z produktem.

### **Zarządzanie klastrami w programie iSeries Navigator**

Firma IBM oferuje interfejs do zarządzania klastrami, który jest dostępny z poziomu programu iSeries Navigator oraz przez Opcję 41 (i5/OS - HA Switchable Resources).

Ten interfejs pozwala tworzyć i zarządzać klastrami korzystającymi z przełączalnych, niezależnych pulidyskowych |

(przełączalne, niezależne pule ASP), aby zapewnić dostępność danych. Umożliwia również tworzenie i zarządzanie |

klastrami, grupami zasobów klastra, domenami administracyjnymi klastra i zasobami. |

**Ważne:** Interfejs zarządzania klastrami programu iSeries Navigator nie ma wszystkich możliwości udostępnianych przez usługi zasobów klastra. Należy pamiętać, że oprócz wielu funkcji, udostępnianych przez program iSeries Navigator, służących do konfigurowania i zarządzania klastrem, istnieją takie, w zależności od danej aplikacji, które są dostępne jedynie przez komendy i funkcje API dla klastrów lub przez aplikacje dostarczane przez partnerów handlowych firmy IBM. Na przykład architektura systemu iSeries łączenia w klastry obsługuje do 128 węzłów w klastrze, natomiast interfejs programu iSeries Navigator jedynie do czterech węzłów. W zarządzaniu klastrami z programu iSeries Navigator jest dostępny kreator przeprowadzający przez kroki niezbędne do utworzenia i uruchomienia prostego klastra składającego się z czterech węzłów. Jeśli wymagane jest dołączenie większej liczby węzłów, należy rozważyć użycie komend i funkcji API IBM dla klastrów lub oprogramowania pośredniego dostarczonego przez partnerów handlowych firmy IBM. | | | | | | | | | |

Niektóre zadania dotyczące klastrów mogą być wykonane przy użyciu programu iSeries Navigator. Są to między | innymi: |

- v dodawanie węzła do istniejącego klastra,
- v dodawanie urządzeń przełączalnych do klastra,
- v dodawanie aplikacji przełączalnych do klastra,
- v dodawanie grupy danych przełączalnychdo klastra,
- v zmiana roli węzłów w domenie odzyskiwania,
- zmianę opisu klastra,
- usuwanie klastra,
- v uruchamianie łączenia w klastry,
- zatrzymywanie łączenia w klastry,
- v przeglądanie komunikatów na temat aktywności klastra,
- | Tworzenie domeny administracyjnej klastra,
- | Dodawanie pozycji monitorowanych zasobów.

Kompletna lista zadań dotyczących klastra dostępnych w programie in iSeries Navigator, znajduje się w pomocy | elektronicznej dotyczącej klastrów. |

**Uwaga:** Interfejs zarządzania klastrami w programie iSeries Navigator nie obsługuje replikacji obiektów logicznych. Przy replikacji należy rozważyć produkty związane z technologią klastrową oferowane przez partnerów handlowych firmy IBM z branży wysokiej dostępności.

#### **Pojęcia pokrewne**

Program iSeries Navigator

"Komendy i funkcje API dla klastrów"

Usługi zasobów klastra i5/OS udostępniają zestaw komend CL, funkcje API oraz narzędzia, które mogą być stosowane przez dostawców aplikacji systemu iSeries lub klientów, w celu poszerzenia możliwości ich aplikacji.

"Partnerzy handlowi IBM tworzący [oprogramowanie](#page-87-0) pośrednie dla klastrów, a dostępne produkty działające w [klastrach"](#page-87-0) na stronie 82

Od partnera handlowego IBM tworzącego oprogramowanie pośrednie dla klastrów można nabyć produkt, który obsługuje funkcje replikacji logicznej wymagane do łączenia w klastry i ułatwia tworzenie i zarządzanie klastrami.

["Najczęściej](#page-142-0) występujące problemy z klastrami" na stronie 137

Informacje na temat pewnych najczęściej spotykanych problemów, które mogą wystąpić w klastrze, a także sposoby ich uniknięcia oraz rozwiązywania.

#### **Odsyłacze pokrewne**

["Najczęściej](#page-152-0) zadawane pytania na temat zarządzania klastrami w programie iSeries Navigator" na stronie 147 Pytania i odpowiedzi na temat graficznego interfejsu użytkownika programu iSeries Navigator do tworzenia klastrów i zarządzania nimi.

### **Komendy i funkcje API dla klastrów**

Usługi zasobów klastra i5/OS udostępniają zestaw komend CL, funkcje API oraz narzędzia, które mogą być stosowane przez dostawców aplikacji systemu iSeries lub klientów, w celu poszerzenia możliwości ich aplikacji.

Do konfigurowania i zarządzania klastrami można napisać własną aplikację, korzystając z komend CL oraz interfejsów programowania aplikacji (Application programming interfaces - API). Komendy te i funkcje API korzystają z technologii udostępnianej przez usługi zasobów klastra, które są dostarczane jako część systemu i5/OS.

### **QUSRTOOL**

Usługi zasobów klastra udostępniają także w bibliotece QUSRTOOL zbiór przykładowych komend, które odpowiadają funkcjom API bez obsługiwanego interfejsu komend. Komendy biblioteki QUSRTOOL mogą być przydatne w niektórych środowiskach. Na przykład za ich pomocą można zmienić funkcję pulsu lub wysłać informację w klastrze. Więcej informacji na temat przykładowych komend znajduje się w podzbiorze TCSTINFO pliku QUSRTOOL/QATTINFO. W bibliotece QUSRTOOL znajduje się także przykładowy program obsługi wyjścia grupy zasobów klastra aplikacji. Jego kod źródłowy można wykorzystać do napisania programu obsługi wyjścia. Przykład TCSTDTAEXT znajdujący się w pliku QATTSYSC zawiera kod źródłowy służący do utworzenia obszarów danych QCSTHAAPPI i QCSTHAAPP0 oraz pliku QACSTOSDS (specyfikator obiektu).

### **Zadania pokrewne**

["Dodawanie](#page-109-0) węzła do klastra" na stronie 104 Węzeł może być dodany do klastra przy użyciu programu iSeries Navigator lub komend.

### **Opisy komend CL i funkcji API dla klastrów:**

Użytkownik ma do dyspozycji wiele funkcji API i komend CL, które służą do konfigurowania, aktywowania i zarządzania klastrami, węzłami klastrów i grupami zasobów klastrów.

W poniższej tabeli znajdują się nazwy i krótkie opisy dostępnych komend CL i funkcji API dla grupy zasobów klastra. Komendy CL dla klastrów są dostępne tylko w systemie OS/400 w wersji V5R2M0 lub nowszej.

Pierwsza tabela zawiera komendy i funkcje API służące do konfigurowania, aktywowania i zarządzania **klastrem i** |

**węzłami** w klastrze. Druga tabela zawiera komendy i funkcje API służące do konfigurowania, aktywowania i |

zarządzania **grupami zasobów klastra**. W trzeciej tabeli prezentowane są komendy umożliwiające konfigurowanie i |

zarządzanie **domeną administracyjną klastra**. Czwarta tabela zawiera opisy funkcji API zintegrowanego systemu |

operacyjnego (Integrated Operating System), które mogą być użyte do dodawania lub usuwania pozycji |

monitorowanych zasobów z domeny administracyjnej klastra. |

**Opis Komenda CL sterująca klastrem Nazwa funkcji API sterującej klastrem Dodanie pozycji węzła w klastrze** Dodaje węzeł do listy członków istniejącego klastra. Przypisuje także adresy interfejsu IP, które mają być wykorzystywane do komunikacji w klastrze. ADDCLUNODE Dodanie pozycji węzła w klastrze (Add Cluster Node Entry - QcstAddClusterNodeEntry) **Dodanie pozycji do domeny urządzeń** Dodaje węzeł do listy członków domeny urządzeń tak, że może on uczestniczyć w operacji odzyskiwania urządzeń elastycznych. Dodanie pierwszego węzła do domeny urządzeń spowoduje utworzenie tej domeny. ADDDEVDMNE Dodanie pozycji do domeny urządzeń (Add Device Domain Entry - QcstAddDeviceDomainEntry) **Dopasowanie wersji klastra, Zmiana wersji klastra** Dostosowuje aktualną wersję klastra do następnego poziomu tak, że można korzystać z nowych funkcji. CHGCLUVER Dopasowanie wersji klastra (Adjust Cluster Version - QcstAdjustClusterVersion) **Zmiana pozycji węzła w klastrze** Zmienia pola w pozycji węzła w klastrze. Na przykład może zmienić adresy interfejsu IP używane do komunikacji w klastrze. CHGCLUNODE Zmiana pozycji węzła w klastrze (Change Cluster Node Entry - QcstChangeClusterNodeEntry) **Zmiana usług zasobów klastra, Zmiana konfiguracji klastra** Dostosowuje wydajność klastra oraz parametry strojenia konfiguracji, aby odpowiadały parametrom środowiska komunikacyjnego sieci używanej do komunikacji w klastrze. CHGCLUCFG Zmiana usług zasobów klastra (Change Cluster Resource Services - QcstChgClusterResourceServices) **Utworzenie klastra** Tworzy nowy klaster z jednego lub więcej węzłów. CRTCLU Utworzenie klastra (Create Cluster - QcstCreateCluster) **Usuwanie klastra** Usuwa istniejący klaster. We wszystkich aktywnych węzłach klastra zakańczane są usługi zasobów klastra, a następnie węzły są usuwane z klastra. DLTCLU Usuwanie klastra (Delete Cluster - QcstDeleteCluster)

*Tabela 8. Opisy komend CL i funkcji API sterujących klastrem*

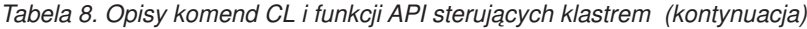

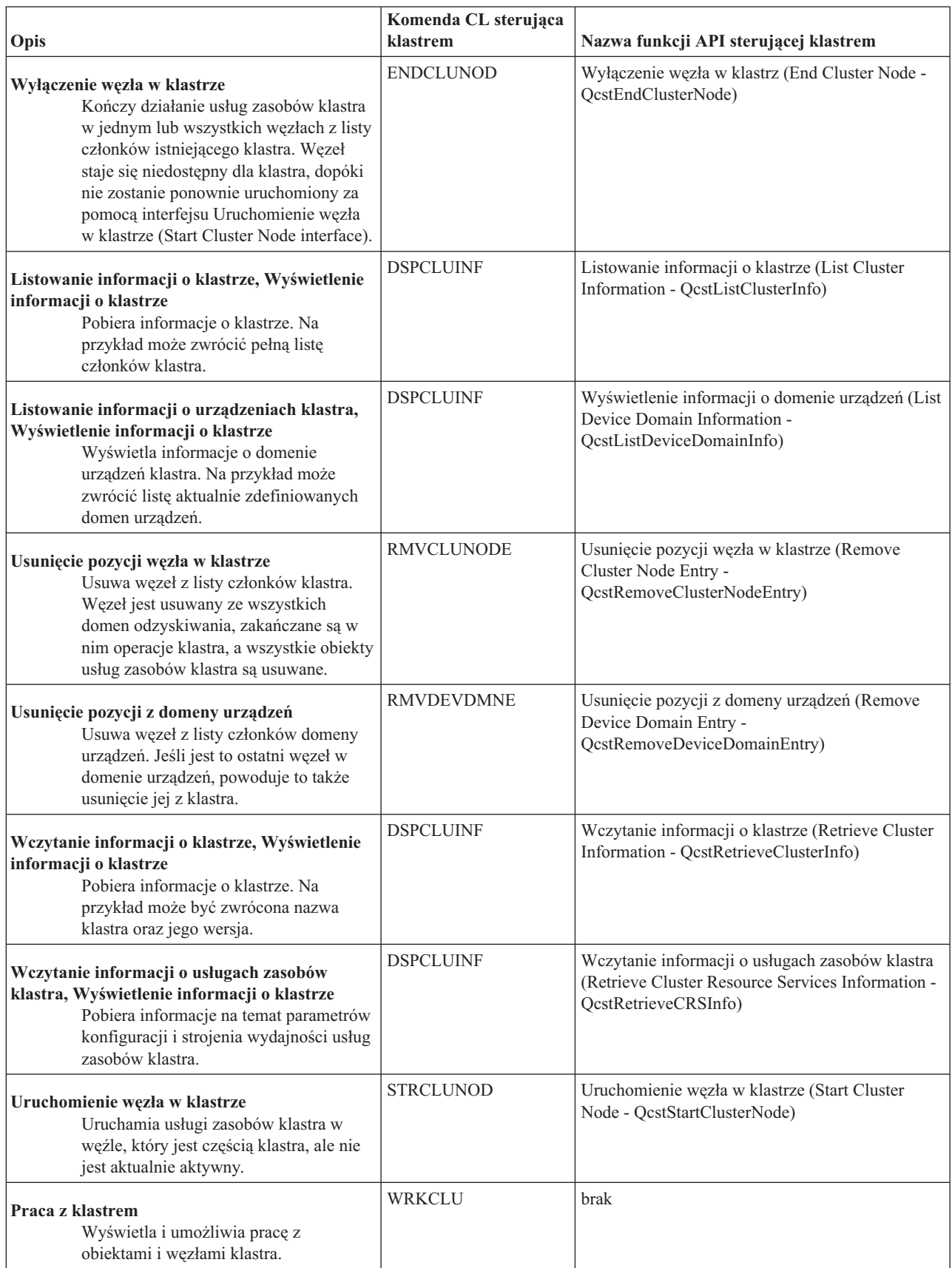

| |  $\|$ 

|

### <span id="page-84-0"></span>*Tabela 9. Opisy komend CL i funkcji API grup zasobów klastra*

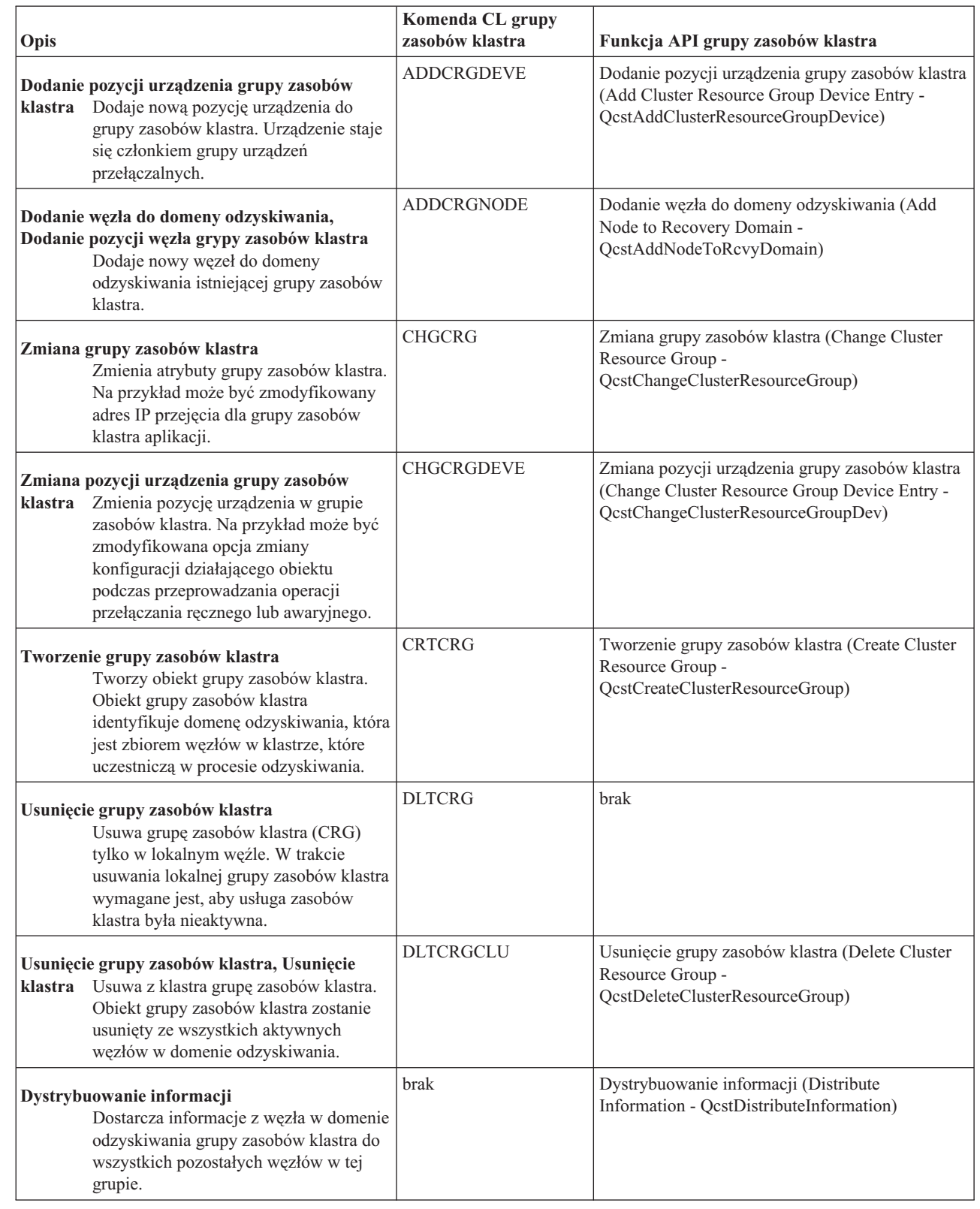

| |

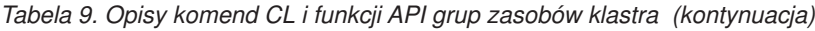

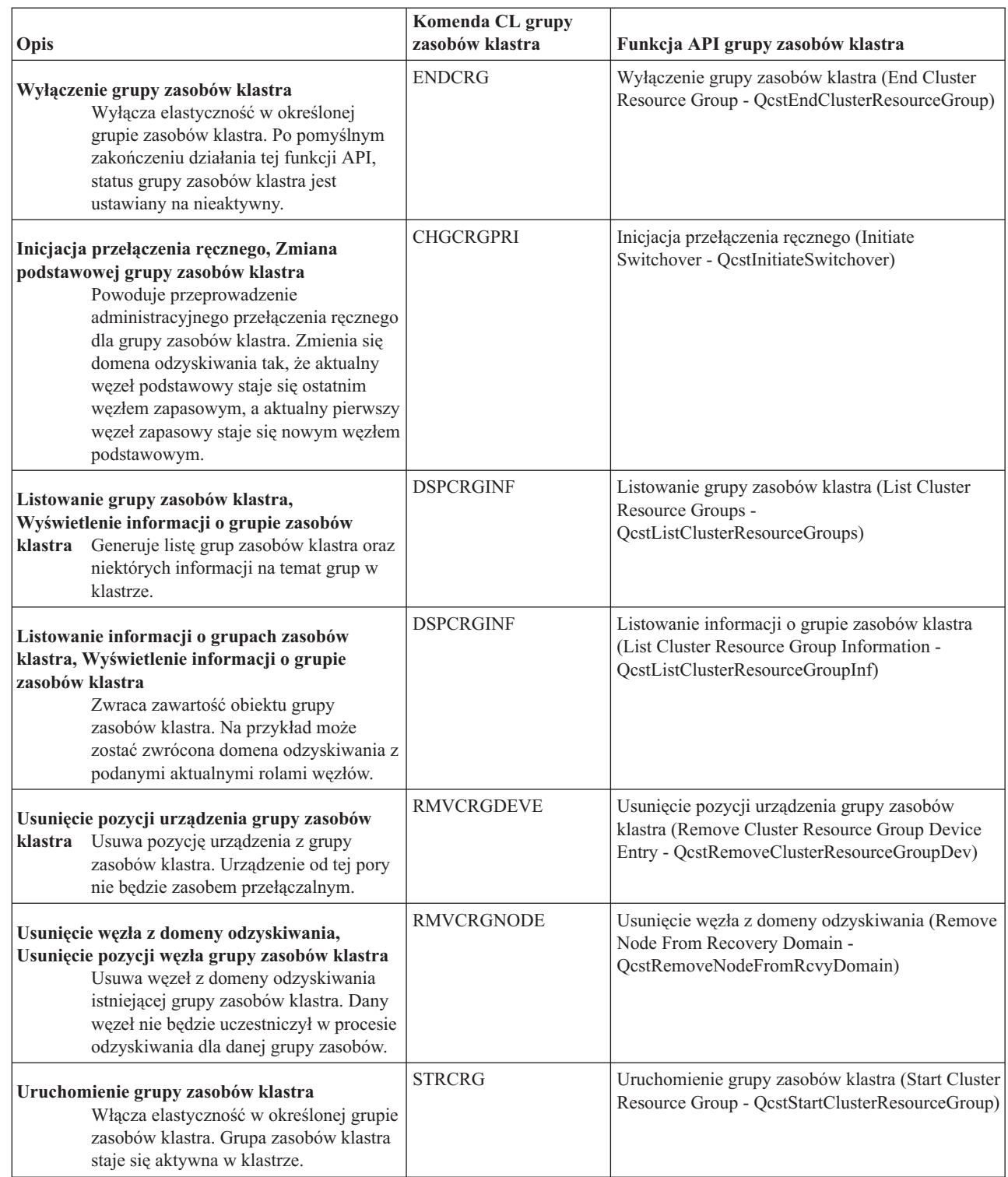

**Uwaga:** Usługi zasobów klastra udostępniają także w bibliotece QUSRTOOL zbiór przykładowych komend, które odpowiadają komendom CL i funkcjom API wymienionym powyżej. Komendy biblioteki QUSRTOOL mogą być przydatne w niektórych środowiskach. Na przykład jedna z komend może w prosty sposób skonfigurować klaster w celu testowania aplikacji włączających klaster. Więcej informacji na temat przykładowych komend znajduje się w podzbiorze TCSTINFO pliku QUSRTOOL/QATTINFO.

| | |

> |  $\frac{1}{2}$

*Tabela 10. Opisy komend CL domeny administracyjnej*  $\vert$ 

| |

| | | |

|

|

|

| |

| || | |

 $\mathsf I$ 

| |

> | | | |

> | | | | |

> | | | |

> | | | |

> | | |

> | | |

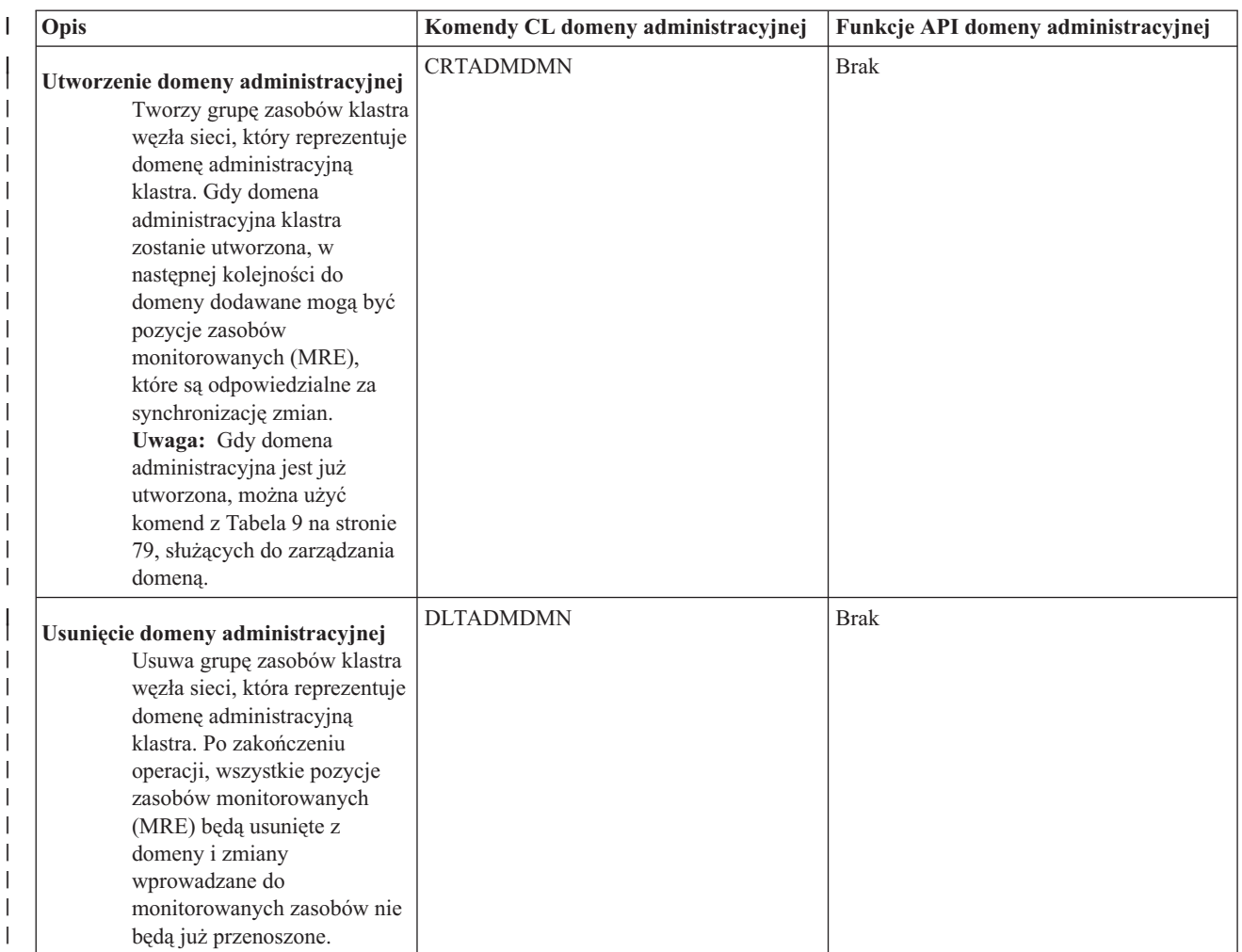

*Tabela 11. Opisy funkcji API zintegrowanego systemu operacyjnego*. Dodatkowo obok komend CL domeny administracyjnej klastra istnieje kilka funkcji API zintegrowanego systemu operacyjnego, które umożliwiają dodanie i usunięcie pozycji monitorowanych zasobów.

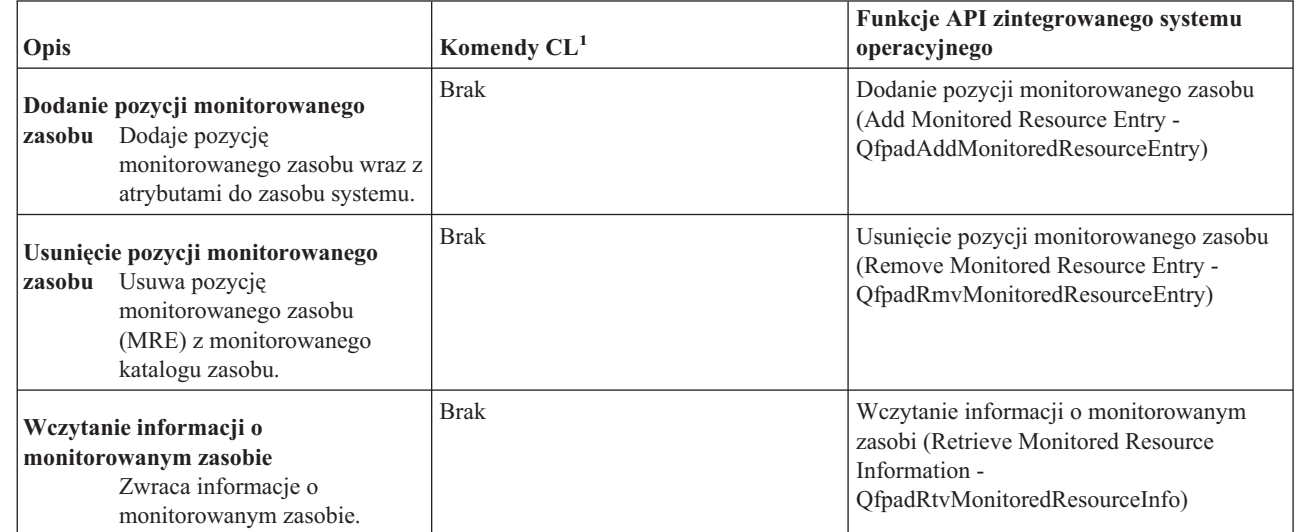

<span id="page-87-0"></span>*Tabela 11. Opisy funkcji API zintegrowanego systemu operacyjnego (kontynuacja)*. Dodatkowo obok komend CL  $\blacksquare$ 

domeny administracyjnej klastra istnieje kilka funkcji API zintegrowanego systemu operacyjnego, które umożliwiają dodanie i usunięcie pozycji monitorowanych zasobów.  $\blacksquare$ |

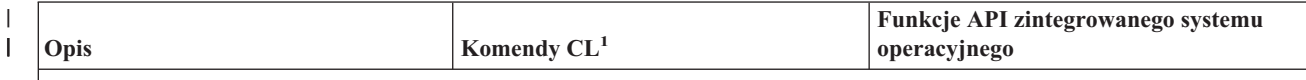

#### **Uwaga:** | |

|

| | |

1. W przypadku tej funkcji brak jest równoważnej komendy CL. Kod źródłowy nieobsługiwanej komendy i programu CPP został dostarczony w bibliotece QUSRTOOL. Aby uzyskać informacje na temat źródła komendy i programu CPP, sprawdź podzbiór QFPADINFO w zbiorze QATTINFO.

### **Odsyłacze pokrewne**

Funkcje API klastra

### **Partnerzy handlowi IBM tworzący oprogramowanie pośrednie dla klastrów, a dostępne produkty działające w klastrach**

Od partnera handlowego IBM tworzącego oprogramowanie pośrednie dla klastrów można nabyć produkt, który obsługuje funkcje replikacji logicznej wymagane do łączenia w klastry i ułatwia tworzenie i zarządzanie klastrami.

Partnerzy handlowi IBM tworzący oprogramowanie pośrednie dla klastrów udostępniają rozwiązania programowe dla dedykowanych funkcji replikacji i zarządzania klastrami. Jeśli istnieje potrzeba nabycia produktu obsługującego funkcje replikacji logicznej wymagane w technologii klastrowej i ułatwiającego tworzenie i zarządzanie klastrami, należy skontaktować się z przedstawicielem lub partnerem handlowym IBM. Udostępnią oni kompletną listę produktów umożliwiających stosowanie technologii klastrowej dostarczoną przez Partnerów handlowych tworzących oprogramowanie pośrednie dla IBM.

### **Produkty partnerów handlowych IBM tworzących oprogramowanie pośrednie służące do zarządzania klastrami:**

- v zawierają interfejs użytkownika do zdefiniowania i obsługi konfiguracji klastra,
- v zawierają interfejs użytkownika do definiowania i zarządzania urządzeniami, danymi i aplikacjami grup zasobów klastra,
- v używając funkcji API dotyczących klastrów utrzymują informacje o zdefiniowanych w klastrze grupach zasobów klastra i potrzebnych relacjach,
- v tworzą grupy zasobów klastra dla urządzeń, danych i aplikacji.

### **Produkty partnerów handlowych IBM tworzących oprogramowanie pośrednie dla klastrów służące do replikacji:**

- v budują struktury kontrolne oprogramowania pośredniego identyfikujące dane i obiekty, które powinny być elastyczne,
- v tworzą dla krytycznych danych grupę zasobów klastra i związują ten obiekt z jego strukturami kontrolnymi,
- v dostarczają program obsługi wyjścia dla danych grupy zasobów klastra.

### **Zadania pokrewne**

["Dodawanie](#page-109-0) węzła do klastra" na stronie 104

Węzeł może być dodany do klastra przy użyciu programu iSeries Navigator lub komend.

# **Wymagania dotyczące klastrów**

Opis ogólnych wymagań dotyczących sprzętu, oprogramowania oraz komunikacji związanych z używaniem klastrów.

Wymagania te zależą od wybranych do użytkowania funkcji technologii klastrowej. Na przykład można wybrać użytkowanie prostego klastra dwuwęzłowego, aby skorzystać z funkcji replikacji logicznej. Można również użytkować klaster wykorzystujący dyski przełączalne lub przełączalne niezależne pule dyskowe.

### **Pojęcia pokrewne**

"Przykłady: [konfiguracje](#page-126-0) klastrów" na stronie 121

Przykłady typowych implementacji klastrów, wyjaśniające kiedy, dlaczego i w jaki sposób użytkowanie klastrów przynosi korzyści.

### **Wymagania dotyczące sprzętu**

Na każdym modelu serwera iSeries, na którym może działać system operacyjny i5/OS wersja V4R4M0 lub nowsza można używać technologii klastrowej.

Przed zanikiem zasilania należy zabezpieczyć się, stosując zewnętrzny zasilacz UPS lub jego odpowiednik. W razie jego braku nagły zanik zasilania w węźle klastra w większości przypadków może spowodować [fragmentację](#page-34-0) klastra, a nie [przełączanie](#page-23-0) awaryjne.

Technologia łączenia w klastry wykorzystuje możliwości rozsyłania grupowego protokołu IP. Możliwości tych nie da się przypisać do wszystkich typów nośników fizycznych. Więcej informacji na temat ograniczeń rozsyłania grupowego, które mogą dotyczyć konkretnego sprzętu znajduje się w temacie TCP/IP Setup.

Jeśli planowane jest używanie w klastrze niezależnych puli dyskowych, zapoznaj się z tematem Wymagania sprzętowe. Dyski można również chronić, stosując zabezpieczenie przez zapis lustrzany lub sprzętowe zabezpieczenie przez kontrolę parzystości. Użycie tych rozwiązań w systemie podstawowym zapobiegnie przełączeniu awaryjnemu wywołanemu uszkodzeniem zabezpieczonego dysku. Jedno z powyższych zabezpieczeń warto wykorzystać również w systemie zapasowym, na wypadek przełączenia awaryjnego. Więcej szczegółowych informacji zawiera sekcja Zabezpieczenie dysków.

**Uwaga:** Informacje na temat innych wymagań, które należy spełnić przed przystąpieniem do konfigurowania klastrów | znajdują się w temacie "Lista kontrolna [konfiguracji](#page-99-0) klastra" na stronie 94. |

#### **Pojęcia pokrewne**

#### Zasilacz awaryjny

["Fragmentacja](#page-34-0) klastra" na stronie 29

*Fragmentacja klastra* to podzbiór aktywnych węzłów klastra, który powstaje, gdy dochodzi do awarii podczas komunikacji. Podzbiory, które uległy fragmentacji, utrzymują ze sobą połączenie.

["Przełączanie](#page-23-0) awaryjne" na stronie 18

*Przełączenie awaryjne* następuje wtedy, gdy serwer znajdujący się w klastrze po wystąpieniu awarii automatycznie dokonuje przełączenia na jeden lub więcej serwerów zapasowych.

### **Wymagania programowe i licencyjne dotyczące klastrów**

Aby używać technologii klastrowej, należy posiadać odpowiednie oprogramowanie i licencje.

- 1. System OS/400 wersja V4R4M0 lub nowsza ze skonfigurowanym protokołem TCP/IP (program TCP/IP Connectivity Utilities).
- 2. Oprogramowanie do konfigurowania klastrów i zarządzania nimi. Może to być:
	- v Zarządzanie klastrami w programie iSeries Navigator
	- v Oprogramowanie pośrednie tworzone przez Partnerów handlowych IBM
	- v aplikacja do zarządzania klastrem napisana przez użytkownika, z wykorzystaniem komend i funkcji API usług zasobów klastra.
- 3. Zapoznaj się z tematem "Lista kontrolna [konfiguracji](#page-99-0) klastra" na stronie 94 |
	- **Ważne:** Jeśli planowane jest używanie niezależnych puli dyskowych, aby odnieść korzyści związane z zaletami urządzeń przełączalnych, należy spełnić dodatkowe wymagania. Więcej szczegółów zawiera sekcja Planowanie korzystania z niezależnych puli dyskowych.

#### **Pojęcia pokrewne**

"Rozwiązania dotyczące [konfigurowania](#page-80-0) i zarządzania klastrami" na stronie 75 Usługi zasobów klastra zapewniają podstawową infrastrukturę klastrową. Istnieje kilka sposobów korzystania z możliwości łączenia w klastry udostępnianych przez te usługi.

["Wersja](#page-18-0) klastra" na stronie 13

*Wersja klastra* informuje, jaka wersja funkcji jest dostępna w klastrze.

### **Wymagania dotyczące komunikacji**

W środowisku klastrowym można wybrać dowolny rodzaj nośnika komunikacyjnego obsługującego protokół IP.

Usługi zasobów klastra używają do komunikacji między węzłami wyłącznie protokołu TCP/IP. Obsługiwane urządzenia to urządzenia dołączone do sieci lokalnej (LAN), rozległej (WAN), sieci OptiConnect (system area network - SAN) lub dowolna ich kombinacja. Wybór powinien być dokonany z uwzględnieniem następujących czynników:

- liczby transakcji,
- v wymagań dotyczących czasu odpowiedzi,
- v odległości między węzłami,
- kosztów.

Te same zagadnienia są brane pod uwagę podczas wyboru nośników komunikacyjnych używanych do łączenia z zasobami podstawowymi i zapasowymi. Podczas planowania klastra zaleca się umieszczenie jednego lub większej liczby węzłów zapasowych w innym miejscu na wypadek uszkodzenia spowodowanego fizycznym zniszczeniem ośrodka centralnego.

Aby uniknąć problemów z wydajnością, wynikających ze zbyt małej pojemności, należy oszacować nośniki komunikacyjne użyte do obsługi wszystkich informacji przesyłanych z węzła do węzła. Można wybrać najbardziej odpowiednie nośniki fizyczne spośród takich, jak Token Ring, Ethernet, ATM, SPD OptiConnect, High-Speed Link (HSL) OptiConnect lub Virtual OptiConnect, który jest szybkim wewnętrznym połączeniem między partycjami logicznymi.

HSL OptiConnect jest technologią udostępnioną przez oprogramowanie OptiConnect dla systemu i5/OS (i5/OS Opcja 23 - i5/OS OptiConnect). Może ona być wykorzystywana do konstruowania szeroko dostępnych rozwiązań. Sieć HSL OptiConnect jest siecią systemową powalającą na szybkie połączenia typu punkt z punktem między węzłami klastra, korzystającą z technologii High Speed Link (HSL) Loop. Sieć HSL OptiConnect wymaga użycia standardowych kabli HSL, ale za to nie wymaga dodatkowego sprzętu.

Dla urządzeń przełączalnych, zwanych także grupami zasobów klastra urządzeń elastycznych należy utworzyć przełączalną, niezależną pulę dyskową. W środowisku partycji logicznych jest to kolekcja jednostek dyskowych podłączona do magistrali współużytkowanej przez partycje logiczne, lub podłączonych do procesora wejścia/wyjścia, któremu przypisano pulę we/wy. W środowisku wielu systemów jest to jedna lub więcej jednostka rozszerzeń (wieża) poprawnie skonfigurowana w pętli HSL, zawierająca również systemy w domenie odzyskiwania. Przełączalna wieża może być również używana w środowisku partycjonowania LPAR. Więcej informacji na temat planowania użycia urządzeń przełączalnych oraz niezależnych puli dyskowych zawiera temat Planowanie korzystania z niezależnych puli dyskowych.

**Uwaga:** W przypadku używania adapterów 2810 sieci LAN korzystających **wyłącznie** z protokołu TCP/IP, bez użytkowania architektury systemów sieciowych (SNA) lub protokołu IPX można w systemie V4R5M0 za pomocą komendy Praca z opisami linii (Work with Line Descriptions - WRKLIND) zwiększyć wydajność adaptera, ustawiając dla danego opisu linii parametr Włączenie tylko dla TCP na wartość (\*YES). Parametr Włączenie tylko dla TCP, w wersji V5R1M0 i późniejszych automatycznie ustawiany na \*YES.

#### **Informacje pokrewne**

OptiConnect dla systemu i5/OS

# **Projektowanie klastra**

Rozpoznawanie potrzeb i opis sposobu projektowania klastra.

Ponieważ sposobów użytkowania technologii łączenia w klastry, w zależności od tego, jaki cel chce się osiągnąć, jest wiele, warto poświęcić trochę czasu na zastanowienie się, jakie potrzeby powinno się uwzględnić w trakcie projektowania klastra.

### **Projektowanie sieci z uwzględnieniem klastrów**

Przed skonfigurowaniem sieci do łączenia w klastry, należy uważnie zaplanować i wykonać pewne wstępne czynności konfiguracyjne, w tym skonfigurować TCP/IP.

Ważne jest, aby przed przeprowadzeniem konfiguracji klastra przeczytać poniższe sekcje, które omawiają:

- Ustawianie adresów IP
- v Ustawianie atrybutów konfiguracji TCP/IP
- v Unikanie fragmentacji klastra

Informacje na temat konfigurowania nadmiarowych ścieżek komunikacyjnych oraz uwagi ułatwiające ustalenie, czy do łączenia w klastry potrzebna jest sieć dedykowana znajdują się w temacie Dedykowane sieci dla klastrów.

#### **Ustawianie adresów IP:**

Ponieważ usługi zasobów klastra używają do komunikacji z innymi węzłami w klastrze *wyłącznie* protokołu IP, wszystkie węzły klastra muszą być *osiągalne za pomocą IP*.

Oznacza to konieczność posiadania interfejsów IP do połączenia węzłów w ramach klastra. Adresy IP muszą być ustawione ręcznie przez administratora w tabelach routingu TCP/IP w każdym węźle klastra albo mogą zostać wygenerowane przez protokoły routingu na routerach w sieci. Za pomocą tabeli routingu TCP/IP klaster znajduje węzeł, dlatego każdy z nich musi mieć swój *unikalny* adres IP. Każdy węzeł może mieć najwyżej dwa adresy IP. Adresy te nie mogą być zmieniane przez inne aplikacje komunikacyjne. Przy nadawaniu każdego z adresów IP należy uważnie notować, jakiego adresu używają poszczególne rodzaje linii komunikacyjnych. Jeśli preferowane jest używanie wybranych nośników komunikacyjnych, należy upewnić się, czy pierwszy adres IP jest skonfigurowany z wybranym nośnikiem. Pierwszy adres IP jest traktowany w klastrze preferencyjnie przez funkcję niezawodnego komunikatu oraz monitorowanie pulsu. Musi istnieć możliwość skomunikowania każdego adresu IP w węźle z każdym innym adresem IP w klastrze. Komunikacja między dwoma adresami jest możliwa, jeśli istnieje możliwość wykonania komendy ping oraz śledzenia trasy komunikatu UDP w obu kierunkach.

**Uwaga:** Należy się upewnić, że adres pętli zwrotnej (127.0.0.1) jest aktywny przy łączeniu w klastry. Adres ten, używany do wysyłania komunikatów zwrotnych do węzła lokalnego, jest domyślnie aktywny. Jeśli jednak zostanie on przez pomyłkę wyłączony, komunikaty w klastrze nie będą przesyłane, dopóki adres ten nie zostanie uruchomiony ponownie.

#### **Pojęcia pokrewne**

"Funkcja [niezawodnego](#page-33-0) komunikatu" na stronie 28

*Funkcja niezawodnego komunikatu* usług zasobów klastra utrzymuje ścieżkę do każdego węzła w klastrze i zapewnia, że wszystkie węzły mają spójne informacje o stanie zasobów klastra.

["Monitorowanie](#page-31-0) pulsu" na stronie 26

*Monitorowanie pulsu* jest funkcją usług zasobów klastra, która dzięki wysyłaniu sygnału z każdego węzła do wszystkich innych węzłów pozwala upewnić się, że każdy z węzłów jest aktywny.

#### **Ustawianie atrybutów konfiguracji TCP/IP:**

W przypadku uruchamiania usług zasobów klastra, w sieciowej konfiguracji TCP/IP wymagane jest ustawienie pewnych atrybutów.

Należy je ustawić przed dołączeniem węzłów do klastra:

- v Za pomocą komendy Zmiana atrybutów TCP/IP (Change TCP/IP Attributes CHGTCPA) należy ustawić przekazywanie datagramów IP na \*YES, jeśli planowane jest używanie serwera iSeries jako routera do komunikacji z innymi sieciami i na serwerze nie są uruchomione inne protokoły routingu.
- v należy ustawić serwer INETD na pozycję START; informacje na temat uruchamiania serwera INETD znajdują się w temacie Serwer [INETD,](#page-102-0)
- v Za pomocą komendy Zmiana atrybutów TCP/IP (Change TCP/IP Attributes CHGTCPA) należy ustawić sprawdzanie sumy kontrolnej (CHECKSUM) w protokole UDP (User Datagram Protocol).
- <span id="page-91-0"></span>v jeśli w połączeniach sieci Token Ring są używane mosty, parametr przekazywania rozsyłania grupowego (MCAST forwarding) należy ustawić na \*YES,
- v Jeśli do komunikacji pomiędzy węzłami klastra używany jest program OptiConnect for i5/OS, za pomocą komendy STRSBS(QSOC/QSOC) należy uruchomić podsystem QSOC.

#### **Wskazówki: Komunikacja w klastrze:**

Podczas konfigurowania ścieżek komunikacyjnych należy uwzględnić poniższe wskazówki.

- v Należy upewnić się, że linie komunikacyjne mają odpowiednią przepustowość do obsługi aktywności niezwiązanej z klastrem jednocześnie z funkcją pulsu w klastrze, oraz kontynuować monitorowanie zwiększonej aktywności.
- v W celu osiągnięcia większej niezawodności, należy skonfigurować więcej niż jedną ścieżkę komunikacyjną łączącą jeden lub kilka węzłów.
- v Nie należy przeciążać linii odpowiedzialnej za sprawdzanie, czy działa komunikacja z węzłem.
- v Należy wyeliminować jak najwięcej pojedynczych punktów, w których może wystąpić awaria; są to punkty mające dwie linie komunikacyjne dochodzące do jednego adaptera, tego samego procesora wejścia/wyjścia (IOP) lub tej samej wieży.
- v Jeśli przez linie komunikacyjne jest przekazywana bardzo duże ilości danych, należy rozważyć wykonywanie replikacji danych i monitorowania pulsu przez osobne sieci.
- v Jeśli wykorzystywane rozsyłanie grupowe IP, należy zapoznać się z podręcznikiem Konfigurowanie TCP/IP, w którym opisane są ograniczenia dotyczące rozsyłania grupowego, mogące dotyczyć różnych typów nośników fizycznych.
- v Protokół UDP z rozsyłaniem grupowym jest preferowanym protokołem używanym przez infrastrukturę komunikacyjną do przesyłania informacji zarządzania klastrami między węzłami w klastrze. Jeśli nośnik fizyczny obsługuje możliwości rozsyłania grupowego, komunikacja między klastrami wykorzystuje możliwości rozsyłania grupowego protokołu UDP do przesyłania komunikatów zarządzania z danego węzła do wszystkich lokalnych węzłów klastra obsługujących ten sam adres podsieci. Komunikaty, które są kierowane do węzłów w sieciach zdalnych, są zawsze przesyłane z wykorzystaniem technologii punkt z punktem protokołu UDP. Komunikacja między klastrami w przypadku komunikatów rozsyłanych grupowo nie opiera się na routingu.
- v Ruch w sieci związany z rozsyłaniem grupowym, który obsługuje przesyłanie komunikatów zarządzania, z natury podlega wahaniom. W zależności od liczby węzłów w danej sieci LAN (obsługującej wspólny adres podsieci) i złożoności struktury zarządzania klastrami wybranej przez administratora klastrów, liczba pakietów rozsyłanych grupowo powiązanych z klastrami może przekroczyć 40 pakietów na sekundę. Tego typu wahania mogą mieć negatywny wpływ na sprzęt sieciowy starszego typu. Przykładem może być problem z przeciążeniami w urządzeniach w sieci LAN wykorzystującej agentów SNMP, którzy muszą oszacować każdy pakiet rozsyłania grupowego UDP. Część sprzętu sieciowego starszego typu nie dysponuje odpowiednią szerokością pasma, aby obsłużyć taki ruch w sieci. Należy zadbać, aby administrator sieci (lub Ty) sprawdził pojemność sieci pod kątem możliwości obsługi ruchu związanego z rozsyłaniem grupowym protokołu UDP. Należy to zrobić, aby upewnić się, że łączenie w klastry nie będzie miało negatywnego wpływu na wydajność sieci.

#### **Pojęcia pokrewne**

["Planowanie](#page-96-0) replikacji logicznej" na stronie 91

Replikacja logiczna obsługuje wiele kopii danych. Dane są replikowane lub kopiowane z węzła podstawowego do węzła zapasowego, przypisanego do domeny odzyskiwania. Jeśli dojdzie do wyłączenia węzła podstawowego, dane nadal są dostępne, gdyż węzeł zapasowy przejmuje rolę podstawowego punktu dostępu.

"Funkcja [niezawodnego](#page-33-0) komunikatu" na stronie 28

*Funkcja niezawodnego komunikatu* usług zasobów klastra utrzymuje ścieżkę do każdego węzła w klastrze i zapewnia, że wszystkie węzły mają spójne informacje o stanie zasobów klastra.

#### **Informacje pokrewne**

Konfigurowanie TCP/IP

#### **Unikanie fragmentacji klastra:**

Skonfigurowanie nadmiarowych ścieżek komunikacyjnych, między wszystkimi węzłami w klastrze, to najlepszy sposób na uniknięcie typowej fragmentacji klastra związanej z siecią.

*Nadmiarowa ścieżka komunikacyjna* oznacza skonfigurowanie dwóch linii między dwoma węzłami w klastrze. Jeśli nastąpi awaria pierwszej, druga ścieżka komunikacyjna może przejąć transmisję między węzłami, co zminimalizuje możliwość fragmentacji dotyczącej jednego lub większej liczby węzłów w klastrze. Należy pamiętać, że jeśli podczas konfigurowania tych ścieżek obie linie komunikacyjne będą prowadziły do tego samego adaptera w systemie, linie te będą nadal zagrożone awarią tego pojedynczego adaptera.

Należy jednak pamiętać, że fragmentacji klastra nie zawsze da się uniknąć. W przypadku utraty mocy w systemie lub | wystąpienia awarii sprzętu klaster może zostać poddany fragmentacji. |

#### **Pojęcia pokrewne**

["Fragmentacja](#page-34-0) klastra" na stronie 29

*Fragmentacja klastra* to podzbiór aktywnych węzłów klastra, który powstaje, gdy dochodzi do awarii podczas komunikacji. Podzbiory, które uległy fragmentacji, utrzymują ze sobą połączenie.

["Wskazówki:](#page-91-0) Komunikacja w klastrze" na stronie 86

Podczas konfigurowania ścieżek komunikacyjnych należy uwzględnić poniższe wskazówki.

"Błędy [fragmentacji"](#page-145-0) na stronie 140

Pewne warunki występujące w klastrze można bez trudu poprawić. Jeśli dojdzie do fragmentacji klastra, opisano, w jaki sposób odzyskać informacje. Opisuje także, w jaki sposób można uniknąć fragmentacji klastra oraz przedstawia przykład scalania jego fragmentów.

#### **Dedykowanie sieci dla klastrów:**

Podczas normalnego działania podstawowy ruch związany z komunikacją w klastrze będzie minimalny. Zaleca się jednak skonfigurowanie dla każdego węzła w klastrze zapasowych ścieżek komunikacyjnych.

Jeśli są skonfigurowane dwie linie, jedną z nich można przeznaczyć dla ruchu związanego z klastrem, a druga może obsługiwać normalny ruch w sieci, stanowiąc jednocześnie linię zapasową, gdy linia wybrana dla klastra zostanie przerwana.

#### **Pojęcia pokrewne**

"Unikanie [fragmentacji](#page-91-0) klastra" na stronie 86

Skonfigurowanie nadmiarowych ścieżek komunikacyjnych, między wszystkimi węzłami w klastrze, to najlepszy sposób na uniknięcie typowej fragmentacji klastra związanej z siecią.

### **Klastry z wieloma wydaniami systemów**

Podczas tworzenia klastra składającego się z węzłów z wieloma wersjami funkcji obsługi klastra wymagane jest wykonanie pewnych czynności.

Domyślnie aktualna wersja klastra będzie równa potencjalnej wersji klastra pierwszego węzła dodawanego do klastra. Takie podejście jest poprawne, jeśli ten węzeł ma najstarszą wersję funkcji obsługi klastra. Natomiast jeśli ma najnowszą wersję tych funkcji, nie będzie możliwe późniejsze dodanie węzłów mających wersje starsze. Alternatywą jest użycie podczas tworzenia docelowej wartości wersji klastra, wykorzystywanej do ustawienia aktualnej wersji na starszą niż potencjalna wersja klastra pierwszego dodawanego węzła.

Poniżej przedstawiony został przykład tworzenia klastra dwuwęzłowego. Węzły takiego klastra obejmują:

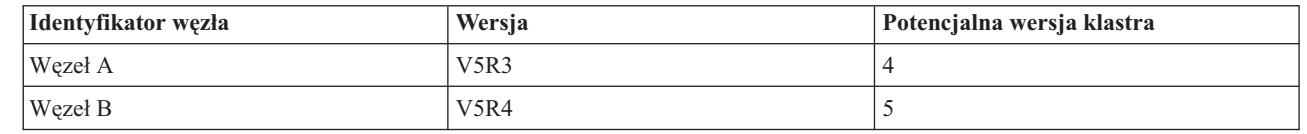

||| I I |

|

Jeśli klaster tworzony jest z Węzła B, należy zachować ostrożność, aby wskazać, że będzie to klaster składający się z różnych wersji systemu. Docelowa wersja klastra musi być ustawiona tak, aby wskazać, że węzły będą komunikować się na poziomie niższym niż zgłoszona przez węzeł potencjalna wersja klastra.

#### **Pojęcia pokrewne**

["Wersja](#page-18-0) klastra" na stronie 13

*Wersja klastra* informuje, jaka wersja funkcji jest dostępna w klastrze.

### **Wybór serwerów włączanych do klastra**

Aby zdecydować, które serwery należy włączyć do klastra, trzeba ustalić, które serwery są zdolne do odpowiedniego składowania danych i aplikacji niezbędnych do funkcjonowania przedsiębiorstwa.

Trzeba ustalić:

- v które serwery zawierają krytyczne dane i krytyczne aplikacje,
- v które serwery będą dla nich systemami zapasowymi.

Po ustaleniu odpowiedzi na te pytania można zdecydować, które serwery należy dołączyć do klastra.

### **Porównanie modeli typu 'podstawowy-zapasowy' i 'węzeł sieci'** |

Grupy zasobów klastra (CRG) dla modeli podstawowy-zapasowy oraz węzła sieci udostępniają elastyczność zasobów | w obrębie klastra. Ważne jest zrozumienie różnic występujących między tymi modelami oraz sposobów użycia. |

Klastry obsługują dwa modele definiowania w środowisku grup zasobów klastra (CRG). Role są definiowane zarówno | dla modelu podstawowy-zapasowy, jak i dla modelu węzła sieci. W modelu podstawowy-zapasowy role muszą być z | góry zdefiniowane. Węzły, które są zdefiniowane jako zapasowe umożliwiają dostęp do zasobów węzła | podstawowego, w przypadku awarii węzła. W modelu węzła sieci, role wszystkich węzłów są równe i umożliwiają dostęp do zasobów, ale nie ma określonej kolejności (hierarchii). | |

### **Model podstawowy-zapasowy** |

W modelu podstawowy-zapasowy, użytkownicy muszą definiować dla każdego węzła rolę podstawową, zapasową lub | replikatora. Role te są definiowane i zarządzane w poziomu domeny odzyskiwania zasobów. Jeśli węzeł został | zdefiniowany jako podstawowy punkt dostępu do zasobu, to pozostałe węzły stają się węzłami zapasowymi, które | stanowią kopię zapasowe, w przypadku awarii węzła podstawowego. |

## **Model węzła sieci** |

Model węzła sieci grupy zasobów klastra (CRG) eliminuje konieczność definiowania kolejności w domenie | odzyskiwania zasobów. Dla modelu węzeł sieci, węzły mogą być definiowane jako węzły sieci lub replikatory. Jeśli | węzły zostały zdefiniowane jako węzły sieci, to wszystkie są równouprawnione w domenie odzyskiwania zasobów i | mogą być punktami dostępowymi do zasobów. |

## **Wybór aplikacji włączanych do klastra** |

Nie wszystkie aplikacje przynoszą korzyści płynące z łączenia w klastry. |

Aby można było skorzystać z zalet przełączania ręcznego lub awaryjnego, możliwego dzięki technologii klastrowej, | aplikacja musi być elastyczna. Elastyczność zapewnia, że aplikacja będzie uruchomiona powtórnie w węźle | zapasowym, bez konieczności ponownego konfigurowania klientów za pomocą aplikacji. Dlatego dana aplikacja musi | spełniać pewne wymagania, aby dało się wykorzystać wszystkie możliwości oferowane przez technologię klastrową.Więcej informacji na temat aplikacji elastycznych znajduje się w temacie Aplikacje [klastrowe.](#page-35-0) | |

### **Planowanie elastyczności danych** |

Zdolność do pracy przy częściowej awarii na poziomie danych jest możliwa do osiągnięcia, jeśli dane są zawsze | dostępne dla użytkownika lub aplikacji. Można ją osiągnąć za pomocą replikacji logicznej lub przełączalnych | niezależnych puli dyskowych. |

**Określanie, które dane powinny być elastyczne:** |

Informacje zawarte w sekcji pomagają zdecydować, które rodzaje danych powinny być danymi elastycznymi. |

Określenie, jakie dane powinny być elastyczne, jest podobne do określenia, jakie dane powinny być składowane i |

zachowywane podczas przygotowywania strategii składowania i odzyskiwania systemu. Trzeba określić, które dane są | w danym środowisku krytyczne dla działania przedsiębiorstwa. |

Na przykład, gdy przedsiębiorstwo wykorzystuje sieć WWW, krytyczne dane mogą obejmować: |

- | · dzisiejsze zamówienia,
- | · magazyny,
- | dane klientów.

Zasadniczo informacje, które nie zmieniają się często, lub których nie używamy w codziennej pracy, prawdopodobnie | nie będą musiały być elastyczne. |

- **Pojęcia pokrewne** |
- Planowanie strategii tworzenia i odtwarzania kopii zapasowych |

#### **Porównanie replikacji logicznej, dysków przełączalnych i zapisu lustrzany między ośrodkami:** |

Ten temat zawiera przegląda różnych technologii umożliwiających pracę przy częściowej awarii na poziomie danych, | które mogą być stosowane w klastrach w celu uzyskania wysokiej dostępności. |

*Zdolność do pracy przy częściowej awarii na poziomie danych* umożliwia aplikacjom i użytkownikom uzyskiwać |

dostęp do danych w przypadkach, gdy system udostępniający dane uległ awarii. Wybranie odpowiedniej technologii |

umożliwiającej uzyskanie takiej zdolności, przy uwzględnieniu strategii przedsiębiorstwa jest zadaniem złożonym. |

Istotnym elementem jest zrozumienie różnic oferowanych rozwiązań, które mogą być użyte w celu zapewnienia |

zwiększenia dostępności w środowisku wielu systemów. Aby rozwiązanie spełniło określone wymagania, można |

wybrać pojedyncze rozwiązanie lub zastosować kombinację różnych technologii. |

Więcej szczegółów na temat tych rozwiązań znajduje się w Rozwiązania [umożliwiające](http://publib-b.boulder.ibm.com/abstracts/redp0888.html?Open) pracę przy częściowej awarii na poziomie danych dla wysoko [dostępnych](http://publib-b.boulder.ibm.com/abstracts/redp0888.html?Open) klastrów IBM i5/OS. Sekcji ″Rozwiązania umożliwiające pracę przy częściowej awarii na poziomie danych dla wysoko dostępnych klastrów IBM i5/OS″ zawiera szczegółowe porównanie wszystkich atrybutów poszczególnych technologii.

### **Replikacja logiczna**

*Replikacja logiczna* jest to proces kopiowania obiektów z jednego węzła do innego lub innych węzłów w danym klastrze, co czyni je identycznymi we wszystkich systemach.

Zasób replikowany umożliwia kopiowanie z jednego węzła klastra do innego lub innych węzłów obiektów, takich jak aplikacje i ich dane. Ten proces, we wszystkich serwerach domeny odzyskiwania zasobów, pozwala na przechowywanie identycznych obiektów. Po wprowadzeniu zmiany w obiekcie w jednym z węzłów w klastrze, zmiana ta będzie replikowana do innych węzłów. Pozwala to, w razie wystąpienia przełączenia awaryjnego lub ręcznego, na bezproblemowe przejęcie przez węzeł zapasowy roli węzła podstawowego. Serwer lub serwery, które działają jako zapasowe, są zdefiniowane w domenie odzyskiwania. Jeśli dojdzie do wyłączenia zasilania w serwerze, który jest zdefiniowany w domenie odzyskiwania jako węzeł podstawowy, lub zostanie zainicjowana zostanie operacja przełączania ręcznego lub awaryjnego, węzeł zapasowy staje się podstawowym punktem dostępu do zasobów.

Replikacja wymaga korzystania z aplikacji użytkownika lub oprogramowania napisanego przez partnerów handlowych tworzących oprogramowanie pośrednie dla klastrów. Więcej szczegółów na ten temat zawiera sekcja [Planowanie](#page-96-0) replikacji [logicznej.](#page-96-0)

### **Dyski przełączalne**

*Dyski przełączalne* umożliwiają przełączanie, pomiędzy węzłem podstawowym klastra a węzłem zapasowym, zasobów takich jak dane i aplikacje, które rezydują w jednostce rozszerzeń lub procesorze IOP na współużytkowanej magistrali lub w puli we/wy partycji logicznej. Umożliwia to dostęp do zestawu jednostek dyskowych z drugiego serwera,

określonego jako węzeł zapasowy w domenie odzyskiwania grupy zasobów klastra. Jest to możliwe, jeśli serwerze, który aktualnie korzysta z tych jednostek, dojdzie do wyłączenia zasilania lub przełączenia awaryjnego albo ręcznego.

Korzystanie z zalet zasobów przełączalnych wymaga użycia niezależnych pulidyskowych. Więcej informacji na ten temat zawiera sekcja Planowanie używania przełączalnych, niezależnych pulidyskowych.

## **Międzyośrodkowy zapis lustrzany**

| | | *Międzyośrodkowy zapis lustrzany* między ośrodkami w połączeniu z funkcją geograficznego zapisu lustrzanego umożliwia zapis lustrzany danych na dyskach w ośrodkach znajdujących się w dużych odległościach od siebie. Dzięki tej technologii można rozszerzyć funkcjonalność grupy zasobów klastra urządzeń poza ograniczenia narzucane przez połączenie komponentów fizycznych. Geograficzny zapis lustrzany pozwala replikować zmiany wprowadzone do kopii produkcyjnej niezależnej puli dyskowej do jej kopii lustrzanej. Gdy dane są zapisywane w produkcyjnej kopii niezależnej puli dyskowej, system operacyjny tworzy ich kopię lustrzaną w innym systemie na drugiej kopii niezależnej puli dyskowej. Dzięki temu procesowi istnieje wiele identycznych kopii danych.

Dzięki grupie zasobów klastra urządzeń w momencie wystąpienia przełączenia awaryjnego lub ręcznego węzeł zapasowy płynnie przejmuje rolę węzła podstawowego. Serwer lub serwery, które działają jako zapasowe, są zdefiniowane w domenie odzyskiwania. Węzły zapasowe mogą być w tej samej lokalizacji fizycznej, co węzeł podstawowy. Gdy nastąpi wyłączenie serwera zdefiniowanego jako węzeł podstawowy w domenie odzyskiwania i zainicjowane zostaje przełączenie awaryjne lub ręczne, węzeł wyznaczony jako zapasowy w domenie odzyskiwania staje się podstawowym punktem dostępu dla zasobu i przejmuje kopię produkcyjną niezależnej puli dyskowej. W ten sposób zrealizowane zostało zabezpieczenie przed pojedynczym punktem awarii powiązanym z przełączalnymi zasobami.

*Tabela 12. Porównanie technologii danych elastycznych, które mogą być wykorzystane w klastrach*. Dodatkowe

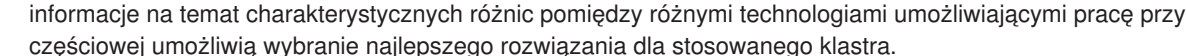

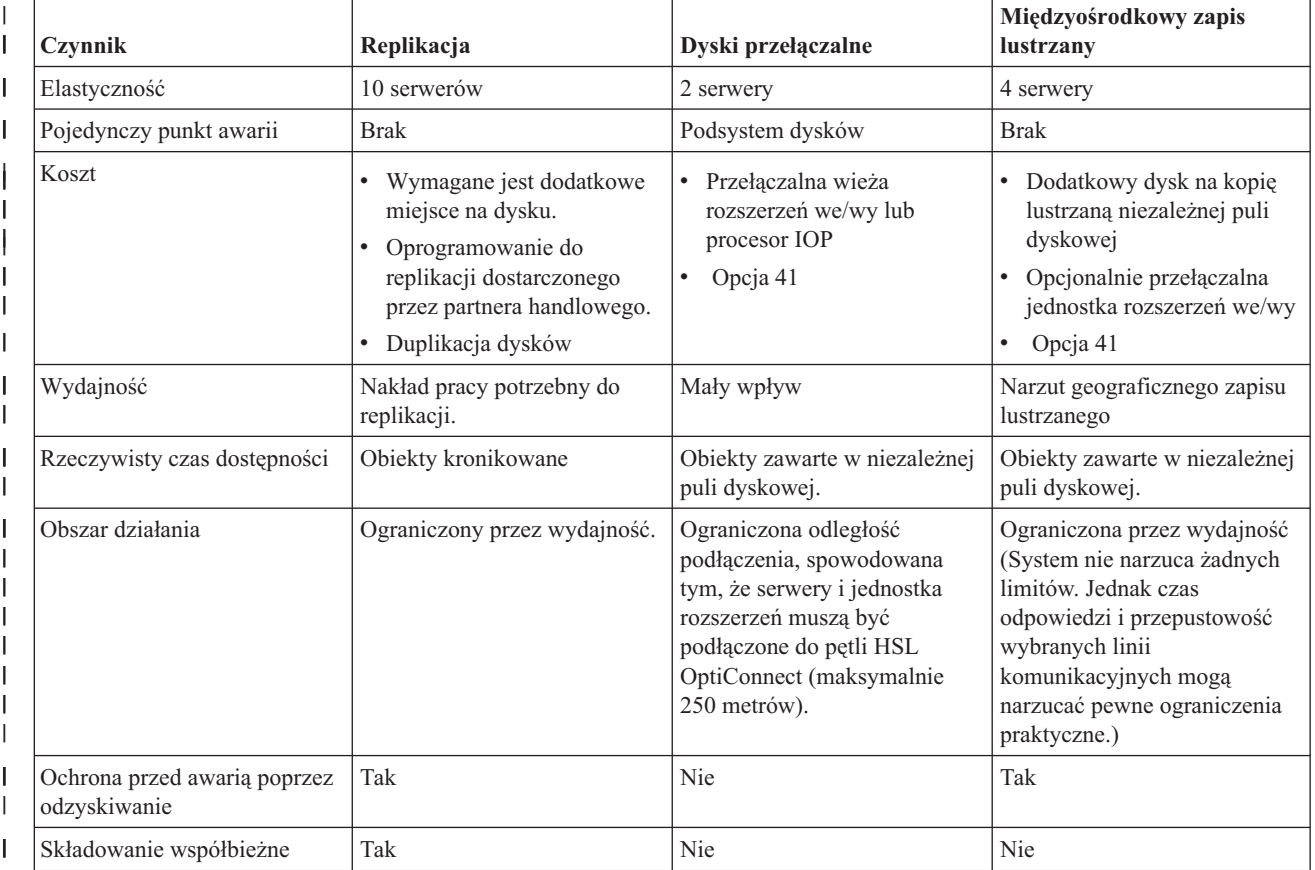

<span id="page-96-0"></span>*Tabela 12. Porównanie technologii danych elastycznych, które mogą być wykorzystane w* |

*klastrach (kontynuacja)*. Dodatkowe informacje na temat charakterystycznych różnic pomiędzy różnymi technologiami umożliwiającymi pracę przy częściowej umożliwią wybranie najlepszego rozwiązania dla stosowanego klastra. | |

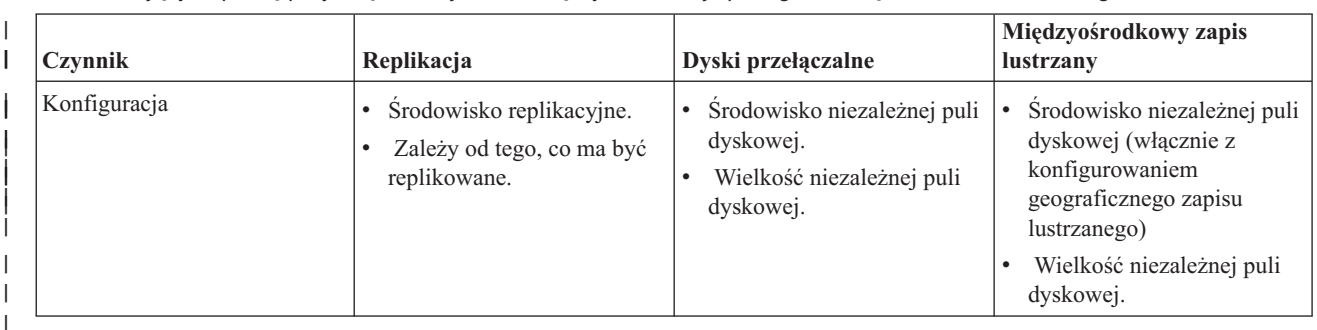

### **Pojęcia pokrewne**

"Planowanie replikacji logicznej"

Replikacja logiczna obsługuje wiele kopii danych. Dane są replikowane lub kopiowane z węzła podstawowego do węzła zapasowego, przypisanego do domeny odzyskiwania. Jeśli dojdzie do wyłączenia węzła podstawowego, dane nadal są dostępne, gdyż węzeł zapasowy przejmuje rolę podstawowego punktu dostępu.

"Planowanie przełączalnych niezależnych puli dyskowych i [międzyośrodkowego](#page-97-0) zapisu lustrzanego (XSM)" na [stronie](#page-97-0) 92

W urządzeniu przełączalnym obsługiwana jest pojedyncza kopia danych; jest ona obsługiwana albo przez jednostkę rozszerzeń (wieżę), albo procesor IOP w środowisku partycjonowanym.

#### **Planowanie replikacji logicznej:** |

Replikacja logiczna obsługuje wiele kopii danych. Dane są replikowane lub kopiowane z węzła podstawowego do |

węzła zapasowego, przypisanego do domeny odzyskiwania. Jeśli dojdzie do wyłączenia węzła podstawowego, dane nadal są dostępne, gdyż węzeł zapasowy przejmuje rolę podstawowego punktu dostępu. | |

**Replikacja** to tworzenie kopii w czasie rzeczywistym. Jest to proces kopiowania obiektów z jednego węzła do innego lub innych węzłów w danym klastrze. Replikacja zapewnia istnienie w systemie zestawów identycznych obiektów. Po wprowadzeniu zmiany w obiekcie w jednym z węzłów w klastrze zmiana ta będzie replikowana do innych węzłów. | | |

Trzeba zdecydować się na wybór technologii oprogramowania, która będzie używana do replikacji logicznej. Niżej przedstawiono rozwiązania, które można wykorzystać: | |

#### v **Produkty partnerów handlowych IBM** |

| Oprogramowanie do replikacji danych, pochodzące od uznanych partnerów handlowych IBM tworzących  $\overline{1}$ oprogramowanie dla klastrów, umożliwia replikowanie obiektów w wielu węzłach. Więcej informacji znajduje się w temacie "Partnerzy handlowi IBM tworzący [oprogramowanie](#page-87-0) pośrednie dla klastrów, a dostępne produkty działające | w [klastrach"](#page-87-0) na stronie 82. |

### v **Aplikacje do replikacji napisane przez użytkowników** |

Zarządzanie kronikowaniem IBM udostępnia środki, za pomocą których można rejestrować aktywność obiektów w systemie. Aby korzystać z replikacji logicznej, można napisać aplikację korzystającą z zarządzania kronikowaniem. Więcej informacji na temat sposobów zarządzania kronikowaniem znajduje się w temacie Zarządzanie | | |

kronikowaniem w systemie iSeries. |

#### **Pojęcia pokrewne** |

Zarządzanie kronikami

#### *Określenie systemów do przeprowadzania replikacji logicznej:* |

Podczas określania systemów do przeprowadzania replikacji logicznej należy uwzględnić kilka kluczowych |

elementów. |

|

|

<span id="page-97-0"></span>Elementami tymi są: |

- | · wydajność,
- | · pojemność dysków,
- | dane krytyczne,
- | ochronę przed awarią.

Gdy system wykona przełączenie awaryjne, trzeba wiedzieć, które dane i aplikacje są uruchomione w systemie | podstawowym, a które w zapasowym. Najprościej byłoby przerzucić krytyczne dane do systemu, który jest najlepiej | przygotowany do zwiększonego obciążenia pracą po przełączeniu awaryjnym. Należy unikać przeładowania | przestrzeni dyskowej. Jeśli w systemie podstawowym wystąpi przeładowanie przestrzeni dyskowej i zostanie | wykonane przełączenie awaryjne, jest bardzo możliwe, że system zapasowy również wykona przełączenie awaryjne | spowodowane przeładowaniem przestrzeni dyskowej. Aby mieć pewność, że dane nie zostaną kompletnie zniszczone | w wyniku katastrof, takich jak powódź, lawina lub huragan, należy umieścić replikowany system w oddalonym |

miejscu. |

#### **Planowanie przełączalnych niezależnych puli dyskowych i międzyośrodkowego zapisu lustrzanego (XSM):**

W urządzeniu przełączalnym obsługiwana jest pojedyncza kopia danych; jest ona obsługiwana albo przez jednostkę rozszerzeń (wieżę), albo procesor IOP w środowisku partycjonowanym.

Jeśli dojdzie do wyłączenia węzła podstawowego, dostęp do danych znajdujących się na urządzeniu przełączalnym jest przekazywany do wyznaczonego węzła zapasowego. Niezależne pule dyskowe można również być używane w środowisku międzyośrodkowego zapisu lustrzanego (XSM). Dzięki temu, w celu zwiększenia dostępności lub ochrony systemu, możliwa jest obsługa kopii lustrzanej niezależnej puli dyskowej w systemie, który znajduje się (opcjonalnie) w odległym miejscu.

Jeśli planowane jest korzystanie z przełączalnych zasobów rezydujących na przełączalnych pulach dyskowych lub międzyośrodkowy zapis lustrzany, należy zachować ostrożność.

#### **Pojęcia pokrewne**

Planowanie używania niezależnych puli dyskowych

# **Ochrona klastra**

Omówienie niektórych zagadnień dotyczących ochrony, które należy uwzględnić podczas łączenia w klastry używanych systemów.

### **Umożliwienie dodania węzła do klastra**

Przed dodaniem węzła do klastra należy ustawić wartość atrybutu sieciowego Zezwolenie na dodanie do klastra (Allow add to cluster - ALWADDCLU).

Można to zrobić na dowolnym serwerze skonfigurowanym jako węzeł klastra, używając komendy Zmiana atrybutów sieciowych (Change Network Attributes - CHGNETA). Komenda Zmiana atrybutów sieciowych (Change Network Attributes - CHGNETA) zmienia atrybuty sieciowe systemu. Atrybut sieciowy ALWADDCLU określa, czy węzeł zezwoli na dodanie innego systemu jako węzła w klastrze.

**Uwaga:** Aby zmienić atrybut sieciowy ALWADDCLU, należy mieć uprawnienie \*IOSYSCFG.

Można wybrać jedną z poniższych wartości:

#### **\*SAME**

Wartość się nie zmienia. System jest dostarczany z wartością \*NONE.

### **\*NONE**

Żaden inny system nie może dodać tego systemu jako węzła w klastrze.

**\*ANY** Dowolny inny system może dodać ten system jako węzeł w klastrze.

#### **\*RQSAUT**

Dowolny inny system może dodać ten system jako węzeł w klastrze tylko wtedy, kiedy żądanie dodania klastra zostało uwierzytelnione.

Atrybut sieciowy ALWADDCLU jest sprawdzany, aby określić, czy dodawany węzeł może być częścią klastra i czy jest wymagane sprawdzanie poprawności żądania klastra za pomocą certyfikatów cyfrowych X.509. **Certyfikat cyfrowy** jest formą indywidualnej identyfikacji, która może być zweryfikowana elektronicznie. Jeśli weryfikacja jest wymagana, węzeł wywołujący żądanie i węzeł dodawany muszą mieć zainstalowane w systemach następujące elementy:

- i5/OS Opcja 34 (Menedżer certyfikatów cyfrowych)
- Cryptographic Access Provider

Jeśli została wybrana wartość \*RQSAUT, lista zaufanych środków certyfikacji dla aplikacji serwera ochrony klastra i5/OS musi być poprawnie skonfigurowana. Identyfikatorem aplikacji serwera jest QIBM\_QCST\_CLUSTER\_SECURITY. Należy dodać co najmniej ośrodki certyfikacji dla tych węzłów, którym zezwala się na dołączenie do klastra.

#### **Pojęcia pokrewne**

Digital Certificate Management

["Najczęściej](#page-142-0) występujące problemy z klastrami" na stronie 137 Informacje na temat pewnych najczęściej spotykanych problemów, które mogą wystąpić w klastrze, a także sposoby ich uniknięcia oraz rozwiązywania.

#### **Odsyłacze pokrewne**

Komenda Zmiana atrybutów sieci (Change Network Attributes - CHGNETA)

### **Rozpowszechnianie informacji w całym klastrze**

Ochrona korzystania i zarządzania informacjami w całym klastrze. |

Funkcja API Rozpowszechnianie informacji (QcstDistributeInformation) może być użyta do wysyłania komunikatów z węzła w domenie odzyskiwania grupy zasobów klastra do innych zasobów znajdujących się w tej domena odzyskiwania zasobów. Funkcja ta może być przydatna podczas przetwarzania programów obsługi wyjścia. Należy jednak pamiętać, że wysyłane informacje nie są szyfrowane. Informacje chronione nie powinny być wysyłane za pomocą tej funkcji, chyba że używa się sieci chronionej.

Za pomocą funkcji API dla tabel mieszających systemu klastrów można współużytkować oraz replikować dane nietrwałe pomiędzy węzłami klastra. Dane są składowane w pamięci nietrwałej. Oznacza to, że dane pozostają w pamięci tylko do czasu, gdy węzeł klastra nie przestaje być częścią tabeli mieszającej systemu klastrów. Te funkcje API mogą być użyte tylko z poziomu węzła klastra, który jest zdefiniowany w domenie tabeli mieszającej systemu klastrów. Węzeł klastra musi być aktywny w klastrze.

Inne informacje przekazywane przez przesyłanie komunikatów w klastrze są niechronione. Dotyczy to również przesyłania komunikatów w klastrze na niskim poziomie. Tak więc gdy wykonywane są zmiany w danych programów obsługi wyjścia, komunikaty zawierające te dane nie są szyfrowane.

#### **Odsyłacze pokrewne**

Funkcja API Dystrybuowanie informacji (Distribute Information - QcstDistributeInformation)

Funkcje API tabeli mieszającej klastra

### **Obsługa profili użytkowników we wszystkich węzłach**

Za pomocą dwóch mechanizmów można zarządzać profilami użytkowników we wszystkich węzłach klastra. |

Jeden z nich polega na utworzeniu domeny administracyjnej klastra w celu monitorowania zasobów |

współużytkowanych w obrębie węzłów klastra. Stanowiąc uzupełnienie profili użytkownika, domena administracyjna |

klastra może monitorować wiele rodzajów zasobów, co umożliwia łatwe zarządzanie zasobami współużytkowanymi w |

obrębie węzłów klastra. Więcej informacji znajduje się w temacie Zasoby [monitorowane.](#page-14-0) Podczas aktualizacji profili |

<span id="page-99-0"></span>użytkownika, zmiany są automatycznie aplikowane w innych węzłach, jeśli domena administracyjna klastra jest |

aktywna. Jeśli domena administracyjna klastra nie jest aktywna, zmiany zostaną wprowadzone po jej uaktywnieniu. |

**Uwaga:** Jeśli w obrębie klastra planowane jest współużytkowanie profili użytkownika używające synchronizacji haseł, należy ustawić wartość systemową Retain Server Security (QRETSVRSEC) na 1. | |

W przypadku drugiego mechanizmu administratorzy mogą za pomocą Centrum Zarządzania w programie iSeries |

Navigator sterować działaniem funkcji w obrębie wielu systemów lub grup systemów. Ta obsługa obejmuje niektóre |

często używane zadania administrowania użytkownikami, które operatorzy muszą wykonywać w wielu systemach w |

klastrze. Centrum Zarządzania umożliwia wykonywanie funkcji dotyczących profili użytkowników na grupach |

systemów. Administrator, tworząc profil użytkownika, może podać komendę propagacji, która zostanie uruchomiona w |

systemach docelowych. |

#### **Pojęcia pokrewne**

"Struktura zadania i kolejki [użytkowników"](#page-123-0) na stronie 118

W celu zarządzania klastrami należy zapoznać się z informacjami dotyczącymi struktur zadań i kolejek użytkownika.

"Domena [administracyjna](#page-13-0) klastra" na stronie 8

*Domena administracyjna klastra* jest wykorzystywana do zarządzania zasobami, które muszą być spójne w węzłach środowiska klastrów.

#### **Informacje dotyczące używania klastrów z zaporami firewall**  $\mathbf{I}$

W przypadku używania technologii klastrowej w sieci, w której znajdują się zapory firewall należy być świadomym |

pewnych wymagań i ograniczeń. |

W przypadku używania technologii klastrowej z zaporami firewall wszystkie węzły muszą mieć możliwość wysyłania |

komunikatów wychodzących do innych węzłów klastra i odbierania komunikatów przychodzących z innych węzłów  $\mathbf{I}$ 

klastra. Dla każdego adresu klastra w każdym węźle w zaporze musi znajdować się otwór, aby możliwa była |

komunikacja z każdym adresem klastra w każdym innym węźle. Pakiety IP przesyłane w sieci mogą być różnych |

typów. W technologii klastrowej używana jest komenda ping, która jest typu ICMP oraz protokoły UDP i TCP. Po |

skonfigurowaniu zapory firewall można filtrować ruch w oparciu o jego rodzaj. Aby technologia klastrowa mogła |

działać, konieczna jest możliwość ruchu ICMP, UDP i TCP. Ruch wychodzący może być wysyłany na każdy port, a |

ruch przychodzący można odbierać na portach 5550 i 5551. |

# **Lista kontrolna konfiguracji klastra**

Przed rozpoczęciem konfigurowania klastra, należy wypełnić listę kontrolną konfiguracji klastra, w celu upewnienia się, że środowisko jest właściwie przygotowane.

*Tabela 13. Lista kontrolna konfiguracji protokołu TCP/IP dla klastrów*

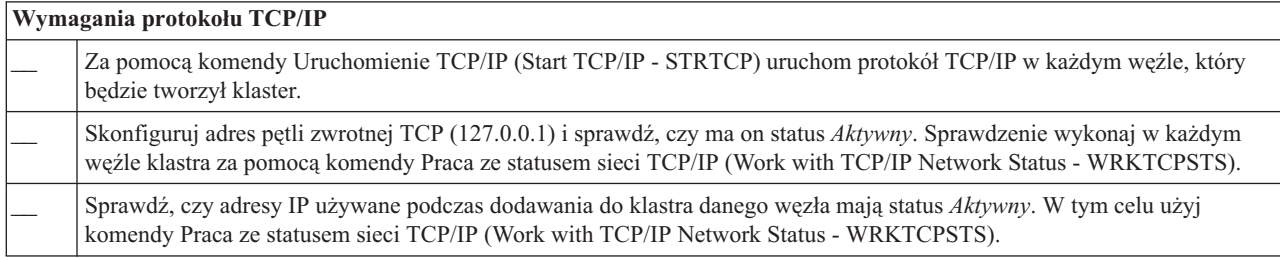

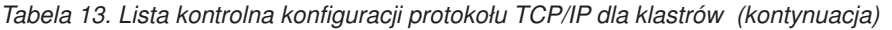

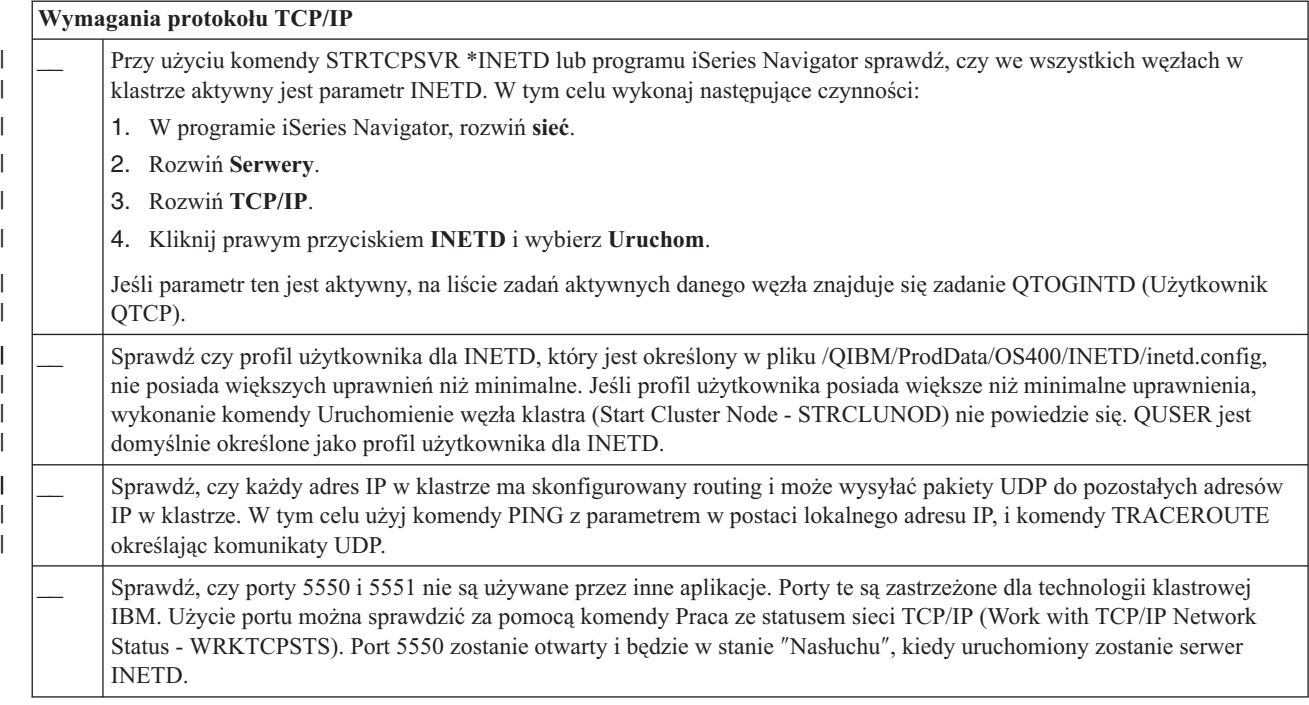

Jeśli w klastrze planowane jest użycie urządzeń przełączalnych, należy spełnić następujące wymagania:

*Tabela 14. Lista kontrolna konfiguracji urządzeń elastycznych dla klastrów*

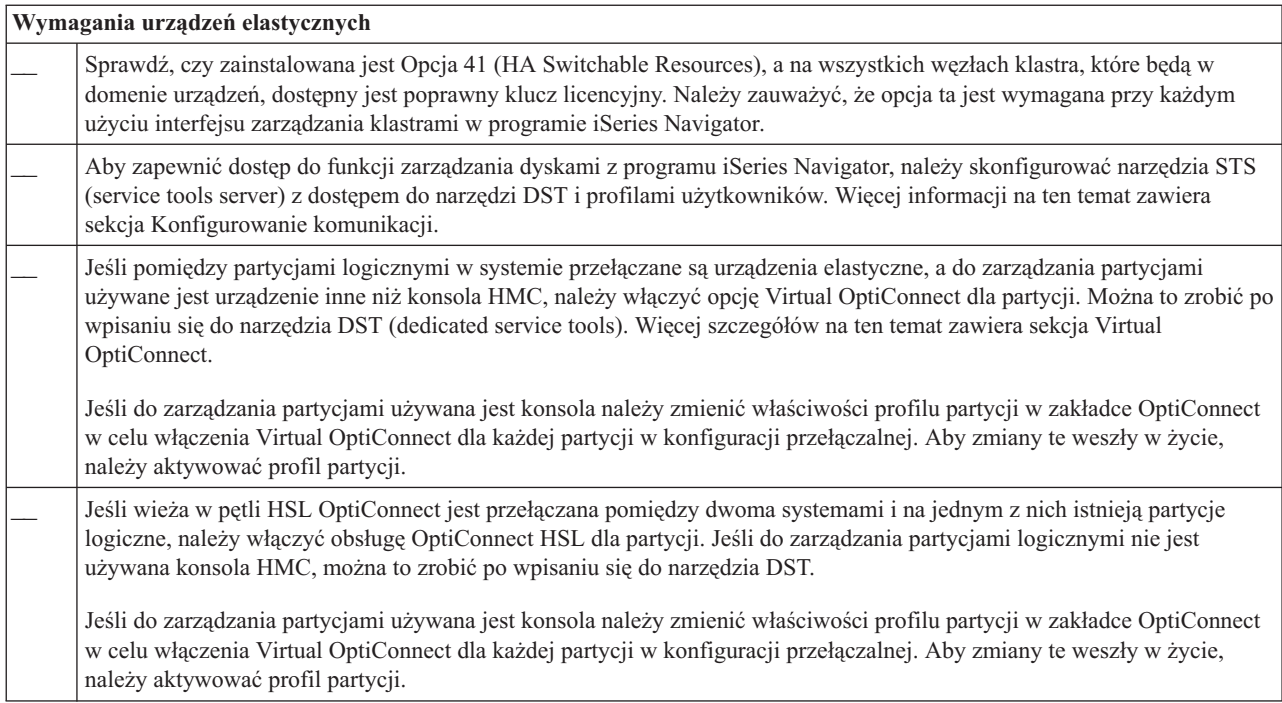

*Tabela 14. Lista kontrolna konfiguracji urządzeń elastycznych dla klastrów (kontynuacja)*

| Wymagania urządzeń elastycznych |                                                                                                    |  |
|---------------------------------|----------------------------------------------------------------------------------------------------|--|
|                                 | Jeśli pomiędzy partycjami logicznymi przełączane są urządzenia elastyczne, a do zarządzania partycjami używane jest<br>urządzenie inne niż konsola HMC, należy skonfigurować magistralę na współużytkowanie jej przez partycje lub<br>skonfigurować pulę we/wy. Magistrala musi być skonfigurowana jako "own bus shared" przez jedną partycję, a wszystkie<br>pozostałe partycje uczestniczące w przełączaniu urządzeń, jako "use bus shared."                                                                                                    |  |
|                                 | Jeśli do zarządzania partycjami logicznymi używana jest konsola HMC, należy skonfigurować Pulę we/wy zawierającą<br>procesor we/wy, adapter we/wy, oraz wszystkie związane z nimi zasoby, aby zapewnić przełączalność niezależnej puli<br>dyskowej pomiędzy partycjami. Każda partycja musi posiadać dostęp do puli we/wy. Więcej szczegółów na ten temat<br>zawiera sekcja Konfigurowanie urządzeń jako urządzeń przełączalnych. Więcej informacji na temat wymagań dotyczących<br>planowania fizycznego dla urządzeń przełączalnych zawiera Wymagania dotyczące planowania fizycznego.                                                                                                    |  |
|                                 | Jeśli przełączanie wieży w pętli HSL odbywa się pomiędzy dwoma różnymi systemami, wieża musi być skonfigurowana<br>jako przełączalna. Więcej szczegółów na ten temat zawiera sekcja Konfigurowanie urządzeń jako urządzeń przełączalnych.                                                                                                    |  |
|                                 | Jeśli wieża dodawana jest do istniejącej pętli HSL, należy ponownie uruchomić wszystkie serwery w tej pętli.                                                                                                    |  |
|                                 | Maksymalna jednostka transmisji (MTU) dla ścieżek komunikacyjnych musi być większa, niż parametr komunikacji klastra<br>Wielkość fragmentu komunikatu, który można dostroić. Za pomocą komendy Praca ze statusem sieci TCP/IP (Work with<br>TCP/IP Network Status - WRKTCPSTS) w badanym węźle można sprawdzić jednostkę MTU używaną dla adresu IP<br>klastra. Tę jednostkę należy także sprawdzić na całej ścieżce komunikacyjnej. Podczas tworzenia klastra zmniejszenie<br>parametru Wielkość fragmentu komunikatu może być łatwiejsze niż zwiększenie wartości jednostki MTU dla ścieżki<br>komunikacyjnej. Więcej informacji na temat wielkości fragmentu komunikatu zawiera sekcja Parametry komunikacji<br>klastra, które można dostosowywać. Aby sprawdzić bieżące ustawienia tych parametrów, można skorzystać z funkcji API<br>Retrieve Cluster Resource Services Information (QcstRetrieveCRSInfo). Do zmiany parametrów służy funkcja Change<br>Cluster Resource Services (QcstChgClusterResourceServices). |  |

#### *Tabela 15. Lista kontrolna konfiguracji ochrony klastrów*

 $\vert$  $\bar{\rm I}$ 

 $\|$  $\|$  $\vert$ 

 $\,$   $\,$  $\|$ 

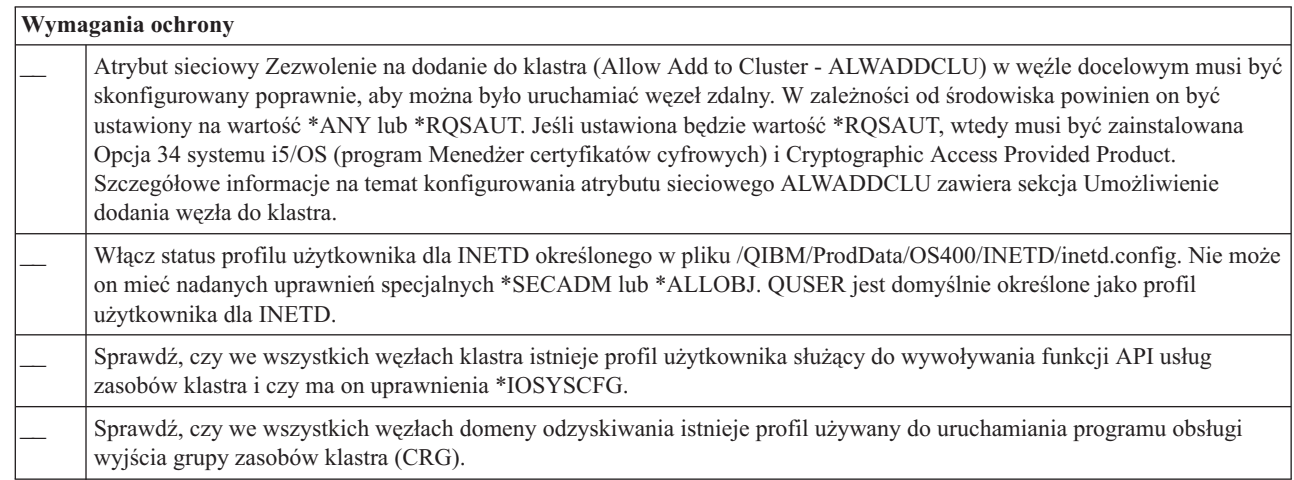

#### *Tabela 16. Lista kontrolna konfiguracji zadania dla klastrów*

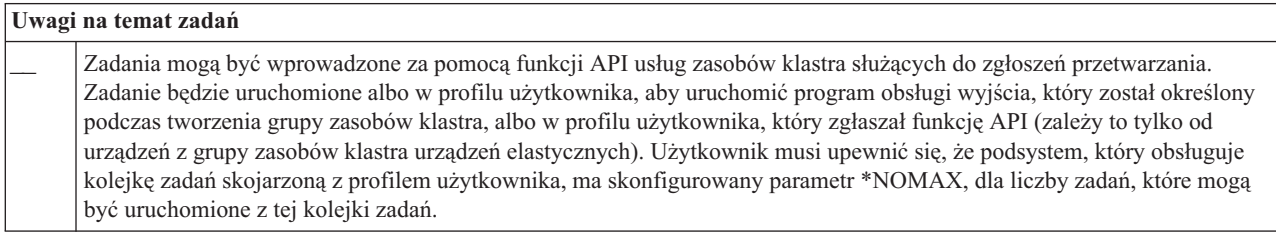

<span id="page-102-0"></span>*Tabela 16. Lista kontrolna konfiguracji zadania dla klastrów (kontynuacja)*

| Uwagi na temat zadań |                                                                                                    |  |
|----------------------|----------------------------------------------------------------------------------------------------|--|
|                      | Zadania będą wprowadzane do kolejki zadań podanej w opisie zadania, który pobranym z profilu użytkownika<br>zdefiniowanego dla grupy zasobów klastra. Domyślny opis zadania spowoduje, że zadania będą wysyłane do kolejki zadań<br>QBATCH. Ponieważ ta kolejka zadań jest używana dla wielu zadań użytkownika, zadanie programu obsługi wyjścia może<br>nie zostać uruchomione w odpowiednim czasie. Użytkownicy powinni rozważyć używanie unikalnych opisów zadań z<br>unikalną kolejką użytkownika.                                                                                                    |  |
|                      | Jeśli zadania programu obsługi wyjścia są uruchomione, aby wybrać, która pula pamięci głównej i które atrybuty czasu<br>wykonywania mają być wykorzystane, korzystają one z danych routingu pochodzących z opisu zadania. Domyślne wartości<br>będą zależały od zadań, które są uruchomione w puli z innymi zadaniami wsadowymi z priorytetem uruchomienia o<br>wartości 50. Jednak wartości domyślne nie zapewnią wymaganej wydajności dla zadań programu obsługi wyjścia.<br>Podsystem inicjujący zadania programu obsługi wyjścia (ten podsystem, który korzysta z unikalnej kolejki zadań) powinien<br>przypisać te zadania do puli, która nie jest używana przez inne zadania, inicjowane przez ten sam lub inny podsystem.<br>Dodatkowo zadania programu obsługi wyjścia powinny mieć przypisany priorytet uruchomienia o wartości 15, tak żeby<br>mogły być uruchamiane przed większością pozostałych zadań użytkownika. |  |
|                      | Wartość systemowa OMLTTHDACN musi być ustawiona na 1 lub 2.                                                                                                    |  |

Do zarządzania i konfigurowania klastra służy kilka rozwiązań programowych. Jednym z takich rozwiązań jest zarządzanie klastrami z programu iSeries Navigator. Jeśli używany będzie program iSeries Navigator, muszą być spełnione następujące wymagania:

|  | Zarządzanie klastrami w programie iSeries Navigator                                                                                                    |
|--|----------------------------------------------------------------------------------------------------|
|  | W systemie musi być zainstalowana Opcja 41 (i5/OS - HA Switchable Resources) oraz we wszystkich węzłach klastra,<br>które będą w domenie odzyskiwania, musi być dostępny poprawny klucz licencyjny. |
|  | Za pomocą komendy Uruchomienie serwera hosta (Start Host Server - STRHOSTSVR) sprawdź, czy uruchomione zostały<br>wszystkie serwery hosta: STRHOSTSVR SERVER(*ALL)                                  |
|  | Za pomocą komendy Uruchomienie serwera TCP/IP (Start TCP/IP Server - STRTCPSVR) sprawdź, czy uruchomiony<br>został serwer Centrum Zarządzania: STRTCPSVR SERVER(*MGTC)                              |

*Tabela 17. Lista kontrolna konfiguracji programu iSeries Navigator dla klastrów*

### **Pojęcia pokrewne**

|

["Zarządzanie](#page-80-0) klastrami w programie iSeries Navigator" na stronie 75

Firma IBM oferuje interfejs do zarządzania klastrami, który jest dostępny z poziomu programu iSeries Navigator oraz przez Opcję 41 (i5/OS - HA Switchable Resources).

"Serwer INETD"

Aby dodać lub uruchomić węzeł, a także przeprowadzić proces scalania fragmentów, należy uruchomić serwer demona internetowego (INETD).

"Parametry komunikacji klastra, które można [dostosowywać"](#page-103-0) na stronie 98

Funkcja API Zmiana usług zasobów klastra (Change Cluster Resource Services - QcstChgClusterResourceServices) umożliwia dostrajanie pewnych usług topologii klastrowej oraz wydajności i konfiguracji komunikacji klastra w celu dopasowania do wielu unikalnych aplikacji i środowisk sieciowych, w których zaimplementowana jest technologia łączenia w klastry. Ta funkcja dostępna jest dla każdego klastra mającego wersję 2 lub późniejszą.

#### **Odsyłacze pokrewne**

"Lista kontrolna domeny [administracyjnej](#page-106-0) klastra" na stronie 101

Zawiera wszystkie wymaganie wstępne, które muszą być spełnione przed utworzeniem domeny administracyjnej klastra.

## **Serwer INETD**

Aby dodać lub uruchomić węzeł, a także przeprowadzić proces scalania fragmentów, należy uruchomić serwer demona internetowego (INETD).

Zaleca się, żeby w klastrze zawsze był uruchomiony serwer INETD.

## <span id="page-103-0"></span>**Program iSeries Navigator**

Program ten wymaga, aby była zainstalowana opcja 41 (i5/OS - HA Switchable Resources) i licencja dla niej.

Aby uruchomić serwer INETD, wykonaj poniższe kroki:

- 1. W programie iSeries Navigator, rozwiń **sieć**.
- 2. Rozwiń **Serwery**.
- 3. Rozwiń **TCP/IP**.
- 4. Kliknij prawym przyciskiem **INETD** i wybierz **Uruchom**.

### **Komendy CL i funkcje API**

Serwer INETD można uruchomić także za pomocą komendy STRTCPSVR (Uruchomienie serwera TCP/IP) z parametrem \*INETD. Po uruchomieniu serwera INETD, na liście zadań aktywnych danego węzła pojawi się zadanie QTOGINTD (Użytkownik QTCP).

#### **Pojęcia pokrewne**

["Najczęściej](#page-142-0) występujące problemy z klastrami" na stronie 137 Informacje na temat pewnych najczęściej spotykanych problemów, które mogą wystąpić w klastrze, a także sposoby ich uniknięcia oraz rozwiązywania.

#### **Odsyłacze pokrewne**

Komenda Uruchomienie serwera TCP/IP (Start TCP/IP Server- STRTCPSVR)

# **Parametry komunikacji klastra, które można dostosowywać**

Funkcja API Zmiana usług zasobów klastra (Change Cluster Resource Services - QcstChgClusterResourceServices) umożliwia dostrajanie pewnych usług topologii klastrowej oraz wydajności i konfiguracji komunikacji klastra w celu dopasowania do wielu unikalnych aplikacji i środowisk sieciowych, w których zaimplementowana jest technologia łączenia w klastry. Ta funkcja dostępna jest dla każdego klastra mającego wersję 2 lub późniejszą.

Komenda Zmiana dostrajania konfiguracji klastra (Change Cluster Configuration Tuning - CHGCLUCFG) udostępnia podstawowy poziom dostrajania, a funkcja API QcstChgClusterResourceServices zarówno podstawowy jak i zaawansowany.

Za pomocą funkcji API QcstChgClusterResourceServices oraz komendy CHGCLUCFG można dostrajać wydajność i konfigurację klastra. Funkcja API oraz komenda umożliwiają podstawową obsługę dostosowywania, przy pomocy której klaster dostosuje się do predefiniowanego zbioru wartości dostępnych dla wysokiego, niskiego i normalnego limitu czasu oraz ustawienia wartości interwału przesyłania komunikatów. Jeśli istnieje konieczność użycia zaawansowanego poziomu strojenia, co wymaga zazwyczaj pomocy ze strony IBM, poszczególne parametry mogą być dostrojone za pomocą funkcji API z predefiniowanym zakresem wartości. Niewłaściwe zmiany parametrów mogą łatwo doprowadzić do obniżenia wydajności klastra.

## **Kiedy i jak stroić parametry klastra?**

Komenda CHGCLUCFG i funkcja API QcstChgClusterResourceServices udostępniają szybki sposób ustawiania parametrów wydajności i konfiguracji klastra bez konieczności zagłębiania się w szczegóły. Podstawowy poziom dostosowywania dotyczy przede wszystkim poziomu rozpoznania pulsu oraz wartości limitu czasu dla komunikatów klastra. Poprawnymi wartościami dla podstawowego poziomu dostosowywania są:

1 (Duże wartości czasu oczekiwania/Mała częstotliwość funkcji pulsu)

#### **2 (Wartości domyślne)**

Normalne wartości domyślne są używane dla wydajności komunikacji w klastrze i parametrów konfiguracji. To ustawienie może być wykorzystane do przywrócenia wszystkich parametrów do początkowych wartości domyślnych.

#### **1 (Małe wartości czasu oczekiwania/Duża częstotliwość funkcji pulsu)**

W komunikacji klastra wprowadza się zmiany, aby zmniejszyć interwał funkcji pulsu oraz różne wartości limitu czasu dla komunikatów. Częstszy puls i krótsze wartości limitu czasu powodują, że klaster szybciej będzie odpowiadał (będzie bardziej wrażliwy) na awarie komunikacji.

W poniższej tabeli przedstawione zostały przykładowe czasy odpowiedzi dla awarii pulsu, prowadzącej do fragmentacji węzła:

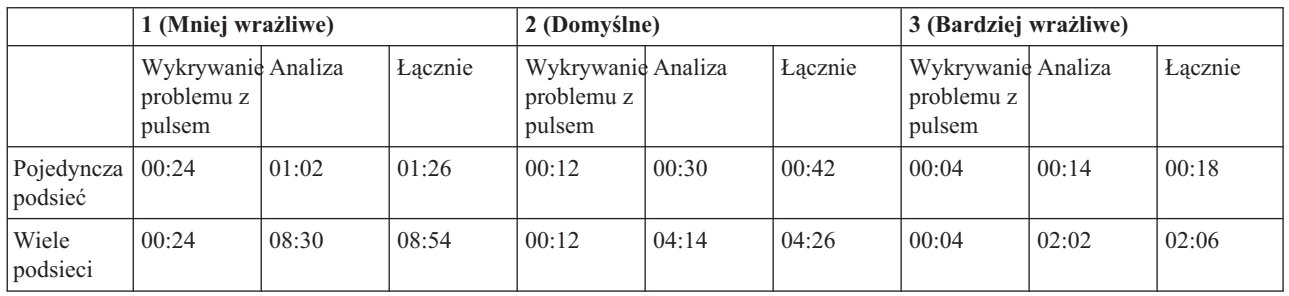

**Uwaga:** Czasy zostały podane w formacie minuty:sekundy. |

W zależności od obciążenia sieci oraz używanych określonych nośników fizycznych, administrator klastra może dostosować do tych warunków wrażliwość pulsu oraz poziomy limitu czasu dla komunikatów. W przypadku bardzo szybkiego i niezawodnego transportu, takiego jak w sieci OptiConnect, ze wszystkimi systemami w klastrze będącymi na wspólnej magistrali OptiConnect, można ustanowić bardziej wrażliwe środowisko, aby zapewnić szybką detekcję błędów prowadzącą do szybszego przełączenia awaryjnego. Wybrano opcję 3. Jeśli jest to bardzo obciążona magistrala Ethernet 10Mb/s, a domyślne ustawienia prowadziły do rzadkiego występowania fragmentacji, tylko w zależności od obciążenia szczytowego, powinna być wybrana opcja 1, aby zredukować wrażliwość na obciążenie szczytowe.

Funkcja API Change Cluster Resource Services pozwala także na strojenie określonych, pojedynczych parametrów, dla których wymagania środowiska sieciowego są unikalne. Na przykład tak jak poprzednio: klaster z węzłami połączonymi za pomocą magistrali OptiConnect. Wydajność komunikatów klastra można w znaczący sposób zwiększyć, ustawiając parametr wielkości fragmentu komunikatu na maksymalną wartość 32.500 bajtów, aby uzyskać lepsze dopasowanie wielkości maksymalnej jednostki transmisji (MTU) Opticonnect, niż jest to w przypadku domyślnych 1.464 bajtów. Redukuje to nakład pracy związany z fragmentacją i reasemblacją dużych komunikatów. Korzyści takiego rozwiązania zależą od aplikacji klastra i wykorzystania przesyłania komunikatów klastra wynikającego z użycia tych aplikacji. Pozostałe parametry są opisane w dokumentacji funkcji API i mogą być wykorzystane albo do strojenia wydajności przesyłania komunikatów klastra albo zmiany wrażliwości klastra na fragmentowanie.

### **Pojęcia pokrewne**

"Strojenie [wydajności](#page-121-0) klastrów" na stronie 116

Ponieważ w środowisku komunikacji występują znaczne różnice, istnieje możliwość dopasowania zmiennych wpływających na komunikację w klastrze do środowiska.

# **Lista kontrolna usunięcia konfiguracji klastra** |

Jeśli wystąpi konieczność usunięcia klastra lub grupy zasobów klastra (CRG), należy w systematyczny sposób usunąć | różne komponenty klastra, aby konfiguracja klastra została w pełni usunięta. |

*Tabela 18. Lista kontrolna usunięcia konfiguracji niezależnej puli dyskowej dla klastra* |

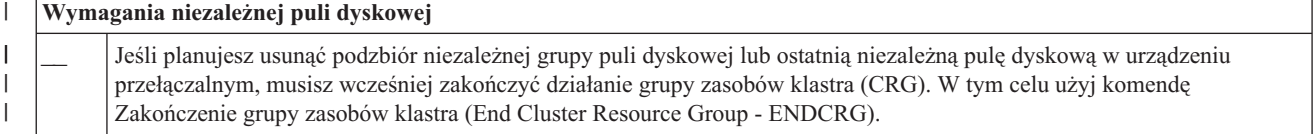

*Tabela 18. Lista kontrolna usunięcia konfiguracji niezależnej puli dyskowej dla klastra (kontynuacja)*

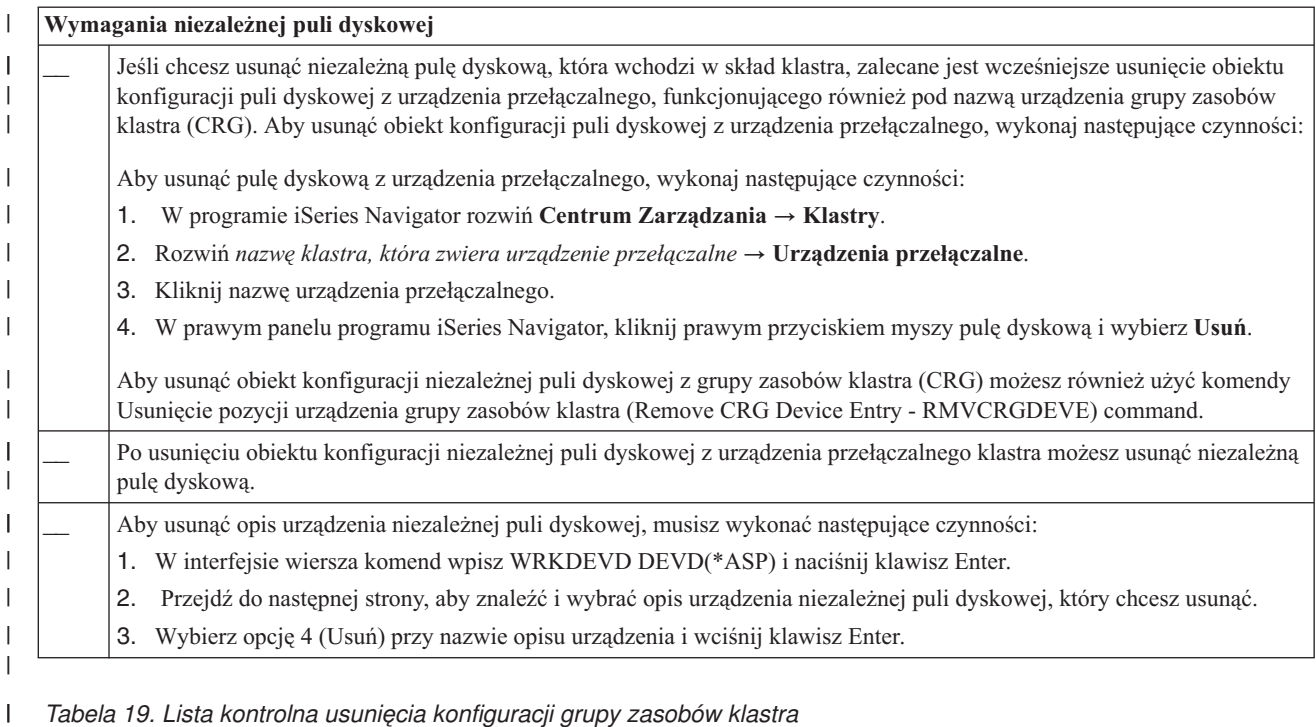

**Wymagania grupy zasobów klastra** \_\_ Aby usunąć grupę zasobów klastra, wykonaj następujące czynności: 1. Jeśli funkcja klastrów nie jest aktywna w węźle, w interfejsie wiersza komend wpisz DLTCRG CRG(NAZWA\_CRG). NAZWA\_CRG jest nazwą grupy zasobów klastra, którą chcesz usunąć. Naciśnij klawisz Enter. 2. Jeśli funkcja klastrów jest aktywna w węźle, w interfejsie wiersza komend wpisz DLTCRGCLU CLUSTER(NAZWA\_KLASTRA) CRG(NAZWA\_CRG). NAZWA\_KLASTRA jest nazwą klastra. NAZWA\_CRG jest nazwą grupy zasobów klastra, którą chcesz usunąć. Naciśnij klawisz Enter. | | | | | | | |

#### **Planowanie domeny administracyjnej klastra** |

Domena administracyjna klastra wymaga planowania zarządzania zasobami współużytkowanymi przez węzły w obrębie domeny administracyjnej klastra. | |

Podczas tworzenia domeny administracyjnej klastra automatycznie tworzona jest równorzędna grupa CRG  $\blacksquare$  $\mathbf{I}$ | reprezentująca domenę. Domeną administracyjną klastra można zarządzać za pomocą funkcji API, komend CL i programu iSeries Navigator. |

Administrator klastra może utworzyć domenę administracyjną klastra, a następnie dodać monitorowane zasoby współużytkowane przez węzły. Klaster w systemie i5/OS udostępnia listę zasobów systemu, które mogą być współużytkowane przez węzły w obrębie domeny administracyjnej klastra reprezentowanej przez *pozycje monitorowanego zasobu (MRE)*. Kompletna lista zasobów, które mogą być monitorowane znajduje się w temacie Zasoby [monitorowane.](#page-14-0) | | |  $\blacksquare$ |

Podczas projektowania domeny administracyjnej klastra należy odpowiedzieć na następujące pytania: |

#### **Jakie zasoby będą współużytkowane?** |

|

Należy określić, które zasoby systemu będą współużytkowane. Istnieje możliwość wyboru atrybutów dla poszczególnych zasobów w celu dostosowania współużytkowanych przez węzły elementów. Aplikacje działające w wielu węzłach mogą wymagać specyficznych zmiennych środowiskowych, aby zapewnić prawidłowe działanie. Dodatkowo dostęp do danych obejmujących kilka węzłów może również wymagać | | | |

pewnych profili użytkownika. Aby prawidłowo określić, jakie zasoby będą współużytkowane należy mieć świadomość ograniczeń związanych z działaniem używanych aplikacji i operowaniem danymi.

#### **Jakie węzły zostaną włączone do domeny administracyjnej klastra?** |

Należy określić, które węzły klastra będą zarządzane przez domenę administracyjną klastra. Węzły nie mogą znajdować się jednocześnie w wielu domenach administracyjnych klastra. Na przykład w klastrze znajdują się cztery węzły (węzeł A, węzeł B, węzeł C i węzeł D). Węzły A i B mogą znajdować się w jednej domenie administracyjnej klastra, a węzły C i D w drugiej. W taki przypadku nie można dodać węzłów B i C do innej domeny administracyjnej klastra.

#### **Jaka konwencja nazewnictwa będzie stosowana dla domeny administracyjnej klastra?**

W zależności od złożoności oraz wielkości środowiska klastrowego można ustanowić standardową konwencję nazewnictwa dla równorzędnych grup CRG i domen administracyjnych klastra. Ponieważ równorzędna grupa CRG jest tworzona w celu reprezentowania domeny administracyjnej klastra, istnieje możliwość odróżnienia jej od tych grup, które monitorują zasoby w klastrze. Na przykład równorzędna grupa CRG reprezentująca domenę administracyjną klastra może mieć nazwę *ADMDMN1*, *ADMDMN2* i tak dalej, podczas gdy pozostałe równorzędne grupy CRG mają nazwę *PEER1*. Za pomocą funkcji API Wyświetlenie informacji o grupie zasobów klastra (List Cluster Resource Group Information - QcstListClusterResourceGroupIn) można określić, czy równorzędna grupa CRG jest używana jako domena administracyjna klastra.

#### **Lista kontrolna domeny administracyjnej klastra** |

Zawiera wszystkie wymaganie wstępne, które muszą być spełnione przed utworzeniem domeny administracyjnej klastra. | |

#### *Tabela 20. Lista kontrolna domeny administracyjnej klastra* |

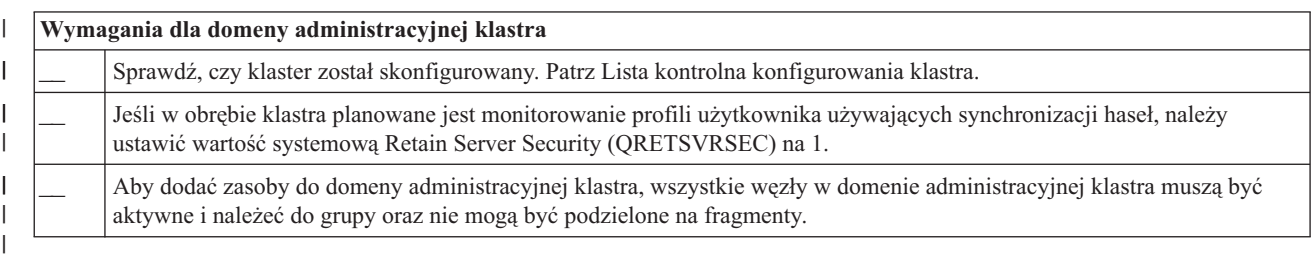

|

<span id="page-106-0"></span>| |

| | | | | | | | | | | | | |

# **Konfigurowanie klastrów**

Opis procesu tworzenia klastrów.

Firma IBM oraz firmy partnerskie IBM tworzące oprogramowanie pośrednie współpracowały razem, aby udostępnić funkcje usług zasobów klastra razem z graficznym interfejsem użytkownika (GUI) do zarządzania klastrami. i5/OS Usługi zasobów klastra to zestaw zintegrowanych usług, które przeznaczone są do obsługi topologii klastrowej, wykonywania operacji sprawdzania pulsu, a także umożliwiają tworzenie oraz administrowanie konfiguracją klastra i grupami zasobów klastra. Usługi te udostępniają także niezawodne funkcje przesyłania komunikatów, które utrzymują kontakt z każdym węzłem w klastrze i zapewniają wszystkim węzłom spójne informacje o stanie zasobów klastra. Dodatkowo usługi zasobów klastra udostępniają zestaw komend CL, funkcje API oraz udogodnienia, które mogą być wykorzystane przez dostawców lub osoby korzystające z aplikacji systemu iSeries do poszerzenia możliwości ich aplikacji. Do funkcji usług zasobów klastra można uzyskać dostęp także przez graficzny interfejs użytkownika, udostępniany w zarządzaniu klastrami w programie iSeries Navigator oraz w produktach partnerów handlowych firmy IBM tworzących oprogramowanie pośrednie.

#### **Pierwsze kroki**

#### **Aby skonfigurować klaster, należy wykonać poniższe kroki:**

#### 1. **Wybierz rozwiązanie programowe.**

Informacje na temat opcji konfigurowania i zarządzania klastrami zawiera sekcja ["Rozwiązania](#page-80-0) dotyczące [konfigurowania](#page-80-0) i zarządzania klastrami" na stronie 75.

2. **Spełnij wymagania sprzętowe, programowe i komunikacyjne.**

Sekcja [Planowanie](#page-79-0) klastrów zawiera przegląd wymagań sprzętowych.

#### 3. **Skonfiguruj sieć oraz środowisko serwera.**

Aby upewnić się jaki jest stan przygotowań do skonfigurowania klastra w danym środowisku zapoznaj się z sekcją "Lista kontrolna [konfiguracji](#page-99-0) klastra" na stronie 94.

#### 4. **Skonfiguruj klaster.**

#### **Pojęcia pokrewne**

"Do kogo dzwonić po pomoc [dotyczącą](#page-158-0) klastrów" na stronie 153 W temacie opisano sposób komunikowania się z IBM w przypadku pytań odnośnie klastrów.

# **Tworzenie klastra**

Aby utworzyć i skonfigurować klaster, należy włączyć do niego przynajmniej jeden węzeł i mieć dostęp do przynajmniej jednego z węzłów, które będą w klastrze.

Jeśli podany został tylko jeden węzeł, musi to być serwer, do którego użytkownik ma aktualnie dostęp. Pełna lista |

wymagań, które muszą być spełnione w celu utworzenia klastra znajduje się w sekcji "Lista kontrolna [konfiguracji](#page-99-0) | [klastra"](#page-99-0) na stronie 94. |

Jeśli w klastrze będą używane urządzenia przełączalne, należy spełnić dodatkowe wymagania, w porównaniu z klastrem, w którym nie są używane urządzenia przełączalne. Podczas konfigurowania środowiska klastrowego, które obejmuje urządzenia przełączalne, należy zachować ostrożność, aby uniknąć konfliktów w klastrze. Instrukcje opisujące krok po kroku proces konfigurowania klastra korzystającego z urządzeń przełączalnych, zawiera sekcja Tworzenie przełączalnych, niezależnych pulidyskowych.

## **Program iSeries Navigator**

Program wymaga, aby była zainstalowana Opcja 41 (HA [Switchable](#page-22-0) Resources) oraz odpowiednia dla niej licencja.

Program iSeries Navigator udostępnia kreatora, który pomaga wykonać operacje niezbędne do utworzenia i uruchomienia prostego klastra składającego się z jednego lub dwóch węzłów. Po stworzeniu klastra jedno lub dwuwęzłowego, można dodać do niego inne węzły. Klaster skonfigurowany i zarządzany programem iSeries Navigator może składać się z maksymalnie czterech węzłów. Kreator ten pomaga określić serwery, które mają być zawarte w grupie zasobów klastra i tworzyć tę grupę. Jeśli tworzony jest prosty klaster, serwer, na którym tworzony jest klaster, musi być jednym z węzłów.

Aby za pomocą kreatora Nowy klaster w programie iSeries Navigator utworzyć prosty klaster, wykonaj następujące czynności:

- 1. W programie iSeries Navigator rozwiń **Centrum Zarządzania**.
- 2. Prawym przyciskiem myszy kliknij **Klastry** i wybierz **Nowy klaster**.
- 3. Wykonuj instrukcje kreatora, aby utworzyć klaster.

Po utworzeniu klastra należy:

- 1. dodać wszystkie węzły, które mają znaleźć się w tym klastrze; dla klastra tworzonego i zarządzanego programem iSeries Navigator mogą to być maksymalnie cztery węzły,
- 2. do domeny urządzeń dodać wybrane węzły (do korzystania z grupami urządzeń przełączalnych oraz niezależnymi pulami dyskowymi),
- 3. utworzyć i uruchomić zasoby przełączalne (przełączalne urządzenia, przełączalna aplikacja i przełączalne dane).

Pomoc programu iSeries Navigator zawiera procedury, które opisują krok po kroku sposób wykonania tych zadań.

## **Komendy CL i funkcje API**

Aby utworzyć klaster można również użyć komend CL lub funkcji API:

#### 1. **Tworzenie klastra**
Komenda Tworzenie klastra (Create Cluster - CRTCLU) Funkcja API Tworzenie klastra (Create Cluster - QcstCreateCluster)

- 2. **Dodawanie węzła do klastra z poziomu aktywnego węzła** Komenda Dodawanie pozycji węzła klastra (Add Cluster Node Entry - ADDCLUNODE) Funkcja APIDodanie pozycji węzła klastra (Add Cluster Node Entry - QcstAddClusterNodeEntry)
- 3. **Uruchamianie węzła w klastrze.**

| | |

- Komenda Uruchomienie węzła klastra (Start Cluster Node STRCLUNOD)
	- Funkcja API Uruchomienie węzła klastra (Start Cluster Node QcstStartClusterNode)
- 4. **Definiowanie domeny urządzeń.** Jeśli planowane jest korzystanie z urządzeń przełączalnych, do domeny urządzeń należy dołączyć odpowiednie węzły. Komenda Dodanie pozycji domeny urządzeń (Add Device Domain Entry - ADDDEVDMNE) Funkcja API Dodanie pozycji domeny urządzeń (Add Device Domain Entry - QcstAddDeviceDomainEntry)
- 5. **Tworzenie grup zasobów klastra (CRG)** Komenda Tworzenie grupy zasobów klastra (Create Cluster Resource Group - CRTCRG) Funkcja API Tworzenie grupy zasobów klastra (Create Cluster Resource Group - QcstCreateClusterResourceGroup)
- 6. **Uruchamianie grup zasobów klastra (CRG)**

Komenda Uruchomienie grupy zasobów klastra (Start Cluster Resource Group - STRCRG) Funkcja API Uruchomienie grupy zasobów klastra (Start Cluster Resource Group - QcstStartClusterResourceGroup)

# **Zarządzanie klastrami**

W tym temacie zawarte są informacje, które pokrywają się z niektórymi zadaniami wpływającymi na zarządzanie klastrami.

Przed przystąpieniem do dalszych czynności, jeśli wcześniej tego nie uczyniono, należy zdecydować, jaki typ interfejsu będzie używany do zarządzania klastrami. W tym celu należy zapoznać się z sekcją [Rozwiązania](#page-80-0) dotyczące [zarządzania](#page-80-0) klastrami.

Niektóre zmiany można wprowadzić już po skonfigurowaniu klastra. Są to:

## **Zadania klastra**

- v Dodawanie węzła do klastra
- v Usuwanie węzłów z klastra
- v Uruchamianie węzła w klastrze
- v Wyłączanie węzła w klastrze
- v Dopasowywanie wersji klastra do najnowszego poziomu
- Usuwanie klastra
- | Zmiana węzła klastra

## **Zadania grupy zasobów klastra**

- v Tworzenie nowych grup zasobów klastra
- v Usuwanie istniejących grup zasobów klastra
- v Uruchamianie grupy zasobów klastra
- | Dodawanie węzła do grupy zasobów klastra
- | Usuwanie węzła z grupy zasobów klastra
	- v Wyłączanie grupy zasobów klastra
	- v Zmiana domeny odzyskiwania dla grupy zasobów klastra
	- v Przeprowadzanie przełączania ręcznego
	- v Dodawanie węzła do domeny urządzeń

• Usuwanie węzła z domeny urządzeń

Ten temat zawiera także informacje pomocne przy składowaniu konfiguracji klastra. Można się także dowiedzieć jaką strukturę mają zadania usług zasobów klastra oraz w jaki sposób funkcje API dla klastrów używają kolejek użytkownika. Można zapoznać się z informacjami opisującymi prawidłowy sposób zakończenia działania zadania klastra i monitorowania statusu klastra. Znajdują się tu informacje o tym, w jaki sposób funkcje niezawodnych komunikatów i monitorowanie pulsu realizują na bieżąco aktualizację statusu klastra.

### **Zadania domeny administracyjnej klastra** |

- | Tworzenie domeny administracyjnej klastra
- | Dodawanie monitorowanych zasobów
- | Usuwanie domeny administracyjnej klastra

#### **Pojęcia pokrewne**

"Funkcja [niezawodnego](#page-33-0) komunikatu" na stronie 28

*Funkcja niezawodnego komunikatu* usług zasobów klastra utrzymuje ścieżkę do każdego węzła w klastrze i zapewnia, że wszystkie węzły mają spójne informacje o stanie zasobów klastra.

["Monitorowanie](#page-31-0) pulsu" na stronie 26

*Monitorowanie pulsu* jest funkcją usług zasobów klastra, która dzięki wysyłaniu sygnału z każdego węzła do wszystkich innych węzłów pozwala upewnić się, że każdy z węzłów jest aktywny.

## **Dodawanie węzła do klastra**

Węzeł może być dodany do klastra przy użyciu programu iSeries Navigator lub komend.

#### **Program iSeries Navigator**

Program wymaga, aby była zainstalowana opcja 41 (HA Switchable Resources) oraz odpowiednia dla niej licencja.

Prosty klaster, obsługiwany przez program iSeries Navigator może składać się z maksymalnie czterech węzłów. Jeśli w klastrze istnieją już cztery węzły, opcja **Dodaj węzeł** jest wyłączona. Jeśli potrzeby przekraczają cztery węzły, należy skorzystać z komend i funkcji API dla klastrów lub z oprogramowania partnerów handlowych firmy IBM tworzących oprogramowanie pośrednie dla klastrów, w celu obsługi do 128 węzłów.

Aby dodać węzeł do istniejącego klastra, wykonaj poniższe kroki:

- 1. W programie iSeries Navigator rozwiń opcję Centrum Zarządzania.
- 2. Rozwiń **Klastry**.
- 3. Rozwiń klaster, do którego chcesz dodać węzeł.
- 4. Prawym przyciskiem myszy kliknij pozycję **Węzły** i wybierz **Dodaj węzeł...**

#### **Komendy klastrów i funkcje API**

Aby dodać węzeł do klastra, można skorzystać także z poniższych poleceń:

- v Komenda Dodanie pozycji węzła klastra (Add Cluster Node Entry ADDCLUNODE)
- v Funkcja API Dodanie pozycji węzła klastra (Add Cluster Node Entry QcstAddClusterNodeEntry)

#### **Pojęcia pokrewne**

["Komendy](#page-81-0) i funkcje API dla klastrów" na stronie 76

Usługi zasobów klastra i5/OS udostępniają zestaw komend CL, funkcje API oraz narzędzia, które mogą być stosowane przez dostawców aplikacji systemu iSeries lub klientów, w celu poszerzenia możliwości ich aplikacji.

"Partnerzy handlowi IBM tworzący [oprogramowanie](#page-87-0) pośrednie dla klastrów, a dostępne produkty działające w [klastrach"](#page-87-0) na stronie 82

Od partnera handlowego IBM tworzącego oprogramowanie pośrednie dla klastrów można nabyć produkt, który obsługuje funkcje replikacji logicznej wymagane do łączenia w klastry i ułatwia tworzenie i zarządzanie klastrami.

# <span id="page-110-0"></span>**Uruchamianie węzła w klastrze**

Uruchomienie węzła w klastrze powoduje uruchomienie usług zasobów klastra w tym węźle. Począwszy od wersji 3 węzeł może uruchomić się samoczynnie i ponownie dołączyć do bieżącego, aktywnego klastra, odnajdując aktywny węzeł w klastrze.

#### **Program iSeries Navigator**

Program wymaga, aby była zainstalowana opcja 41 (HA Switchable Resources) oraz odpowiednia dla niej licencja.

Kiedy w wybranym węźle zostaną uruchomione pomyślnie usługi zasobów klastra, przyjmuje on status *Uruchomiony*.

Aby w węźle uruchomić technologię klastrową, wykonaj poniższe czynności:

- 1. W programie iSeries Navigator rozwiń **Centrum Zarządzania**.
- 2. Rozwiń **Klastry**.
- 3. Rozwiń klaster zawierający węzeł, w którym ma być uruchomiona technologia klastrowa.
- 4. Kliknij **Węzły**.
- 5. Prawym przyciskiem myszy kliknij węzeł, w którym ma być uruchomiony klaster i wybierz opcję **Klaster** → **Uruchom**.

Klaster

#### **Komendy CL i funkcje API**

Aby uruchomić węzeł, można użyć także komend CL lub funkcji API. Kiedy w wybranym węźle zostaną uruchomione pomyślnie usługi zasobów klastra, przyjmuje on status *Aktywny*.

- v Komenda Uruchomienie węzła klastra (Start Cluster Node STRCLUNOD)
- v Funkcja API Uruchomienie węzła klastra (Start Cluster Node QcstStartClusterNode)

#### **Zadania pokrewne**

["Zakończenie](#page-121-0) zadań klastra" na stronie 116

Nigdy nie należy próbować bezpośrednio kończyć zadania klastra.

["Odzyskiwanie](#page-149-0) po awariach zadań klastra" na stronie 144

Awaria zadania usług zasobów klastra wskazuje zazwyczaj na inne źródła problemów.

## **Wyłączanie węzła w klastrze** |

Zatrzymanie lub wyłączenie węzła zatrzymuje usługi zasobów klastra w tym węźle. |

#### **Program iSeries Navigator** |

Program wymaga, aby była zainstalowana opcja 41 (HA Switchable Resources) oraz odpowiednia dla niej licencja. |

Kiedy w wybranym węźle zostaną pomyślnie zatrzymane usługi zasobów klastra, przyjmuje on status *Zatrzymany* | *(Stopped)*. |

- Aby w węźle wyłączyć technologię klastrową, wykonaj poniższe czynności: |
- 1. W programie iSeries Navigator rozwiń **Centrum Zarządzania**. |
- 2. Rozwiń **Klastry**. |
- 3. Rozwiń klaster zawierający węzeł, w którym ma być wyłączona technologia klastrowa. |
- 4. Kliknij **Węzły**. |
- 5. Prawym przyciskiem myszy kliknij węzeł, w którym ma być wyłączona technologia klastrowa i wybierz **Klaster** | → **Zatrzymaj**. |

#### <span id="page-111-0"></span>**Komendy CL i funkcje API** |

Aby zatrzymać działanie węzła, można użyć także komend CL lub funkcji API. Kiedy w wybranym węźle zostaną | pomyślnie zakończone usługi zasobów klastra, przyjmuje on status *Nieaktywny (Inactive)*.  $\blacksquare$ 

- | Komenda Zakończenie działania węzła klastra (End Cluster Node ENDCLUNOD)
- v Funkcja API Zakończenie działania węzła klastra (End Cluster Node QcstEndClusterNode)  $\blacksquare$

#### **Zadania pokrewne**

|

|

|

- ["Zakończenie](#page-121-0) zadań klastra" na stronie 116 |
	- Nigdy nie należy próbować bezpośrednio kończyć zadania klastra.
- ["Odzyskiwanie](#page-149-0) po awariach zadań klastra" na stronie 144 |
	- Awaria zadania usług zasobów klastra wskazuje zazwyczaj na inne źródła problemów.

## **Dopasowywanie wersji klastra**

Wersja klastra definiuje poziom, na którym zachodzi aktywna komunikacja między węzłami.

Używanie wersji klastra jest techniką, dzięki której może on zawierać różne wersje systemów w pełni współdziałających po określeniu poziomu protokołów komunikacyjnych, które mają zostać wykorzystane.

Aby można było zmienić wersję klastra, wszystkie węzły muszą mieć tę samą potencjalną wersję. Wtedy wersję klastra można zmienić na wersję potencjalną. Pozwoli to na używanie nowych funkcji. Wersję można zwiększać tylko o jeden poziom. Nie da się jej obniżyć inaczej niż usuwając klaster i ponownie go tworząc na niższym poziomie. Bieżąca wersja klastra jest początkowo ustawiana przez pierwszy węzeł zdefiniowany w klastrze. Węzły dodawane do klastra później muszą mieć wersję równą lub wyższą w od aktualnej wersji klastra, gdyż w przeciwnym razie nie będzie można ich dodać.

#### **Program iSeries Navigator**

Program wymaga, aby była zainstalowana opcja 41 (HA Switchable Resources) oraz odpowiednia dla niej licencja.

Aby dopasować wersję klastra, wykonaj poniższe czynności:

- 1. W programie iSeries Navigator rozwiń **Centrum Zarządzania**.
- 2. Rozwiń **Klastry**.
- 3. Kliknij klaster prawym przyciskiem myszy i wybierz **Właściwości**.
- 4. Dostosuj wersję klastra do żądanego ustawienia.

### **Komendy klastrów i funkcje API**

Aby dopasować wersję klastra, można skorzystać także z poniższych poleceń:

- v Komenda Zmiana wersji klastra (Change Cluster Version CHGCLUVER)
- v Funkcja API Dopasowanie wersji klastra (Adjust Cluster Version QcstAdjustClusterVersion)

### **Pojęcia pokrewne**

["Wersja](#page-18-0) klastra" na stronie 13

*Wersja klastra* informuje, jaka wersja funkcji jest dostępna w klastrze.

["Najczęściej](#page-142-0) występujące problemy z klastrami" na stronie 137

Informacje na temat pewnych najczęściej spotykanych problemów, które mogą wystąpić w klastrze, a także sposoby ich uniknięcia oraz rozwiązywania.

#### **Zadania pokrewne**

["Usuwanie](#page-112-0) klastra" na stronie 107

Jeśli klaster jest usuwany, usługi zasobów klastra we wszystkich aktywnych węzłach klastra zostaną zakończone a następnie usunięte z klastra.

# <span id="page-112-0"></span>**Usuwanie klastra**

Jeśli klaster jest usuwany, usługi zasobów klastra we wszystkich aktywnych węzłach klastra zostaną zakończone a następnie usunięte z klastra.

**Ważne:** W przypadku występowania w klastrze niezależnych puli dyskowych, przed usunięciem klastra należy za pomocą komendy Usunięcie pozycji domeny urządzeń (Remove Device Domain Entry - RMVDEVDMNE) usunąć z domeny urządzeń wszystkie węzły. | | |

#### **Program iSeries Navigator**

Program wymaga, aby była zainstalowana opcja 41 (HA Switchable Resources) oraz odpowiednia dla niej licencja.

Aby usunąć klaster, wykonaj następujące czynności:

- 1. W programie iSeries Navigator rozwiń **Centrum Zarządzania**.
- 2. Rozwiń **Klastry**.
- 3. Prawym przyciskiem myszy kliknij klaster, który ma zostać usunięty i wybierz opcję **Usuń**.

#### **Komendy CL i funkcje API**

Aby usunąć klaster, można również użyć komend CL lub funkcji API.

- | Komenda Usuwanie klastra (Delete Cluster DLTCLU)
- | Funkcja API Usuwanie klastra (Delete Cluster QcstDeleteCluster)

#### **Zadania pokrewne**

["Dopasowywanie](#page-111-0) wersji klastra" na stronie 106

Wersja klastra definiuje poziom, na którym zachodzi aktywna komunikacja między węzłami.

## **Tworzenie grupy zasobów klastra (CRG)** |

Można utworzyć kilka rodzai grup zasobów klastra (CRG): aplikacji, danych, urządzeń oraz równorzędne grupy CRG. |

W celu utworzenia grupy zasobów klastra wykonaj następujące operacje: |

- 1. W programie iSeries Navigator rozwiń **Centrum Zarządzania** → **Klastry**. |
- 2. Rozwiń klaster, do którego chcesz dodać grupę zasobów klastra (CRG). |
	- a. W celu utworzenia grupy zasobów klastra (CRG) urządzenia, kliknij prawym przyciskiem myszy **Urządzenia przełączalne** i wybierz **Nowa grupa**. Uwaga: Opcja **Nowa grupa** jest dostępna tylko wtedy, gdy wszystkie węzły w domenie odzyskiwania są uruchomione. Więcej szczegółów na ten temat zawiera sekcja [Uruchamianie](#page-110-0) węzła w [klastrze.](#page-110-0)
	- b. W celu utworzenia grupy zasobów klastra (CRG) aplikacji kliknij prawym przyciskiem myszy **Oprogramowanie przełączalne** i wybierz **Dodaj produkt**.
	- c. W celu utworzenia grupy zasobów klastra (CRG) danych, kliknij prawym przyciskiem myszy **Dane przełączalne** i wybierz **Nowa grupa**.
	- d. W celu utworzenia grupy zasobów klastra (CRG) węzła sieci, kliknij prawym przyciskiem myszy **Zasoby węzła sieci** i wybierz **Nowa grupa zasobów klastra (CRG) węzła sieci**.
- **Komendy CL i funkcje API** |

| | | | | | | | | |

- Grupę CRG można utworzyć za pomocą następujących komend i funkcji API: |
- **·** Komenda Tworzenie grupy zasobów klastra (Create Cluster Resource Group CRTCRG)
- | Funkcja API Create Cluster Resource Group (QcstCreateClusterResourceGroup)

## **Tworzenie aplikacji grupy zasobów klastra (CRG) z aktywnym adresem IP przejęcia** |

Podczas tworzenia aplikacji grupy zasobów klastra można określić, czy adres IP przejęcia będzie aktywny. Jest to | możliwe tylko wtedy, gdy użytkownik skonfigurował adres IP przejęcia. |

Poprzednio możliwe było utworzenie aplikacji grupy zasobów klastra z aktywnym adresem IP przejęcia, |

skonfigurowanym przez użytkownika. Jeśli jednak adres IP przejęcia był już aktywny, aplikacja grupy zasobów klastra |

nie mogła być uruchomiona. Teraz podczas tworzenia aplikacji grupy zasobów klastra można określić, czy adres IP |

przejęcia będzie aktywny. Podczas uruchamiania aplikacji grupy zasobów klastra, która umożliwia występowanie |

adresów IP przejęcia, umożliwione zostanie uruchomienie grupy zasobów klastra. |

Aby umożliwić występowanie adresu Ip przejęcia, w trakcie tworzenia aplikacji grupy zasobów klastra wykonaj | następujące czynności: |

1. W interfejsie wiersza komend wpisz: |

CRTCRG CLUSTER(MOJ\_KLASTER) CRG(MOJA\_CRG) CRGTYPE(\*APP) EXITPGM(QDEVELOP/EXITPGM) USRPRF(UŻYTKOWNIK) RCYDMN((WĘZEŁ1 \*PRIMARY)(WĘZEŁ2 \*BACKUP)) TKVINTNETA('10.1.2.1') CFGINTNETA(\*USR \*YES) | |

Parametr **TKVINTNETA** określa adres IP do przejęcia, a parametr **CFGINTNETA** określa, że użytkownik skonfiguruje adres IP do przejęcia, który będzie aktywny podczas uruchomienia CRG. | |

Po utworzeniu aplikacji grupy zasobów klastra (CRG), w celu aktywowania adresu IP do przejęcia uruchom grupę | zasobów klastra (CRG). |

#### **Uruchomienie grupy CRG** |

Można uruchomić różne rodzaje grup CRG: aplikacji, danych, urządzeń oraz równorzędne grupy CRG. |

Aby uruchomić grupę CRG, wykonaj następujące czynności: |

- 1. W programie iSeries Navigator rozwiń **Centrum Zarządzania** → **Klastry**. |
- 2. Rozwiń węzeł, w którym ma zostać uruchomiona grupa CRG. |
	- a. Aby uruchomić grupę CRG urządzeń, kliknij **Sprzęt przełączalny**, prawym przyciskiem myszy kliknij grupę sprzętu przełączalnego, która ma zostać uruchomiona i wybierz opcję **Uruchom**.
- b. Aby uruchomić grupę CRG aplikacji, kliknij **Oprogramowanie przełączalne**, prawym przyciskiem myszy kliknij grupę oprogramowania przełączalnego, która ma zostać uruchomiona i wybierz opcję **Uruchom**.
- c. Aby uruchomić grupę CRG danych, kliknij **Dane przełączalne**, prawym przyciskiem myszy kliknij grupę danych przełączalnych, która ma zostać uruchomiona i wybierz opcję **Uruchom**.
	- d. Aby uruchomić równorzędną grupę CRG, kliknij **Zasoby równorzędne** w celu wyświetlenia listy wszystkich równorzędnych grup CRG, prawym przyciskiem myszy kliknij równorzędną grupę CRG, która ma zostać uruchomiona i wybierz opcję **Uruchom**.

### **Komendy CL i funkcje API** |

| | | | | | | | |

- Grupę CRG można uruchomić za pomocą następujących komend i funkcji API: |
- **·** Komenda Uruchamianie grupy zasobów klastra (Start Cluster Resource Group STRCRG)
- | . Funkcja API Uruchamianie grupy zasobów klastra (Start Cluster Resource Group QcstStartClusterResourceGroup)

# **Zmiana domeny odzyskiwania dla grupy zasobów klastra**

Role węzłów w domenie odzyskiwania dla grupy zasobów klastra można zmienić, jak również można dodać lub usunąć z niej węzły. Dla grupy zasobów klastra urządzeń można również zmienić nazwę serwera i adresy IP portu danych dla węzła w domenie odzyskiwania.

### **Program iSeries Navigator**

Program wymaga, aby była zainstalowana opcja 41 (HA Switchable Resources) oraz odpowiednia dla niej licencja.

Aby zmienić role węzłów w domenie odzyskiwania grupy zasobów klastra (przełączalnych urządzeń, oprogramowania lub danych) lub usunąć albo dodać węzły do domeny odzyskiwania, wykonaj następujące czynności:

- 1. W programie iSeries Navigator rozwiń **Centrum Zarządzania**.
- 2. Rozwiń **Klastry**.
- 3. Rozwiń klaster zawierający przełączalny sprzęt, oprogramowanie lub dane, dla których ma zostać zmieniona domena odzyskiwania.
- 4. Rozwiń przełączalne urządzenie, oprogramowanie lub dane.
- 5. Kliknij je prawym przyciskiem myszy i wybierz **Właściwości**.
- 6. Wybierz stronę **Domena odzyskiwania**.

Aby znaleźć instrukcje, w jaki sposób zmienić role lub dodać albo usunąć węzeł, na stronie Domena odzyskiwania kliknij przycisk Pomoc.

#### **Komendy CL i funkcje API**

Aby zamienić role węzłów w domenie odzyskiwania lub dodać albo usunąć z niej węzły, można skorzystać z następujących komend CL i funkcji API:

- v Komenda Dodanie pozycji węzła grupy zasobów klastra (Add Cluster Resource Group Node Entry ADDCRGNODE)
- v Funkcja APIDodanie węzła do domeny odzyskiwania (Add a Node to Recovery Domain QcstAddNodeToRcvyDomain)
- **v** Komenda Zmiana grupy zasobów klastra (Change Cluster Resource Group CHGCRG)
- | FUnkcja API Change Cluster Resource Group (QcstChangeClusterResourceGroup)
	- v Komenda Usunięcie pozycji węzła grupy zasobów klastra (Remove Cluster Resource Group Node Entry RMVCRGNODE)
	- v Funkcja API Usunięcie węzła z domeny odzyskiwania (Remove Node from Recovery Domain QcstRemoveNodeFromRcvyDomain

#### **Pojęcia pokrewne**

|

"Domena [odzyskiwania](#page-16-0) zasobów" na stronie 11

- *Domena odzyskiwania* jest podzbiorem węzłów w klastrze, które są połączone w grupę zasobów klastra (CRG),
- której głównym zadaniem jest przeprowadzanie odzyskiwania. |

## **Przeprowadzanie przełączania ręcznego**

Wykonanie przełączenia ręcznego powoduje przełączenie węzła podstawowego na węzeł zapasowy, jak zostało to określone w domenie odzyskiwania grupy zasobów klastra.

Jeśli dojdzie do tego, aktualne role węzłów w domenie odzyskiwania grupy zasobów klastra zmieniają się w następujący sposób:

- v bieżący węzeł podstawowy zaczyna pełnić rolę ostatniego aktywnego węzła zapasowego,
- v bieżący pierwszy węzeł zapasowy zaczyna pełnić rolę węzła podstawowego,
- v następne węzły zapasowe są przesuwane o jedną pozycję wyżej.

Wykonanie przełączenia jest dozwolone jedynie w przypadku podstawowych modeli zapasowych grup zasobów klastra | o statusie ACTIVE(AKTYWNA). |

**Uwaga:** W przypadku wykonywania przełączenia urządzenia przełączalnego (zwanego także grupą zasobów klastra (CRG) urządzenia) należy ze względu na wydajność zsynchronizować profil użytkownika, numer UID oraz GID.

#### **Program iSeries Navigator**

<span id="page-115-0"></span>Program wymaga, aby była zainstalowana opcja 41 (HA Switchable Resources) oraz odpowiednia dla niej licencja.

Aby przełączyć zasoby - grupę urządzeń przełączalnych, przełączalną aplikację lub grupę przełączalnych danych - z węzła podstawowego na węzeł zapasowy w domenie odzyskiwania, muszą one mieć status **Uruchomiony (Started)**.

Aby przeprowadzić przełączanie ręczne zasobów wykonaj poniższe czynności:

- 1. W programie iSeries Navigator rozwiń **Centrum Zarządzania**.
- 2. Rozwiń **Klastry**.
- 3. Rozwiń klaster zawierający wymagany zasób.
- 4. Kliknij pozycję **Przełączalne urządzenia**, **Przełączalne oprogramowanie** lub **Przełączalne dane**.
- 5. Prawym przyciskiem myszy kliknij żądany zasób i wybierz **Przełącz**.

#### **Korzystanie z funkcji API dla klastrów**

Aby przeprowadzić przełączanie ręczne można skorzystać także z poniższych poleceń:

- v Komenda Zmiana podstawy grupy zasobów klastra (Change Cluster Resource Group Primary CHGCRGPRI)
- v Funkcja API Inicjowanie przełączenia (Initiate Switchover QcstInitiateSwitchOver)

#### **Pojęcia pokrewne**

|

"Domena [odzyskiwania](#page-16-0) zasobów" na stronie 11

*Domena odzyskiwania* jest podzbiorem węzłów w klastrze, które są połączone w grupę zasobów klastra (CRG),

której głównym zadaniem jest przeprowadzanie odzyskiwania. |

#### **Zadania pokrewne**

["Przełączanie](#page-26-0) ręczne" na stronie 21

*Przełączanie* ręczne dotyczy sytuacji, kiedy dostęp do zasobów jest przełączany z jednego serwera na inny ręcznie. Synchronizacja nazwy profilu użytkownika, numerów UID i GID

# **Dodawanie węzła do domeny urządzeń**

Domena urządzeń jest podzbiorem węzłów w klastrze, które współużytkują zasoby.

Przed dodaniem węzła do domeny odzyskiwania zasobów grupy zasobów klastra musi on zostać zdefiniowany jako element domeny urządzeń. Wszystkie węzły, które mają się znaleźć w domenie odzyskiwania zasobów grupy zasobów klastra urządzeń muszą znajdować się w tej samej domenie urządzeń. Węzeł klastra może należeć do maksymalnie jednej domeny urządzeń.

Tworzenie i zarządzanie domenami urządzeń jest możliwe, jeśli w systemie zainstalowano opcję 41 (HA Switchable Resources), a we wszystkich węzłach klastra, które będą w domenie odzyskiwania, dostępny jest poprawny klucz licencyjny.

#### **Program iSeries Navigator**

Aby za pomocą programu iSeries Navigator dodać węzeł do domeny urządzeń, wykonaj następujące czynności:

- 1. W programie iSeries Navigator rozwiń **Centrum Zarządzania**.
- 2. Rozwiń **Klastry**.
- 3. Rozwiń klaster zawierający węzeł, który ma być dodany do domeny urządzeń.
- 4. Kliknij **Węzły**.
- 5. Kliknij prawym przyciskiem myszy węzeł, który ma być dodany do domeny urządzeń i wybierz **Właściwości**.
- 6. Na stronie **Grupowanie** w polu **Domena urządzeń** podaj nazwę domeny urządzeń, do której chcesz dodać węzeł.

### **Komendy CL i funkcje API**

Aby dodać węzeł do domeny urządzeń, można skorzystać także z poniższych poleceń:

- v Komenda Dodanie pozycji domeny urządzeń (Add Device Domain Entry ADDDEVDMNE)
- v Funkcja API Dodanie pozycji domeny urządzeń (Add Device Domain Entry QcstAddDeviceDomainEntry)

#### **Pojęcia pokrewne**

"Domeny [urządzeń"](#page-21-0) na stronie 16

*Domena urządzeń* jest podzbiorem węzłów w klastrze, które współużytkują zasoby. Węzły w domenie urządzeń mogą uczestniczyć w operacjach przełączania dla określonej kolekcji elastycznych zasobów urządzeń.

#### **Zadania pokrewne**

"Usuwanie węzła z domeny urządzeń" Domena urządzeń jest podzbiorem węzłów w klastrze, które współużytkują zasoby.

## **Usuwanie węzła z domeny urządzeń**

Domena urządzeń jest podzbiorem węzłów w klastrze, które współużytkują zasoby.

#### **Ważne:**

Podczas usuwania węzła z domeny urządzeń należy być bardzo ostrożnym. Usunięcie węzła, który jest podstawowym punktem dostępu dla jakichkolwiek niezależnych puli dyskowych, spowoduje, że pozostaną one bez węzła. Oznacza to, że nie będą już one dostępne dla innych węzłów, które pozostaną w domenie urządzeń.

Kiedy węzeł zostanie usunięty z domeny urządzeń, nie można go dodać ponownie do tej samej domeny, jeśli należy do niej jeden lub więcej istniejących węzłów klastra. Aby ponownie dodać węzeł do domeny urządzeń trzeba:

- 1. usunąć niezależne pule dyskowe, które aktualnie należą do węzła dodawanego do domeny urządzeń,
- 2. przeprowadzić w węźle ponowne uruchomienie systemu (IPL),
- 3. dodać ten węzeł do domeny urządzeń (potrzebne informacje można znaleźć w temacie Dodawanie węzła do domeny urządzeń),
- 4. utworzyć ponownie usunięte w czynności 1 niezależne pule dyskowe.

#### **Program iSeries Navigator**

Program wymaga, aby była zainstalowana opcja 41 (HA Switchable Resources) oraz odpowiednia dla niej licencja.

Aby za pomocą programu iSeries Navigator usunąć węzeł z domeny urządzeń, wykonaj następujące czynności:

- 1. W programie iSeries Navigator rozwiń **Centrum Zarządzania**.
- 2. Rozwiń **Klastry**.
- 3. Rozwiń klaster zawierający węzeł, który ma zostać usunięty z domeny urządzeń.
- 4. Kliknij **Węzły**.
- 5. Kliknij prawym przyciskiem myszy węzeł, który ma zostać usunięty z domeny urządzeń i wybierz **Właściwości**.
- 6. Na stronie Łączenie w klastry usuń pozycję z pola **Domena urządzeń**.

### **Komendy CL i funkcje API**

Aby usunąć węzeł z domeny urządzeń, można skorzystać także z poniższych poleceń:

- v Komenda Usunięcie pozycji domeny urządzeń (Remove Device Domain Entry RMVDEVDMNE)
- v Funkcja API Usunięcie pozycji domeny urządzeń (Remove Device Domain Entry QcstRemoveDeviceDomainEntry)

#### **Pojęcia pokrewne**

"Domeny [urządzeń"](#page-21-0) na stronie 16

*Domena urządzeń* jest podzbiorem węzłów w klastrze, które współużytkują zasoby. Węzły w domenie urządzeń mogą uczestniczyć w operacjach przełączania dla określonej kolekcji elastycznych zasobów urządzeń.

#### **Zadania pokrewne**

["Dodawanie](#page-115-0) węzła do domeny urządzeń" na stronie 110 Domena urządzeń jest podzbiorem węzłów w klastrze, które współużytkują zasoby.

Dodawanie jednostek dyskowych do puli dyskowej

#### **Wpływ zdarzenia systemowego na klaster** |

Pewne komendy służące zakończeniu funkcji systemowych, jak Wyłączenie zasilania systemu (Power Down System - | PWRDWNSYS), Zakończenie pracy systemu (End System - ENDSYS) oraz Zakończenie pracy podsystemu (End | Subsystem - ENDSBS) mogą gwałtownie wyłączać klaster, co może powodować fragmentację klastra. |

W wersji systemu operacyjnego V5R4 w komendach PWRDWNSYS, ENDSYS i ENDSBS wprowadzono pewne | ulepszenia. Jeśli podczas wykonywania tych komend w węźle aktywne jest grupowanie, wywołana zostanie funkcja | API Zakończenie węzła klastra (End Cluster Node - QcstEndClusterNode). |

Jeśli pożądane jest, aby komendy te zostały wykonane, należy za pomocą opcji OPTION(\*CNTRLD) określić w | parametrze DELAY odpowiedni czas opóźnienia. W odwrotnym przypadku wykonywanie funkcji API End Cluster Node może nie zostać zakończone przed zwróceniem kontroli do funkcji zamykającej system. |  $\blacksquare$ 

**Uwaga:** W przypadku określenia opcji **OPTION(\*IMMED)**, funkcja API End Cluster Node (QcstEndClusterNode) ma około 30 sekund na zakończenie działania przed zamknięciem systemu. Może to spowodować przełączenie awaryjne zamiast zakończenia pracy węzła klastra. | | |

#### **Tworzenie domeny administracyjnej klastra** |

Domena administracyjna klastra może być utworzona przy użyciu programu iSeries Navigator lub komendy Tworzenie domeny administracyjnej klastra (Create Cluster Administrative Domain - CRTADMDMN). | |

Użytkownik który tworzy lub zarządza domeną administracyjną klastra musi być autoryzowany dla tworzonej grupy | zasobów klastra (CRG), komend CRG i profilu użytkownika QCLUSTER. |

### **Program iSeries Navigator** |

Aby utworzyć domenę administracyjną klastra, wykonaj następujące czynności: |

- 1. W programie iSeries Navigator rozwiń **Centrum Zarządzania** → **Klastry**. |
- 2. Rozwiń klaster, do którego chcesz dodać domenę administracyjną klastra. |
- 3. Kliknij prawym przyciskiem myszy **Zasoby węzła sieci** i wybierz **Nowa domena administracyjna**.  $\mathbf{I}$

### **Komendy CL i funkcje API** |

- Domena administracyjna klastra może być utworzona za pomocą następujących komend i funkcji API: |
- | Komenda Tworzenie domeny administracyjnej klastra (Create Cluster Administrative Domain CRTADMDMN)
- v Nie istnieje funkcja API, służąca do tworzenia domeny administracyjnej klastra. |

#### **Pojęcia pokrewne**

|

|

- ["Komendy](#page-81-0) i funkcje API dla klastrów" na stronie 76 |
- Usługi zasobów klastra i5/OS udostępniają zestaw komend CL, funkcje API oraz narzędzia, które mogą być
- stosowane przez dostawców aplikacji systemu iSeries lub klientów, w celu poszerzenia możliwości ich aplikacji. |

## **Dodawanie pozycji monitorowanych zasobów** |

Pozycja zasobu monitorowanego może być dodana do domeny administracyjnej klastra, który reprezentuje zasób | współużytkowany przez węzły. |

- Aby dodać pozycję zasobu monitorowanego, wykonaj następujące czynności: |
- 1. W programie iSeries Navigator rozwiń **Centrum Zarządzania** → **Klastry**. |
- 2. Rozwiń klaster, do którego chcesz dodać zasób monitorowany. |
- 3. Rozwiń **Zasoby węzła sieci**, aby przejrzeć listę wszystkich zasobów węzła sieci w klastrze. |
- 4. Rozwiń domenę administracyjną klastra, do którego chcesz dodać zasób monitorowany. |
- 5. Kliknij prawym przyciskiem myszy na typ monitorowanego zasobu i wybierz **Dodaj pozycję monitorowanego zasobu**. | |
- 6. Wybierz atrybuty do monitorowania dla pozycji monitorowanego zasobu i kliknij przycisk **OK**. |
	- **Uwaga:** Jeśli dodajesz profile użytkowników, które używają synchronizacji haseł jako pozycji zasobów monitorowanych, to wartość systemowa Zachowanie ochrony serwera (Retain Server Security - QRETSVRSEC) musi być ustawiona na 1.

#### **Komendy CL i funkcje API** |

| | |

- W celu dodania zasobów monitorowanych można użyć następujących komend i funkcji API: |
- v W przypadku tej funkcji brak jest równoważnej komendy CL. Kod źródłowy nieobsługiwanej komendy i programu CPP został dostarczony w bibliotece QUSRTOOL. Aby uzyskać informacje na temat źródła komendy i programu CPP, sprawdź podzbiór QFPADINFO w zbiorze QATTINFO. | | |
- | Funkcja API Dodanie monitorowanej pozycji zasobu (QfpadAddMonitoredResourceEntry)

## **Monitorowanie domeny administracyjnej klastra** |

Po utworzeniu domeny administracyjnej klastra i dodaniu odpowiednich pozycji zasobów monitorowanych |

administrator klastra powinien monitorować aktywność w obrębie domeny administracyjnej w celu sprawdzenia, czy zasoby monitorowane są spójne. | |

Jeśli status globalny monitorowanego zasobu jest niespójny, administrator powinien podjąć odpowiednie czynności w | celu określenia przyczyny niespójności, rozwiązać problem i przeprowadzić resynchronizację zasobu. |

Jeśli niespójność zasobu wynika z niepomyślnej aktualizacji w co najmniej jednym węźle, w MRE przechowywana jest |

informacja pomocna przy określaniu przyczyny niepowodzenia aktualizacji. W węźle, w którym wystąpiła awaria, |

komunikat jest zapisywany za pomocą MRE - przyczyny błędu aktualizacji. W innych węzłach zaprotokołowany jest |

komunikat, który wskazuje wystąpienie błędu, podając listę węzłów, gdzie aktualizacja się nie powiodła. |

Po określeniu przyczyny niespójności zasób może być poddany resynchronizacji zarówno za pomocą operacji |

aktualizacji w węźle, w którym się ona nie powiodła jak też przez zatrzymanie i ponowne uruchomienie domeny administracyjnej. | |

Status globalny monitorowanego zasobu wskazuje niespójność zawsze, jeśli zasób został usunięty, jego nazwa została | L zmieniona lub został przeniesiony do dowolnego węzła w domenie. W takiej sytuacji należy usunąć MRE, ponieważ |

zasób nie będzie już synchronizowany przez domenę administracyjną klastra. |

### **Program iSeries Navigator** |

Aby monitorować domenę administracyjną klastra, wykonaj następujące czynności: |

- 1. W programie iSeries Navigator rozwiń **Centrum Zarządzania** → **Klastry**. |
- 2. Rozwiń klaster, do którego jest przypisana domena administracyjna. |
- 3. Rozwiń **Zasoby równorzędne** i prawym przyciskiem myszy kliknij **Nowa domena administracyjna**, a następnie wybierz **Właściwości**. Możliwymi wartościami statusu zasobu w obrębie aktywnej domeny administracyjnej klastra są: | | |
- **Spójny** Wartości wszystkich atrybutów zasobów monitorowanych przez system są takie same we wszystkich węzłach domeny administracyjnej klastra. | |

#### **Niespójny**

| | | | | | | | |

Wartości wszystkich atrybutów zasobów monitorowanych przez system nie są takie same we wszystkich węzłach domeny administracyjnej klastra lub domena ta nie jest aktywna.

#### **Oczekujące**

Wartości monitorowanych atrybutów są właśnie synchronizowane w obrębie domeny administracyjnej klastra.

#### **Dodana**

Pozycja monitorowanego zasobu została dodana do katalogu zasobów monitorowanych w domenie administracyjnej klastra, ale nie została dotąd zsynchronizowana.

#### **Komendy CL i funkcje API** |

Domena administracyjna klastra może być monitorowana za pomocą następujących komend i funkcji API: |

- v W przypadku tej funkcji brak jest równoważnej komendy CL. Kod źródłowy nieobsługiwanej komendy i programu CPP został dostarczony w bibliotece QUSRTOOL. Aby uzyskać informacje na temat źródła komendy i programu CPP, sprawdź podzbiór QFPADINFO w zbiorze QATTINFO. | | |
- v Funkcja API Pobieranie informacji o monitorowanym zasobie (Retrieve Monitored Resource Information QfpadRtvMonitoredResourceInfo) | |

## **Monitorowanie statusu klastra**

Usługi zasobów klastra przeprowadzają podstawowe monitorowanie klastra oraz jego elementów za pomocą funkcji niezawodnego komunikatu oraz monitorowania pulsu, w razie konieczności podejmując odpowiednie działanie.

Status klastra i jego elementów można także monitorować ręcznie.

#### **Program iSeries Navigator**

Program wymaga, aby była zainstalowana opcja 41 (HA Switchable Resources) oraz odpowiednia dla niej licencja.

Aby monitorować status klastra za pomocą programu iSeries Navigator:

- 1. W programie iSeries Navigator rozwiń opcję Centrum Zarządzania.
- 2. Rozwiń **Klastry**.
- 3. W programie iSeries Navigator przejdź do folderu zawierającego żądany klaster, aby w kolumnie Status znajdującej się na liście iSeries Navigator wyświetlić status klastra, jego węzły i zasoby. Pomoc elektroniczna zawiera opisy możliwych wartości w kolumnie statusu. Aby przejrzeć informacje o klastrze, można także kliknąć prawym przyciskiem myszy jego elementy i wybrać **Właściwości**.

#### **Komendy CL i funkcje API**

Do monitorowania statusu klastra można skorzystać z następujących komend i funkcji API:

#### **Informacje o klastrze**

Otrzymywanie informacji o klastrze obejmujące węzły znajdujące się w nim oraz o tym, które adresy IP adaptera są aktualnie używane w każdym węźle, jak również status każdego węzła.

- v Komenda Wyświetlenie informacji o klastrze (Display Cluster Information DSPCLUINF)
- v Funkcja API Wyświetlenie informacji o klastrze (List Cluster Information QcstListClusterInfo)
- v Funkcja API Wyświetlenie informacji o domenie urządzeń (List Device Domain Info QcstListDeviceDomainInfo)
- v Funkcja API Pobranie informacji o usługach zasobów klastra (Retrieve Cluster Resource Services Information - QcstRetrieveCRSInfo)
- v Funkcja API Pobranie informacji o klastrze (Retrieve Cluster Information QcstRetrieveClusterInfo)

#### **Informacje o grupie zasobów klastra**

Generowanie listy grup zasobów klastra oraz niektórych informacji na temat grup w klastrze, takich jak nazwa węzła podstawowego każdej grupy zasobów klastra.

- v Komenda Wyświetlenie informacji o grupie zasobów klastra (Display Cluster Resource Group Information - DSPCRGINF)
- v Funkcja API Wyświetlenie grup zasobów klastra (List Cluster Resource Groups QcstListClusterResourceGroups)
- v Funkcja API Wyświetlenie informacji o grupie zasobów klastra (List Cluster Resource Group Information QcstListClusterResourceGroupInf)

#### **Pojęcia pokrewne**

"Funkcja [niezawodnego](#page-33-0) komunikatu" na stronie 28

*Funkcja niezawodnego komunikatu* usług zasobów klastra utrzymuje ścieżkę do każdego węzła w klastrze i zapewnia, że wszystkie węzły mają spójne informacje o stanie zasobów klastra.

["Monitorowanie](#page-31-0) pulsu" na stronie 26

*Monitorowanie pulsu* jest funkcją usług zasobów klastra, która dzięki wysyłaniu sygnału z każdego węzła do wszystkich innych węzłów pozwala upewnić się, że każdy z węzłów jest aktywny.

## **Wydajność klastra**

Na nakład pracy związany z zarządzaniem klastrem mogą wpłynąć zmiany w nim dokonywane.

Jedyne zasoby, które są wymagane podczas łączenia w klastry to te, które służą do przeprowadzania operacji monitorowania pulsu, zarządzania grupami zasobów klastra i węzłów klastra oraz obsługi przesyłania komunikatów pomiędzy grupami zasobów klastra a węzłami klastra. Z chwilą uruchomienia środowiska klastra wzrost obciążenia będzie następował jedynie podczas dokonywania zmian w klastrze.

Podczas normalnej pracy środowiska aktywność klastra powinna wywierać minimalny wpływ na systemy połączone w klastry.

#### **Pojęcia pokrewne**

["Monitorowanie](#page-31-0) pulsu" na stronie 26

*Monitorowanie pulsu* jest funkcją usług zasobów klastra, która dzięki wysyłaniu sygnału z każdego węzła do wszystkich innych węzłów pozwala upewnić się, że każdy z węzłów jest aktywny.

["Najczęściej](#page-142-0) występujące problemy z klastrami" na stronie 137

Informacje na temat pewnych najczęściej spotykanych problemów, które mogą wystąpić w klastrze, a także sposoby ich uniknięcia oraz rozwiązywania.

### **Równoważenie obciążenia sieci dla klastrów**

Można zrównoważyć obciążenie sieci za pomocą podziału pracy między liniami komunikacyjnymi używanymi do połączenia węzłów w klastrze.

System będzie pracował tym płynniej, im lepiej zostanie zrównoważona praca w celu jak najmniejszego wykorzystania zasobów.

#### **Obciążenie procesora w węzłach zapasowych:**

Wykorzystując systemy zapasowe, trzeba pamiętać, że dodatkowe obciążenie pracą może zostać przeniesione do węzła zapasowego w przypadku wystąpienia przełączenia awaryjnego.

Ważne jest, aby sprecyzować, co jest istotne dla danego przedsiębiorstwa, a co nie. Jeśli w systemie pracują krytyczne aplikacje, które mogą być przełączane awaryjnie, trzeba się upewnić, czy obciążenie procesorów w węzłach zapasowych nie jest za duże, i czy po przełączeniu aplikacje krytyczne będą mogły działać.

## <span id="page-121-0"></span>**Strojenie wydajności klastrów**

Ponieważ w środowisku komunikacji występują znaczne różnice, istnieje możliwość dopasowania zmiennych wpływających na komunikację w klastrze do środowiska.

Wartości domyślne powinny być zaakceptowane w przypadku większości najczęściej używanych środowisk. Jeśli wartości domyślne nie są dobrze dopasowane do używanego środowiska, można dostroić komunikację w klastrze, tak aby była ona bardziej dopasowana do środowiska. Dostępne są dwa poziomy strojenia.

### **Strojenie na poziomie bazowym**

Strojenie na poziomie bazowym umożliwia ustawienie parametrów strojenia na wartości z predefiniowanego zbioru wartości dostępnych dla wysokiego, niskiego i normalnego limitu czasu oraz ustawienie wartości interwału przesyłania komunikatów. Jeśli wybrano poziom normalny, używane są wartości domyślne dla wydajności komunikacji w klastrze i parametrów komunikacji. Wybranie niskiego poziomu powoduje, że technologia klastrowa zwiększa interwał funkcji pulsu i różne wartości limitu czasu dla komunikatów. Rzadszy puls i dłuższe wartości limitu czasu powodują, że klaster jest mniej wrażliwy na awarie komunikacji. Wybranie wysokiego poziomu powoduje, że technologia klastrowa zmniejsza interwał pulsu i różne wartości limitu czasu dla komunikatów. Częstszy puls i krótsze wartości limitu czasu powodują, że klaster jest bardziej wrażliwy na awarie komunikacji.

### **Strojenie na poziomie zaawansowanym**

Strojenie na poziomie zaawansowanym umożliwia ustawienie konkretnych parametrów strojenia na wartości spoza predefiniowanego zakresu. Pozwala to na bardziej szczegółowe strojenie i lepsze dopasowanie do konkretnego środowiska komunikacji. W razie konieczności wykonania strojenia na poziomie zaawansowanym zalecane jest uzyskanie pomocy ze strony działu wsparcia IBM. Niewłaściwe ustawienie poszczególnych parametrów może łatwo spowodować zmniejszenie wydajności.

#### **Pojęcia pokrewne**

"Parametry komunikacji klastra, które można [dostosowywać"](#page-103-0) na stronie 98

Funkcja API Zmiana usług zasobów klastra (Change Cluster Resource Services - QcstChgClusterResourceServices) umożliwia dostrajanie pewnych usług topologii klastrowej oraz wydajności i konfiguracji komunikacji klastra w celu dopasowania do wielu unikalnych aplikacji i środowisk sieciowych, w których zaimplementowana jest technologia łączenia w klastry. Ta funkcja dostępna jest dla każdego klastra mającego wersję 2 lub późniejszą.

#### **Odsyłacze pokrewne**

Funkcja API Zmiana usług zasobów klastra (Change Cluster Resource Services - QcstChgClusterResourceServices)

## **Zakończenie zadań klastra**

Nigdy nie należy próbować bezpośrednio kończyć zadania klastra.

Jeśli trzeba zatrzymać cokolwiek, co zostało uruchomione w środowisku klastrowym, należy:

- 1. wyłączyć węzeł klastra,
- 2. usunąć problem,
- 3. uruchomić węzeł klastra.

#### **Zadania pokrewne**

["Wyłączanie](#page-110-0) węzła w klastrze" na stronie 105

Zatrzymanie lub wyłączenie węzła zatrzymuje usługi zasobów klastra w tym węźle.

["Uruchamianie](#page-110-0) węzła w klastrze" na stronie 105

Uruchomienie węzła w klastrze powoduje uruchomienie usług zasobów klastra w tym węźle. Począwszy od wersji 3 węzeł może uruchomić się samoczynnie i ponownie dołączyć do bieżącego, aktywnego klastra, odnajdując aktywny węzeł w klastrze.

# **Monitorowanie i kontrola zasobów (RMC)**

Monitorowanie i kontrola zasobów (RMC) jest uogólnioną strukturą służącą do zarządzania, monitorowania i manipulowania takimi zasobami, jak fizyczne i logiczne jednostki systemowe.

Monitorowanie i kontrola zasobów stanowi mechanizm komunikacji do raportowania zdarzeń serwisowych do konsoli HMC. Jeśli struktura RMC nie jest aktywna, zdarzenia serwisowe nie będą raportowane do konsoli HMC. Na poniższej liście przedstawiono usługi przypisane RMC:

#### **Demon CAS**

**Cel:** działa jako serwer uwierzytelniający dla RMC.

**Nazwa zadania:** QCSTCTCASD

#### **Demon RMC**

**Cel:** monitoruje zasoby, komunikując się z menedżerami zasobów.

#### **Nazwa zadania:** QCSTCTRMCD

#### **Demon SRC**

**Cel:**monitoruje status innych zadań RMC; ponownie uruchamia zadanie, którego działanie zostało niespodziewanie zakończone.

**Nazwa zadania:** QCSTSRCD

### **Menedżery zasobów (RM)**

Menedżer zasobu (RM) jest zadaniem, które zarządza bieżącą jednostką fizyczną lub logiczną i udostępnia interfejs pomiędzy RMC i tymi jednostkami. Chociaż RMC udostępnia podstawowe pojęcia takie, jak klasy zasobów, zasoby i atrybuty reprezentujące jednostki fizyczne lub logiczne, nie reprezentuje żadnej jednostki. Menedżer RM odwzorowuje bieżące jednostki w abstrakcji RMC. Poniżej znajduje się lista menedżerów zasobów obsługiwanych przez RMC:

#### **Audit log RM (menedżer protokołu kontroli)**

**Cel:** udostępnia narzędzie do zapisywania informacji dotyczących działań systemu.

#### **Nazwa zadania:** QYUSALRMD

#### **CSMAgent RM**

**Cel:** udostępnia klasy zasobów do reprezentowania serwera zarządzania - konsoli HMC.

#### **Nazwa zadania:** QYUSCMCRMD

#### **Host RM**

**Cel:** udostępnia klasy zasobów do reprezentowania konkretnej maszyny.

#### **Nazwa zadania:** QCSTCTHRMD

#### **Usługa RM**

**Cel:** zarządza informacjami o problemach i przygotowuje je do dostarczenia do konsoli HMC.

**Nazwa zadania:** QSVRMSERMD

### **Uruchamianie i zatrzymywanie RMC**

Wszystkie zadania RMC, włączając zadania RM, znajdują się w podsystemie QSYSWRK i są uruchamiane automatycznie podczas uruchamiania podsystemu. Aby uruchamianie mogło zostać wykonane, protokół TCP/IP musi być aktywny. Demon RMC wymaga, aby protokół TCP/IP był aktywny. Jeśli protokół TCP/IP stanie się nieaktywny, działanie demona RMC zostanie zakończone. Demon RMC zostanie uruchomiony automatycznie przez demona SRC, kiedy protokół TCP/IP ponownie stanie się aktywny. W normalnych warunkach nie jest wymagane wykonywanie przez użytkownika żadnych czynności. W razie konieczności uruchomienia RMC ręcznie, uruchom następującą komendę: SBMJOB CMD(CALL PGM(QSYS/QCSTCTSRCD)) JOBD(QSYS/QCSTSRCD) PRTDEV(\*JOBD) OUTQ(\*JOBD) USER(\*JOBD) PRTTXT(\*JOBD) RTGDTA(RUNPTY50)

<span id="page-123-0"></span>W razie konieczności ręcznego zakończenia działania RMC uruchom komendę ENDJOB w celu zakończenia zadania QCSTSRCD. Wykonanie tej komendy powinno spowodować zakończenie wszystkich zadań RMC. Jeśli tak się nie stanie, należy zamknąć ręcznie wszystkie wymienione powyżej zadania.

# **Struktura zadania i kolejki użytkowników**

W celu zarządzania klastrami należy zapoznać się z informacjami dotyczącymi struktur zadań i kolejek użytkownika.

## **Struktura zadania usług zasobów klastra**

| |

Usługi zasobów klastra składają się ze zbioru zadań wielowątkowych. Kiedy na serwerze aktywna jest technologia klastrowa, zadania uruchamiane są w podsystemie QSYSWRK w profilu użytkownika QSYS. Uruchamiane zadania używają opisu zadania QDFTSVR, ale z tak ustawionym poziomem protokołowania, że powstaje protokół zadania.

- v Sterowanie klastrem jest wykonywane przez jedno zadanie o nazwie QCSTCTL.
- v Menedżer grupy zasobów klastra to jedno zadanie o nazwie QCSTCRGM.
- v Grupa zasobów klastra składa się z jednego zadania przypadającego na każdy obiekt grupy zasobów klastra. Nazwa zadania jest taka sama, jak nazwa grupy zasobów klastra. Dotyczy to również domeny administracyjnej klastra.
- v Jeśli na liście pozycji w grupie zasobów klastra urządzeń elastycznych jedno lub więcej urządzeń było skonfigurowane tak, aby włączało się podczas przełączania ręcznego lub awaryjnego, wprowadzone zostaną dodatkowe zadania, aby wykonać funkcję udostępniania.

Zadania QCSTCTL i QCSTCRGM są newralgicznymi zadaniami klastra. Oznacza to, że gdy węzeł klastra ma być aktywny, te zadania muszą być uruchomione.

Większość funkcji API grupy zasobów klastra powoduje uruchomienie oddzielnych zadań, które korzystają z profilu użytkownika podanego podczas tworzenia grupy zasobów klastra. W wprowadzanym zadaniu wywoływany jest program obsługi wyjścia podany w grupie zasobów klastra. Domyślnie zadania są wprowadzane do kolejki zadań QBATCH. Ta kolejka jest wykorzystywana do tworzenia zadań wsadowych i powoduje ona opóźnienie lub nawet uniemożliwia zakończenie działania programu obsługi wyjścia. Aby umożliwić efektywne uruchamianie funkcji API, należy utworzyć oddzielny profil użytkownika, opis zadania oraz kolejkę zadania, które będą używane przez grupę zasobów klastra. Dla wszystkich tworzonych grup zasobów klastra należy zdefiniować nowy profil użytkownika. Dla wszystkich węzłów w domenie odzyskiwania przetwarzany jest ten sam program, który jest zdefiniowany dla grupy zasobów klastra.

Za pomocą komendy Zmiana działania klastra (Change Cluster Recovery - CHGCLURCY) można zrestartować | zakończone zadanie grupy zasobów klastra bez wyłączania i restartowania klastrów w węźle. |

## **Funkcje API dla klastra używające kolejek użytkowników**

Funkcje API, które posiadają parametry informacji wynikowych, wykonywane są asynchronicznie, a ich wyniki |

wysyłane są do kolejki użytkownika po zakończeniu działania. Kolejka użytkownika musi zostać utworzona przed |

wywołaniem funkcji API. Można ją utworzyć za pomocą funkcji API Tworzenie kolejki użytkownika (Create User |

Queue - QUSCRTUQ). Należy ją utworzyć jako kolejkę z kluczem. Klucz dla kolejki użytkownika jest opisany w |

formacie pozycji kolejki użytkownika. Nazwa kolejki użytkownika jest przesyłana do funkcji API. Dokumentacja API |

klastra zawiera przykłady użytkowania kolejek użytkownika za pomocą funkcji API klastra. |

W przypadku używania funkcji API Dystrybucja informacji (Distribute Information - QcstDistributeInformation) informacje wysyłane między węzłami są umieszczane w kolejce użytkownika określonej podczas tworzenia grupy zasobów klastra. Zanim nastąpi użycie funkcji API Dystrybucja informacji (Distribute Information), kolejka ta musi zostać utworzona we wszystkich węzłach domeny odzyskiwania. Informacje na temat konieczności istnienia kolejki dystrybucji informacji znajdują się w opisie funkcji API Tworzenie grupy zasobów klastra (Create Cluster Resource Group - QcstCreateClusterResourceGroup).

Kolejka komunikatów przełączania awaryjnego otrzymuje komunikaty na temat aktywności przełączania awaryjnego.

**Pojęcia pokrewne**

"Obsługa profili [użytkowników](#page-98-0) we wszystkich węzłach" na stronie 93

Za pomocą dwóch mechanizmów można zarządzać profilami użytkowników we wszystkich węzłach klastra.

["Określanie,](#page-131-0) czy wystąpił problem związany z klastrem" na stronie 126 Opis procesu diagnostyki problemów z klastrem.

#### **Zadania pokrewne**

|

["Odzyskiwanie](#page-149-0) po awariach zadań klastra" na stronie 144 Awaria zadania usług zasobów klastra wskazuje zazwyczaj na inne źródła problemów.

## **Kolejka komunikatów przełączania awaryjnego**

Kolejka komunikatów przełączania awaryjnego otrzymuje komunikaty na temat aktywności przełączania awaryjnego.

Korzystanie z kolejki komunikatów przełączania awaryjnego umożliwia powiadomienie administratora zanim nastąpi przełączenie awaryjne. Daje to możliwość anulowania procesu przełączania awaryjnego, jeśli w danym czasie wymagane jest zapobieganie temu.

Kolejka komunikatów przełączania awaryjnego jest definiowana w czasie tworzenia grupy zasobów klastra za pomocą funkcji API Tworzenie klastra (Create Cluster - QcstCreateCluster). Może ona być także modyfikowana za pomocą komend CL i funkcji API w celu zmiany grupy zasobów klastra. Kolejka komunikatów przełączania awaryjnego nie może być używana razem z interfejsem zarządzania klastrem programu iSeries Navigator.

Dodatkowe szczegóły na temat kolejki komunikatów przełączania awaryjnego można znaleźć w dokumentacji Funkcje API grupy zasobów klastra. Aby dowiedzieć się, w jaki sposób korzystać z kolejki komunikatów przełączania awaryjnego, należy zapoznać się z następującymi komendami i funkcjami.

## **Komendy CL**

- v Komenda Tworzenie grupy zasobów klastra (Create Cluster Resource Group CRTCRG)
- v Komenda Zmiana grupy zasobów klastra (Change Cluster Resource Group CHGCRG)

## **Funkcje API**

- v Funkcja API Tworzenie grupy zasobów klastra (Create Cluster Resource Group QcstCreateClusterResourceGroup)
- v Funkcja API Zmiana grupy zasobów klastra (Change Cluster Resource Group QcstChangeClusterResourceGroup)

# **Obsługa profili użytkowników we wszystkich węzłach**

Za pomocą dwóch mechanizmów można zarządzać profilami użytkowników we wszystkich węzłach klastra. |

Jeden z nich polega na utworzeniu domeny administracyjnej klastra w celu monitorowania zasobów |

współużytkowanych w obrębie węzłów klastra. Stanowiąc uzupełnienie profili użytkownika, domena administracyjna |

klastra może monitorować wiele rodzajów zasobów, co umożliwia łatwe zarządzanie zasobami współużytkowanymi w |

obrębie węzłów klastra. Więcej informacji znajduje się w temacie Zasoby [monitorowane.](#page-14-0) Podczas aktualizacji profili |

użytkownika, zmiany są automatycznie aplikowane w innych węzłach, jeśli domena administracyjna klastra jest |

aktywna. Jeśli domena administracyjna klastra nie jest aktywna, zmiany zostaną wprowadzone po jej uaktywnieniu. |

**Uwaga:** Jeśli w obrębie klastra planowane jest współużytkowanie profili użytkownika używające synchronizacji haseł, | należy ustawić wartość systemową Retain Server Security (QRETSVRSEC) na 1. |

W przypadku drugiego mechanizmu administratorzy mogą za pomocą Centrum Zarządzania w programie iSeries |

Navigator sterować działaniem funkcji w obrębie wielu systemów lub grup systemów. Ta obsługa obejmuje niektóre |

często używane zadania administrowania użytkownikami, które operatorzy muszą wykonywać w wielu systemach w |

klastrze. Centrum Zarządzania umożliwia wykonywanie funkcji dotyczących profili użytkowników na grupach |

systemów. Administrator, tworząc profil użytkownika, może podać komendę propagacji, która zostanie uruchomiona w |

systemach docelowych. |

# <span id="page-125-0"></span>**Składowanie i odtwarzanie klastrów**

Jeśli zastosowane zostało łączenie systemów w klastry, nadal bardzo istotne jest utworzenie strategii składowania i odtwarzania zabezpieczającej dane.

Planując użycie łączenia w klastry jako strategii składowania, gdzie jeden system działa normalnie, podczas gdy drugi jest zatrzymywany w celu wykonania składowania, zaleca się posiadanie minimum trzech systemów w klastrze. Jeśli w klastrze będą trzy systemy, jeden będzie zawsze gotowy do przełączenia ręcznego, w razie wystąpienia błędu.

#### **Składowanie i odtwarzanie grup zasobów klastra**

Grupę zasobów klastra można składować, gdy klaster jest aktywny lub nieaktywny. Poniższe ograniczenia dotyczą odtwarzania grupy zasobów klastra:

- v Nie można odtwarzać grupy zasobów klastra, gdy klaster jest aktywny, a grupa zasobów klastra jest mu znana.
- v Nie można odtwarzać grupy zasobów klastra, gdy węzeł nie jest skonfigurowany dla tego klastra.

Grupę zasobów klastra można odtworzyć, gdy klaster jest aktywny, grupa zasobów klastra nie jest znana temu klastrowi, węzeł znajduje się w domenie odzyskiwania danej grupy zasobów klastra i jeśli nazwa klastra zgadza się z nazwą w grupie zasobów klastra. Można odtworzyć grupę zasobów klastra, gdy klaster jest skonfigurowany, ale nie jest na tym węźle aktywny, i jeśli węzeł znajduje się w domenie odzyskiwania tej grupy zasobów klastra.

#### **Przygotowywanie się do awarii**

W razie awarii, konieczne będzie ponowne skonfigurowanie klastra. Żeby przygotować się na taki scenariusz, zaleca się zeskładowanie informacji na temat konfiguracji klastra i przechowywanie ich w postaci wydrukowanej.

- 1. Po dokonaniu zmian w konfiguracji należy użyć komendy Składowanie konfiguracji (Save Configuration SAVCFG) lub Składowanie systemu (Save System - SAVSYS), aby odtwarzane wewnętrzne informacje o klastrze były aktualne i spójne z innymi węzłami w klastrze. Informacje na temat wykonywania komendy SAVCFG lub SAVSYS zawiera sekcja Składowanie informacji o konfiguracji.
- 2. Po każdej zmianie konfiguracji klastra należy wydrukować kopię informacji na ten temat. W celu wydrukowania konfiguracji klastra, można użyć komendy Wyświetlenie informacji o klastrze (Display Cluster Information - DSPCLUINF). Kopię wydruku należy przechowywać razem z taśmami składowania, aby użyć jej w razie awarii, gdy wystąpi potrzeba przekonfigurowania całego klastra. | | | |

### **Pojęcia pokrewne**

["Odtwarzanie](#page-152-0) klastra z taśm składowania" na stronie 147

Podczas normalnego działania wykonanie odtwarzania z taśm składowania nie powinno być nigdy potrzebne. Zapisywanie informacji konfiguracji

["Odzyskiwanie](#page-151-0) klastra po całkowitej utracie systemu" na stronie 146

W celu odzyskania całego systemu po jego utracie wynikającej z nieoczekiwanego spadku napięcia, należy skorzystać z poniższych informacji w połączeniu z odpowiednią listą kontrolną z podręcznika Składowanie i odtwarzanie.

"Składowanie konfiguracji klastra"

Za pomocą komend można składować obiekty grup zasobów klastra.

["Odzyskiwanie](#page-151-0) klastra po awarii" na stronie 146

W razie awarii, podczas której utracone zostały wszystkie węzły, konieczne będzie ponowne skonfigurowanie klastra.

### **Zadania pokrewne**

Planowanie strategii tworzenia i odtwarzania kopii zapasowych

Drukowanie informacji o systemie

# **Składowanie konfiguracji klastra**

Za pomocą komend można składować obiekty grup zasobów klastra.

Składowanie całego systemu, a nie tylko skonfigurowanego klastra można wykonać za pomocą komendy Składowanie systemu (Save System - SAVSYS). Składowanie skonfigurowanego systemu można wykonać za pomocą komendy Składowanie konfiguracji (Save configuration - SAVCFG).

#### SAVOBJ(QUSRSYS/\*ALL) OBJTYPE (\*CRG)

**Uwaga:** Obiekty grupy zasobów klastra mogą być składowane jedynie dla aktualnego wydania.

#### **Zadania pokrewne**

["Składowanie](#page-125-0) i odtwarzanie klastrów" na stronie 120 Jeśli zastosowane zostało łączenie systemów w klastry, nadal bardzo istotne jest utworzenie strategii składowania i odtwarzania zabezpieczającej dane.

#### **Odsyłacze pokrewne**

Komenda Składowanie systemu (Save System - SAVSYS) Komenda Składowanie konfiguracji (Save Configuration - SAVCFG)

## **Przykłady: konfiguracje klastrów**

Przykłady typowych implementacji klastrów, wyjaśniające kiedy, dlaczego i w jaki sposób użytkowanie klastrów przynosi korzyści.

## **Przykład: prosty klaster dwuwęzłowy**

Przykład konfiguracji opisujący podstawowy klaster z dwoma węzłami.

Przedstawiona poniżej przykładowa konfiguracja udostępnia następujące elementy:

- v replikację jednokierunkową oraz przełączanie awaryjne,
- środowisko dwuwarstwowe,
- przenoszenie razem aplikacji i danych,
- v składowanie służące do przetwarzania danych w trybie offline.
- | · Działanie ciągłe na równorzędnej grupie CRG

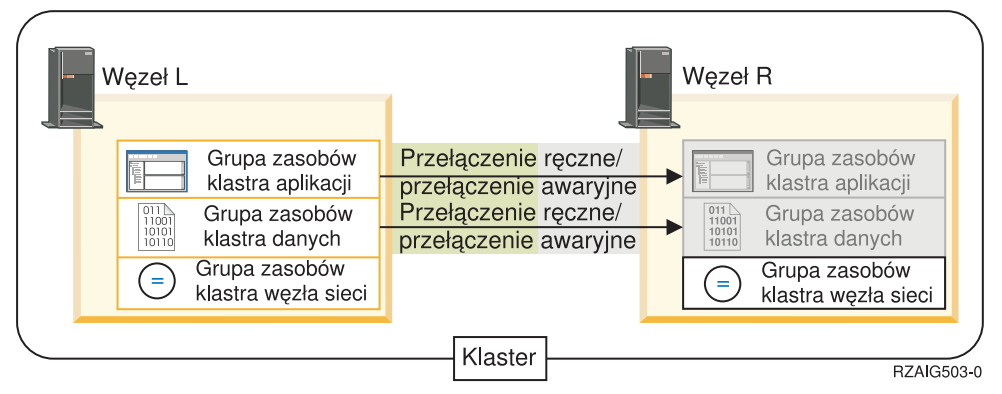

W tym przykładzie Węzeł L aktualnie działa jako węzeł podstawowy dla dwóch grup zasobów klastra - aplikacji i | danych. Znajduje się tu również równorzędna grupa CRG zapewniająca ciągłość działań w każdym węźle. Dla grupy | zasobów klastra aplikacji okresowo w Węźle L będą uruchamiane dwa programy obsługi wyjścia. Przyczyną tego, że | dwa programy obsługi wyjścia zostaną uruchomione w tym samym czasie, jest wywołanie funkcji API Start CRG. | Program obsługi wyjścia jest uruchamiany i działa, dopóki grupa zasobów klastra aplikacji jest aktywna. Jeśli dla grupy zasobów klastra aplikacji wywołana zostanie funkcja API End CRG, uruchamiany jest inny program obsługi wyjścia.  $\blacksquare$ |

Węzeł R jest pierwszym i jedynym węzłem zapasowym, wyznaczonym w domenie odzyskiwania każdej grupy |

zasobów klastra. Dane, które są skojarzone z grupą zasobów klastra danych, oraz związane z nimi informacje aplikacji  $\blacksquare$ 

powiązanej z grupą zasobów klastra aplikacji, są replikowane z Węzła L do Węzła R. Jeśli Węzeł L ulegnie awarii lub |

musi zostać wyłączony z powodów administracyjnych, inicjowane jest przełączanie awaryjne lub ręczne, a Węzeł R |

staje się węzłem podstawowym dla aplikacji i grupy zasobów klastra danych. Węzeł R przejmuje adres IP określony dla grupy zasobów klastra aplikacji. ||

**Uwaga:** W czasie, gdy Węzeł L jest wyłączony, dostępność systemu zmniejsza się, ponieważ gdyby Węzeł R także uległ awarii, nie ma węzła zapasowego. Kiedy Węzeł L zostanie odzyskany i dołączony ponownie do klastra, staje się węzłem zapasowym dla obu grup zasobów klastra. Od tego momentu replikacja będzie przeprowadzana z Węzła R do Węzła L. Jeśli trzeba przywrócić Węzłowi L rolę węzła podstawowego, należy przeprowadzić administracyjne przełączenie ręczne.

# **Przykład: klaster czterowęzłowy**

Przykład tworzenia bardziej skomplikowanego klastra, zawierającego cztery węzły.

Przedstawiona poniżej przykładowa konfiguracja udostępnia następujące elementy:

- v replikację dwukierunkową oraz przełączanie awaryjne,
- środowisko trójwarstwowe,
- niezależne przenoszenie aplikacji i danych,
- węzeł zapasowy używany do normalnej pracy przy różnym obciążeniu.

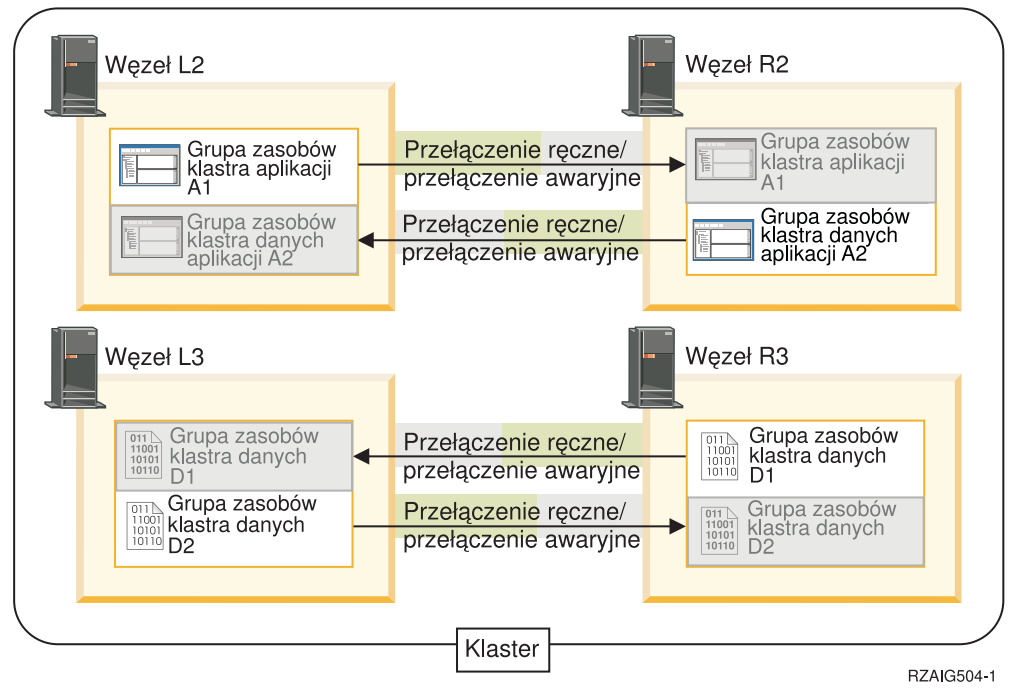

Przykład klastra z czterema węzłami ilustruje dodatkową elastyczność, z której można korzystać w klastrach iSeries. W tym klastrze znajdują się dwie grupy zasobów klastra aplikacji (A1 i A2) oraz dwie grupy zasobów klastra danych (D1 i D2). Dane skojarzone z grupą D1 są dla aplikacji skojarzonej z grupą A1 danymi newralgicznymi. Natomiast dane skojarzone z grupą D2 są newralgiczne dla aplikacji skojarzonej z grupą A2. Ponieważ jest to środowisko trójwarstwowe, aplikacje znajdują się w warstwie drugiej (Węzeł L2 i R2), a dane są oddzielone i znajdują się w warstwie trzeciej (Węzeł L3 i R3).

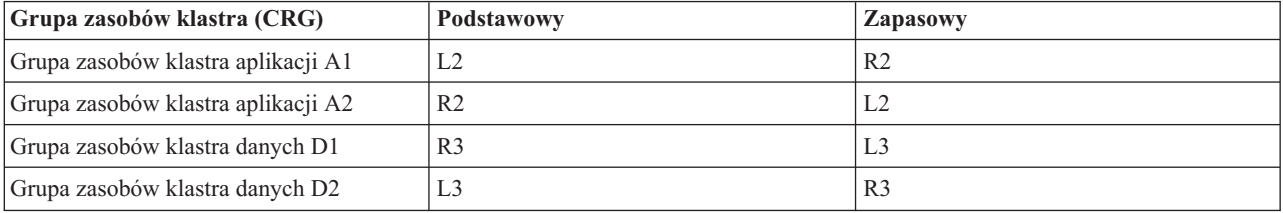

Taka sytuacja umożliwia wzajemne przejmowanie na dwóch poziomach - aplikacji i danych. Wszystkie cztery węzły używane są do normalnej pracy. Są także wykorzystywane do składowania innych systemów w klastrze. W tym klastrze powinny być zawsze dostępne dwie aplikacje i skojarzone z nimi dane. Wyłączenie jakiegokolwiek pojedynczego węzła nie przerwie dostępności klastra. Nie przerwie jej także jednoczesne wyłączenie węzła na poziomie aplikacji i na poziomie danych.

**Uwaga:** Jeśli podczas wyłączenia węzła niektóre zasoby klastra nie są replikowane, to działanie klastra jest zagrożone. Posiadanie dodatkowych węzłów zapasowych dla newralgicznych zasobów klastra pozwala uniknąć takiego zagrożenia.

## **Przykład: klaster z dyskiem przełączalnym korzystający z niezależnych puli dyskowych**

Technologia klastra korzystającego z dysku przełączalnego jest alternatywą w stosunku do replikacji danych. W takim klastrze dane znajdują się w niezależnych pulach dyskowych (zwanych także niezależnymi pulami ASP).

Przedstawiona poniżej przykładowa konfiguracja udostępnia następujące elementy:

- v jedną przełączalną, niezależną pulę dyskową z serwerem oczekującym; niezależna pula dyskowa znajduje się w kolekcji jednostek dyskowych, które są przełączalne,
- środowisko dwuwarstwowe,
- v przenoszenie razem aplikacji i danych,
- v zapas używany w przypadku różnego obciążenia pracą niezwiązanego z danymi aplikacji,
- brak replikacji danych; w klastrze istnieje tylko jedna kopia danych.

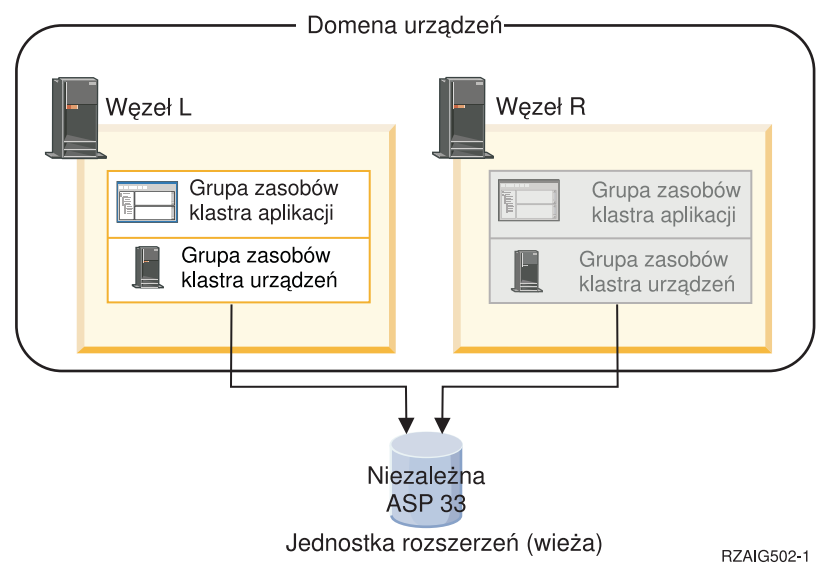

W tym przykładzie Węzły L i R należą do tej samej domeny urządzeń. Węzeł L aktualnie działa jako węzeł podstawowy dla dwóch grup zasobów klastra - aplikacji i danych. Węzeł R jest pierwszym (i jedynym) węzłem zapasowym dla obu grup zasobów klastra. Dane skojarzone z grupą zasobów klastra urządzeń są przechowywane w zasobie przełączalnym, takim jak zewnętrzna jednostka rozszerzeń (wieża). Skojarzone z grupą zasobów klastra danych informacje związane z aplikacją są albo składowane w tej samej wieży, albo replikowane z Węzła L do Węzła R. Jeśli Węzeł L ulegnie awarii lub musi być wyłączony z powodów administracyjnych, Węzeł R staje się dla obu grup zasobów klastra węzłem podstawowym. Węzeł R przejmuje adres IP określony dla grupy zasobów klastra aplikacji.Przejmuje także prawo własności do zasobu przełączalnego określonego dla grupy zasobów klastra urządzeń.

**Uwaga:** W czasie, gdy Węzeł L jest wyłączony, dostępność systemu zmniejsza się, ponieważ gdyby Węzeł R także uległ awarii, nie ma węzła zapasowego. Kiedy Węzeł L zostanie odzyskany i dołączony ponownie do klastra, staje się węzłem zapasowym dla obu grup zasobów klastra. Jeśli trzeba przywrócić Węzłowi L rolę węzła podstawowego, należy przeprowadzić administracyjne przełączenie ręczne.

**Pojęcia pokrewne** Konfiguracja niezależnych puli dyskowych

#### **Przykład: Zarządzanie równorzędnymi zasobami za pomocą domeny administracyjnej klastra** | |

Przykładowa konfiguracja domeny administracyjnej klastra, za pomocą której monitorowane są zasoby w obrębie klastra. | |

Przedstawiona poniżej przykładowa konfiguracja udostępnia następujące elementy: |

- Klaster dwuwęzłowy |
- v Domena administracyjna klastra z dwoma węzłami na liście węzłów domeny |
- v Pozycja monitorowanego zasobu (MRE) dla profilu użytkownika, który ma być synchronizowany w obrębie domeny. | |

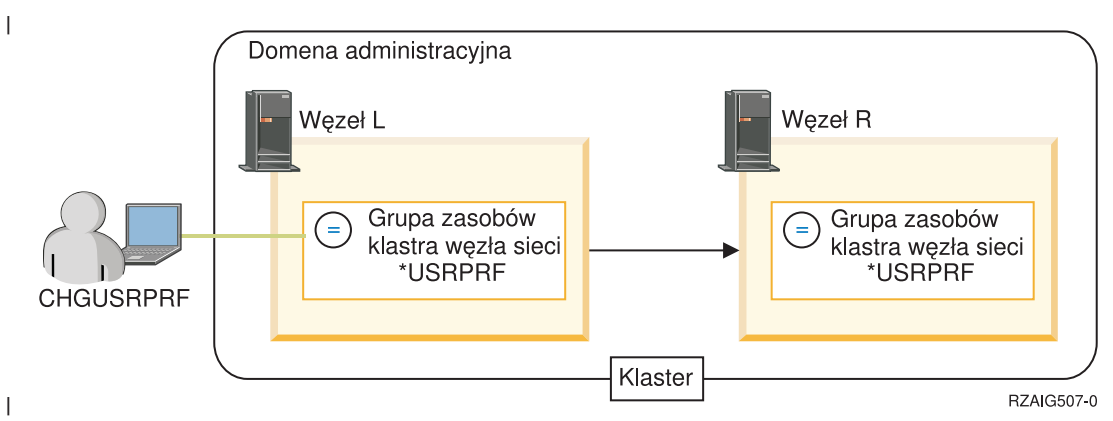

W przykładzie administrator zamierza zapewnić spójność profilu użytkownika w obrębie klastra, tworząc w tym celu |

domenę administracyjną klastra do monitorowania i synchronizowania zmian dokonanych w profilu użytkownika.  $\blacksquare$ 

Domena administracyjna klastra jest reprezentowana przez równorzędną grupę CRG zawierającą węzły L oraz R.  $\blacksquare$ 

Pozycja monitorowanego zasobu zostaje dodana do domeny administracyjnej klastra dla profilu użytkownika. W  $\blacksquare$ 

przykładzie wszystkie atrybuty profilu użytkownika zostały określone podczas dodawania MRE. Dlatego, po |

uruchomieniu grupy CRG, podczas zmiany dowolnego atrybutu użytkownika zarówno w węźle L jak i R, zmiana jest |

automatycznie stosowana we wszystkich aktywnych węzłach domeny. |

Poniżej opisano, jakie czynności wykonał administrator w omawianym przykładzie: |

- 1. utworzył klaster z węzłami L i R, |
- 2. utworzył domenę administracyjną klastra na węzłach L oraz R,  $\mathbf{L}$ |
- 3. dodał MRE w celu reprezentowania profilu użytkownika, |
- 4. uruchomił równorzędną grupę CRG reprezentującą domenę administracyjną klastra, |
- 5. zmieniał profil użytkownika zarówno w węźle L jak i R, Profil użytkownika w pozostałym węźle został automatycznie zmieniony przez domenę administracyjną klastra. Jeśli zmiana ta się powiodła, status globalny monitorowanego zasobu powinien pozostać spójny. | | |

# **Przykład: niezależne pule dyskowe z geograficznym zapisem lustrzanym**

W przykładzie opisano jeden ze sposobów konfiguracji geograficznego zapisu lustrzanego. Węzły A i B znajdują się w Warszawie. Węzły C i D we Wrocławiu. Wszystkie cztery węzły są skonfigurowane w tej samej domenie odzyskiwania. Kopia produkcyjna może być przełączona pomiędzy węzłami A i B. Kopia lustrzana pomiędzy węzłami C i D. Ponieważ wszystkie węzły znajdują się w tej samej domenie odzyskiwania, system źródłowy w Warszawie oraz system docelowy we Wrocławiu mogą zamienić się rolami, zezwalając, aby to system we Wrocławiu udostępniał kopię produkcyjną.

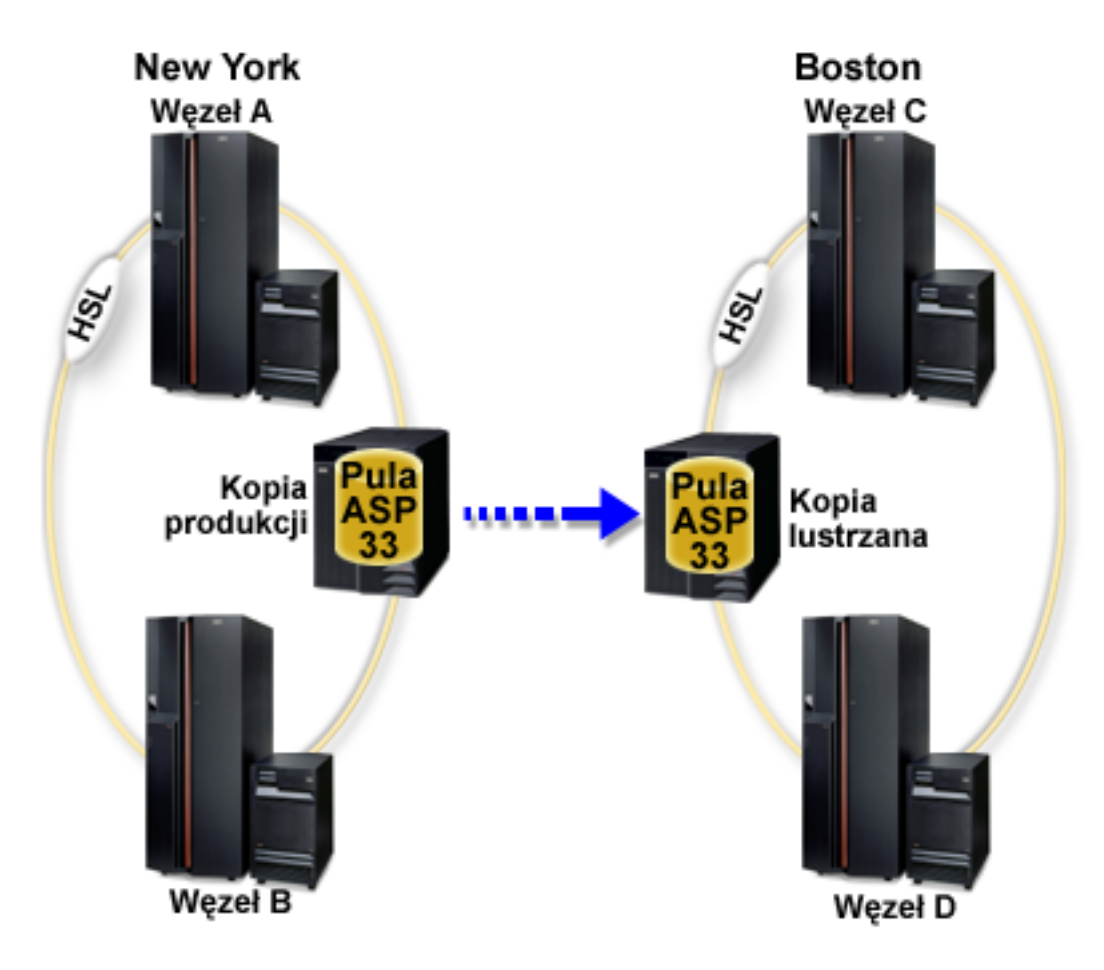

W przedsiębiorstwie określono następujące role węzłów w domenie odzyskiwania:

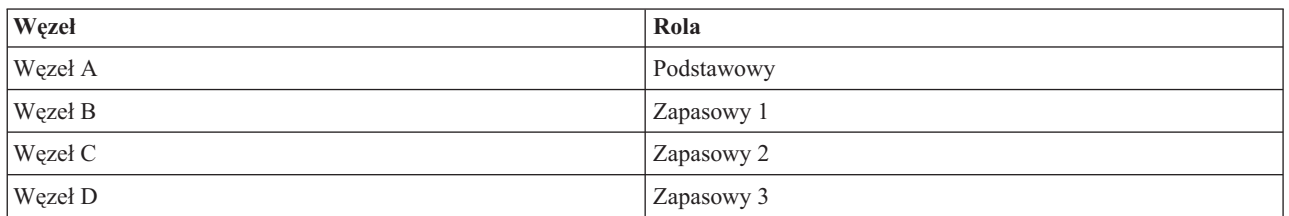

W przypadku awarii w Warszawie węzeł C we Wrocławiu przez aktualizację kopii lustrzanej do kopii produkcyjnej staje się węzłem podstawowym. Węzeł C staje się systemem źródłowym dla geograficznego zapisu lustrzanego, chociaż zapis ten zostaje zawieszony, gdyż brak jest docelowego węzła (co jest spowodowane awarią w Warszawie). Po uruchomieniu systemu w Warszawie węzeł A staje się węzłem zapasowym, a jego wcześniejsza kopia produkcyjna kopią lustrzaną.

## <span id="page-131-0"></span>**Rozwiązywanie problemów dotyczących klastrów**

Informacje na temat sposobów rozwiązywania problemów, które są typowe dla technologii łączenia w klastry.

Czasami może okazać się, że klaster nie pracuje poprawnie. W tym temacie zawarte są informacje na temat problemów, które można napotkać podczas korzystania z klastrów.

# **Określanie, czy wystąpił problem związany z klastrem**

Opis procesu diagnostyki problemów z klastrem.

Czasami może wydawać się, że klaster nie pracuje poprawnie. Jeśli podejrzewa się, że wystąpił problem, przedstawione poniżej procedury pomogą w określeniu, czy problem istnieje oraz w rozpoznaniu jego natury.

v **Określenie, czy w systemie aktywna jest technologia klastrowa.**

Aby określić, czy usługi zasobów klastra są aktywne, w podsystemie QSYSWRK należy znaleźć dwa zadania - QCSTCTL i QCSTCRGM. Jeśli te zadania są aktywne, oznacza to, że usługi zasobów klastra także są aktywne. Za pomocą funkcji Zarządzanie pracą programu iSeries Navigator lub komendy CL Praca z zadaniami aktywnymi (Work with Active Jobs - WRKACTJOB) można wyświetlić zadania podsystemu. Za pomocą komendy Wyświetlenie informacji o klastrze (Display Cluster Information - DSPCLUINF) można wyświetlić informacje o statusie klastra.

- Aktywne mogą być także inne zadania usług zasobów klastra. W temacie [Struktura](#page-123-0) zadania usług zasobów [klastra](#page-123-0) znajdują się informacje o sposobie formatowania zadań usług zasobów klastra.
- v **Poszukiwanie komunikatów wskazujących na wystąpienie problemu.**
	- W podsystemie QSYSOPR należy poszukać komunikatów z zapytaniem, które czekają na odpowiedź.
	- W podsystemie QSYSOPR należy poszukać komunikatów o błędach, które wskazują, że wystąpił problem z klastrem. Są to komunikaty o kodach z zakresu od CPFBB00 do CPFBBFF.
	- Aby odszukać komunikaty wskazujące na występowanie problemu z klastrem, należy za pomocą komendy CL DSPLOG wyświetlić protokół historii. Są to komunikaty o kodach z zakresu od CPFBB00 do CPFBBFF.
- v **Wyświetlanie protokołów zadań klastra w celu odnalezienia istotnych błędów.**

Te zadania początkowo są ustawiane z poziomem protokołowania (4 0 \*SECLVL), co pozwala na obejrzenie potrzebnych komunikatów o błędach. Należy upewnić się, że te zadania oraz zadania programu obsługi wyjścia mają ustawiony odpowiedni poziom protokołowania. Jeśli łączenie w klastry nie jest aktywne, nadal można przeszukiwać pliki buforowe dla zadań klastra i programu obsługi wyjścia.

v **Sprawdzanie stosu wywołań zadań klastra, jeśli podejrzewane jest zawieszenie.**

Należy określić, czy jakiś program nie jest w stanie DEQW (oczekiwanie na usunięcie z kolejki). Jeśli tak jest, to należy sprawdzić stos wywołań każdego wątku i zobaczyć, czy którykolwiek ma status getSpecialMsg.

### v **Sprawdzenie pozycji protokołów pionowego licencjonowanego kodu wewnętrznego (VLIC).**

Te pozycje protokołu powinny mieć kod główny 4800.

- v **Określenie za pomocą komendy NETSTAT, czy w środowisku komunikacyjnym występują nieprawidłowości.** Komenda NETSTAT zwraca informacje na temat stanu tras sieci TCP/IP, interfejsów, połączeń TCP oraz portów UDP w systemie.
	- Aby upewnić się, że adresy IP wybrane do używania podczas łączenia w klastry mają status ″Aktywny″, należy użyć opcji 1 komendy Netstat (Praca ze statusem interfejsu TCP/IP - Work with TCP/IP interface status). Należy także upewnić się, czy aktywny jest adres pętli zwrotnej (LOOPBACK) (127.0.0.1).
	- Aby wyświetlić numery portów (F14), należy użyć opcji 3 komendy Netstat (Praca ze statusem połączenia TCP/IP - Work with TCP/IP Connection Status). Port lokalny 5550 powinien mieć stan ″Nasłuchiwanie″. Ten port musi zostać otwarty za pomocą komendy STRTCPSVR \*INETD, co poświadcza istnienie zadania QTOGINTD (Użytkownik QTCP) na liście Zadań aktywnych. Jeśli w węźle uruchomione jest łączenie w klastry, to port lokalny 5551 musi być otwarty oraz musi być w stanie ″\*UDP″. Jeśli łączenie w klastry nie jest uruchomione, port 5551 nie może być otwarty. Zapobiegnie to dodaniu danego węzła do klastra.
- v Uruchom komendę ping. Jeśli komendy ping nie można wykonać dla uruchamianego węzła klastra, zwrócony zostanie wewnętrzny błąd grupowania (CPFBB46).
- v **Używanie makra CLUSTERINFO do wyświetlenia usług zasobów klastra dotyczących węzłów w klastrze,** | **węzłów w różnych grupach zasobów klastra i aktualnie używanych adresów IP klastra.** |
- Niezgodności odnalezione tutaj powinny pomóc wskazać obszary błędów, gdy klaster nie działa tak, jak tego |
- oczekiwano. Więcej informacji dotyczących używania i interpretowania wyników makra CLUSTERINFO znajduje |
- się w temacie "Rozpoznawanie problemu za pomocą makra [CLUSTERINFO"](#page-136-0) na stronie 131. |

#### **Pojęcia pokrewne**

"Struktura zadania i kolejki [użytkowników"](#page-123-0) na stronie 118

W celu zarządzania klastrami należy zapoznać się z informacjami dotyczącymi struktur zadań i kolejek użytkownika.

#### **Zadania pokrewne**

Podgląd zadań w podsystemie

#### **Odsyłacze pokrewne**

Komenda Praca z zadaniami aktywnymi (Work with Active Jobs - WRKACTJOB)

Komenda Wyświetl informacje o klastrze (Display Cluster Information - DSPCLUINF)

## **Zbieranie informacji odzyskiwania dla klastra** |

Informacje o kompletnym obrazie klastra można zebrać za pomocą komendy Praca z klastrem (Work with Cluster - | WRKCLU). Informacje te są pomocne przy rozwiązywaniu problemów. |

Za pomocą komendy Praca z klastrem (Work with Cluster - WRKCLU) można wyświetlać węzły i obiekty klastra |

pracować z nimi. Uruchomienie tej komendy powoduje wyświetlenie ekranu Praca z klastrem. Dodatkowo, poza |

wyświetlaniem węzłów klastra i informacji o klastrze, za pomocą tej komendy można zbierać dane dotyczące klastra |

Aby zebrać informacje pomocne przy odzyskiwaniu po wystąpieniu błędu, wykonaj poniższe czynności: |

- 1. W interfejsie znakowym wpisz WRKCLU OPTION(OPTION). Można określić następujące opcje, aby wskazać jakie informacje dotyczące klastra są pożądane. | |
- **\*SELECT**

| | | | | | | | | | | |

 $\overline{1}$ 

Wyświetla menu Praca z klastrem (Work with Cluster).

**\*NODE**

Wyświetla panel Informacje o klastrze (Cluster Information), który jest listą węzłów klastra.

- **\*CFG** Wyświetla kompletne parametry konfiguracji klastra. Istnieje także możliwość uzyskania szczegółowych informacji o grupie zasobów klastra.
- **\*CRG** Wyświetla listę grup zasobów klastra znajdujących się w klastrze.
	- **\*SERVICE**

Zbiera pokrewne informacje śledzenia i debugowania dla wszystkich zadań usług zasobów klastra znajdujących się w klastrze. Informacje te są zapisywane do zbioru z podzbiorem dla każdego zadania usług zasobu klastra. Opcji tej należy używać tylko, gdy zaleci to dostawca usług. Zostanie wyświetlony panel podpowiedzi dla komendy Zrzut śledzenia klastra (Dump Cluster Trace - DMPCLUTRC).

#### **Rozpoznawanie problemu za pomocą komendy Śledzenie zrzutu klastra (Dump Cluster Trace - DMPCLUTRC)** | |

Za pomocą komendy Śledzenie zrzutu klastra (Dump Cluster Trace - DMPCLUTRC) można identyfikować i | rozwiązywać problemy związane z klastrem. |

Komenda Śledzenie zrzutu klastra (Dump Cluster Trace - DMPCLUTRC) może być pomocna przy określaniu, czy |

zadanie klastra zostało zakończone lub na jakim etapie przetwarzania się znajduje. Komenda powoduje zrzut śledzenia |

klastra i informacji debugowania do odpowiedniego zbioru. Informacja jest zrzucana lokalnie w co najmniej jednym |

węźle klastra. Za pomocą komendy można zrzucić jedno lub wszystkie zadania usług zasobów klastra. Każde zrzucane |

zadanie usług zasobów klastra (CRS) posiada w zbiorze podzbiór zbioru. Nazwę podzbioru zbioru stanowi nazwa |

zadania CRS. Aby możliwe było wygenerowanie wyjścia, grupowanie musi być aktywne dla komendy. Tylko węzły z |

aktywnym zadaniem CRS mogą posiadać wyjście. Zrzucane informacje mają swój początek w śledzeniu użytkownika i  $\blacksquare$ 

innych informacjach dotyczących obiektów klastra. Ilość zrzucanych informacji jest określona przez poziom zrzutu. |

Różne poziomy zrzutu stanowią informacje podstawowe, informacje o błędach, informacje ogólne oraz informacje | szczegółowe. Poziom zrzutu określa, jaka ilość informacji jest wysyłana do zbioru. W większości przypadków  $\blacksquare$ 

przedstawiciel serwisu IBM udziela informacji, który poziom będzie najbardziej odpowiedni biorąc pod uwagę  $\mathbf{I}$ 

potrzeby użytkownika; jednak poziom LEVEL(\*ERROR) jest najbardziej odpowiedni w przypadku większości |

scenariuszy rozwiązywania problemów. Aby uzyskać informacje na temat najodpowiedniejszego poziomu w danej  $\blacksquare$ 

sytuacji, należy skontaktować się z przedstawicielem serwisu IBM. |

#### **Interpretowanie wyników śledzenia** |

Wyniki śledzenia można analizować w celu zrozumienia działań klastra, jak na przykład które zadanie stanowi przyczynę wstrzymywania protokołu. W wyjściu pochodzącym ze śledzenia użytkownika znajduje się linia rozdzielająca będąca serią znaków równości (=). Liczba linii rozdzielających w zbiorze zależy od tego, ile razy | wywołano DMPCLUTRC. Możliwe jest wiele wywołań DMPCLUTRC w tym samym zbiorze. Ostatni zestaw zrzutów | stosu zawiera najbardziej aktualne informacje. W pewnych sytuacjach zadanie CRG może mieć dwie grupy. Każda grupa posiada w zbiorze oddzielną sekcję zrzutu. | | | |

W poniższym przykładzie wyników Śledzenia zrzutu klastra (Dump Cluster Trace) występują dwa węzły (SYSTEM1 i SYSTEM2) w klastrze o nazwie MYCLUSTER. Posiada on jedną grupę CRG o nazwie MYCRG. Oba węzły znajdują się w domenie odzyskiwania grupy MYCRG. Użytkownik wywołał komendę CL STRCRG. Wyniki w tym przypadku | są zwracane po długim okresie przetwarzania. Z poziomu innej stacji roboczej użytkownik wprowadził w interfejsie wiersza komend DMPCLUTRC CLUSTER(MYCLUSTER) CRG(\*ALL) LEVEL(\*ERROR) FILE(MYFILE). | |  $\|$ |

W tym przykładzie wyjście otrzymane za pomocą komendy DMPCLUTRC rezyduje w zbiorze o nazwie MYFILE w podzbiorze MYCRG. Pomocne może być przeanalizowanie zawartości podzbioru MYCRG, który został podzielony na sekcje. W przestrzeni sekcji znajdują się numery ujęte w cudzysłów w celu oznaczenia opisywanych informacji. Może być to pomocne w rozwiązywaniu problemów związanych z klastrem. | | | |

**Uwaga:** Pionowe wielokropki wskazują, że część śledzenia została usunięta i nie jest wyświetlana. |

#### **Sekcja 1 wyników DMPCLUTRC** |

| | | | | | | | | | | |

 $\mathbf{I}$ 

| | | | | Zrzut śledzenia użytkownika dla zadania 073586/QSYS/MYCRG. Size: 300K, Wrapped 0 times.

```
--- 08/22/2005 16:43:32 ---
(1a) 00000006:658536 Main thread handle 2
(1b) 00000008:748016 Work thread 1 handle 13
(1b) 00000007:754576 Work thread 2 handle 11
--- 08/22/2005 16:46:04 ---
00000008:269608 CSTDAMBR 1115: WaitForMsg 4 1005 CPFBB3C
--- 08/22/2005 16:48:17 ---
      00000006:925112
(1c) DMPCLUTRC Node SYSTEM1 Group MYCRG
    ===================================================
```
Pierwsza sekcja zawiera numery wątków i uchwyty zadań klastra. Zadania klastra mogą mieć dwa lub więcej wątków. | W przykładzie występuje jeden dla głównego wątku (1a), gdzie zachodzi całość przetwarzania oraz dwa wątki robocze | (1b). W sekcji znajdują się także informacje o tym, z jakiego systemu pochodzi śledzenie i którego zadania klastra dotyczy (1c). | |

#### **Sekcja 2 wyników DMPCLUTRC** |

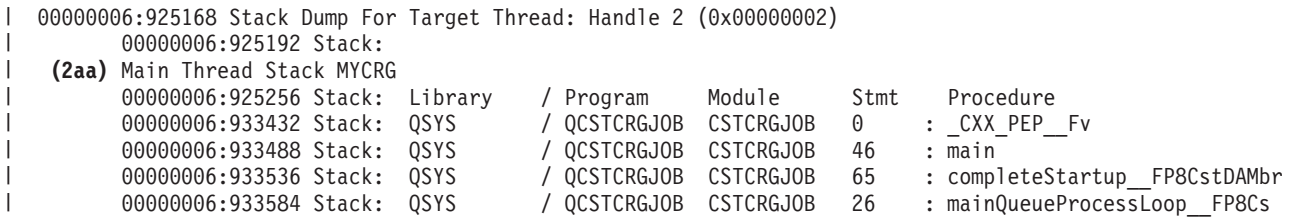

DAMbr 00000006:933616 Stack: QSYS / QCSTCMN CSTDAMBR 57 : processQueueMsgs 8CstDAMbrF Q2\_8CstDAMbr13CstQueueIndex 00000006:933664 Stack: QSYS / QCSTCMN CSTDAMBR 53 : processMsg\_\_8CstDAMbrFP6CstM sg 00000006:933712 Stack: 0SYS / 0CSTCMN CSTDAMBR 17 : callFnPtr 8CstDAMbrFP02 8Cs tDAMbr19MsgFunctionPtrEntryP6 00000006:933744 Stack: QSYS / QCSTCRGJOB CSTCRGJOB 94 : crgDump\_FP6CstMsgP8CstDAMbr<br>00000006:933792 Stack: QSYS / QCSTCMN CSTACK 95 : CstAckQueryMsg 00000006:933792 Stack: QSYS 00000006:933832 Stack: QSYS / QP0ZCPA QP0ZUDBG 3 : Qp0zDumpTargetStack 00000006:933864 Stack: QSYS / QP0ZSCPA QP0ZSDBG 12 : Qp0zSUDumpTargetStack 00000006:934016 Stack: Exception In Stack Dump Code 00000006:934040 Stack: thread is likely terminated or no longer running the same code as the captured stack 00000006:934080 **(2a)** Work Thread Index 1 Group MYCRG Last or current values **(2e)** 00000006:934112 Request handle 8E3E1002 EE3218A1 824F0004 AC000456 **(2c)** 00000006:934136 SPI name QcstStartClusterResourceGroup 00000006:934160 **(2g)** POF 10, Completed ack round 1 **(2i)** 00000006:934176 **(2o)** In waitForJobEnd QDFTJOBD MYCLUSTER 073590 00000006:934216 Node Ack Status POF **(2bb)** Nack Msg Id 00000006:934240 **(2n)** SYSTEM1 **(2cc)** Ready 00000006:934272 SYSTEM2 Ack 10 **(2k)** 00000006:934296 Messages 00000006:934320 Stack Dump For Target Thread: Handle 13 (0x0000000d) 00000006:934344 Stack: Work Thread 1 Stack MYCRG 00000006:934792 Stack: Library / Program Module Stmt Procedure 00000006:934840 Stack: QSYS / QCSTCRGJOB CSTCRGJOB 9 : workThreadRoutine\_\_FPv 00000006:934888 Stack: QSYS / QCSTCRGJOB CSTCRGJOB 28 : workQueueProcessLoop\_\_FP8Cst DAMbr 00000006:941688 Stack: QSYS / QCSTCMN CSTDAMBR 57 : processQueueMsgs 8CstDAMbrF Q2\_8CstDAMbr13CstQueueIndex 00000006:941696 Stack: QSYS / QCSTCMN CSTDAMBR 33 : processMsg\_\_8CstDAMbrFP6CstM sg 00000006:941712 Stack: QSYS / QCSTCMN CSTDAMBR 17 : callFnPtr 8CstDAMbrFPQ2 8Cs tDAMbr19MsgFunctionPtrEntryP6 00000006:941728 Stack: QSYS / QCSTCMN CSTACK 3 : CstStripOffHeaderMsgPart 00000006:941736 Stack: QSYS / QCSTCMN CSTDAMBR 53 : processMsg 8CstDAMbrFP6CstM sg 00000006:941752 Stack: QSYS / QCSTCMN CSTDAMBR 17 : callFnPtr\_\_8CstDAMbrFPQ2\_8Cs tDAMbr19MsgFunctionPtrEntryP6 00000006:970888 Stack: QSYS / QCSTCRGS2 CSTCRGSS 39 : startCrg 00000006:970912 Stack: QSYS / QCSTCRGS2 CSTCRGSS 344 : doMessageProcessing\_\_FP6CstM sgP8CstDAMbr 00000006:970928 Stack: QSYS / QCSTCRGS2 CSTCRGSS 57 : doExitPgmPhase FP6CstMsgP8C stDAMbr 00000006:981984 Stack: QSYS / QCSTCMN CSTDAMBR 52 : waitForJobEnd\_\_8CstDAMbrFPA2 6\_ci 00000006:982000 Stack: QSYS / QCSTCMN CSTDAMBR 73 : waitForSpecialMsg\_\_8CstDAMbr FP17CstSpecialMsgListPA8\_ciT3 00000006:982016 Stack: QSYS / QC2UTIL1 QC2MI3 1 : **(2dd)** deq 00000006:982136 Stack: Exception In Stack Dump Code 00000006:982136 Stack: thread is likely terminated or no longer running the same code as the captured stack 00000006:982160 **(2b)**Work Thread Index 2 Group MYCRG Last or current values **(2f)**00000006:982176 Request handle D9C3C8C3 E2E3F5F2 0003 0000 **(2cc)**00000006:982176 SPI name 00000006:982184 **(2h)** POF 0, **(2d)**Completed ack **(2j)**round 0 00000006:982184 In getNextWorkMsg 00000006:982208 Node Ack Status POF Nack Msg Id **(2l)** 00000006:982208 SYSTEM1 Ready **(2l)** 00000006:982232 SYSTEM2 Ready 00000006:982248 Messages 00000006:982256 Stack Dump For Target Thread: Handle 11 (0x0000000b) 00000006:982256 Stack: Work Thread 2 Stack MYCRG 00000006:982344 Stack: Library / Program Module Stmt Procedure

| | | | | | | | | | | | | | | | | | | | | | | | | | | | | | | | | | | | | | | | | | | | | | | | | | | | | | | | | | | | | | | | | | |

00000006:982360 Stack: 0SYS / 0CSTCRGJOB CSTCRGJOB 9 : workThreadRoutine FPv 00000006:982376 Stack: QSYS / QCSTCRGJOB CSTCRGJOB 28 : workQueueProcessLoop\_\_FP8Cst DAMbr 00000006:982392 Stack: QSYS / QCSTCMN CSTDAMBR 51 : processQueueMsgs\_\_8CstDAMbrF Q2\_8CstDAMbr13CstQueueIndex **(2m)** 00000006:982400 Stack: QSYS / QCSTCMN CSTDAMBR 105 : getNextWorkMsg\_\_8CstDAMbrFv 00000006:982416 Stack: QSYS / QC2UTIL1 QC2MI3 1 : deq 00000006:982480 Stack: Exception In Stack Dump Code 00000006:982480 Stack: thread is likely terminated or no longer running the same code as the captured stack |

W sekcji drugiej znajdują się stosy wywołań dla każdego wątku będącego częścią zadania klastra. W wątku głównym wyświetlana jest zakończona komenda DMPCLUTRC (2aa). Wątki robocze (2a i 2b) zawierają informacje o śledzeniu pomocne przy określaniu stanu, w jakim znajduje się zadanie klastra. W sekcji znajdują się szczegóły stosu wywołań, takie jak nazwa SPI (2c), zakończona procedura potwierdzania (ACK)(2d), uchwyt żądania dla przypisanych funkcji API (2e) lub ostatni zakończony uchwyt żądania (2f), bieżący punkt awarii (POF) (2g i 2h), bieżąca kolej potwierdzania (ACK) (2i i 2j) oraz węzły, które odpowiedziały potwierdzeniem (ACK) (2k i 2l). | | | | | |

Bieżący *punkt awarii (POF)* jest wartością wewnętrzną określającą na jakim etapie kodu znajduje się bieżący protokół. Wartość ta nie musi być związana z wystąpieniem błędu. Potwierdzenie *Ack* oznacza, że węzeł pomyślnie zakończył daną część protokołu i oczekuje na potwierdzenie ACK (lub jego brak) od wszystkich innych węzłów. Brak potwierdzenia *Nack* oznacza, że węzeł nie był w stanie pomyślnie zakończyć danej części protokołu i oczekuje na odpowiedź od wszystkich innych węzłów. Identyfikator komunikatu dla braku potwierdzenia (Nack) jest podany w następnej kolumnie (2bb). Jest to ten sam komunikat, co wysyłany do nadawcy RIQ. Jeśli podczas wykonywania protokołu nie powiedzie się działanie węzła, jego status przyjmie wartość Fail i w zależności od protokołu oraz węzła może być uważane jako brak potwierdzenia. Status Inactive potwierdzenia Ack oznacza, że węzeł nie bierze udziału w protokole. Wartość Ready oznacza, że węzeł dotąd nie odpowiedział. Jeśli wątek znajduje się na etapie procedury getNextWorkMsg (2m), oznacza to, że oczekuje on na zadanie do wykonania. | | | | | | | | | |

Nazwy procedur należy odczytywać w kierunku od dołu do szczytu stosu wywołań. W przykładowym zbiorze znajduje się deq (2dd) z waitForSpecialMsg, waitForJobEnd oraz doExitPgmPhase. Wskazuje to, że protokół oczekuje na zakończenie programu obsługi wyjścia zanim możliwe będzie kontynuowanie przetwarzania. Za pomocą wartości Ack Status (2k) można określić, na który węzeł oczekuje protokół. W przykładzie protokół oczekuje na węzeł SYSTEM1 (2n). Kwalifikowana nazwa zadania (2e) wskazuje zadanie, na które oczekuje system. Po określeniu nazwy zadania można za jego pomocą rozwiązywać problemy związane z opóźnieniem. Prawdopodobne przyczyny opóźnienia są następujące: zadanie w dalszym ciągu oczekuje na opuszczenie kolejki zadań, zadanie zostało uruchomione, ale wykonanie zadania zabiera dużo czasu lub zadanie oczekuje na zablokowany obiekt. | | | | | | | |

W przykładzie protokół oczekuje na zakończenie programu obsługi wyjścia. Łatwiejszym sposobem na określenie, czy protokół oczekuje na zakończenie programu obsługi wyjścia lub inne zadania jest sprawdzenie, czy znajduje się on na etapie waitForJobEnd (2o). Nazwa oczekiwanego zadania znajduje się w tym samym wierszu. Eliminuje to potrzebę przeglądania stosów. | | | |

#### **Sekcja 3 wyników DMPCLUTRC** |

| | | | | | | | |

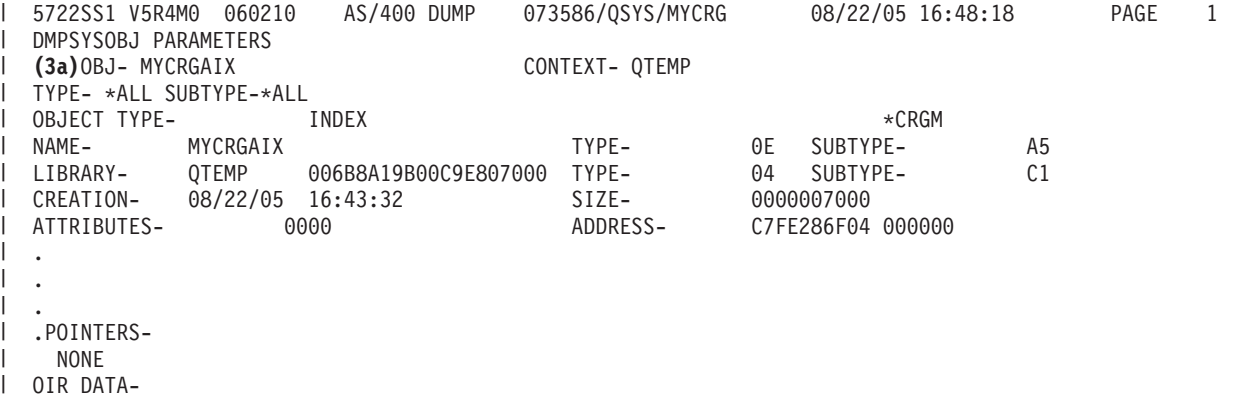

<span id="page-136-0"></span>NONE END OF DUMP \* \* \* \* \* E N D O F L I S T I N G \* \* \* \* \* | | |

| | Trzecia sekcja stanowi wewnętrzny obiekt zawierający informacje o zadaniu klastra. W przykładzie jest to wewnętrzny indeks o nazwie MYCRGAIX (3a). Informacje zawarte w tej sekcji są dużo łatwiejsze do odczytania niż w sekcji 2.

**Sekcja 4 wyników DMPCLUTRC** 5722SS1 V5R4M0 060210 AS/400 DUMP 073586/QSYS/USER 08/22/05 16:48:18 PAGE 1 DMPSYSOBJ PARAMETERS (4a)OBJ- MYCRGTQ CONTEXT- QTEMP TYPE- 0A SUBTYPE-EF OBJECT TYPE- QUEUE \*QTQ NAME- MYCRGTQ TYPE- 0A SUBTYPE- EF LIBRARY- QTEMP 006B8A19B00C9E807000 TYPE- 04 SUBTYPE- C1 CREATION- 08/22/05 16:43:32 SIZE- 000002C000 ATTRIBUTES- 0000 ADDRESS- CC6765CAA2 000000 QUEUE ATTRIBUTES- . . . .POINTERS-000010 SPP 1A EF MYCRG QSYS 073586 00002160 0000 000020 SPP 1A EF MYCRG 000030 SPP 1A EF MYCRG 0SYS 073586 0200 0000 0000016E0 000016E0 0000 000040 SPP 1A EF MYCRG QSYS 073586 00001690 0000 000050 SPP 1A EF MYCRG QSYS 073586 07000016A0 0000016A0 0000 000070 SPP 1A EF MYCRG QSYS 073586 00002160 0000 OIR DATA-NONE END OF DUMP \* \* \* \* \* E N D O F L I S T I N G \* \* \* \* \* | |  $\blacksquare$ | | | |  $\perp$ | | | | | | | | | | | | | | | | |

Czwarta sekcja jest zwana kolejką śledzenia (4a). W przykładzie nazwa kolejki to MYCRGTQ. Znajdują się w niej informacje w jaki sposób zostało wykonane zadanie klastra i w jaki sposób każde z zadań odpowiedziało za żądanie. | |

**Uwaga:** Komunikaty nie zostały tu w pełni opisane. |

#### **Sekcja 5 wyników DMPCLUTRC** |

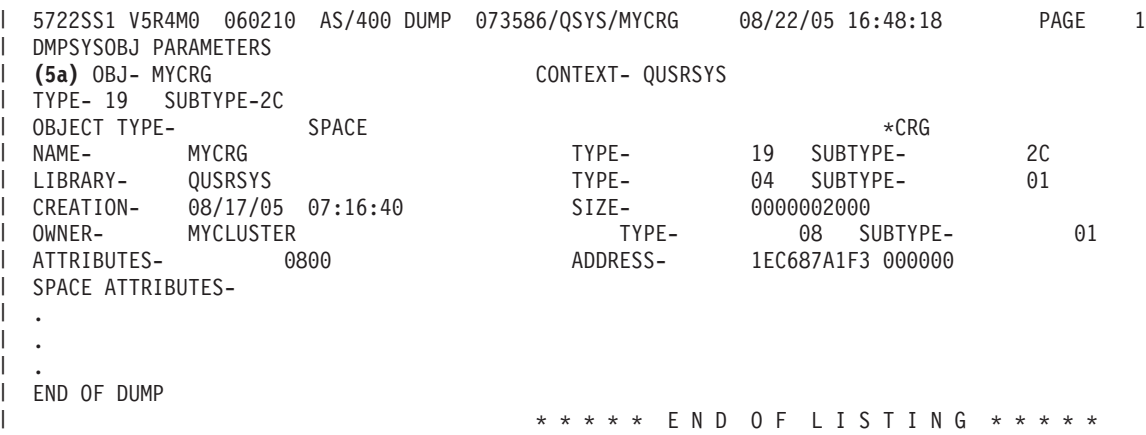

W sekcji piątej znajdują się informacje o obiekcie CRG (5a). |

## **Rozpoznawanie problemu za pomocą makra CLUSTERINFO**

Makro CLUSTERINFO wyświetla informacje usług zasobów klastra o węzłach, grupie zasobów klastra (CRG) i aktywnych adresach IP klastrów.

Makro CLUSTERINFO tworzy obraz stanu informacji dotyczących bieżącego klastra. Komenda prowadzi przez obiekty klastrowe i tworzy opis klastra w węźle lokalnym. Makro CLUSTERINFO udostępnia rejestrator przebiegu przetwarzania dla różnych obiektów klastra i może być pomocne w określaniu przyczyny problemu dotyczącego klastra. Aby uzyskać dostęp do makra CLUSTERINFO, wykonaj następujące czynności:

- 1. w interfejsie znakowym wpisz STRSST.
- 2. wpisz się do systemu używając profilu użytkownika narzędzi serwisowych (Service Tools).
- 3. w menu Uruchomienie SST (Start Service Tool) wybierz opcję 1 (Uruchomienie narzędzia serwisowego).
- 4. wybierz opcję 4 (Wyświetl/Zmień/Zrzut).
- 5. wybierz opcję 2 (Zrzut do drukarki).
- 6. wybierz opcję 2 (Dane licencjonowanego kodu wewnętrznego).
- 7. wybierz opcję 14 (Zaawansowana analiza).
- 8. Wpisz 1 przed opcją Makro CLUSTERINFO. Naciśnij klawisz Enter.

Po wyświetleniu makra CLUSTERINFO wybierając opcję -H można wyświetlić pomoc dla wszystkich opcji dostępnych w obrębie tego makra. Na poniższym diagramie użycia opisano z osobna wszystkie opcje dostępne dla makra CLUSTERINFO:

| Opcja  | Opis                                                   |
|--------|--------------------------------------------------------|
| $-H$   | Wyświetla ekran pomocy dla opcji                       |
| $-A$   | Wyświetla wszystkie informacje                         |
| $-FR$  | Wyświetla pozycje rejestratora przebiegu przetwarzania |
| $-HB$  | Wyświetla informacje o pulsie                          |
| -PERF  | Wyświetla liczniki wydajności                          |
| $-Q$   | Wyświetla status kolejki komunikatów wychodzących      |
| $-G$   | Odtłumia wyświetlanie wszystkich grup rozgłaszania CC  |
| $-T$ . | Wyświetla parametry strojenia                          |
| $-M$   | Wyświetla macierze dla wszystkich DA                   |
| $-DP$  | Wyświetla informacje o danych portu                    |

*Tabela 21. Opcje dla makra CLUSTERINFO*

## **Interpretacja wyników makra CLUSTERINFO**

W przykładzie określono opcję -A, zatem wszystkie pola zostały zrzucone. Rejestratory przebiegu przetwarzania są głównymi narzędziami debugowania. Należy pamiętać, że są one usuwane w przypadku zakończenia lub usunięcia węzła klastra. W celu dokonania analizy problemu makro CLUSTERINFO musi zostać uruchomione przed zakończeniem lub usunięciem klastra. W pewnych sytuacjach rejestratory przebiegu przetwarzania mogą być po usunięciu lub zakończeniu klastra zapisywane do protokołu vlog. Rejestratory przebiegu przetwarzania zapisują różne zdarzenia, które mają wpływ na strukturę i wydajność klastra. Szczegółowa interpretacja danych rejestratora przebiegu przetwarzania stanowi temat do osobnych rozważań.

**Uwaga:** Pionowe wielokropki wskazują, że część śledzenia została usunięta i nie jest wyświetlana. |

### **Sekcja 1 wyników działania makra CLUSTERINFO**

DISPLAY/ALTER/DUMP CLUSTERINFO -NEW2 08/23/05 13:36:37 PAGE 1<br>Running macro: CLUSTERINFO -N -A -A Running macro: CLUSTERINFO Use -H for command information Cluster Name : MYCLUSTER Local Node Name: SYSTEM1 CC/CTS Version : 5 Macro Timestamp: 08/23/05 13:36:37.079

W sekcji 1 znajdują się ogólne informacje dotyczące klastra, jak nazwa klastra, wersja klastra oraz data i godzina, kiedy wydruk został wygenerowany. W przykładzie nazwą klastra jest MYCLUSTER, a nazwą węzła lokalnego jest SYSTEM1.

### **Sekcja 2 wyników działania makra CLUSTERINFO**

Adresy obiektów klastra CstcClusterServices Address: DBF08681C9161580 Cluster Address : FC5B04B0D4001000 Cluster Task Address : B00010000E932000 Cluster Task Q Address : DBF08681C9169A00 Clue Group Services Address: CDAB6D0339001000 CC Services Address : FC5B04B0D4008000

W sekcji 2 znajdują się wskaźniki do miejsc przechowywania obiektów klucza klastra.

## **Sekcja 3 wyników działania makra CLUSTERINFO**

```
Statystyki komunikatów
Number of non-fragmented messages: 250
Number of fragmented messages : 1
Number of fragments : 7<br>Number of acks : 148
Number of acks
```
W sekcji 3 znajdują się statystyki komunikatów dla klastra, takie jak liczba fragmentów i liczba potwierdzeń ack.

## **Sekcja 4 wyników działania makra CLUSTERINFO**

```
Mapa węzłów
Node ID : SYSTEM1
GenesisSubnetId : 9.5.251.0
CCNode * : FC5B04B0D4007000
CCSrvNode *: FC5B04B0D404F000
Adapter 1 : 9.5.251.46 Primary
 Status : 0x01 Reachable
 Line Type : 0x09 Ethernet
Node ID : SYSTEM2
GenesisSubnetId : 9.5.251.0
CCNode * : FC5B04B0D4060000
CCSrvNode *: FC5B04B0D4061000
Adapter 1 : 9.5.251.47 Primary
 Status : 0x01 Reachable
 Line Type : 0x09 Ethernet
```
W sekcji 4 znajduje się mapa węzłów obejmująca wszystkie aktywne węzły klastra. W przykładzie występują dwa węzły aktywne - SYSTEM1 i SYSTEM2. T

## **Sekcja 5 wyników działania makra CLUSTERINFO**

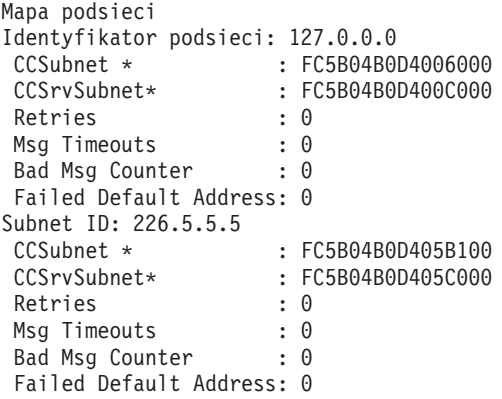

W sekcji 5 znajduje się lista wszystkich obiektów podsieci znajdujących się w klastrze.

### **Sekcja 6 wyników działania makra CLUSTERINFO**

```
Mapa grup
Group ID: 0x0000000000000001
Name : CTS
 CCGroup * : FC5B04B0D405FF00
 CCSrvGroup *: FC5B04B0D4064B00
Member Nodes
 SYSTEM1
 SYSTEM2
Group ID: 0x0000000000000002
Name : CTS
CCGroup * : FC5B04B0D4055100
CCSrvGroup *: FC5B04B0D4055200
Member Nodes
 SYSTEM1
 SYSTEM2
.
.
.
```
W sekcji 6 znajduje się lista wszystkich bieżących grup klastra. Każda z nich jest nazywana grupą rozproszonej aktywności. Grupy te są używane do komunikacji pomiędzy grupami w każdym aktywnym węźle klastra. Większość umów grupowych obejmuje licencjonowany kod wewnętrzny. Można je rozpoznać po nazwie grupy: CTS oraz BADA. Można także spotkać się z grupą dla CCTL (zadania QCSTCTL w systemie operacyjnym), CRGM (zadania QCSTCRGM w systemie operacyjnym) oraz każdego zadania grupy zasobów klastra (CRG). Grupy dla zadań CRG nie posiadają nazw grupy. Każda grupa posiada węzły podzbioru. Węzły podzbioru są węzłami komunikującymi się ze sobą w danej grupie.

## **Sekcja 7 wyników działania makra CLUSTERINFO**

Mapa partycji Mapa partycji jest pusta

W sekcji 7 znajduje się lista wszystkich węzłów znajdujących się na liście partycji SLIC.

**Uwaga:** To pojęcie nie jest równoznaczne z pojęciem węzłów partycjonowanych XPF.

## **Sekcja 8 wyników działania makra CLUSTERINFO**

Lista klientów CTS Lista klientów CTS jest pusta

W sekcji 8 znajduje się lista wszystkich zarejestrowanych klientów klastra, jak na przykład porty danych.

### **Sekcja 9 wyników działania makra CLUSTERINFO**

Rejestrator przebiegu przetwarzania : CSTCSVFR Flight Recorder Address: DBF08681C9161620

W sekcji 9 znajduje się rejestrator przebiegu przetwarzania usług klastra (CSTCSVFR) pozostający w systemie do uruchomienia IPL.

## **Sekcja 10 wyników działania makra CLUSTERINFO**

```
Statystyki komunikatów
Number of non-fragmented messages: 250
Number of fragmented messages : 1
Number of fragments : 7
Number of acks : 148
Time Stamp: 08/18/05 14:00:15.329
Trace Point: 0x0010 CstcClusterServicesTracePtCreatedFlightRecorder
C3D9C5C1E3C5C6D9 <CREATEFR>
Time Stamp: 08/22/05 16:43:28.912
Trace Point: 0x0020 CstcClusterServicesTracePtCreatedClusterObject
```

```
D4D6D9C5E8404040 4040C5F8D3770500 <MYCLUSTER E8L...>
1000 <.. >
Time Stamp: 08/23/05 13:33:40.935
Trace Point: 0x0030 CstcClusterServicesTracePtDeletedClusterObject
D4D6D9C5E8404040 404040E2E3 <MYCLUSTER ST >
Time Stamp: 08/23/05 13:33:41.204
Trace Point: 0x0030 CstcClusterServicesTracePtDeletedClusterObject
C3D4D7E3 <CMPT >
Time Stamp: 08/23/05 13:33:55.122
Trace Point: 0x0020 CstcClusterServicesTracePtCreatedClusterObject
D4D6D9C5E8404040 4040FC5B04B0D400 <MYCLUSTER ....M.>
1000 <.. >
```
W sekcji 10 znajduje się rejestrator przebiegu przetwarzania dla CSTCCCFR. Ten rejestrator przebiegu przetwarzania klastra pozostaje w systemie do zakończenia grupowania w danym węźle.

### **Sekcja 11 wyników działania makra CLUSTERINFO**

```
Rejestrator przebiegu przetwarzania : CSTCCLFR
Flight Recorder Address: FC5B04B0D4001E80
-------------------------------------------------------------------------------
Time Stamp: 08/23/05 13:33:54.944
Trace Point: 0x1010 CstcClusterTracePtCreatedSubnetObject
7F000000FC5B04B0 D4006000 <........M.-. >
Time Stamp: 08/23/05 13:33:55.062
Trace Point: 0x1000 CstcClusterTracePtCreatedNodeObject
C3E2E3D9D9C3C8C3 E2E3F5F2FC5B04B0 <CSTRSYSTEM1....>
D4007000 -M...Time Stamp: 08/23/05 13:33:55.122
Trace Point: 0x1020 CstcClusterTracePtCreatedMCGroupObject
0000000000000001  00000000D9C3C8C3 <............RCHC>
E2E3F5F2 <ST52
.
.
.
```
W sekcji 11 znajduje się rejestrator przebiegu przetwarzania komunikacji klastra (CSTECLFR). Ten rejestrator przebiegu przetwarzania klastra pozostaje w systemie do zakończenia grupowania w danym węźle.

### **Sekcja 12 wyników działania makra CLUSTERINFO**

```
Rejestrator przebiegu przetwarzania :CSTCCCFR
Flight Recorder Address: FC5B04B0D4006380
-------------------------------------------------------------------------------
Time Stamp: 08/23/05 13:33:55.080
Trace Point: 0x3000 CstcCCScamTracePtScamOpen
FC5B04B0D400E480 0000000000000000 <....M.U.........>
Time Stamp: 08/23/05 13:33:55.097
Trace Point: 0x3010 CstcCCScamTracePtScamBind
FC5B04B0D400E480 0000000000000000 <....M.U.........>
Time Stamp: 08/23/05 13:33:55.100
Trace Point: 0x3000 CstcCCScamTracePtScamOpen
FC5B04B0D400E480 00000000000000000 <....M.U..........>
D6E4E3 < OUT >Time Stamp: 08/23/05 13:33:55.100
Trace Point: 0x3010 CstcCCScamTracePtScamBind
FC5B04B0D400E480 0000000000000000 <....M.U.........>
.
.
.
```
W sekcji 12 znajduje się rejestrator przebiegu przetwarzania śladu (CSTCCCFR) pozostający w systemie do zakończenia grupowania w danym węźle.

### **Sekcja 13 wyników działania makra CLUSTERINFO**

```
Time Stamp: 08/23/05 13:33:55.201
C3A2A385C7E27A7A C3A2A385C7E24082 <CsteGS::CsteGS b>
85878995A2 <egins
Time Stamp: 08/23/05 13:33:55.201
C3A2A385C4C14083 9695A2A399A483A3 <CsteDA construct>
85847A40C2C1C4C1 404040404040 <ed: BADA >
Time Stamp: 08/23/05 13:33:55.201
C3A2A385C7E27A7A C3A2A385C7E24081 <CsteGS::CsteGS a>
8484408281848140 A39640C4C16D9389 <dd bada do DA_li>
A2A3 \leq \leq.
.
.
```
W sekcji 13 wyświetlana jest zawartość kolejek nadawczych i kolejek komunikatów aktywnych. Jeśli sekcja ta NIE jest pusta przez dłuższy okres czasu, wskazuje to na problem w klastrze.

#### **Sekcja 14 wyników działania makra CLUSTERINFO**

```
Rejestrator przebiegu przetwarzania :CSTECLF2
Flight Recorder Address: CDAB6D0339001300
-------------------------------------------------------------------------------
Time Stamp: 08/23/05 13:33:55.201
C3A2A385C4C17A7A C3A2A385C4C16B40 <CsteDA::CsteDA, >
83998581A385D4C3 C79996A49740C9C4 <createMCGroup ID>
407E40F0A7F1F5 < = 0x15 >
Time Stamp: 08/23/05 13:33:55.209
C3A2A385E2C3D985 977A7A84859389A5 <CsteSCRep::deliv>
85994094A287E3A8 97857EF0A7F140A2 <er msgType=0x1 s>
A482E3A897857EF0 A7F240C4C17EC2C1 <ubType=0x2 DA=BA>
C4C140404040404040 <DA <DA >Time Stamp: 08/23/05 13:33:55.209
C3A2A385C4C17A7A A58985A66B409985 <CsteDA::view, re>
9496A585D4C3C799 96A497D485948285 <moveMCGroupMembe>
99A240C9C4407E40 F0A7F1F540969384 <rs ID = 0x15 old>
6D959684856D9389 A2A340A289A98540 <_node_list size >
7E40F0A7F0 <= 0x0 >
.
.
.
```
W sekcji 14 znajdują się informacje dotyczące rejestratora przebiegu przetwarzania.

### **Sekcja 15 wyników działania makra CLUSTERINFO**

```
Kolejki komunikatów
Kolejki nadawcze:
Send Queue: 00 Messages: 00 MessageQueue*: FC5B04B0D400BF80
Send Queue: 01 Messages: 00 MessageQueue*: FC5B04B0D400DF80
Send Queue: 02 Messages: 00 MessageQueue*: FC5B04B0D400E600
Send Queue: 03 Messages: 00 MessageQueue*: FC5B04B0D400E680
Send Queue: 04 Messages: 00 MessageQueue*: FC5B04B0D400E700
Send Queue: 05 Messages: 00 MessageQueue*: FC5B04B0D400E780
Send Queue: 06 Messages: 00 MessageQueue*: FC5B04B0D400E800
Send Queue: 07 Messages: 00 MessageQueue*: FC5B04B0D400E880
Send Queue: 08 Messages: 00 MessageQueue*: FC5B04B0D400E900
Send Queue: 09 Messages: 00 MessageQueue*: FC5B04B0D400E980
Send Queue: 10 Messages: 00 MessageQueue*: FC5B04B0D400EA00
Send Queue: 11 Messages: 00 MessageQueue*: FC5B04B0D400EA80
Send Queue: 12 Messages: 00 MessageQueue*: FC5B04B0D400EB00
Send Queue: 13 Messages: 00 MessageQueue*: FC5B04B0D400EB80
Send Queue: 14 Messages: 00 MessageQueue*: FC5B04B0D400EC00
Send Queue: 15 Messages: 00 MessageQueue*: FC5B04B0D400EC80
Send Queue: 16 Messages: 00 MessageQueue*: FC5B04B0D400ED00
Send Queue: 17 Messages: 00 MessageQueue*: FC5B04B0D400ED80
```

```
Send Queue: 18 Messages: 00 MessageQueue*: FC5B04B0D400EE00
Send Queue: 19 Messages: 00 MessageQueue*: FC5B04B0D400EE80
Active Message Queues:
Active Message Queue: 00 Messages: 00 MessageQueue*: FC5B04B0D4008570
Active Message Queue: 01 Messages: 00 MessageQueue*: FC5B04B0D4008640
Active Message Queue: 02 Messages: 00 MessageQueue*: FC5B04B0D4008710
Active Message Queue: 03 Messages: 00 MessageQueue*: FC5B04B0D40087E0
Active Message Queue: 04 Messages: 00 MessageQueue*: FC5B04B0D40088B0
Active Message Queue: 05 Messages: 00 MessageQueue*: FC5B04B0D4008980
Active Message Queue: 06 Messages: 00 MessageQueue*: FC5B04B0D4008A50
Active Message Queue: 07 Messages: 00 MessageQueue*: FC5B04B0D4008B20
Active Message Queue: 08 Messages: 00 MessageQueue*: FC5B04B0D4008BF0
Active Message Queue: 09 Messages: 00 MessageQueue*: FC5B04B0D4008CC0
Active Message Queue: 10 Messages: 00 MessageQueue*: FC5B04B0D4008D90
Active Message Queue: 11 Messages: 00 MessageQueue*: FC5B04B0D4008E60
Active Message Queue: 12 Messages: 00 MessageQueue*: FC5B04B0D4008F30
Active Message Queue: 13 Messages: 00 MessageQueue*: FC5B04B0D4009000
Active Message Queue: 14 Messages: 00 MessageQueue*: FC5B04B0D40090D0
Active Message Queue: 15 Messages: 00 MessageQueue*: FC5B04B0D40091A0
Active Message Queue: 16 Messages: 00 MessageQueue*: FC5B04B0D4009270
Active Message Queue: 17 Messages: 00 MessageQueue*: FC5B04B0D4009340
Active Message Queue: 18 Messages: 00 MessageQueue*: FC5B04B0D4009410
Active Message Queue: 19 Messages: 00 MessageQueue*: FC5B04B0D40094E0
-------------------------------------------------------------------------------
Wartości strojenia
cstcRcvSendTimerRatio : 2 Default: 2
cstcMcastRelayTimerRatio : 8 Default: 8
cstcMcastRelayHBTimerRatio : 4 Default: 4
cstcHeartbeatBaseTimer : 12288000000 Default: 12288000000
cstcHeartbeatBasePrecision : 4096000000 Default: 4096000000
cstcRetryPrecision : 4096000000 Default: 4096000000
cstcRetryTimerVal : 4096000000 Default: 4096000000
cstcCDATBaseTimer : 491520000000 Default: 491520000000
cstcCDATBasePrecision : 40960000000 Default: 40960000000
cstcRecoveryBaseTimer : 3686400000000 Default: 3686400000000
cstcRecoveryBasePrecision : 491520000000 Default: 491520000000
cstcMaxRetryTime : 32768000000 Default: 32768000000
cstcCCFragmentSize : 1464 Default: 1464
cstcCCSendQOverflow : 1024 Default: 1024
cstcBadMsgCtrThreshold : 3 Default: 3
cstcUnreachableHBAckThreshold: 1 Default: 1
cstcReachableHBAckThreshold : 3 Default: 3
cstcUnreachableHBThreshold : 4 Default: 4
cstcReachableHBThreshold : 4 Default: 4
cstcMaxHBThreshold : 16 Default: 16
cstcDisableMsgTimer : 0 Default: 0
cstcRepeatAckThreshold : 10 Default: 10
     DISPLAY/ALTER/DUMP CLUSTERINFO -NEW2 08/23/05 13:36:37 PAGE 87
cstcDelayedAckTimer : 409600000 Default: 409600000
cstcDelayedAckPrecision : 40960000 Default: 40960000
cstcCCSendWindow : 2 Default: 2
cstcCCEnableMcast : 1 Default: 1
cstcCCPerfClass : 2 Default: 2
-------------------------------------------------------------------------------
****** END OF DUMP ******
```
W sekcji 15 znajdują się wartości strojenia. Wartości strojenia stanowią informacje opisujące wydajność i konfigurację klastra, które można znaleźć opisie funkcji API Pobranie informacji o usługach zasobów klastra (Retrieve Cluster Resource Services Information - QcstRetrieveCRSInfo). W sekcji 14 znajdują się wartości bieżące i domyślne dla wymienionych pól.

## **Najczęściej występujące problemy z klastrami**

Informacje na temat pewnych najczęściej spotykanych problemów, które mogą wystąpić w klastrze, a także sposoby ich uniknięcia oraz rozwiązywania.

Niżej wymienionych problemów łatwo uniknąć, można je też w prosty sposób usunąć.

## **Nie można uruchomić lub ponownie uruchomić węzła w klastrze**

Ta sytuacja jest typowa dla niektórych problemów związanych ze środowiskiem komunikacyjnym. Aby uniknąć tej sytuacji, należy upewnić się, czy atrybuty sieciowe zostały skonfigurowane prawidłowo (sprawdzanie obejmuje adres pętli zwrotnej, ustawienia INETD, atrybut ALWADDCLU oraz adresy IP dla komunikacji z klastrem).

- v Atrybut sieciowy ALWADDCLU w węźle docelowym musi być skonfigurowany poprawnie, aby można było uruchamiać węzeł zdalny. W zależności od środowiska powinien być ustawiony na wartość \*ANY lub \*RQSAUT.
- v Adresy IP wybrane do grupowania lokalnie oraz w węźle docelowym muszą mieć status *Aktywne*.
- v Adres lokalny oraz w węźle docelowym pętli zwrotnej (LOOPBACK) (127.0.0.1) musi także być aktywny.
- v Węzły lokalny oraz zdalny muszą mieć możliwość wysłania przez adresy IP, wykorzystywane do łączenia w klastry, komendy PING, aby mogły upewnić się, że routing sieciowy jest aktywny.
- v W węźle docelowym musi być aktywny parametr INETD. Jeśli parametr INETD jest aktywny, port 5550 w węźle docelowym ma status *Nasłuch*. Informacje na temat uruchamiania serwera INETD zawiera temat Serwer INETD,
- v Przed próbą uruchomienia węzła należy się upewnić, że port 5551 znajdujący się w tym węźle, nie jest otwarty. Zapobiegnie on pomyślnemu uruchomieniu danego węzła.

### **System kończy działanie i istnieje w nim kilka rozłącznych klastrów jednowęzłowych**

Taki problem może wystąpić, jeśli uruchamiany węzeł nie może skomunikować się z pozostałymi węzłami w klastrze. Należy wtedy sprawdzić ścieżki komunikacyjne.

## **Odpowiedź z programów obsługi wyjścia jest dostarczana z opóźnieniem.**

Powodem takiej sytuacji jest nieprawidłowe ustawienie opisu zadania wykorzystywanego przez program obsługi wyjścia. Parametr MAXACT może mieć za małą wartość, tak więc na przykład w pewnym momencie może być aktywne tylko jedno żądanie programu obsługi wyjścia. Zaleca się ustawienie tego parametru na \*NOMAX.

## **Wydajność systemu wydaje się być zbyt mała.**

Istnieje kilka tego przyczyn.

- v Najbardziej prawdopodobną przyczyną tego problemu jest bardzo duży ruch na liniach komunikacyjnych.
- v Inną prawdopodobną przyczyną jest niezgodność pomiędzy środowiskiem komunikacyjnym a parametrami strojenia komunikatów klastra. Bieżące ustawienia parametrów strojenia, można sprawdzić za pomocą funkcji API Pobieranie informacji o usługach zasobów klastra (Retrieve Cluster Resource Services Information - QcstRetrieveCRSInfo) , a zmienić za pomocą funkcji API Zmiana usług zasobów klastra (Change Cluster Resource Services - QcstChgClusterResourceServices). Jeśli używany jest stary adapter sprzętowy, dla domyślnych ustawień parametrów strojenia klastra wydajność tego klastra może się obniżyć. Adapterami sprzętowymi traktowanymi jako *stare* są 2617, 2618, 2619, 2626, i 2665. w takiej sytuacji wymagane jest ustawienie parametru strojenia *Klasa wydajności* na *Normalna*.
- v Inną częstą przyczyną takiego stanu są problemy z grupami rozsyłania grupowego adresu IP. Jeśli podstawowe adresy klastra (pierwszy adres wprowadzony dla danego węzła podczas tworzenia klastra lub dodawania węzła) dla kilku węzłów są we wspólnej sieci LAN, klaster skorzysta z możliwości rozsyłania grupowego adresu IP. Używając komendy NETSTAT, można być pewnym, że podstawowe adresy klastra przedstawiają grupę hosta rozsyłania grupowego ″226.5.5.5″. Można to zobaczyć za pomocą opcji 14 *Wyświetlenie grupy rozsyłania grupowego* dla danego adresu. Jeśli grupa rozsyłania grupowego nie istnieje, należy sprawdzić za pomocą funkcji API Pobieranie informacji o usługach zasobów klastra (Retrieve Cluster Resource Services Information - QcstRetrieveCRSInfo), czy parametr *Włączenie rozsyłania grupowego* nadal ma wartość domyślną TRUE.
- v Jeśli wszystkie węzły klastra znajdują się w sieci LAN lub jeśli routing przez trasy sieci może obsłużyć pakiety MTU (Maximum Transmission Unit) większe niż 1,464 bajtów, przesłanie dużych komunikatów klastra (większych
niż 1,536 kB) może być znacznie przyspieszone. Dzieje się tak po zwiększeniu wartości parametru strojenia klastra *Wielkość fragmentu komunikatu*, co pozwala lepiej dopasować komunikaty do trasy pakietów MTU.

### **Nie można użyć żadnej funkcji z nowego wydania.**

Jeśli podczas próby użycia funkcji z nowego wydania pojawi się komunikat o błędzie CPFBB70, oznacza to, że aktualna wersja klastra nadal ma ustawione wcześniejsze wydanie wersji. Aby zmienić aktualną wersję klastra na nową, należy zaktualizować z myślą o nowym poziomie wydania wszystkie węzły klastra, a następnie skorzystać z interfejsu dostosowywania wersji klastra. Więcej informacji znajduje się w temacie Dopasowywanie wersji klastra.

### **Do domeny urządzeń nie można dodać węzła lub brak jest dostępu do interfejsu zarządzania klastrami programu iSeries Navigator.**

Aby uzyskać dostęp do interfejsu zarządzania klastrami programu iSeries Navigator lub używać urządzeń przełączalnych, w systemie musi być zainstalowana opcja 41 i5/OS HA Switchable Resources. Ponadto wymagany jest ważny klucz licencyjny dla tej opcji.

### **Zastosowana poprawka PTF prawdopodobnie nie działa.**

- Należy sprawdzić, czy przed zastosowaniem poprawki PTF wykonano następujące czynności: |
	- 1. Zakończ [działanie](#page-110-0) klastra
	- 2. Wypisz się, a następnie wpisz

Dopóki grupa aktywacji nie zostanie zniszczona, stary program nadal jest aktywny. Wszystkie kody klastra (nawet funkcje API dla klastra) są uruchamiane w domyślnej grupie aktywacji.

3. [Uruchom](#page-110-0) klaster

Większość poprawek PTF dla klastra wymaga zakończenia grupowania i ponownego uruchomienia węzła w celu aktywowania poprawki PTF.

### **W protokole zadania programu obsługi wyjścia pojawia się komunikat CEE0200.**

Ten komunikat o błędzie pochodzi z modułu QLEPM i procedury Q\_LE\_leBdyPeilog. Każdy program wywoływany przez program obsługi wyjścia musi być uruchamiany w nazwanej grupie aktywacji lub w grupie \*CALLER. Aby naprawić ten błąd, należy zmienić program obsługi wyjścia lub błędny program.

### **W protokole zadania usług zasobów klastra pojawia się komunikat CPD000D poprzedzany przez CPF0001.**

Po otrzymaniu takiego komunikatu o błędzie należy sprawdzić, czy wartość systemowa QMLTTHDACN jest ustawiona na 1 lub 2.

### **Klaster zawiesza się.**

Należy upewnić się, że programy obsługi wyjścia grupy zasobów klastra są dobre. Program obsługi wyjścia można sprawdzić za pomocą komendy Praca z zadaniami aktywnymi (Work with Active Jobs - WRKACTJOB), a następnie przeszukać kolumnę funkcji i sprawdzić, czy istnieje pozycja PGM-QCSTCRGEXT.

#### **Pojęcia pokrewne**

["Umożliwienie](#page-97-0) dodania węzła do klastra" na stronie 92

Przed dodaniem węzła do klastra należy ustawić wartość atrybutu sieciowego Zezwolenie na dodanie do klastra (Allow add to cluster - ALWADDCLU).

["Wydajność](#page-120-0) klastra" na stronie 115

Na nakład pracy związany z zarządzaniem klastrem mogą wpłynąć zmiany w nim dokonywane.

["Wersja](#page-18-0) klastra" na stronie 13

*Wersja klastra* informuje, jaka wersja funkcji jest dostępna w klastrze.

<span id="page-145-0"></span>["Zarządzanie](#page-80-0) klastrami w programie iSeries Navigator" na stronie 75 Firma IBM oferuje interfejs do zarządzania klastrami, który jest dostępny z poziomu programu iSeries Navigator oraz przez Opcję 41 (i5/OS - HA Switchable Resources).

#### **Zadania pokrewne**

["Dopasowywanie](#page-111-0) wersji klastra" na stronie 106 Wersja klastra definiuje poziom, na którym zachodzi aktywna komunikacja między węzłami.

# **Błędy fragmentacji**

Pewne warunki występujące w klastrze można bez trudu poprawić. Jeśli dojdzie do fragmentacji klastra, opisano, w jaki sposób odzyskać informacje. Opisuje także, w jaki sposób można uniknąć fragmentacji klastra oraz przedstawia przykład scalania jego fragmentów.

Fragmentacja (partition) klastra ma miejsce w klastrze za każdym razem, gdy zostaje przerwany kontakt z jednym lub kilkoma węzłami w klastrze, a wystąpienie awarii w utraconych węzłach nie może zostać potwierdzone. Pojęcia tego nie należy tego mylić z pojęciem partycji (partition) w środowisku partycjonowania LPAR.

Jeśli w protokole historii (QHST) lub w protokole zadania QCSTCTL pojawi się komunikat o błędzie CPFBB20, oznacza to, że doszło do fragmentacji klastra i konieczna jest znajomość procedury odzyskiwania. Poniżej przedstawiony został przykład fragmentacji klastra, który składa się z czterech węzłów: A, B, C i D. Przykład przedstawia utratę komunikacji pomiędzy węzłami A i C, która następuje po podzieleniu klastra na dwa fragmenty. Przed wystąpieniem fragmentacji klastra istniały cztery grupy zasobów klastra dowolnego typu: A, B, C i D. W przykładzie przedstawiona została także domena odzyskiwania każdej grupy zasobów klastra.

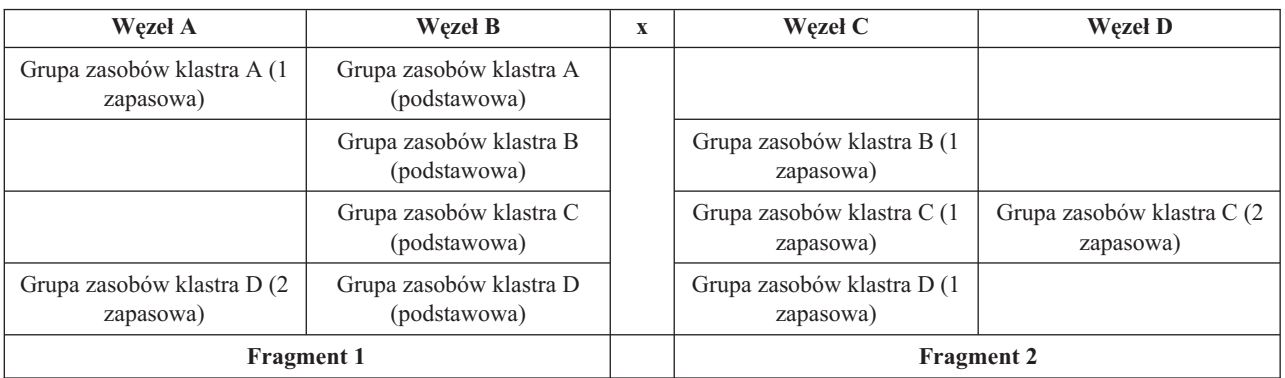

*Tabela 22. Przykład domeny odzyskiwania podczas fragmentacji klastra*

Klaster możne ulec fragmentacji, jeśli w jakimkolwiek punkcie ścieżki komunikacyjnej maksymalna jednostka transmisji (MTU) jest mniejsza niż parametr komunikacji klastra Wielkość fragmentu komunikatu, który można dostroić. Za pomocą komendy Praca ze statusem sieci TCP/IP (Work with TCP/IP Network Status - WRKTCPSTS) w badanym węźle można sprawdzić jednostkę MTU używaną dla adresu IP klastra. Tę jednostkę należy także sprawdzić na całej ścieżce komunikacyjnej. Jeśli jest ona mniejsza niż wielkość fragmentu komunikatu, można albo zwiększyć jednostkę MTU, albo zmniejszyć wielkość fragmentu komunikatu. Aby sprawdzić bieżące ustawienia parametrów strojenia, można skorzystać z funkcji API Retrieve Cluster Resource Services Information (QcstRetrieveCRSInfo), a żeby je zmienić z funkcji Change Cluster Resource Services (QcstChgClusterResourceServices).

Kiedy przyczyna fragmentacji klastra zostanie usunięta, wykryje on ponownie ustalone połączenie komunikacyjne i do protokołu historii (QHST) lub protokołu zadania QCSTCTL wyśle komunikat CPFBB21. Jest to informacja dla operatora, że klaster został przywrócony ze stanu fragmentacji. Należy być świadomym tego, że po usunięciu przyczyny fragmentacji klastra, może upłynąć kilka minut, zanim zostanie on ponownie scalony.

### **Pojęcia pokrewne**

["Fragmentacja](#page-34-0) klastra" na stronie 29

*Fragmentacja klastra* to podzbiór aktywnych węzłów klastra, który powstaje, gdy dochodzi do awarii podczas komunikacji. Podzbiory, które uległy fragmentacji, utrzymują ze sobą połączenie.

"Unikanie [fragmentacji](#page-91-0) klastra" na stronie 86

Skonfigurowanie nadmiarowych ścieżek komunikacyjnych, między wszystkimi węzłami w klastrze, to najlepszy sposób na uniknięcie typowej fragmentacji klastra związanej z siecią.

["Scalanie"](#page-28-0) na stronie 23

Operacja *scalania* jest podobna do operacji ponownego dołączania z tym wyjątkiem, że ma miejsce wtedy, kiedy węzły, które uległy fragmentacji, ponownie komunikują się ze sobą.

["Przykład:](#page-23-0) awaria" na stronie 18

Zwykle wykonanie przełączenia awaryjnego jest spowodowane awarią węzła, ale istnieją również inne przyczyny, które mogą spowodować przełączenie awaryjne.

### **Określanie podstawowego i dodatkowego fragmentu klastra**

W celu określenia rodzajów działań grupy zasobów klastra, które można wykonać na fragmencie klastra, należy |

sprawdzić, czy fragment jest fragmentem podstawowym, czy dodatkowym. Po wykryciu fragmentu jest on oznaczany |

jako podstawowy lub dodatkowy dla każdej grupy zasobów klastra określonej w klastrze. |

W przypadku podstawowego modelu zapasowego fragment podstawowy zawiera węzeł, który pełni aktualnie rolę |

podstawowego. Wszystkie pozostałe fragmenty są fragmentami dodatkowymi. Nie wszystkie grupy zasobów klastra | mogą mieć takie same fragmenty. |

Model równorzędny charakteryzuje się następującymi zasadami fragmentacji: |

- | . Jeśli węzły domeny odzyskiwania są całkowicie zawarte w obrębie jednego fragmentu, jest to fragment podstawowy. |
- | . Jeśli fragment jest obejmowany przez węzły domeny odzyskiwania, fragment podstawowy nie istnieje. Oba fragmenty będą fragmentami dodatkowymi. |
- v Jeśli grupa zasobów klastra jest aktywna i w danym fragmencie nie występują węzły równorzędne, grupa zasobów | klastra w tym fragmencie zostanie wyłączona. |
- | . Zmiany operacyjne są dozwolone we fragmencie dodatkowym, jeśli spełnione są wymagania dla zmian operacyjnych. |
- ve fragmencie dodatkowym nie wolno zmieniać konfiguracji.

Istnieją ograniczenia dla funkcji API grupy zasobów klastra.

*Tabela 23. Ograniczenia dla funkcji API grupy zasobów klastra w przypadku fragmentacji*

| Funkcja API grupy zasobów klastra                                          | Dozwolona we fragmencie<br>podstawowym | Dozwolona we fragmentach<br>dodatkowych |
|----------------------------------------------------------------------------|----------------------------------------|-----------------------------------------|
| Dodanie węzła do domeny odzyskiwania (Add Node to<br>Recovery Domain)      | X                                      |                                         |
| Dodanie pozycji grupy zasobów klastra urządzeń (Add CRG<br>Device Entry)   |                                        |                                         |
| Zmiana grupy zasobów klastra (Change Cluster Resource)<br>Group)           | X                                      |                                         |
| Zmiana pozycji grupy zasobów klastra urządzeń (Change CRG<br>Device Entry) | X                                      | X                                       |
| Utworzenie grupy zasobów klastra (Create Cluster Resource)<br>Group)       |                                        |                                         |
| Usunięcie grupy zasobów klastra (Delete Cluster Resource)<br>Group)        | X                                      | X                                       |
| Dystybuowanie informacji (Distribute Information)                          | X                                      | X                                       |
| Wyłączenie grupy zasobów klastra (End Cluster Resource)<br>$Group)^1$      | X                                      |                                         |
| Iniciowanie przełączenia (Initiate Switchover)                             | X                                      |                                         |

| Dozwolona we fragmencie<br>podstawowym | Dozwolona we fragmentach<br>dodatkowych |
|----------------------------------------|-----------------------------------------|
| X                                      | X                                       |
| X                                      | X                                       |
| X                                      |                                         |
| X                                      |                                         |
| X                                      |                                         |
|                                        |                                         |

<span id="page-147-0"></span>*Tabela 23. Ograniczenia dla funkcji API grupy zasobów klastra w przypadku fragmentacji (kontynuacja)*

**Uwaga:**

1. Dozwolone we wszystkich fragmentach dla równorzędnych grup zasobów klastra, ale z wpływem tylko na fragmenty z obsługą funkcji API.

Stosując te ograniczenia można zsynchronizować grupy zasobów klastra, gdy nie jest on podzielony na fragmenty. Jeśli węzły są ponownie dołączane ze stanu fragmentacji, do węzłów z fragmentu dodatkowego kopiowana jest grupa zasobów klastra z fragmentu podstawowego.

Podczas scalania dwóch fragmentów dodatkowych do modelu równorzędnego fragment z grupą zasobów klastra o |

statusie Aktywne będzie uznany za zwycięzcę. Jeśli statusy dwóch fragmentów są takie same, fragment, który zawiera |

węzeł umieszczony jako pierwszy w domenie odzyskiwania grupy zasobów klastra będzie uznany za zwycięzcę. |

Wersja grupy zasobów klastra zwycięskiego fragmentu zostanie skopiowana do węzłów pozostałych fragmentów. |

Po wykryciu fragmentacji na żadnym fragmencie nie można uruchomić funkcji API Dodanie pozycji węzła klastra (Add Cluster Node Entry), Dopasowanie wersji klastra (Adjust Cluster Version) oraz Tworzenie klastra (Create Cluster). Funkcja API Dodanie pozycji domeny urządzeń (Add Device Domain Entry) może być uruchomiona jedynie w przypadku, jeśli żaden węzeł domeny odzyskiwania nie jest pofragmentowany. Wszystkie pozostałe funkcje API sterowania klastrem mogą być uruchamiane w dowolnych fragmentach. Jakiekolwiek działanie przeprowadzane przez funkcję API ma wpływ jedynie na fragment, w którym uruchamiana jest ta funkcja.

### **Zmiana stanu węzłów, które uległy fragmentacji, na uszkodzone**

Czasami może dojść do sytuacji, że raportowana jest fragmentacja, chociaż w rzeczywistości doszło do wyłączenia węzła. Dzieje się tak, kiedy utracona zostanie komunikacja usług zasobów klastra z jednym lub więcej węzłami i nie mogą one sprawdzić, czy węzeł w dalszym ciągu działa. Jeśli dojdzie do takiej sytuacji, dostępny jest prosty mechanizm, za pomocą którego można wskazać, że nastąpiła awaria węzła.

**Ważne:** Jeśli usługi zasobów klastra zostaną poinformowane, że węzeł uległ awarii, przeprowadzane jest odzyskiwanie z wcześniejszego stanu fragmentacji. Nie powinno się zmieniać stanu węzła na stan awarii, jeśli jest on nadal aktywny i faktycznie nastąpiła fragmentacja. Może to spowodować w więcej niż jednym fragmencie przyjęcie przez węzeł roli węzła podstawowego dla grupy zasobów klastra. Kiedy dwa węzły mają przypisaną rolę węzła podstawowego, dane takie jak pliki lub bazy danych mogą ulec rozłączeniu lub uszkodzeniu, jeśli wiele węzłów niezależnie od siebie dokonuje zmian na swoich kopiach tych plików. W dodatku nie da się scalić ponownie dwóch fragmentów, jeśli w każdym z nich znajduje się węzeł, który pełni rolę węzła podstawowego.

Jeśli stan węzła zmieniany jest na Uszkodzony, w partycji może dojść do zmiany porządku ról węzłów w domenie odzyskiwania dla każdej grupy zasobów klastra. Uszkodzony węzeł przyjmuje rolę ostatniego węzła zapasowego. Jeśli uszkodzeniu uległo wiele węzłów, a ich status musi być zmieniony, porządek, w jakim węzły będą zmieniane, wpłynie na końcowy porządek węzłów zapasowych domeny odzyskiwania. Jeśli uszkodzony węzeł był dla grupy zasobów klastra węzłem podstawowym, tę rolę przyjmie pierwszy aktywny węzeł zapasowy.

### **Pojęcia pokrewne**

["Scalanie"](#page-28-0) na stronie 23

Operacja *scalania* jest podobna do operacji ponownego dołączania z tym wyjątkiem, że ma miejsce wtedy, kiedy węzły, które uległy fragmentacji, ponownie komunikują się ze sobą.

"Ponowne [dołączenie"](#page-26-0) na stronie 21

*Ponownie dołączenie* w przypadku węzła oznacza, że staje się elementem klastra po pewnym czasie nieaktywności.

#### **Zadania pokrewne**

"Wskazówki: fragmenty klastra" Wskazówki dotyczące fragmentacji klastra.

#### **Odsyłacze pokrewne**

Komenda CHGCLUNODE Funkcja API Zmiana pozycji węzła w klastrze (Change Cluster Node Entry - QcstChangeClusterNodeEntry) Komenda STRCLUNOD Funkcja API Start Cluster Node (QcstStartClusterNode)

#### **Program iSeries Navigator:**

Program ten wymaga, aby była zainstalowana opcja 41 (i5/OS - HA Switchable Resources) i licencja dla niej.

Jeśli usługi zasobów klastra utracą komunikację z węzłem i nie będą w stanie określić, czy węzeł ten nadal działa, w polu Pojemnik węzłów (Nodes container) programu iSeries Navigator przyjmie on status **Nie komunikujący się**. Możliwa jest sytuacja, że trzeba będzie zmienić stan tego węzła na **Uszkodzony**. Będzie można wtedy uruchomić go ponownie.

Aby zmienić stan węzła z **Niekomunikujący się** na **Uszkodzony**, wykonaj poniższe czynności:

- 1. W programie iSeries Navigator rozwiń **Centrum Zarządzania**.
- 2. Rozwiń **Klastry**.
- 3. Rozwiń klaster zawierający węzeł, dla którego ma zostać zmieniony status.
- 4. Kliknij **Węzły**.
- 5. Prawym przyciskiem myszy kliknij węzeł, którego status ma zostać zmieniony i wybierz opcję **Klaster** → **Zmień status**.

a następnie wybierz Status zmiany klastra (ClusterChange Status)

Aby uruchomić ponownie węzeł, wykonaj następujące czynności:

1. Prawym przyciskiem myszy kliknij węzeł i wybierz opcję **Klaster** → **Uruchom**.

#### **Komendy CL i funkcje API:**

Aby zmienić stan węzła z **Niekomunikujący się** na **Uszkodzony**, wykonaj poniższe czynności:

- 1. Za pomocą komendy CHGCLUNODE lub funkcji API Zmiana pozycji węzła klastra (Change Cluster Node Entry QcstChangeClusterNodeEntry) zmień status węzła z Po fragmentacji na Uszkodzony. Czynność ta powinna być wykonana dla wszystkich węzłów, które faktycznie uległy awarii.
- 2. Za pomocą komendy STRCLUNOD lub funkcji API Uruchomienie węzła klastra (Start Cluster Node QcstStartClusterNode) uruchom węzeł klastra, zezwalając węzłowi na ponowne scalenie klastra.

### **Wskazówki: fragmenty klastra**

Wskazówki dotyczące fragmentacji klastra.

- 1. Reguły dotyczące ograniczeń wykonywania operacji w obrębie fragmentu zostały utworzone, aby scalanie fragmentów było możliwe do wykonania. Bez tych ograniczeń rekonstruowanie klastra wymagałoby dużego nakładu pracy.
- 2. Jeśli węzły fragmentu podstawowego uległy uszkodzeniu, we fragmencie dodatkowym może być konieczne specjalne przetwarzanie. Najczęstszą przyczyną takiego stanu jest zniszczenie siedziby, w której znajdował się

fragment podstawowy. W takim wypadku należy zapoznać się z przykładowym tematem Błędy fragmentacji i przyjąć, że Fragment 1 został zniszczony. W tym przypadku węzeł podstawowy dla grup zasobów klastra B, C i D trzeba umiejscowić we Fragmencie 2. Najprostszym sposobem odzyskiwania jest użycie komendy Zmiana pozycji węzła w klastrze (Change Cluster Node Entry), co pozwala ustawić stan Węzła A i Węzła B na uszkodzone. Więcej informacji na temat sposobu wykonania tej czynności zawiera temat Zmiana statusu węzłów po fragmentacji na uszkodzone. Odtwarzanie można przeprowadzić także ręcznie. Aby to zrobić, wykonaj następujące operacje:

- a. Usuń Węzły A i B z klastra we Fragmencie 2. Fragment 2 stanie się teraz klastrem.
- b. W nowym klastrze uruchom środowiska replikacji logicznej. Na przykład za pomocą komendy/funkcji API Uruchomienie grupy zasobów klastra (Start Cluster Resource Group).

Skoro z definicji klastra we Fragmencie 2 usunięte zostały węzły, próba scalenia Fragmentu 1 i Fragmentu 2 nie powiedzie się. W celu usunięcia niezgodności w każdym węźle Fragmentu 1 należy uruchomić funkcję API Usunięcie klastra (Delete Cluster - QcstDeleteCluster). Następnie należy dodać do klastra węzły z Fragmentu 1 i ponownie ustanowić wszystkie definicje grupy zasobów klastra oraz domeny odzyskiwania i replikacji logicznej. Wymaga to dużego nakładu pracy i jest przyczyną powstawania błędów. Ważne jest, aby tę procedurę przeprowadzać jedynie w wypadku zniszczenia siedziby.

3. Przeprowadzenie operacji uruchamiania węzła zależy od jego statusu:

W przypadku gdy węzeł uległ awarii lub operacja Wyłączenie węzła (End Node) zakończyła jego działanie:

- a. w dodawanym węźle uruchamiane są usługi zasobów klastra,
- b. z aktywnego węzła kopiowane są definicje klastra,
- c. z aktywnego węzła w klastrze kopiowana jest grupa zasobów klastra, która uruchomiła węzeł w domenie odzyskiwania; z uruchamianego węzła do węzła aktywnego nie są kopiowane żadne grupy zasobów klastra.

W przypadku gdy węzeł uległ fragmentacji:

- a. definicja klastra aktywnego węzła jest porównywana z definicją klastra węzła uruchamianego; jeśli definicje są takie same, uruchamianie jest kontynuowane jako operacja scalania; jeśli natomiast nie pasują do siebie, scalanie zostanie przerwane i będzie potrzebna interwencja użytkownika,
- b. jeśli operacja scalania jest kontynuowana, węzeł, który jest uruchamiany, ma ustawiany status na aktywny,
- c. z podstawowego fragmentu grupy zasobów klastra do fragmentu dodatkowego kopiowana jest grupa zasobów klastra, która uruchomiła węzeł w domenie odzyskiwania; do węzłów, które są już w klastrze aktywne, z uruchamianego węzła mogą być skopiowane grupy zasobów klastra.

#### **Zadania pokrewne**

"Zmiana stanu węzłów, które uległy [fragmentacji,](#page-147-0) na uszkodzone" na stronie 142

Czasami może dojść do sytuacji, że raportowana jest fragmentacja, chociaż w rzeczywistości doszło do wyłączenia węzła. Dzieje się tak, kiedy utracona zostanie komunikacja usług zasobów klastra z jednym lub więcej węzłami i nie mogą one sprawdzić, czy węzeł w dalszym ciągu działa. Jeśli dojdzie do takiej sytuacji, dostępny jest prosty mechanizm, za pomocą którego można wskazać, że nastąpiła awaria węzła.

#### **Odsyłacze pokrewne**

Funkcja API Delete Cluster (QcstDeleteCluster)

# **Odzyskiwanie klastra**

Sposoby odzyskiwania klastra w przypadku innych awarii.

### **Odzyskiwanie po awariach zadań klastra**

Awaria zadania usług zasobów klastra wskazuje zazwyczaj na inne źródła problemów.

Aby dowiedzieć się, czemu doszło do awarii należy, sprawdzić protokoły powiązane z zadaniem, które uległo awarii i poszukać komunikatów opisujących, czemu ono zawiodło. Następnie należy poprawić błędy.

Za pomocą komendy Zmiana działania klastra (Change Cluster Recovery - CHGCLURCY) można zrestartować | zadanie grupy zasobów klastra zakończone bez konieczności wyłączania i restartowania grupowania w węźle. |

- 1. CHGCLURCY CLUSTER(EXAMPLE)CRG(CRG1)NODE(NODE1)ACTION(\*STRCRGJOB) Komenda ta |
- spowoduje wprowadzenia zadania grupy zasobów klastra CRG1 w węźle NODE1. Aby uruchomić zadanie grupy zasobów klastra w węźle NODE1, w węźle tym grupowanie musi być aktywne. | |
	- 2. Ponownie uruchomić proces łączenia w klastry w węźle.

Jeśli do zarządzania klastrem używany jest program firmy partnerskiej IBM, należy zapoznać się z dołączoną do niego dokumentacją.

#### **Pojęcia pokrewne**

"Struktura zadania i kolejki [użytkowników"](#page-123-0) na stronie 118

W celu zarządzania klastrami należy zapoznać się z informacjami dotyczącymi struktur zadań i kolejek użytkownika.

#### **Zadania pokrewne**

["Wyłączanie](#page-110-0) węzła w klastrze" na stronie 105

Zatrzymanie lub wyłączenie węzła zatrzymuje usługi zasobów klastra w tym węźle.

["Uruchamianie](#page-110-0) węzła w klastrze" na stronie 105

Uruchomienie węzła w klastrze powoduje uruchomienie usług zasobów klastra w tym węźle. Począwszy od wersji 3 węzeł może uruchomić się samoczynnie i ponownie dołączyć do bieżącego, aktywnego klastra, odnajdując aktywny węzeł w klastrze.

### **Odzyskiwanie uszkodzonego obiektu klastra**

Jakkolwiek spotkanie się z uszkodzonym obiektem jest mało prawdopodobne, może się zdarzyć, że obiekty usług zasobów klastra ulegną uszkodzeniu.

System, jeśli dzieje się to w aktywnym węźle, przystąpi do procedury odzyskiwania, działając z innego aktywnego węzła w klastrze. System wykona następujące czynności:

### **W razie uszkodzenia obiektu wewnętrznego**

- 1. Wyłączy węzeł, w którym doszło do uszkodzenia.
- 2. Jeśli w klastrze znajduje się przynajmniej jeden inny aktywny węzeł, węzeł uszkodzony automatycznie uruchamia się i ponownie przyłącza do klastra. Proces ponownego przyłączania naprawi powstałe uszkodzenie.

### **W razie uszkodzenia grupy zasobów klastra**

- 1. W węźle, w którym znajduje się uszkodzona grupa zasobów klastra, wszystkie aktualnie przetwarzane operacje skojarzone z tą grupą zakończą swoje działanie niepomyślnie. System z innego aktywnego węzła przystąpi do automatycznego odzyskiwania grupy zasobów klastra.
- 2. Jeśli w domenie odzyskiwania znajduje się przynajmniej jeden aktywny węzeł, zadziała odzyskiwanie grupy zasobów klastra. W przeciwnym razie zadanie grupy zasobów klastra zakończy się.

Jeśli system nie może zidentyfikować lub dotrzeć do innego aktywnego węzła, należy wykonać poniższe czynności odzyskiwania.

### **W razie uszkodzenia obiektu wewnętrznego**

Wystąpi wewnętrzny błąd klastra (CPFBB46, CPFBB47 lub CPFBB48).

- 1. Zakończ łączenie w klastry w węźle, który zawiera uszkodzenie.
- 2. Uruchom go ponownie. Zrób to z innego, aktywnego węzła w klastrze.
- 3. Jeśli wykonanie czynności 1 i 2 nie rozwiąże problemu, usuń z klastra uszkodzony węzeł.
- 4. Dodaj system z powrotem do klastra oraz do domeny odzyskiwania dla odpowiednich grup zasobów klastra.

## **W razie uszkodzenia grupy zasobów klastra**

Pojawi się komunikat o błędzie stwierdzający, że uszkodzony został obiekt (CPF9804).

- 1. Zakończ łączenie w klastry w węźle, który zawiera uszkodzoną grupę zasobów klastra.
- 2. Usuń grupę zasobów klastra (za pomocą komendy DLTCRG).
- 3. Jeśli w klastrze nie ma innego aktywnego, zawierającego obiekt grupy zasobów klastra węzła, odtwórz go z nośnika.
- 4. Uruchom łączenie w klastry w węźle, który zawierał uszkodzoną grupę zasobów klastra. Można to zrobić z jakiegokolwiek aktywnego węzła.
- 5. Po uruchomieniu łączenia w klastry, system ponownie zsynchronizuje wszystkie grupy zasobów klastra. Jeśli żaden inny węzeł w klastrze nie zawiera grupy zasobów klastra, konieczne będzie ponowne jej utworzenie.

### **Odzyskiwanie klastra po całkowitej utracie systemu**

W celu odzyskania całego systemu po jego utracie wynikającej z nieoczekiwanego spadku napięcia, należy skorzystać z poniższych informacji w połączeniu z odpowiednią listą kontrolną z podręcznika Składowanie i odtwarzanie.

### **Scenariusz 1: odtwarzanie do tego samego systemu**

- 1. Aby zapobiec niezgodności w informacjach domeny urządzeń pomiędzy Licencjonowanym Kodem Wewnętrznym a systemem i5/OS, zaleca się zainstalowanie Licencjonowanego Kodu Wewnętrznego za pomocą opcji 3 (Instalowanie Licenjonowanego Kodu Wewnętrznego i konfiguracji odzyskiwania).
	- **Uwaga:** Aby pomyślnie wykonać operację Instalowania Licencjonowanego Kodu Wewnętrznego i konfiguracji odzyskiwania trzeba mieć te same jednostki dyskowe - z wyjątkiem jednostki dyskowej źródła ładowania systemu, która uległa uszkodzeniu. Trzeba także odzyskiwać to samo wydanie.
- 2. Po zainstalowaniu Licencjonowanego Kodu Wewnętrznego należy wykonać procedurę *Odzyskiwanie konfiguracji dysku* znajdującą się w rozdziale 5 podręcznika *Składowanie i odtwarzanie*. Kroki tam opisane tam pozwolą uniknąć ponownego konfigurowania pul ASP.
- 3. Po odzyskaniu informacji o systemie można uruchomić łączenie w klastry w odzyskanym węźle. Trzeba to zrobić z węzła aktywnego. Spowoduje to przeniesienie do odzyskanego węzła aktualnych informacji na temat konfiguracji.

### **Scenariusz 2: odtwarzanie do innego systemu**

Aby otrzymać prawidłową konfigurację domeny urządzeń klastra, po odzyskaniu informacji o systemie i sprawdzeniu protokołu zadania, w celu upewnienia się, że wszystkie obiekty zostały odtworzone, należy:

- 1. Z odtworzonego węzła usunąć klaster.
- 2. Z węzła aktywnego wykonać następujące czynności:
	- a. Usunąć z klastra odtworzony węzeł.
	- b. Dodać go z powrotem do klastra.
	- c. Dodać ten węzeł do domeny urządzeń.
	- d. Utworzyć grupę zasobów klastra lub dodać węzeł do domeny odzyskiwania.

#### **Zadania pokrewne**

["Składowanie](#page-125-0) i odtwarzanie klastrów" na stronie 120

Jeśli zastosowane zostało łączenie systemów w klastry, nadal bardzo istotne jest utworzenie strategii składowania i odtwarzania zabezpieczającej dane.

#### **Informacje pokrewne**

Składowanie i odtwarzanie

### **Odzyskiwanie klastra po awarii**

W razie awarii, podczas której utracone zostały wszystkie węzły, konieczne będzie ponowne skonfigurowanie klastra.

Żeby przygotować się na taki scenariusz, zaleca się zeskładowanie informacji na temat konfiguracji klastra i przechowywanie ich w postaci wydrukowanej.

#### <span id="page-152-0"></span>**Zadania pokrewne**

["Składowanie](#page-125-0) i odtwarzanie klastrów" na stronie 120

Jeśli zastosowane zostało łączenie systemów w klastry, nadal bardzo istotne jest utworzenie strategii składowania i odtwarzania zabezpieczającej dane.

### **Odtwarzanie klastra z taśm składowania**

Podczas normalnego działania wykonanie odtwarzania z taśm składowania nie powinno być nigdy potrzebne.

Jest ono potrzebne tylko w przypadku awarii podczas której wszystkie węzły klastra zostaną zniszczone. W takiej sytuacji należy odzyskać dane za pomocą procedur odtwarzania opracowanych przy tworzeniu strategii składowania i odzyskiwania.

#### **Zadania pokrewne**

["Składowanie](#page-125-0) i odtwarzanie klastrów" na stronie 120

Jeśli zastosowane zostało łączenie systemów w klastry, nadal bardzo istotne jest utworzenie strategii składowania i odtwarzania zabezpieczającej dane.

#### **Informacje pokrewne**

Składowanie i odtwarzanie

# **Najczęściej zadawane pytania na temat zarządzania klastrami w programie iSeries Navigator**

Pytania i odpowiedzi na temat graficznego interfejsu użytkownika programu iSeries Navigator do tworzenia klastrów i zarządzania nimi.

Graficzny interfejs użytkownika IBM do tworzenia i zarządzania klastrami jest dostępny w programie iSeries Navigator za pomocą opcji 41 (HA Zasoby przełączalne). Szczegółowe informacje znajdują się w sekcji Zarządzanie klastrami w programie iSeries Navigator.

Na poniższej liście znajdują się pytania i odpowiedzi odnośnie zarządzania klastrami w programie iSeries Navigator.

### **Pytania ogólne**

1. Czy dostępna jest lista kontrolna [zawierająca](#page-153-0) wymaganie wstępne dotyczące tworzenia klastra?

### **Zarządzanie klastrami w programie iSeries Navigator**

- 1. Gdzie w [interfejsie](#page-153-0) programu iSeries Navigator znajduje się funkcja Klastry?
- 2. W jaki sposób można [utworzyć](#page-153-0) klaster?
- 3. W jaki sposób powiązane są ze sobą folder Klastry i grupa systemowa Centrum [Zarządzania?](#page-154-0)
- 4. [Użytkownik](#page-154-0) zdefiniował już klaster w pewnych systemach iSeries w sieci. W jaki sposób można go dodać, aby przeglądać związane z nim informacje i zarządzać nim za pomocą programu iSeries [Navigator?](#page-154-0)
- 5. Żaden węzeł w moim klastrze nie ma statusu ″[Uruchomiony](#page-154-0)″. Który węzeł należy najpierw uruchomić?
- 6. Dlaczego trzeba zwrócić uwagę na to, który węzeł ma być [uruchomiony](#page-154-0) jako pierwszy?
- 7. Co oznacza kolumna ″Bieżący węzeł podstawowy″ znajdująca się w folderach urządzeń [przełączalnych](#page-154-0) i [przełączalnych](#page-154-0) aplikacji?
- 8. Jak w [programie](#page-155-0) iSeries Navigator odnaleźć grupę zasobów klastra (CRG) urządzeń?
- 9. Jak w [programie](#page-155-0) iSeries Navigator odnaleźć grupę zasobów klastra (CRG) aplikacji?
- 10. Jak w [programie](#page-155-0) iSeries Navigator odnaleźć grupę zasobów klastra (CRG) danych?
- 11. Jak można sprawdzić status urządzenia [przełączalnego](#page-155-0) (grupy zasobów klastra urządzeń) bez konieczności wracania do folderu Sprzęt [przełączalny.](#page-155-0) W jaki sposób można to zrobić?

### **Komunikacja**

1. Za pomocą jakiego adresu IP funkcja Klastry w programie iSeries Navigator [komunikuje](#page-155-0) się z węzłami w klastrze? Czy nie używa adresu IP nazwy [węzła?](#page-155-0)

## <span id="page-153-0"></span>**Ochrona**

- 1. Dlaczego większość menu [kontekstowych](#page-156-0) w folderze Klastry w programie iSeries Navigator jest wyłączonych lub nie [pojawia](#page-156-0) się?
- 2. Czy funkcja Klastry w programie iSeries Navigator używa wartości [Administracja](#page-156-0) aplikacji?
- 3. Dlaczego funkcja Klastry w programie iSeries Navigator wyświetla okno wpisywania się do węzłów [użytkownika](#page-156-0) w [klastrze?](#page-156-0)

### **Rozwiązywanie problemów**

- 1. Dlaczego folder Klastry nie pokazuje się w Centrum [Zarządzania?](#page-157-0)
- 2. Jest już klaster, ale nie pojawia się w folderze Klastry. [Dlaczego?](#page-157-0)
- 3. Dlaczego w folderze Klastry nie pojawia się [najnowszy](#page-157-0) status?
- 4. Dlaczego nie doszło do przełączenia awaryjnego grupy urządzeń przełączalnych lub [oprogramowania](#page-157-0) [przełączalnego?](#page-157-0)
- 5. Z [uszkodzonego](#page-157-0) obiektu otrzymano komunikat. Co można z tym zrobić?
- 6. Do [przeglądania](#page-158-0) adresów IP w kreatorach dla węzłów używany jest przycisk ″Przeglądaj″. Dlaczego w oknie [przeglądania](#page-158-0) nie pojawiają się wszystkie oczekiwane adresy TCP/IP?
- 7. Dlaczego większość menu [kontekstowych](#page-156-0) w folderze Klastry w programie iSeries Navigator jest wyłączonych lub nie [pojawia](#page-156-0) się?
- 8. Podczas korzystania z kreatora ″Nowego klastra″ pojawił się panel [zatytułowany:](#page-158-0) ″Nowy klaster nie znaleziono [oprogramowania](#page-158-0) przełączalnego″. Czy to źle?
- 9. Jeden z węzłów ma status ″Brak [komunikacji](#page-158-0)″. Jak można to zmienić?

### **Pytania ogólne**

#### **Czy dostępna jest lista kontrolna zawierająca wymaganie wstępne dotyczące tworzenia klastra?**

Tak. Aby upewnić się, jaki jest stan przygotowań do skonfigurowania klastrów w danym środowisku, należy zapoznać się z sekcją Lista kontrolna [konfiguracji](#page-99-0) klastrów.

[Powrót](#page-152-0) do pytań

#### **Zarządzanie klastrami w programie iSeries Navigator: gdzie w interfejsie programu iSeries Navigator znajduje się funkcja Klastry?**

Interfejs zarządzania klastrami w programie iSeries Navigator jest dostępny jako część pakietu oprogramowania IBM iSeries Access. Funkcja Klastry znajduje się w folderze Centrum Zarządzania w programie iSeries Navigator. Szczegółowe informacje znajdują się w temacie [Zarządzanie](#page-80-0) klastrami w programie iSeries Navigator.

[Powrót](#page-152-0) do pytań

#### **W jaki sposób można utworzyć klaster?**

Aby za pomocą kreatora Nowy klaster w programie iSeries Navigator utworzyć prosty klaster, wykonaj następujące czynności:

- 1. W programie iSeries Navigator rozwiń **Centrum Zarządzania**.
- 2. Prawym przyciskiem myszy kliknij **Klastry** i wybierz **Nowy klaster**.
- 3. Wykonuj instrukcje kreatora, aby utworzyć klaster.

Szczegółowe informacje na temat tworzenia i konfigurowania klastra zawiera sekcja [Konfigurowanie](#page-107-0) klastra.

#### [Powrót](#page-152-0) do pytań

#### <span id="page-154-0"></span>**W jaki sposób powiązane są ze sobą folder Klastry i grupa systemowa Centrum Zarządzania?**

W przypadku tworzenia klastra za pomocą programu iSeries Navigator, na serwerze Centrum Zarządzania tworzona jest także grupa systemowa. Grupa systemowa przyjmuje taką samą nazwę jak klaster, a systemami końcowymi są węzły klastra. Grupa systemowa ma własny, specjalny rodzaj, zatem jest rozpoznawana przez program iSeries Navigator jako specjalna grupa systemowa, która reprezentuje klaster.

**Ważne:** System Centrum Zarządzania zawiera grupy systemowe. W przypadku zmiany w programie iSeries Navigator bieżącego systemu Centrum Zarządzania, nowy system nie będzie posiadał specjalnych grup zasobów klastra i z tego powodu klastry te nie pojawią się w folderze Klastry.

#### [Powrót](#page-152-0) do pytań

#### **Użytkownik zdefiniował już klaster w pewnych systemach iSeries w sieci. W jaki sposób można go dodać, aby przeglądać związane z nim informacje i zarządzać nim za pomocą programu iSeries Navigator?**

Aby dodać istniejący klaster do programu iSeries Navigator, wykonaj następujące czynności:

- 1. W programie iSeries Navigator rozwiń **Centrum Zarządzania**.
- 2. Kliknij prawym przyciskiem myszy **Klastry** i wybierz **Dodaj istniejący klaster**.
- 3. W oknie **Dodaj istniejący klaster** podaj jeden z serwerów w klastrze.
- 4. Kliknij przycisk OK.

#### [Powrót](#page-152-0) do pytań

#### **Żaden węzeł w moim klastrze nie ma statusu** ″**Uruchomiony**″**. Który węzeł należy uruchomić jako pierwszy?**

Powinien być uruchomiony węzeł, który ostatnio miał status ″Uruchomiony″. Na przykład gdy w klastrze znajdują się dwa węzły: A oraz B i oba nie są aktualnie uruchomione. Jednak Węzeł B był ostatnio uruchomiony i miał status ″Uruchomiony″. A zatem powinien być uruchomiony jako pierwszy, ponieważ zawiera najnowsze informacje o klastrze.

[Powrót](#page-152-0) do pytań

#### **Dlaczego trzeba zwrócić uwagę na to, który węzeł ma być uruchomiony jako pierwszy?**

Powinno się na to zwrócić uwagę, gdyż węzeł, który ostatnio miał status ″Uruchomiony″, zawiera najnowsze informacje o klastrze. Jest to ważne, ponieważ jeśli uruchamiany jest węzeł, który był wyłączony przez dłuższy czas, to może on zawierać nieaktualne informacje. Niebezpieczeństwo polega na tym, że te nieaktualne informacje mogą być wtedy propagowane do innych węzłów, które są już uruchomione. Za przykład niech posłuży klaster z węzłami A i B. Jeśli Węzeł B był ostatnio aktywny i miał status ″Uruchomiony″, zawiera on najnowsze informacje o klastrze. Jako pierwszy uruchomiony zostanie Węzeł A, który może zawierać nieaktualne informacje. Gdy potem uruchomiony zostanie Węzeł B, połączy się on z aktualnie aktywnym węzłem w klastrze (Węzeł A). Z Węzła A do Węzła B zostaną przesłane nieaktualne informacje o klastrze i w wyniku tego będą je zawierały oba węzły. Oto powód, dla którego Węzeł B powinien być uruchomiony pierwszy. Nieaktualne informacje mogą wpłynąć na konfigurację grup urządzeń przełączalnych. W przypadku wystąpienia problemów z uruchamianiem grup urządzeń przełączalnych z powodu raportowania jednostek dyskowych w węźle zapasowym, podczas gdy grupa urządzeń przełączalnych wskazuje na inny bieżący węzeł, wtedy trzeba będzie zmienić role węzłów w domenie odzyskiwania, ustawiając jako podstawowy ten węzeł, który posiada jednostki dyskowe.

#### [Powrót](#page-152-0) do pytań

#### **Co oznacza kolumna** ″**Bieżący węzeł podstawowy**″ **znajdująca się w folderach grupy urządzeń przełączalnych, oprogramowania przełączalnego oraz danych przełączalnych?**

<span id="page-155-0"></span>Kolumna ″Bieżący węzeł podstawowy″ wskazuje, że węzeł aktualnie spełnia rolę węzła podstawowego dla grupy urządzeń przełączalnych lub oprogramowania przełączalnego. Lub, w terminologii funkcji API dla klastrów, oznacza to, że węzeł spełnia w domenie odzyskiwania rolę podstawową.

#### [Powrót](#page-152-0) do pytań

#### **Jak w programie iSeries Navigator odnaleźć grupę zasobów klastra (CRG) urządzeń?**

Grupy zasobów klastra urządzeń odnoszą się do grup urządzeń przełączalnych i można je znaleźć w folderze **Urządzenia przełączalne** folderu Klastry.

[Powrót](#page-152-0) do pytań

#### **Jak w programie iSeries Navigator odnaleźć grupę zasobów klastra (CRG) aplikacji?**

Grupy zasobów klastra aplikacji odnoszą się do oprogramowania przełączalnego i można je znaleźć w folderze **Oprogramowanie przełączalne** foldera Klastry.

[Powrót](#page-152-0) do pytań

#### **Jak w programie iSeries Navigator odnaleźć grupę zasobów klastra (CRG) danych?**

Grupy zasobów klastra danych odnoszą się do grup danych przełączalnych i można je znaleźć w folderze **Dane przełączalne** folderu Klastry.

#### [Powrót](#page-152-0) do pytań

#### **Chciałbym sprawdzić status grupy urządzeń przełączalnych (grupa zasobów klastra urządzeń) bez konieczności wracania do folderu Urządzenia przełączalne. W jaki sposób można to zrobić?**

Alternatywnym sposobem jest otwarcie nowego okna z Urządzeniami przełączalnymi przez kliknięcie prawym przyciskiem myszy na folderze **Urządzenia przełączalne** i wybranie **Otwórz**. Oddzielne okno będzie pokazywało grupę urządzeń przełączalnych (grupy zasobów klastra urządzeń) oraz skojarzone z nimi informacje o statusie. Czynności te można wykonać także dla **Oprogramowania przełączalnego** i **Danych przełączalnych**.

[Powrót](#page-152-0) do pytań

#### **Komunikacja: Za pomocą jakiego adresu IP funkcja Klastry w programie iSeries Navigator komunikuje się z węzłami w klastrze? Czy za pomocą adresu IP nazwy węzła?**

W folderze Klastry znajduje się kolumna ″Serwery″, w której wyświetlane są informacje na temat skonfigurowanych klastrów. Nazwa serwera znajduje się także w panelu właściwości każdego klastra. Serwer znajdujący się w kolumnie ″Serwery″ jest węzłem klastra, za pomocą którego interfejs programu iSeries Navigator komunikuje się z klastrem. Dotyczy to jedynie sposobu, w jaki program iSeries Navigator komunikuje się z obiektem klastra na serwerze, a nie sposobu, w jaki węzły klastra komunikują się ze sobą. Serwer używany przez zarządzanie klastrami w programie iSeries Navigator nie ma nic wspólnego z bieżącym serwerem Centrum Zarządzania.

W przypadku wyłączenia węzła, za pomocą którego program iSeries Navigator komunikuje się z klastrem, można ten węzeł zmienić na inny, aby w dalszym ciągu mieć możliwość wykonywania działań na klastrze.

Aby zmienić węzeł, za pomocą którego interfejs programu iSeries Navigator będzie komunikował się z klastrem, wykonaj następujące czynności:

- 1. W programie iSeries Navigator rozwiń **Centrum Zarządzania**.
- 2. Rozwiń **Klastry**.
- 3. Prawym przyciskiem myszy kliknij klaster i wybierz opcję **Zmień serwer**.

#### <span id="page-156-0"></span>[Powrót](#page-152-0) do pytań

#### **Ochrona: Dlaczego większość menu kontekstowych w folderze Klastry w programie iSeries Navigator jest wyłączonych lub nie pojawia się?**

Niektóre operacje są dostępne w zależności od stanu bieżącej konfiguracji w klastrze. Na przykład nie można zatrzymać węzła, który jest już zatrzymany, nie można dodać węzła do klastra, w którym jest już skonfigurowana maksymalna liczba (cztery) węzłów. Pomoc elektroniczna dostępna dla poszczególnych zadań zawiera wyjaśnienia, dlaczego niektóre elementy są wyłączone lub niedostępne.

Niektóre operacje są niedostępne ze względu na niepełne uprawnienia. Jeśli w przypadku używania programu iSeries Navigator użytkownik posiada uprawnienia klasy użytkownika \*SECOFR, dostępne będą wszystkie działania na klastrze oraz administrowanie nim. Aby określić, czy użytkownik posiada uprawnienia Administrowania aplikacjami wymagane do przeprowadzania działań zarządzania klastrami za pomocą programu iSeries Navigator, program iSeries Navigator korzysta z uprawnień Administrowania aplikacjami z bieżącego systemu Centrum Zarządzania.

Szczegóły na temat pracy z Administracją aplikacji zawiera sekcja Administracja aplikacji.

#### [Powrót](#page-152-0) do pytań

#### **Czy funkcja Klastry w programie iSeries Navigator używa wartości Administracja aplikacji?**

Tak. Zarządzanie klastrami w programie iSeries Navigator używa wartości Administrowania aplikacjami z bieżącego systemu Centrum Zarządzania w celu określenia, czy użytkownik posiada uprawnienia do przeprowadzania działań na klastrze.

W programie iSeries Navigator dostępne są dwa poziomy ustawień uprawnień dostępu: **Działanie na klastrze** i **Administrowanie klastrem**

#### Za pomocą uprawnień **Działanie na klastrze** można:

- v przeglądać status klastra,
- uruchamiać i zatrzymywać węzły,
- v uruchamiać i zatrzymywać przełączalny sprzęt i oprogramowanie,
- v przeprowadzać ręczne przełączanie urządzeń i oprogramowania przełączalnego.

#### Za pomocą uprawnień **Administrowanie klastrem** można:

- tworzyć i usuwać klastry,
- dodawać i usuwać węzły,
- v dodawać i usuwać przełączalny sprzęt, oprogramowanie i pule dyskowe,
- v zmieniać właściwości urządzeń i oprogramowania przełączalnego.

#### [Powrót](#page-152-0) do pytań

#### **Dlaczego funkcja Klastry w programie iSeries Navigator wyświetla okno wpisywania się do węzłów użytkownika w klastrze?**

W pewnych przypadkach program iSeries Navigator próbuje komunikować się ze wszystkimi węzłami klastra. Zależy to od stanu klastra. Jeśli program iSeries Navigator musi nawiązać połączenie z węzłem, najpierw przeszukuje istniejącą pamięć podręczną wpisywania się znajdującą się w programie iSeries Navigator w celu odnalezienia istniejącego, otwartego połączenia. Jeśli nie znajdzie takiego połączenia, poprosi użytkownika o wpisanie się. W przypadku anulowania okna wpisywania program iSeries Navigator spróbuje zezwolić użytkownikowi na wykonanie działań na klastrze. Pewne działania mogą okazać się niemożliwe do wykonania w przypadku braku możliwości skomunikowania się programu iSeries Navigator z węzłami.

#### <span id="page-157-0"></span>[Powrót](#page-152-0) do pytań

#### **Rozwiązywanie problemów: Dlaczego folder Klastry nie zostaje wyświetlony w Centrum Zarządzania?**

Możliwe, że na komputerze PC nie została przeprowadzona pełna instalacja programu iSeries Access for Windows. Trzeba przeprowadzić instalację podstawową lub samodzielnie wybrać niektóre opcje. Więcej informacji na temat instalacji znajduje się w sekcji iSeries Access.

#### [Powrót](#page-152-0) do pytań

#### **Mam już klaster, ale nie pojawia się on w folderze Klastry. Dlaczego?**

Odpowiedź brzmi: Nie pojawia się, ponieważ w systemie Centrum Zarządzania nie ma grupy systemowej, która reprezentuje klaster. Taka grupa reprezentująca klaster tworzona jest przez zarządzanie klastrem programu iSeries Navigator podczas tworzenia klastra lub gdy jest on dodawany do folderu Klastry za pomocą działania ″dodaj istniejący klaster″. Aby zobaczyć grupy systemowe, można rozwinąć folder **Grupy systemowe** w Centrum Zarządzania. Grupy systemowe klastra pojawią się jako grupy systemowe ″osób trzecich″, ale nie należy przyjmować, że wszystkie grupy systemowe ″osób trzecich″ są klastrami.

#### [Powrót](#page-152-0) do pytań

#### **Dlaczego w folderze Klastry nie pojawia się najnowszy status?**

W programie iSeries Navigator możliwe jest wyświetlenie informacji o skonfigurowanych klastrach, co jest wykonywane przez sprawdzenie węzłów i pobranie najnowszych informacji, a następnie wyświetlenie ich w oknie programu iSeries Navigator. Nie przeprowadza automatycznie regularnych aktualizacji informacji. Najlepszym sposobem na otrzymanie najnowszego widoku informacji jest odświeżanie ręczne. Można to zrobić za pomocą menu **Widok** programu iSeries Navigator, wybierając opcję **Odśwież**. Innym rozwiązaniem jest takie skonfigurowanie programu iSeries Navigator, aby przeprowadzał on automatyczne odświeżanie.

#### [Powrót](#page-152-0) do pytań

#### **Dlaczego nie doszło do przełączenia awaryjnego urządzenia przełączalnego, aplikacji przełączalnej lub grupy danych przełączalnych?**

Najbardziej prawdopodobną przyczyną jest to, że w klastrze nie zostały uruchomione zasoby przełączalne (grupy zasobów klastra). Innymi słowy, przed wykonaniem przełączenia awaryjnego zasoby przełączalne nie miały statusu ″Uruchomione″. Aby nastąpiło przełączenie awaryjne, zasoby przełączalne muszą być uruchomione.

#### [Powrót](#page-152-0) do pytań

#### **Z uszkodzonego obiektu otrzymano komunikat. Co można z tym zrobić?**

Możliwe, że otrzymano komunikat podobny do tego: CPF811C User queue QUGCLUSRQ in QCLUMGT damaged (Kolejka użytkownika CPF811C, obiekt QUGCLUSRQ w bibliotece QCLUMGT jest uszkodzony).

**Sposób 1:** Jednym ze sposobów jest usunięcie obiektu, a następnie odtworzenie go. Jest to możliwe tylko w przypadku, gdy wcześniej zeskładowano ten obiekt.

**Sposób 2:** Usunięcie uszkodzonego obiektu. Na przykład jeśli obiekt QUGCLUSRQ w bibliotece QCLUMGT jest uszkodzony, należy go usunąć. Następnie należy dodać istniejący klaster w programie iSeries Navigator. Dodając klaster, interfejs GUI sprawdzi, czy istnieją jego obiekty i ponownie je utworzy, jeśli ich nie ma. Zapoznaj się z tematem W jaki sposób można dodać istniejący klaster, aby przeglądać związane z nim [informacje](#page-154-0) i zarządzać nim za pomocą programu iSeries [Navigator?](#page-154-0) aby uzyskać więcej informacji odnośnie dodawania istniejącego klastra.

[Powrót](#page-152-0) do pytań

#### <span id="page-158-0"></span>**Do przeglądania adresów IP w kreatorach dla węzłów używany jest przycisk** ″**Przeglądaj**″**. Dlaczego w oknie przeglądania nie pojawiają się wszystkie oczekiwane adresy TCP/IP?**

Lista ta jest jedynie listą możliwych adresów IP. Użytkownik nie ma ograniczonego dostępu do listy adresów pokazujących się w oknie. Można wprowadzić jakikolwiek adres intefrejsu klastra. Należy jednak pamiętać, że później mogą pojawić się błędy, jeśli program iSeries Navigator nie będzie w stanie nawiązać połączenia za pomocą adresu IP określonego jako podstawowy. Program iSeries Navigator używa podstawowego adresu IP do łączenia się z węzłami klastra.

[Powrót](#page-152-0) do pytań

#### **Podczas korzystania z kreatora** ″**Nowego klastra**″ **pojawił się panel zatytułowany:** ″**Nowy klaster - nie znaleziono oprogramowania przełączalnego**″**. Czy to źle?**

Nie, nie jest to złe i nie jest to błąd. Oznacza to dokładnie, co jest napisane; interfejs programu iSeries Navigator nie mógł odnaleźć żadnego oprogramowania przełączalnego, które mogłoby być automatycznie zainstalowane przez kreatora. Program iSeries Navigator wymaga, aby w każdym przypadku instalowane automatycznie oprogramowanie przełączalne było dostosowane do [architektury](#page-35-0) systemu i5/OS dla aplikacji z obsługą klastrów. Dodatkowo program iSeries Navigator obsługuje jedynie pewien podzbiór tej architektury.

[Powrót](#page-152-0) do pytań

#### **Jeden z węzłów ma status** ″**Brak komunikacji**″**. Jak można to zmienić?**

Jeśli utracony został kontakt pomiędzy jednym lub dwoma węzłami w klastrze i nie można potwierdzić awarii utraconych węzłów, doszło do fragmentacji klastra. Więcej informacji na ten temat zawiera sekcja Błędy [fragmentacji.](#page-145-0)

Czasami może dojść do sytuacji, że raportowana jest fragmentacja, chociaż w rzeczywistości doszło do wyłączenia węzła. Dzieje się tak, kiedy utracona zostanie komunikacja usług zasobów klastra z jednym lub więcej węzłami i nie mogą one sprawdzić, czy węzeł w dalszym ciągu działa. Jeśli dojdzie do takiej sytuacji, dostępny jest prosty mechanizm, za pomocą którego można wskazać, że nastąpiła awaria węzła. Więcej informacji zawiera sekcja [Zmiana](#page-147-0) stanu węzłów, które uległy [fragmentacji,](#page-147-0) na uszkodzone.

[Powrót](#page-152-0) do pytań

# **Do kogo dzwonić po pomoc dotyczącą klastrów**

W temacie opisano sposób komunikowania się z IBM w przypadku pytań odnośnie klastrów.

Pomoc w określeniu, czy przedsiębiorstwo może odnieść korzyści ze stosowania technologii klastrowej oraz pomoc w rozwiązywaniu problemów powstałych po implementacji klastrów można uzyskać, kontaktując się z działami wymienionymi poniżej:

- v Dodatkową techniczną asystę rynkową lub usługi konsultacyjne IBM oferuje Continuous Availability Center w centrum iSeries Technology Center: rchclst@us.ibm.com.
- v Inne problemy można rozwiązać po skontaktowaniu się z Partnerem handlowym IBM, który dostarczył pakiet oprogramowania do pracy w klastrach lub pod numerem telefonu +1-800-IBM-4YOU (+1-800-426-4968) (tylko w USA).

#### **Zadania pokrewne**

["Konfigurowanie](#page-106-0) klastrów" na stronie 101 Opis procesu tworzenia klastrów.

# **Informacje pokrewne dotyczące klastrów** |

Informacje pokrewne dotyczące klastrów. |

## **Dokumentacja techniczna (Redbooks)** |

- 1 Data Resilience Solutions for IBM i5/OS High [Availability](http://publib-b.boulder.ibm.com/abstracts/redp0888.html?Open) Clusters
- Clustering and IASPs for Higher [Availability](http://publib-b.boulder.ibm.com/Redbooks.nsf/RedbookAbstracts/sg245194.html)  $\blacksquare$
- High [Availability](http://publib-b.boulder.ibm.com/Redbooks.nsf/RedpaperAbstracts/redp0111.html) on the AS/400 System: A System Manager's Guide  $\blacksquare$
- IBM eServer iSeries Independent ASPs: A Guide to Moving [Applications](http://www.redbooks.ibm.com/abstracts/sg246802.html?Open) to IASPs  $\blacksquare$
- The System [Administrator's](http://www.redbooks.ibm.com/abstracts/sg242161.html) Companion to AS/400 Availability and Recovery |

#### **Serwisy WWW** |

• High [Availability](http://www-1.ibm.com/servers/eserver/iseries/ha/) and Clusters (www.ibm.com/servers/eserver/iseries/ha) Serwis IBM poświęcony wysokiej dostępności i klastrom | |

#### **Zapisywanie plików PDF** |

Aby zapisać plik PDF na stacji roboczej w celu jego dalszego wykorzystania: |

- 1. Kliknij prawym przyciskiem myszy plik PDF w przeglądarce (kliknij prawym przyciskiem myszy jeden z powyższych odsyłaczy). | |
- 2. W przypadku używania przeglądarki Internet Explorer kliknij **Zapisz jako**. W przypadku używania programu Netscape Communicator kliknij **Zapisz odsyłacz jako**. | |
- 3. Przejdź do katalogu, w którym ma być zapisany plik PDF. |
- 4. Kliknij **Zapisz**. |

#### **Pobieranie programu Adobe Acrobat Reader** |

- Aby przeglądać lub drukować pliki PDF, niezbędny jest program Adobe Acrobat Reader. Darmową kopię można |
- | pobrać z serwisu WWW [Adobe](http://www.adobe.com/products/acrobat/readstep.html) (www.adobe.com/products/acrobat/readstep.html)  $\sim$  .

# **Informacje dotyczące licencji na kod**

IBM udziela niewyłącznej licencji na prawa autorskie, stosowanej przy używaniu wszelkich przykładowych kodów programów, na podstawie których można wygenerować podobne funkcje dostosowane do indywidualnych wymagań.

 $\,$ I Z UWZGLEDNIENIEM WSZELKICH BEZWZGLEDNIE OBOWIĄZUJĄCYCH GWARANCJI, KTÓRYCH NIE WOLNO WYKLUCZYĆ, IBM, PROGRAMIŚCI IBM ORAZ DOSTAWCY NIE UDZIELAJĄ W ZAKRESIE TEGO | PROGRAMU CZY EWENTUALNEGO WSPARCIA TECHNICZNEGO ŻADNYCH GWARANCJI (W TYM | TAKŻE RĘKOJMI), ANI NIE USTALAJĄ WARUNKÓW, WYRAŹNYCH CZY DOMNIEMANYCH, A W | SZCZEGÓLNOŚCI DOMNIEMANYCH GWARANCJI CZY WARUNKÓW PRZYDATNOŚCI HANDLOWEJ, PRZYDATNOŚCI DO OKREŚLONEGO CELU CZY NIENARUSZANIA PRAW STRON TRZECICH. |  $\blacksquare$  $\blacksquare$ 

| W ZADNYM PRZYPADKU IBM, PROGRAMISCI IBM ANI DOSTAWCY NIE PONOSZĄ

ODPOWIEDZIALNOŚCI ZA PONIŻSZE STRATY LUB SZKODY, NAWET JEŚLI BYLIBY POINFORMOWANI | O MOŻLIWOŚCI ICH WYSTĄPIENIA: |

- 1. UTRATA LUB USZKODZENIE DANYCH; |
- 2. SZKODY BEZPOŚREDNIE, SZCZEGÓLNE, UBOCZNE, POŚREDNIE ORAZ SZKODY, KTÓRYCH NIE MOŻNA BYŁO PRZEWIDZIEĆ PRZY ZAWIERANIU UMOWY; ORAZ | |
- 3. UTRATA ZYSKÓW, KONTAKTÓW HANDLOWYCH, PRZYCHODÓW, REPUTACJI (GOODWILL) LUB PRZEWIDYWANYCH OSZCZĘDNOŚCI. | |

USTAWODAWSTWA NIEKTÓRYCH KRAJÓW NIE DOPUSZCZAJĄ WYŁĄCZENIA CZY OGRANICZENIA | ODPOWIEDZIALNOŚCI ZA SZKODY BEZPOŚREDNIE, UBOCZNE LUB SZKODY, KTÓRYCH NIE MOŻNA | BYŁO PRZEWIDZIEĆ PRZY ZAWIERANIU UMOWY, W ZWIĄZKU Z CZYM W ODNIESIENIU DO | | NIEKTORYCH KLIENTOW POWYZSZE WYŁĄCZENIE LUB OGRANICZENIE (TAK W CAŁOŚCI JAK I W

CZĘŚCI) MOŻE NIE MIEĆ ZASTOSOWANIA. |

# **Dodatek. Uwagi**

Niniejsza publikacja została przygotowana z myślą o produktach i usługach oferowanych w Stanach Zjednoczonych.

IBM może nie oferować w innych krajach produktów, usług lub opcji, omawianych w tej publikacji. Informacje o produktach i usługach dostępnych w danym kraju można uzyskać od lokalnego przedstawiciela IBM. Odwołanie do produktu, programu lub usługi IBM nie oznacza, że można użyć wyłącznie tego produktu, programu lub usługi. Zamiast nich można zastosować ich odpowiednik funkcjonalny pod warunkiem, że nie narusza to praw własności intelektualnej IBM. Jednakże cała odpowiedzialność za ocenę przydatności i sprawdzenie działania produktu, programu lub usługi pochodzących od producenta innego niż IBM spoczywa na użytkowniku.

IBM może posiadać patenty lub złożone wnioski patentowe na towary i usługi, o których mowa w niniejszej publikacji. Przedstawienie niniejszej publikacji nie daje żadnych uprawnień licencyjnych do tychże patentów. Pisemne zapytania w sprawie licencji można przesyłać na adres:

IBM Director of Licensing IBM Corporation North Castle Drive Armonk, NY 10504-1785 USA

Zapytania w sprawie licencji na informacje dotyczące zestawów znaków dwubajtowych (DBCS) należy kierować do lokalnych działów własności intelektualnej IBM (IBM Intellectual Property Department) lub zgłaszać na piśmie pod adresem:

IBM World Trade Asia Corporation Licensing 2-31 Roppongi 3-chome, Minato-ku Tokio 106-0032, Japonia

Poniższy akapit nie obowiązuje w Wielkiej Brytanii, a także w innych krajach, w których jego treść pozostaje w **sprzeczności z przepisami prawa miejscowego:** INTERNATIONAL BUSINESS MACHINES CORPORATION DOSTARCZA TĘ PUBLIKACJĘ W STANIE, W JAKIM SIĘ ZNAJDUJE ("AS IS"), BEZ UDZIELANIA JAKICHKOLWIEK GWARANCJI (W TYM TAKŻE RĘKOJMI), WYRAŹNYCH LUB DOMNIEMANYCH, A W SZCZEGÓLNOŚCI DOMNIEMANYCH GWARANCJI PRZYDATNOŚCI HANDLOWEJ ORAZ PRZYDATNOŚCI DO OKREŚLONEGO CELU LUB GWARANCJI, ŻE PUBLIKACJA TA NIE NARUSZA PRAW STRON TRZECICH. Ustawodawstwa niektórych krajów nie dopuszczają zastrzeżeń dotyczących gwarancji wyraźnych lub domniemanych w odniesieniu do pewnych transakcji; w takiej sytuacji powyższe zdanie nie ma zastosowania.

Informacje zawarte w niniejszej publikacji mogą zawierać nieścisłości techniczne lub błędy drukarskie. Informacje te są okresowo aktualizowane, a zmiany te zostaną uwzględnione w kolejnych wydaniach tej publikacji. IBM zastrzega sobie prawo do wprowadzania ulepszeń i/lub zmian w produktach i/lub programach opisanych w tej publikacji w dowolnym czasie, bez wcześniejszego powiadomienia.

Wszelkie wzmianki w tej publikacji na temat stron internetowych innych firm zostały wprowadzone wyłącznie dla wygody użytkowników i w żadnym wypadku nie stanowią zachęty do ich odwiedzania. Materiały dostępne na tych stronach nie są częścią materiałów opracowanych dla tego produktu IBM, a użytkownik korzysta z nich na własną odpowiedzialność.

IBM ma prawo do korzystania i rozpowszechniania informacji przysłanych przez użytkownika w dowolny sposób, jaki uzna za właściwy, bez żadnych zobowiązań wobec ich autora.

Licencjobiorcy tego programu, którzy chcieliby uzyskać informacje na temat programu w celu: (i) wdrożenia wymiany informacji między niezależnie utworzonymi programami i innymi programami (łącznie z tym opisywanym) oraz (ii) wspólnego wykorzystywania wymienianych informacji, powinni skontaktować się z:

IBM Corporation Software Interoperability Coordinator, Department YBWA 3605 Highway 52 N Rochester, MN 55901 USA

Informacje takie mogą być udostępnione, o ile spełnione zostaną odpowiednie warunki, w tym, w niektórych przypadkach, uiszczenie odpowiedniej opłaty.

Licencjonowany program opisany w niniejszej publikacji oraz wszystkie inne licencjonowane materiały dostępne dla | tego programu są dostarczane przez IBM na warunkach określonych w Umowie IBM z Klientem, Międzynarodowej | Umowie Licencyjnej IBM na Program, Umowie Licencyjnej IBM na Kod Maszynowy lub w innych podobnych |

umowach zawartych między IBM i użytkownikami. |

Wszelkie dane dotyczące wydajności zostały zebrane w kontrolowanym środowisku. W związku z tym rezultaty uzyskane w innych środowiskach operacyjnych mogą się znacząco różnić. Niektóre pomiary mogły być dokonywane na systemach będących w fazie rozwoju i nie ma gwarancji, że pomiary te wykonane na ogólnie dostępnych systemach dadzą takie same wyniki. Niektóre z pomiarów mogły być estymowane przez ekstrapolację. Rzeczywiste wyniki mogą być inne. Użytkownicy powinni we własnym zakresie sprawdzić odpowiednie dane dla ich środowiska.

Informacje dotyczące produktów firm innych niż IBM pochodzą od dostawców tych produktów, z opublikowanych przez nich zapowiedzi lub innych powszechnie dostępnych źródeł. Firma IBM nie testowała tych produktów i nie może potwierdzić dokładności pomiarów wydajności, kompatybilności ani żadnych innych danych związanych z tymi produktami. Pytania dotyczące produktów firm innych niż IBM należy kierować do dostawców tych produktów.

Wszelkie stwierdzenia dotyczące przyszłych kierunków rozwoju i zamierzeń IBM mogą zostać zmienione lub wycofane bez powiadomienia.

Wszelkie ceny podawane przez IBM są propozycjami cen detalicznych; ceny te są aktualne i podlegają zmianom bez wcześniejszego powiadomienia. Ceny podawane przez dealerów mogą być inne.

Niniejsza informacja służy jedynie do celów planowania. Informacja ta podlega zmianom do chwili, gdy produkty, których ona dotyczy, staną się dostępne.

Publikacja ta zawiera przykładowe dane i raporty używane w codziennych operacjach działalności gospodarczej. W celu kompleksowego ich zilustrowania, podane przykłady zawierają nazwiska osób prywatnych, nazwy przedsiębiorstw oraz nazwy produktów. Wszystkie te nazwy są fikcyjne i jakiekolwiek ich podobieństwo do nazwisk, nazw i adresów używanych w rzeczywistych przedsiębiorstwach jest całkowicie przypadkowe.

#### LICENCJA W ZAKRESIE PRAW AUTORSKICH:

Niniejsza publikacja zawiera przykładowe aplikacje w kodzie źródłowym, ilustrujące techniki programowania w różnych systemach operacyjnych. Użytkownik może kopiować, modyfikować i dystrybuować te programy przykładowe w dowolnej formie bez uiszczania opłat na rzecz IBM, w celu projektowania, używania, sprzedaży lub dystrybucji aplikacji zgodnych z aplikacyjnym interfejsem programowym dla tego systemu operacyjnego, dla którego napisane zostały programy przykładowe. Kody te nie zostały kompleksowo przetestowane we wszelkich możliwych warunkach. IBM nie może zatem gwarantować ani sugerować niezawodności, użyteczności i funkcjonalności tych programów.

Każda kopia programu przykładowego lub jakikolwiek jego fragment, jak też jakiekolwiek prace pochodne muszą zawierać następujące uwagi dotyczące praw autorskich:

© (nazwa przedsiębiorstwa użytkownika) (rok). Fragmenty tego kodu pochodzą z programów przykładowych IBM Corp. © Copyright IBM Corp. (wpisać rok lub lata). Wszelkie prawa zastrzeżone.

W przypadku przeglądania niniejszych informacji w formie elektronicznej, zdjęcia i kolorowe ilustracje mogą nie być wyświetlane.

# **Informacje o interfejsie programistycznym**

Niniejsza publikacja zawiera informacje dotyczące interfejsu programistycznego, który umożliwia użytkownikowi tworzenie programów umożliwiających uzyskanie dostępu do usług systemu IBM i5/OS.

## **Znaki towarowe**

Następujące nazwy są znakami towarowymi International Business Machines Corporation w Stanach Zjednoczonych i/lub w innych krajach:

- $| 400$
- $\frac{15}{OS}$
- IBM |
- iSeries |
- OS/400 |
- Redbooks |

Intel, Intel Inside (logo), MMX oraz Pentium są znakami towarowymi Intel w Stanach Zjednoczonych i/lub w innych | krajach. |

Microsoft, Windows, Windows NT oraz logo Windows są znakami towarowymi Microsoft Corporation w Stanach Zjednoczonych i/lub w innych krajach.

Java oraz wszystkie znaki towarowe dotyczące języka Java są znakami towarowymi Sun Microsystems, Inc. w Stanach Zjednoczonych i/lub w innych krajach.

Linux jest znakiem towarowym Linusa Torvaldsa w Stanach Zjednoczonych i/lub w innych krajach. |

UNIX jest zastrzeżonym znakiem towarowym Open Group w Stanach Zjednoczonych i w innych krajach.

Nazwy innych przedsiębiorstw, produktów i usług mogą być znakami towarowymi lub znakami usług innych podmiotów.

# **Warunki**

Zezwolenie na korzystanie z tych publikacji jest przyznawane na poniższych warunkach.

**Użytek osobisty:** Użytkownik ma prawo kopiować te publikacje do własnego, niekomercyjnego użytku pod warunkiem zachowania wszelkich uwag dotyczących praw własności. Użytkownik nie ma prawa dystrybuować ani wyświetlać tych publikacji czy ich części, ani też wykonywać na ich podstawie prac pochodnych bez wyraźnej zgody IBM.

**Użytek służbowy:** Użytkownik ma prawo kopiować te publikacje, dystrybuować je i wyświetlać wyłącznie w ramach przedsiębiorstwa Użytkownika pod warunkiem zachowania wszelkich uwag dotyczących praw własności. Użytkownik nie ma prawa wykonywać na podstawie tych publikacji ani ich fragmentów prac pochodnych, kopiować ich, dystrybuować ani wyświetlać poza przedsiębiorstwem Użytkownika bez wyraźnej zgody IBM.

Z wyjątkiem zezwoleń wyraźnie udzielonych w niniejszym dokumencie, nie udziela się jakichkolwiek innych zezwoleń, licencji ani praw, wyraźnych czy domniemanych, odnoszących się do tych publikacji czy jakichkolwiek informacji, danych, oprogramowania lub innej własności intelektualnej, o których mowa w niniejszym dokumencie. IBM zastrzega sobie prawo do anulowania zezwolenia przyznanego w niniejszym dokumencie w każdej sytuacji, gdy, według uznania IBM, korzystanie z tych publikacji jest szkodliwe dla IBM lub jeśli IBM uzna, że warunki niniejszego dokumentu nie są przestrzegane.

Użytkownik ma prawo pobierać, eksportować lub reeksportować niniejsze informacje pod warunkiem zachowania bezwzględnej i pełnej zgodności z obowiązującym prawem i przepisami, w tym ze wszelkimi prawami i przepisami eksportowymi Stanów Zjednoczonych.

IBM NIE UDZIELA JAKICHKOLWIEK GWARANCJI, W TYM TAKŻE RĘKOJMI, DOTYCZĄCYCH TREŚCI TYCH PUBLIKACJI. PUBLIKACJE TE SĄ DOSTARCZANE W STANIE, W JAKIM SIĘ ZNAJDUJĄ (″AS IS″) BEZ UDZIELANIA JAKICHKOLWIEK GWARANCJI, W TYM TAKŻE RĘKOJMI, WYRAŹNYCH CZY DOMNIEMANYCH, A W SZCZEGÓLNOŚCI DOMNIEMANYCH GWARANCJI PRZYDATNOŚCI HANDLOWEJ, PRZYDATNOŚCI DO OKREŚLONEGO CELU ORAZ NIENARUSZANIA PRAW STRON TRZECICH.

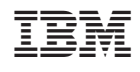